# JÁTÉK CD-ROM MULTIMÉDIA PROGRAMOZAS TESZTEK

6

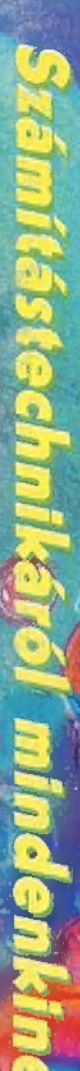

3. sz. 1995.

 $\bigcirc$ 

II.ev.

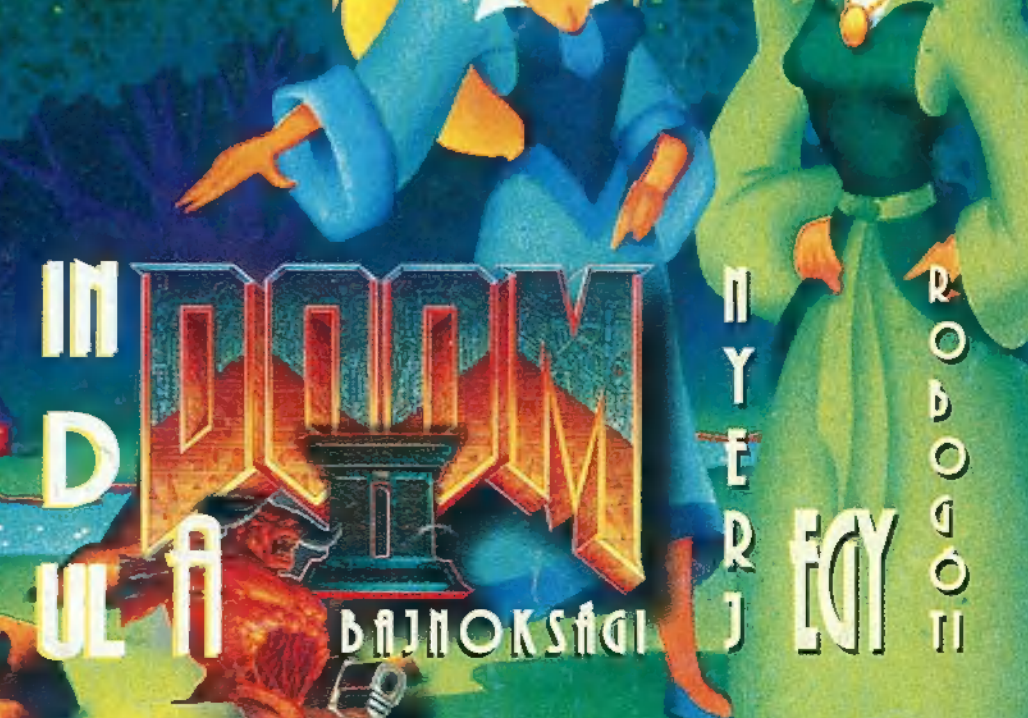

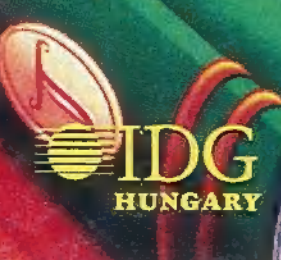

# A közepébe

... vágunk a dolgoknak, minek is szaporítanánk a szót - itt a március, azaz a tavasz kezdete! Sikeresen túl vagyunk első fél évünkön, ez már a hetedik PC-X Magazin. Felnőttünk, Ti is megimertetek bennünket, és a kezdeti tapogatózás után világossá vált, milyen irányba haladjunk tovább. Még mindig özönlenek a "Mit kíván a nép" válaszok, hamarosan értékeljük, és kisorsoljuk az ígért ajándékokat. Kellemes csalódás volt számunkra, hogy nagyon sokatoknak 486-osa van már otthon, és hogy a játékismertetők mellett igenis szükségetek van komo-

lyabb, "mélyebb" információra. "Nyomulunk" más médiákban is, remélem sokan hallgattok bennünket a Radio Bridgeben, a Kukker-ben vasárnap délutánonként, 6 óra után. Most a színre lépünk az A3 tévéadóval közösen, és CompAktív címmel március 1-én, szerdán, 16.40 perckor jelentkezünk először (minden szerdán lesz adás, vasárnaponként ismétlés). Az IFABO-n személyesen is találkozunk, ahol<br>a robogó kisorsorsolása mellett a nagy sikerű (22. Superski Pro "Zsákba PC-X"-szel várunk benneteket (aki 23 NHL Hockey ott volt a Computer Karácsonyon, az tudja, 8 miről van szó), és tartogatunk valami nagy **1944 Kyrandia 3** meglepetést is számotokra! <sup>26</sup> King's Quest VII

43 tarcai

# GAMEPORT

**4 Hotline News**<br>3 Dark Sun 2 Mortal Kombat II "4. Mortal Kombat II  $\mathbf{I}$ Rise of the Robots<br>Ultimate Body Blows 1<sup>2</sup> Ecstatica 14 Cyberia 15 Aces of the Deep

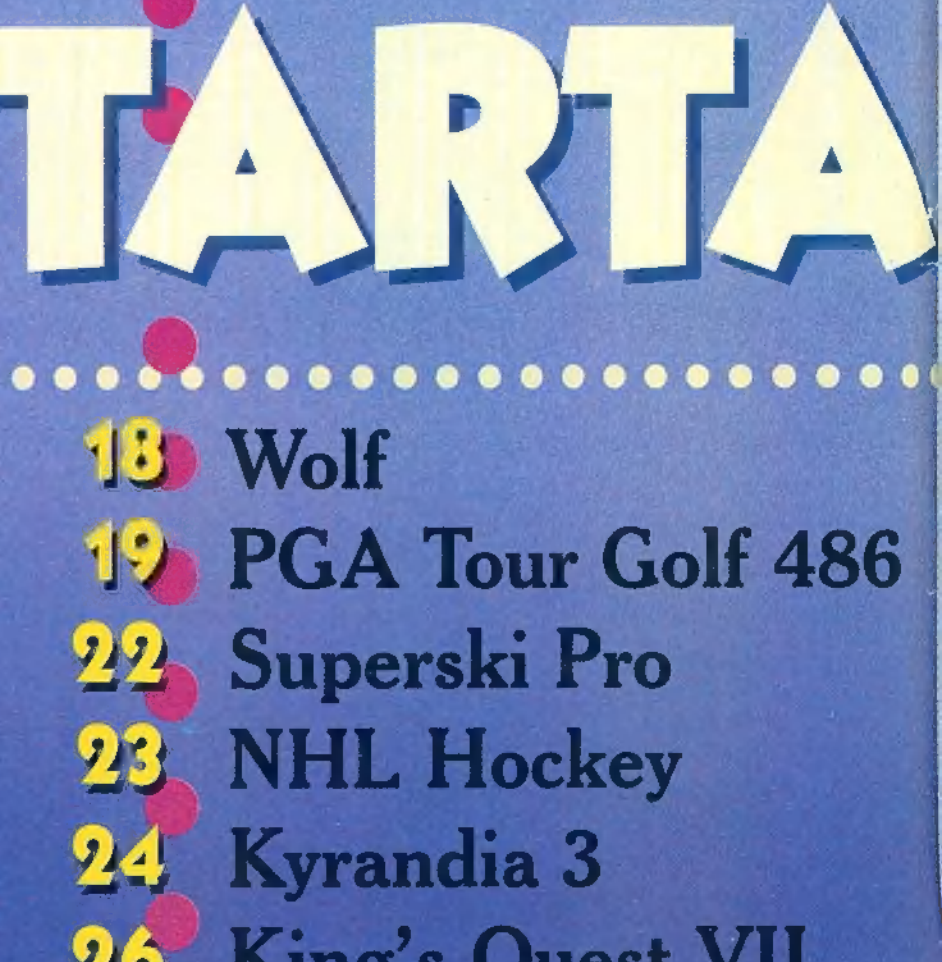

- 
- **HESTERN 28** U.S. Navy Fighter

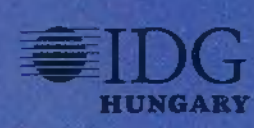

30 Wizard's <sup>3</sup> Music City Film-világ **MS Home** Demo-zóna<br>CD-ROMboló 41 Internet 42<sup>2</sup> Aréna 440 Dr. MIDI 45 Linux titkok 46 OS/2 Warp

> PC-X Számítástechnikai Magazin - megjelenik havonta<br>Kiadja na IDG Magyarországi Lapkiadó Kft. Felelős kiadó: Bíró István ügyvezető igazgató Műszaki vezető: Mészáros Tibor Címlap: Kondákor László Felelős szerkesztők: Bognár Akos (Mr. Chaos) és Turcsán Tamás Péter (Shy) A harmadik: Iván Csilla; a lapot tördeli: Süti Segítettek: Comiga, Giraffe, Newlocal, The Richfielder A szerkesztőség címe: 1012 Budapest, Márvány u. 17. Postacím: 1536 Budapest, Pf. 386 Telefon: 156-0337, 156-2967, 156-8291, 156-3211/259. Telefax: 156-9773 Előfizethető a kiadónál közvetlenül postautalványon, valamint átutalással az IDG MKB 203-28016-7007 pénzforgalmi jelzőszámra. Ára: 194 Ft, fél évre 972 Ft, egy évre 1944 Ft. Hirdetésfelvétel: IDG Ker. Iroda és a szerkesztőség Nyomás, kötészet: Kossuth Nyomda Rt. Felelős vezető: Székely Károly vezérigazgató<br>A megrendelés száma: 95.0086 A megrendelés száma: 95.0086<br>HU ISSN: 1218-358X "Terjeszti a Nemzeti Hírlapkereskedelmi Rt., a Hítker Rt., az alternatív terjesztők és a számítástechnikai szaküzletek

Következő számunk 1995. március 29-én jelenik meg!

 $\bullet\bullet\bullet\bullet\bullet$ 

. . . . . . . . . . . . . .

A PC-X-ben megjelenő anyagok bármilyen módon való felhasználása csak a kiadó előzetes engedélyével lehetséges. A megjelent hirdetések tartalmáért a szerkesztőség nem vállalja a felelősséget. Design copyright by Shy & Mr.Chaos

# Nyeri valamit!

Lassan tavaszodik, biztosan jobb esélyekkel indulsz a "csaj-vadászaton", ha egy csodaszép Yamaha robogón közlekedsz! Ha előfizetsz a PC-X Magazinra, megnyerheted a májusi<br>IFABO-n kisorsolandó Treff-X robogót! További információért lapozz a 58. oldalra!

Márciusi számunkban indul a Doom bajnokság! Jelentkezési szelvényt a következő oldalon, feltételeket a 58. oldalon találsz! Ha nem vagy Doom rajongó, de szereted a verekedős játékokat, akkor a 11. oldalon egy Ultimate Body Blows csomag vár rád! Kétfordulós Wizard"s játékot indítunk: az első csapatot most sorsoljuk ki, a másodikat következő számunkban. Wizard's zsetonokat is kínálunk lapozz a 30. oldalra! Persze zenés és filmes oldalainkon hegyekben állnak a kazetták, CD-k, pólók és plakátok - a 31. és 33. oldalon találod a kérdéseket! Az 51. oldalon MCD játékunkban CD-ket nyerhetsz!

A végére egy furcsa játék: a 16. oldalon írunk az Aces of the Deep CD-ről. Ha most olvasod ezeket a sorokat, írd meg a jelszót: , Egér a Marson". Az első beküldőnek postázunk egy Aces of the Deep CD-t!

Red Shift 48 49 Guinness rekordok Monty Python CD-n! 50 Kedves és fura állatok 52 Corel tippek! 54 Photoshop 3.0 news 56 Multimédia 58 Nyerj robogót!

# 1. alternatíva - Heretic

ven Software csak a megszállottak számára csenghet ismerősen. Bár késziszámara csengnet 11.<br>tettek ők már egy-két jobb fantasy (RPG) kategóriájú programot, mégsem robbantak be egyértelműen a nagy nevek közé. Talán most Elitek ők már egy-két jobb lantak, Ebből a Szempontból tehát ez a program nyúl vissza (RPG) kategóriájú programot, mégsem rob-<br>
bantak be egyértelműen a nagy nevek közé. Talán most a legiobban a Wolfenstein 3D világába.<br>
i m, így megszületett az elsí ábbi munkáján, mert zgásterünk van, ötvözték az ID Software briliáns doom-ruumavan -<br>ötvözték az ID Software briliáns doom-ruumavan - kétén mert hanyagolták el a fantasy kornyezett színyezett hanyagolták el a fantasy kornyezett színyezett.  $i$ lyen típusú Dobin $i = \frac{1}{4}$  lényegesen nagyobb mi ebben a programban már lényege ve repülve oldhatunk meg, ebben a programban már tenyegesen meg oldhatunk meg,<br>mint a korábbiakban. Egyes feladatokat repülve oldhatunk meg, nem rossz, sőt a golyók becsapódása is megmarad a<br>falakon, de valahogy mégis kicsit jellegtelen a vetélytár fel-le nézegethetünk a pályákon, esetleg "chicken mode"-ba kapcsolhatjuk ellenfeleinket. Sok fura jegyez a szörnyetegek őriznek. Ter-<br>birintusok mélyén, melyeket félelmetes szörnyetegek őriznek. Természetesen az intelligens térképezés és az extrák itt sem hiányozából: nak. A Doom-ban használt cheat kódokat mentés után érdemes  $i$ próbálni. V<sup>o více</sup>  $i$ <sub>0</sub> i<sub>nd</sub>ledoo... Kitty, Rambo, Quicken, Cockadoodledoo...

# 2. alternativa - Rise of the Triads

<sup>A</sup>valós világ(?) keretei között Játszódik, Számomra legalább is náci egyenruhás katonáknak tűntek az ellenfelek. Ebből <sup>a</sup> A fejlesztők megpróbáltak itt is szélesebb moz-<br>gásteret biztosítani a játékosoknak. A fel-le nézeecies, a targyak szétlőhetősége, a gáztámadás, a bo-<br>nyolult lépcső és lift megoldások egyedivé varázsolják<br>az amúgy nagyon is Doom-szerű játékot. A grafika<br>nem rossz, sőt a golvók boron-sítékot. A grafika az amúgy nagyon is Doom-szerű játékot. A grafika getés, a tárgyak szétlőhetősége, a gáztámadás, a bosak között. A főszereplő kiválasztásnál egy egész csapat kommandós Solhatjuk ellenfeleinket. Sok tura tegyver és tárgy is felegek őriznek. Ter-<br>birintusok mélyén, melyeket félelmetes szörnyetegek őriznek. Ter-<br>birintusok mélyén, melyeket félelmetes szörnyetegek őriznek. Ter-<br>mészetesen az közül válogathatunk, de ez nem nagyon befolyásolta a működésemet. Látszik, hogy a em taiaitak elég nehéznek. A fegyverek<br>"átszik, hogy a Doom klónok is versen-<br>most csak egy hangyányival maradt le a kemény csatában. A híres shareware kiadó még dédelget hasonló<br>fejlesztéseket, amelyeket remélhetőleg nagyobb sikerrel tud kiadni.

**DRAMARY BILL** 

 $-0008$ 

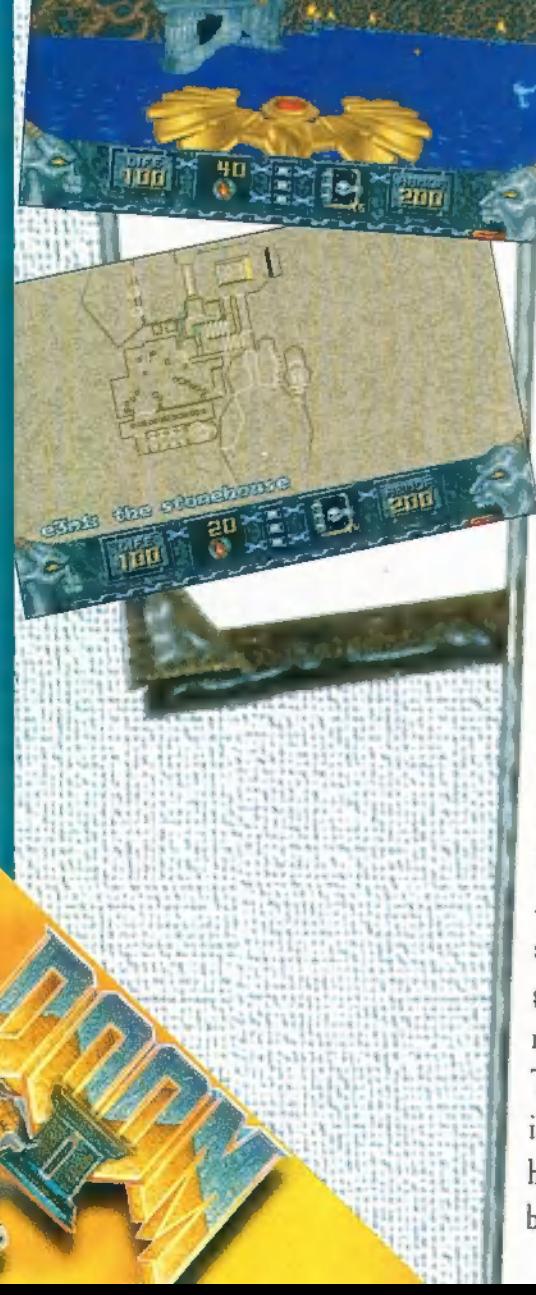

# 3. alternatíva — Dark Forces

Luck Skywalker, Han Solo vagy inkább Obi Van?... Hollywordsmét bevonul a SzámítógépesBirodalomba. Bár a Sci-Fi világa már többször megiho0d

világa már többször megih-<br>lette a Doom trónkövetelőit, most úgy tűnik, nagyobb sikerrel valósul meg az álom. A Virgin gondozásában készül a Lucas Arts játéka, a Dark Forces. Hihetetlen kalandokat ígér a

kakat lenyűgöz majd a sokféle fegyver, titokzatos bázis, irányító<br>központok és labirintusok változatossága. Eddig soha sem csa-<br>lódtunk a Lucas Arts csapatában, remélem most sem okoznak<br>kellemetlen érzéseket. Az alacég a Csillagok Háborújának helyszínein. Nem kizárt, hogy so-

pok egyeznek ugyan, de a megvalósítás ismét egyedi. A birodalmi gárdisták itt sem könnyítik a tevékenységünket, de első nekifutásra nem tűntek túl keménynek. Tulajdonképpen a filmben

is láthattunk arra példát,<br>hogy egy tucatnyi ember halomra pufogtathatja a fél<br>birodalmi gárdát.

Excel for Windows címmel jelent meg a Park Kiadó legújabb "Merlin" könyve. Néhány hónappal ezelőtt<br>hírt adtunk a sorozat indítókötetéről, amely a számítástechnika ala<br>jaiba kalauzolta az olvasót. Most mélyebb vizekre merészkedett a 07 Park Kiadó legújabb "ivetti.<br>hírt adtunk a sorozat indítókötetéről, amely a számítástechnika alap nagyszerű sorozat az Excel-el, s a terveik szerint legközelebb a<br>World 6 rejtelmeibe vezetik az olvasókat. lgy működik a Microsoft Exter ivi Mehány hónappal ezelőtt **a mitt a mittelyette a mitt a mittelyette a** Megőrült a világ! Olyan

# Játék!

<sup>A</sup>kiadó felajánlására egy kicsi játékot is indítunk. Akik megírják, hogy melyik számunkban, milyen könyvükről írtunk, 3 db csomagot nyerhetnek!

!

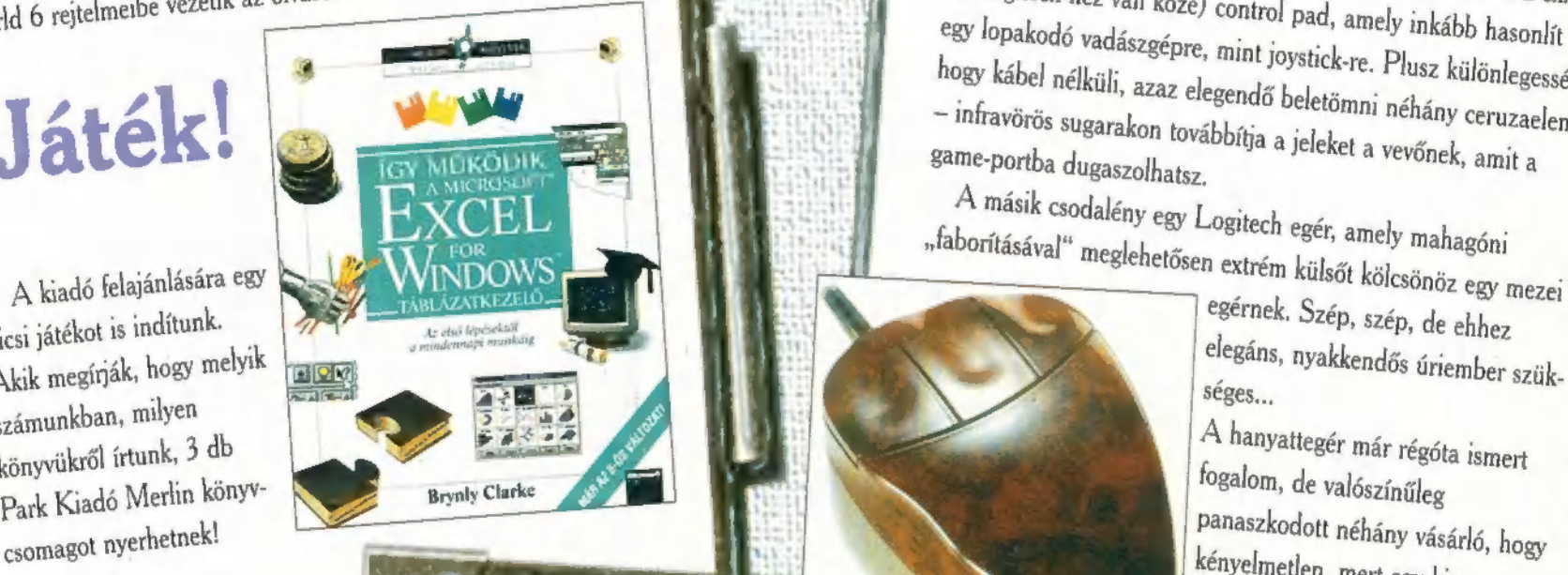

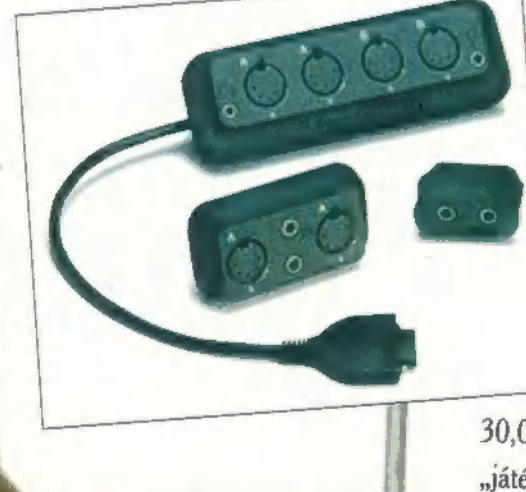

精神

Ha azt mondom, tengerparti teknősbéka, akkor mindjárt a Galapagos szigetre gondolsz. Ha azt mondom, hogy Turtle Beach, akkor egyre többen egy remek hangkártyacsaládra tyáikat: a Tropez-t és a Monte Carlo-t említeném meg, ame-<br>lyek – elsősorban áruk és tudásuk miatt – hamar a hazai<br>piac kedvencei lehetnek. A Tropez komolyabb jószág, úgy gondolnak. Teknőcék egzotikus tájakról nevezték el kárlyek - elsősorban áruk és tudásuk miatt - hamar a hazai

ERTS SIKS

**FEEB** 

30,000 forintba kerül. A cég hirdetése szerint 101 százalékig

"játék kompatíbilis", azaz közel járunk, ha azt mondjuk, 100%-ig<br>SoundBlaster kompatíbilis. Ez annak köszön-<br>hető, hogy egy külön SB-t integráltak a kár-<br>tyára. 4kHz-48kHz-ig visz át, 16 bites, sztereó,<br>kivehető ajtós, egy kompatíbilis - wavetable és FM szintetizátor van benne. Dr. MIDI röviden ennyit mondott róla: zajmentes Sound-Blaster. A Monte Carlo is hasonló, bár<br>udása nem közelíti meg a "trópusokét". Ára is kedvezőbb: 14,000 körüli. Még egy durranás: kihoztak Hurricane néven egy PCMCIA hangkártyát is, amely nagyjából annyit tud, mont a Tropez.

# Crazy World

hajmeresztő formák látnak<br>napvilágot, amelyekről álmodni<br>tem. Minden funkciójuk mellett puszta<br>enti a szemlélőt — itt van például a Dexxa<br>öze) control pad, amely inkább hasonlít sem mert<br>látványukkal meghökke (a Logitech-hez van köz hogy kábel nélküli, azaz elegendő beletömni néhány ceruzaelemet<br>– infravörös sugarakon továbbítja a jeleket a vevőnek, amit a<br>game-portba dugaszolhatez

<sup>A</sup>másik csodalény egy Logitech egér, amely mahagóni "faborításáva k csodalény egy Logitech egér, amely mahagóni<br>ival" meglehetősen extrém külsőt kölcsönöz egy mezei **alapítok a meze**i a latárott.

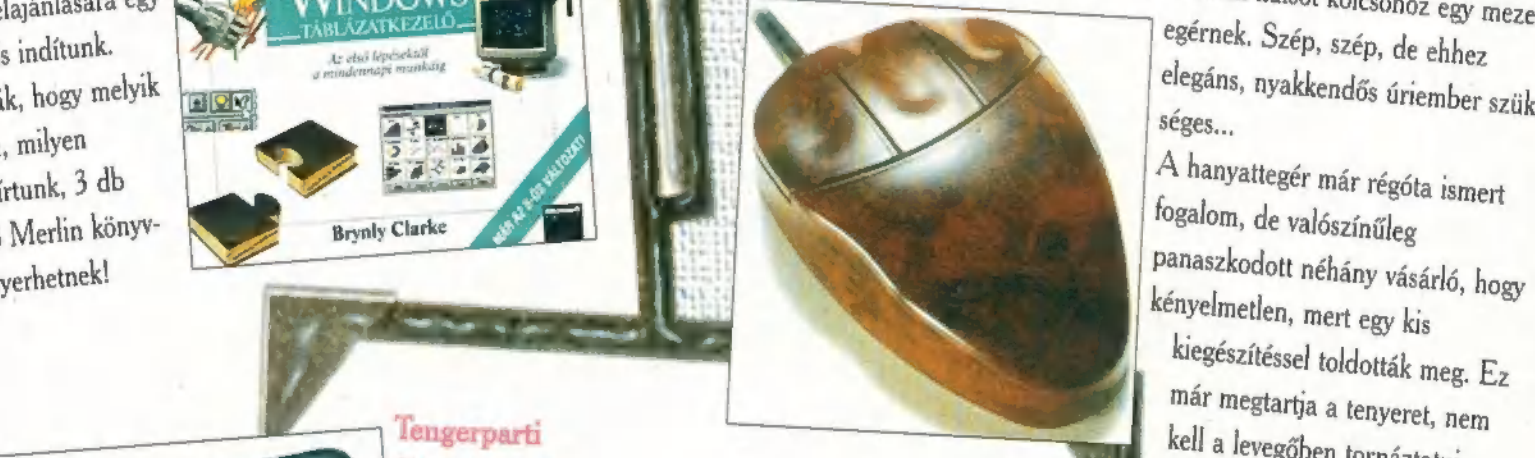

már megtartja a tenyeret, nem<br>kell a levegőben tornáztatni.<br>Végezetül egy "szimpla" joy-t<br>mutatnék be; Wingman Extreme<br>elnevezésre hallgat, Gyönyörű<br>design-nal ugrik ki a többi közül,<br>hogy mi egyebet tud, azt csak a<br>kemény

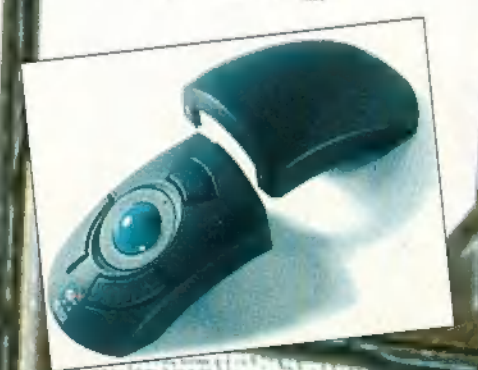

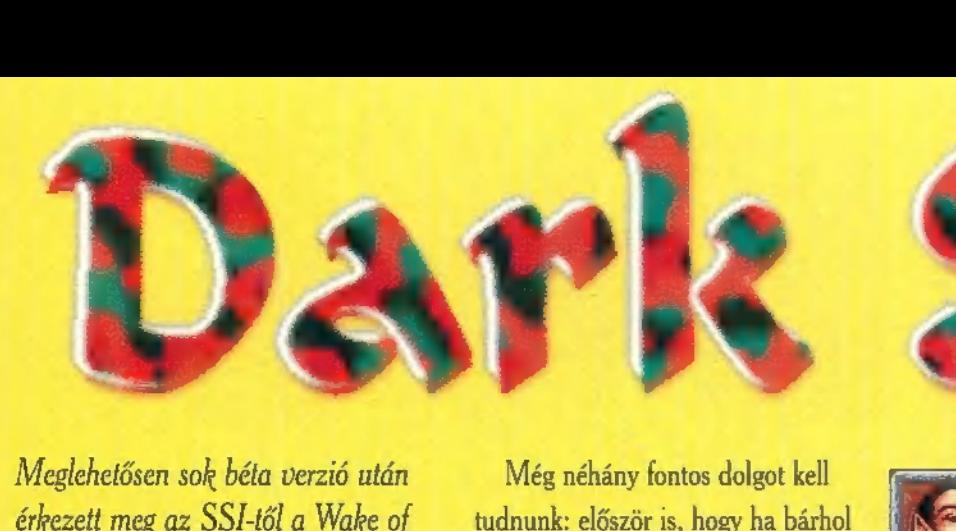

érkezett meg az SSI-től a Wake of the Ravager (Dark Sun 2.). Azt the Ravager (Dark Sun 2.). Azt<br>reméltem, hogy a korábbi hibák ki-Javítása miatt késtek vagy két hóna-Pot, de mint a későbbiekben majd kiderül, ez a reményem csak részben igazolódott be. Először is néhány szóban megemlékezem az irá-<br>nyításról és a karaktergenerálás problémáiról, majd szokás szerint egy olyan leírás következik, amilyet szerepjátékokról általában írni szoktam: vagyis pont a trükkös részek lesznek kissé elnagyolva. Az SSI 50-100 óra játékidőt ígér — mondjuk a leírással ez némileg lecsökken(het), de senki ne számítson 1-2 óra alatt , elintézhető" játékra.

z installálás rémálmai után — a teljes installálás a winchesteren 76 megát igényel (nem hagytuk ki a pontot! 76, azaz hetvenhat mega kell neki!), végignézhetjük (immár winchesterről) az intrót, majd a szereplők hörgéseinek elmúltával megkapjuk a főmenüt... Előtte azonban néhány előzetes információt még túl kell élnetek:

A Wake of the Ravager (a továbbiakban DS2) irányítása teljesen megegyezik az elődjéével, A bal click az aktiváló mozdulat, míg jobb click-kel a kurzormódot váltogathatjuk (nyíl mozgás, kard vagy nyílvessző — támadás, szem — vizsgálgatás).

A mozgásnál a képernyőn vagy a térképen a kijelölt ponthoz küldhetjük a partyt (vagy az azt szimbolizáló vezetől). A támadást (hacsak meg nem leptek minket) mindig mi kezdeményezhetjük úgy, hogy mozgás után belelővünk az egyik ellenséges karakterbe. Ilyenkor kezdődik a csetepaté, ahol — sajnos meglehetősen véletlenszerű sorrendben kerülnek sorra a karaktereink (ezért általában nem árt egy kis tereprendezés a varázslónkkal a csata előtt!) .

A vizsgálgatás tulajdonképpen csak feldéríti, hogy az adott képernyőn mi lehet fontos a számunkra (pl. ellenségek állapota), vagy esetleg mi vehető fel tárgyaink közé.

Még néhány föntos dolgot kell tudnunk: először is, hogy ha bárhol egy , varázslat-ikon" jelenik meg, ak- ! kor jobb click-kel infót kaphatunk ró- ) la, míg bal click-kel aktiválhatjuk. A nem egyszer használható scrolloknál az aktiválás, a megtanulást jelenti. Hasonló módon a pszionikus a karkötőkről tanulhat új képességeket. Azért azt érdemes kajánul megjegyeznem, hogy a varázslatok igazán fontos tulajdonságait (pl. meddig tart, van-e ellene védődobás stb.) csak a gépkönyvből lehet megtudni...

### Még néhány billentyű:

 $H$  – a képernyő közepe a partyra áll C — varázslás (csata alatt csak akkor, ha még nem találták el a körben a varázslót!)

S — nyilazás

G — őrködés, egy adott pozíción (az első melléérő ellenséget a karakter megtámadja)

- 0 kicsinyített térkép
- $F1$  kimentés
- F2 betöltés
- F3 kilépés a programból

Még néhány tippet szeretnék adni a karaktergeneráláshoz (szerintem egyáltalán nem a szokványos AD&D karaktereket érdemes indítani!) . Előzőleg már hablatyoltam mindenféle varázslóról, ezt a karaktertípust itt, az egyszerűség kedvéért Preservernek hívják. (Aki még nem ismerné Athas történetét: a bolygó sivatagi jellegét az ún. természetpusztító Defiler varázslóknak köszönheti, akik tekintet nélkül az élővilágra szívják el az életerőt a bolygóból a saját hatalmuk növelésére. A Preserverek szintén hasonló módon szerzik a varázsenergiájukat, de mindig csak annyit vesznek el, hogy a természet regenerálódni tudjon. Ezeknek a varázslóknak a célja Athas korábbi szépségének visszaállítása — a Defilerek elpusztításával, E célból alapították a Veiled Alliance nevű szervezetet — a név a titkosságra utal —, mellyel majd lesz szerencsénk találkozni a játékban. Az, hogy mi csak Preservert indíthatunk, gondolom elárulja melyik oldalon fogunk beszállni a játszmába...)

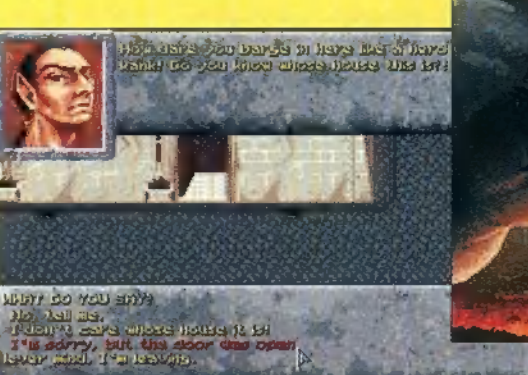

Eme lírai kitérő után mit is érdemes indítani?

. Egy Preserver mindenképpen kell (többet nem érdemes, mert a varázslatok jó részét tekercsekről fogjuk tanul-<br>ni). Szerintem lehet osztott karakter is! Tudniillik a Preserver fogja leggyorsabban elérni a 15. szintet (ez a limit a DS2-ben) és nem ártana, ha mondjuk HP-ja is lenne (ezért mondjuk harcos vagy valami hasonló ajánlott 2. osztályként).

Egy fél-óriás gladiátor is melegen ajánlott (a gladiátor jobb, mint a harcos, mert többször támad és jobb az AC-je).

Papot is érdemes indítani, de szerintem a legjobb a druida (ez tud majd feléleszteni). A rendszer a következő: amelyik pap specializálja magát valamelyik elem (tűz, víz, föld, levegő) irányába, az a közös (Cosmos) varázslatokból csak az első négy szintig tanul (persze a felélesztés magasabb szintű!) és utána kizárólag a saját elemének varázslatait tanulja, A druida ezzel szemben végig a Cosmos osztályt bújja! Én . egyébként egy pap/harcos fél-óriás karaktert és egy háromosztályos

pszionikus/druida/harcos fél-elfet indítottam, aki szintén meglehetősen kellemes karakterré fejlődött a DS1 végére. Itt jegyzem meg, hogy aki komoly nehézségi szinten szeretné végigjátszani a programot, az feltétlenül vigyen magával pszionikust. A pszionikus fontosságát egyébként én is lebecsültem a

DS1-ben, mert nem jöttem rá, hogy a karkötőkből tanulhat. Itt ész nélkül fejlesztgettem és a végén a 25-ös szintű Mass Domination (körülbelül tömeghipnózist jelent) képességével nagyon kellemesen vett részt a csatákban (VIgyázatl Nem minden ellenségtípust lehet hipnotizálm!).

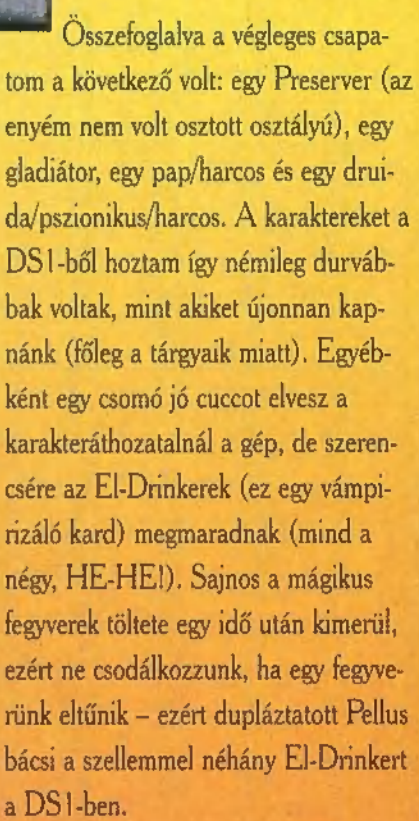

Miután elsirattuk néhány klassz tárgyunkat, illetve felkötöttük a gatyánkat, ha új karaktereink vannak, állítsuk be a nehézségi szintet! Újonnan kezdők számára az első kettőt (easy ill. balanced) ajánlom, a DS1-ből hozott partykhoz és profiknak pedig a két nehezebbet (hard ill. hideous) . A nehézségi szint egyébként teljesen prózai dolgokat befolyásol, úgymint a megjelenő ellenfelek száma (ez tapasztalataim szerint kb. kétszeres viszonyt jelent a két szélső szint között) és az ellenfelek HP-ja (itt kb. 5-6-szoros az eltérés, amit onnan állapítottam meg, hogy a legegyszerűbb szinten a gladiátorom két Draxant nyírt ki körönként, míg a legnehezebben 2-3 kör kellett neki egyhez!). Szóval, ez alapján mindenki belőheti magának a kívánt fokozatot...

Miután mindent megbeszéltünk, akár el is kezdhetnénk játszani! Csapatunk Tyr városának kapujában tér magához, ahol egy sietős beszédű leányzó próbál elyinni minket a Veiled Alliance-hez (továbbiakban V.A.). Miután kissé drasztikus módon elhallgattatják (egy disintegrate-tel), álljunk

ron találtaknak megfelelően. Arslan egy bányász, aki jó szokás szerint egy kocsmában múlatja az időt, viszont közben segíteni is hajlandó nekünk, ha előbb egy apróságot megszerzünk neki. Persze ez így túl egyszerű lenne: a bejutáshoz egy tolvajnő segítsége kell, aki bizonyos adósságai miatt nem szeretne reflektorfénybe kerülni... Szépen felgöngyölítve a szálakat (béreljünk egy szobát a fogadóban!) bejuthatunk a templomosok raktárába egy kis , rendrakásra", Ennek során néhány tárgy eltűnik, valamint egy kis hallgatózásra is alkalmunk nyílik...

bosszút érte, majd cselekedjünk a papí-

Ezek után már udvariasan bemehetünk a főajtón is, ahol hasonló hangnemben (esetleg hangos pengecsattogtatással) megszerezzük az Arslan által kért bizonyítékot. Érdemes felfigyelni a szekrények furcsa teleportáló képességére! Az ehhez hasonlók mögött érdekes kis fejtörők várnak bennünket (kb. félóra alatt mindegyik megoldható — nekem különösen a papagájos tetszett!) .

A Veiled Alliance termeiben megismerkedhetünk néhány rendes emberkével, akik hamarosan visszaküldenek minket valamiféle , piramis" -nál észlelt problémák rendbetételére, A felszíni álcázott VAA. tag kereskedőtől szerezhetünk egy polgárságunkat igazoló papírt, amivel Kovar okvetetlenkedő szolgáját is lecsillapíthatjuk. Végül még mestere szobájába is beenged, ahonnan egy kőamulettel térünk vissza, A piramis a város keleti felén van, a szobornál mehetünk le...

Itt először is néhány Great Feyr-t kell elintéznünk (a kijáratukat torlaszoljuk ela dugókkal, ha nem akarjuk, hogy visszatérjenek!) , Dream mindenféle információkkal ellát bennünket, melyből a szobron való átjutás a fontos! Ezt nem árulom el, de aki már nagyon nem jut semmire, az élje ki Robin Hood-i hajlamait... A zikkurat közelébe érve egyre többen esnek nekünk, de mi csak törtessünk zavartalanul a központi oltár felé: ha a főhét (akarom mondani a főpapnőt) kinyírjuk, a kert Jórészt elintézi helyettünk a többit...

A piramis belsejében még találkozhatunk egy beteg varázslóval (a rácsok egyikén kell lemenni és a kert mellett jövünk ki), akinél otthagyhatank néhány gyümölcsöt (nem sok tapasztalatot kap-

tam érte!). Büszkén menetelünk vissza a V.A.-hoz, ahol egy támadás kellős közepébe csöppenünk. Megérkezésünkkel az erőegyensúly a V.A. oldalára billen, így hamarosan Draxan hullák tengerében gázolhatunk. Sajnos egy mágikus tárgy (Urn of Utatchi) is eltűnt, ami Matthias szerint nem sok jót jelent Athas népének... Mindenesetre közli a további feladatokat: szedjük össze a négy elem (tűz, víz, föld, levegő) erejét szimbolizáló négy mágikus tárgyat, hogy ezek segítségével keresztülhúzhassuk a Lord Warrior urnával kapcsolatos megidézési elképzeléseit (ez a körmondat nagyjából lefedi a hátralévő néhány oldalt). A titkos szobában találunk két faliszőnyeget, amelyek közül az egyik sajnos v elég romos állapotban van. Ezt vegyük le és javíttassuk meg a karaván szövőnőjével (a karaván Tyr kapujától délre van). Visszatérve aktiváljuk a két faliszőnyeget: a vulkánt ábrázolót kissé megmelegítjük (meggyújtani nem kell!), az egykori tengert ábrázoló falisző-

remtünk... A vulkánnál mindenekelőtt varázsoljunk egy Web-et a sárkányok kuckója elé — kis tereprendezés —, nehogy kijöjenek majd és hátbatámadjanak (néha egyébként segítenek a csatában, de inkább ne hagyatkozzunk erre!). Miután kiszabadítottuk Prosser-t, vegyük az irányt a kastély bejárata felé. Itt nem nagyon akarnak beengedni minket, csak miután elintéztük a Draxan tábort (aki a rajtaütést túlélte, annak nem lesz túl nehéz). Odabent, szívós munkával ki kell derítenünk egy gyilkosságot. Mivel szerintem ez a játék egyik legjobb része, nem is árulom el, mit kell pontosan csinálni, csak néhány ötletet adok: mindig kérdezzük ki a kereskedőnőt a to-

nyegnél pedig sivatagi szelet tevábbi teendőkről és szenteljünk megkülönböztetett figyelmet Prossernek (nála lesz a megoldás kulcsa — persze csak akkor árulja el, ha már eléggé előrehaladtunk a nyomozásban!).

Éppen kiderítettük a gyilkos kilétét, amikor óriási robajjal szétesik a ,,pecsét". Mivel mi sem szeretnénk egy kitörő vulkán tetején végezni, gyorsan ereszkedjünk le, hogy kihozzuk a Fire Ruby-t. A játék során egyébként ez volt az egyetlen hely, ahol a nehézségi szintet levettem hideous-ról (egyszerűen túl gyorsan felrobbant a vulkán). Ha a fel-

színről nem hoztunk volna grappling hook-ot (mondjuk kapaszkodó horog), akkor most kénytelenek leszünk a sárkányfészekből szerezni egyet. Ezután gyors előrenyomulásunkat csak egy híd eltávolítása szakítja meg, amíg óriásunk át nem mászik a horoggal a túloldalra rendet csinálni... A kőlabirintus elég egyszerű, általában arra kell menni, ahol az utolsó kő megjelent (lehetőleg úgy, hogy ne tüntessük el megint — vagyis ne lépjünk még egyszer az átkapcsoló kő közepére!). Most már csak egy-

két kisebb csata és rohanhatunk is viszsza a rubinnal a felszínre. A visszatérés ismét csak egy faliszőnyeg segítségével történik (egy kis teremből a középső két kisebb csata és rohanhatunk is visz-<br>sza a rubinnal a felszínre. A visszatérés<br>ismét csak egy faliszőnyeg segítségével<br>történik (egy kis teremből a középső<br>szekcióból). Az aktiváló tárgy garantáltan nálunk van...

A második küldetés célja a Lyre of the Winds megszerzése lesz, ahová egy feszítővassal felszerelkezve érdemes indulni, amit a piacon néhány ruppóért beszerezhetünk (e nélkül is megszerezhető az a nyavalyás hangszer, de így egyszerűbb). A túloldalon először is a hajót javítsuk meg (a vitorla és az árboc a faluban, a kormánylapát kissé távolabb, a földbe fúródva található), majd egy szerencsétlen varázslójelölt kiszabadítása után jussunk el a boszorkányhoz. Egy deszkát feszítsünk le a házáról és szerezzük meg a furulya darabjait (nyugatra az egyik, északnyugatra a másik). Még tévedésből se adjuk oda a boszorkánynak a hangszert, induljunk el inkább a sárkányok felé. Ha nem akarunk verekedni,

használhatjuk

8

u

PC-X 1995. Márciu

a furulyát is, de nekem a tömegpszichózis jobban tetszett... A fészekhez vezető utat néhány szikla állja el, eze ket kis kerülővel (ÉNY felé) eltávolít. a furulyát is, de nekem a tömegpszichózis jobban tetszett... A fészekhez<br>vezető utat néhány szikla állja el, ezeket kis kerülővel (ÉNY felé) eltávolít-<br>hatjuk. A fészek őrzőinek lekaszabolása és a fészek falának kibontása után egy lírával és egy jó kis köpennyel leszünk gazdagabbak.

> Közben kiderült, hogy a Cup of Life a VA. birtokában van, ezt oda is adják nekünk. Speciális tulajdonsága, hogy néhány napos feltöltési idő után (be kell rakni a kútba, ahol eredetileg találtuk) két karaktert teljesen felgyógyít (ill. feltámaszt, ha kell). Érdemes lesz magunkkal vinni, bár csatában sajnos nem használható...

> Így aztán elindulhatunk utolsó tárgyunk megszerzésére. A nyugati városkapunál jelentkezzünk bányásznak, némi pénz leszurkolása ellenében egy kulcsot kapunk. A Tyrtől nyugatra fekvő erdőben számos apró küldetést vár. Például a szultán lányának kiszabadítása (ha még nem tettük volna meg), vagy a halflingok megmentése, esetleg néhány kígyóember eltávolítása az élők sorából. Ez a küldetés különösen ajánlott a megszerezhető El's Drinker nevű kard miatt (ez volt az ötödik).

> A bánya első szintjén csak némi gáztalanítást kell végeznünk. Abból a teremből, ahol a mennyezeten lévő lyukból fúj a szél, , vigyük el" a ventilátorok segítségével a levegőt az elgázosított te-

Wake of the Ravager 386DX **CD-ROM** GUS. ADLIB 82 Mindscape szevissza a sí-551 pok és a csillék

rembe, A fejét fájlaló bányászt gyorsan meggyőzzük, hogy a legjobb, ha odaadja nekünk a liftkódot, különben őt fogják okolni a további gyilkosságokért. A második szinten meg kell állítanunk a bányászok mészárlását végző csapatot. A dolog elég egyszerű, csak addig kell utazgatni ösz-

segítségével,

míg szembe nem jönnek. Nagyon nem tévedhetünk el, mert a váltóállítgató bányász mindig elmagyarázza az utat, ha eljutunk hozzá. Tőle szerezhetünk információkat arról is, hogy honnan kapott jelzéseket az utóbbi időben. Így is megpróbálhatjuk elkapni a gyilkosokat. A felismerésük egyébként nem túl nehéz: durvák, közönségesek és +3-as baltájuk van...

Ha elkaptuk őket, mielőtt kinyírták volna az egész szintet, megnyílik egy titkos ajtó a harmadik szinten az Old Digs-nél (oda kell menni, ahol a szétszórt szerszámok vannak).

A harmadik szinten kiderül, hogy mi is a probléma oka: mindflayer-ek fészkelték be magukat az alsó szintre! tt egyrészt ki kell nyírnunk az Elder Brain-t (ne nagyon hallgassunk segítőnkre, mert ugyan a helyes irányt mondja, csak azt felejti el közölni, hogy egy három részből álló kulcs is kell a bejutáshoz! A kulcs egyébként a , fő" mindflayereknél van, szóval végig kell irtanunk a szintet mielőtt elmegyünk az Elder Brain-hez vezető kapuhoz). Itt egy apró csatácska után (szerencsére utána pihenni is lehet) indulhatunk is Promere kalapácsáért. Három földsárkány és két gyémántgólem őrzi, de a Lyre of the Winds-el felszerelt csapatunknak ez nem jelenthet akadályt. Szedjük fel Promere páncélját és a kalapácsot, ami egyébként nem árt a kijutáshoz sem... A korábban kiszabadított varázslónő fia szerint, itt megsemmisíthetjük az El Drinkereket, nehogy El újra visszatérjen. Szerintem jöhet, amíg ilyen kardokat lehet tőle szerezni...

A felszínre visszatérve nagy örömmel üdvözölnek bennünket a V.A.-ban és közlik, hogy sikerült megtalálni a Lord Warrior-t, valamint némi utalást kapunk, hogy esetleg a templomosokkal szemben is tervezhet valamit (akik ugyebár a sárkányt szolgálják)...

A Temple of Cosmos-ban pontosan erre az árulásra kell bizonyítékot szereznünk, Kovar segítségével (páncélt ne adjunk neki, főleg mert a szemét mindig maga választott — na, melyiket?) . Miután a templomosok vezérének átadtuk a bizonyítékot és megszereztük a botját (ez majd egy elektromos zárral védett ajtó kinyitásához kell), megindulhatunk az első védőgyűrű — a draxanok — felé. Miután a botunkat is felhasználtuk, átjutunk a második védőcsoporthoz, néhány csontvázharcoshoz. Itt még egy aprócska feladatunk van: a baloldalt talált bottal elő kell állítani a négy elem rúnáját, hogy aktiváljuk a teleportert, ami a végső csata színhelyére visz. Az itt található pyreen

— várakozásommal ellentétben a csatában teljesen használhatatlan, ezért inkább gyógyíttassuk meg magunkat vele. Mielőtt elkapkodva berohannánk a

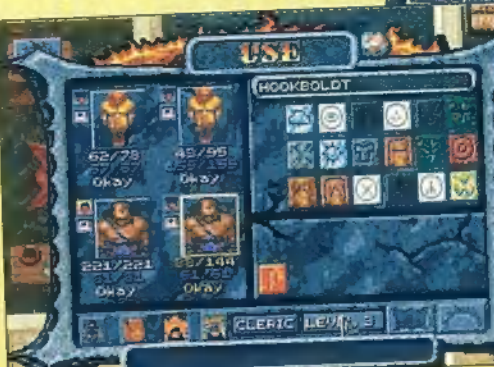

pyreen botjával a hadszíntérre, inkább irtsuk ki az elementálokat (legalább némileg kevesebb ellenfél lesz a végső csatában). Bármelyik kaput kinyitva megkezdődik a , végső leszámolás". A két nehéz szinten tényleg nem olyan egyszerű, mindenesetre a gladiátorunkra rakjunk rá minden AC javító cuccot (AC -17!) és küldjük (haste varázslattal is megspékelve) a Ravager ellen. Közben egy fire shielddel ellátott emberünkkel csapjuk lea Lord Warriort (ez néha nem működik és visszakapjuk a beleütött pofonokat). Nekem, ezenkívül még két air elemental jött, ezek inkább a sebességük miatt veszélyesek. Miután a mi karaktereink meglehetősen gyorsak, a csontvázharcosok meg igencsak lassúak, már nem okozhat gondot egy kis fogócskával egybekötött népirtás (bár elég sok HPjük van). Végül még tegyük a helyére a tárgyakat, hogy megkössük a Ravager-t és kész...

### Végül némi értékelés:

A grafikával kapcsolatban csak annyi megjegyzésem van, hogy nem ártott volna kijavítani az első részben már ezerszer elátkozott hibát a csatában: nagy termetű karaktereink eltakarják az ellenfeleket, akiket így a többiek nem tudnak támadni. Egyébként rengeteg maszatolás és egyéb hiba is előfordult, amik közül talán a legdurvább az ajtók eltűnése(!) volt a Temple of Cosmos-ban. A zene , remek" volt, ugyanis hangkártyáim meglehetősen gondos installálása után nem kellett aggódnom az amortizáció miatt — magyarul meg sem nyik-

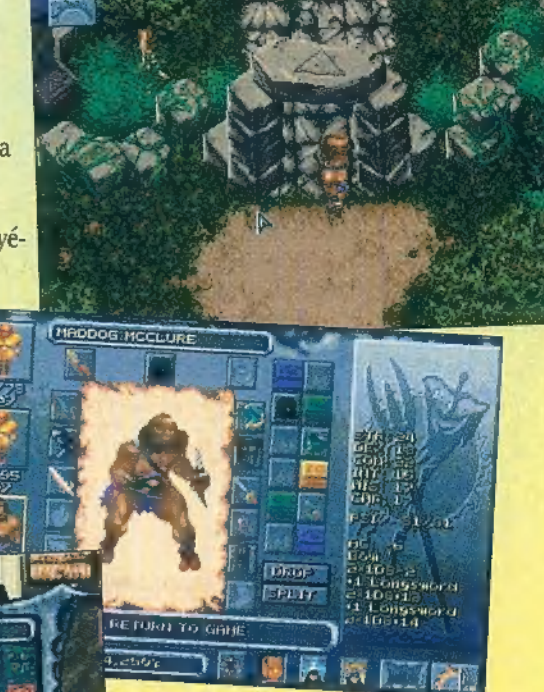

kant egyik sem az egész játék folyamán. A koncepció gondolom az volt, hogy a zene CD-ről megy (ez egyébként az egyetlen védelem a — CD-s verzióban), az effektek pedig

a hangkártyáról (ezt persze főleg azok fogják díjazni, akiknek a CD-je nincs rákötve a hangkártyára. Ez az ő verziójuk! Itt nyugodtan áttehetik a hangfalat a CD-re!) . Másik megjegyzésem, hogy kár volt feladni a koncepciót, miszerint folyamatosan van zene: a CD csak néha szólal meg (akkor viszont effekteket is ad!). Mindez azonban semmi a rengeteg kisebb-nagyobb, a játszhatóság rovására menő hiba mellett! Például nemigen tetszett, hogy Arslant félóráig kellett üldöznöm a fürdőház felé (mindig visszament a kocsmába), hogy elárulja a titkos kapcsoló helyét. Vagy, hogy a Temple of Cosmos-ban minden csata után eltűnt egy-két ajtó! Olyan apróságok, mint a térképek sokszor hibás megjelenése és a kifagyások már nem is érdemelnek említést...

Szóval van még mit csinálni! Nem lennék ilyen szőrösszívű, de végül is végleges programról van szó! Szóval bétának még elcsúszna, de így... Ennek ellenére NEM ROSSZ játék (lesz majd belőle): a sztori nagyon klassz, a varázslatrendszer is igen jó, a csata sem rossz (attól a kis malőrtől eltekintve). Szerintem egyébként mindhárom szempontból toronymagasan megveri a Menzoberranzant, amit jóval nagyobb csinadrattával bocsátottak útjára! A grafika és a zene is nagyon kellemes lesz, ha sikerül nagyjából hibamentesíteni. Ennek megfelelően az értékelés most kissé alulértékeli a programot — az 1.X verziónál majd hozzá lehet gondolni vagy tízet az összes százalékhoz.

Már a címet kiejtve is megborzong a számítógép-tulajdonos. Az első rész botrányain már túljutott a világ, most azonban itt van a második és egyben még brutálisabb fejezet.

tervek szerint a kész verziót febru-**A kezünkbe vehetők**<br>Kezére már a kész verziót febru-<br>Kezünkbe vehetjük. 94, szeptemberében megjelentek a konzol verziók, s bár az Acclaim-Midway leginkább a nagy játékgépek birodalmában számított, egy szép napon kiadták a Mortal Kombat első PC verzióját. Így a kegyetlen, pusztító, de mindezek mellett remek technikájú verekedős játék a tömegek véres szórakozásává nőtte ki magát. Azonban az összecsapások végső mozdulatai, sokak számára túlzottan is véresnek, brutálisnak tűntek. Két részre szakadt a játékkal foglakozók tábora. Az egyikbe a megszállott játékosok, a másikba vaskalapos ellenzők

gyülekeztek. De mit tehettek volna ellene? Az emberi brutalitás legjobb ellenszere a játék. A komolyabb pszichológiai vizsgálatok kimutatták, hogy a megszállott játékosok magánéletükben a legszelídebb báránykák. Azt hiszem a Doom első megjelenésekor ugyanez a hisztéria söpört végig a világon. Ma pedig, amikor már kb. 10 Doom-szerű dolog is fut gépeinken, még mindig nem érezhető a megszállott játékosokon az agresszivitás növekedése. A filmek és a számítógépes játékok továbbra is a városi gyere-

kek izgalom és kalandmentes életébe visznek egy kis adrenalin emelkedést. Szerintünk a mérsékelt Mortal-Doom láz, még talán segít is megoldani a hétköznapok feszültségeit. A túladagolás természetesen itt is vezethet problémákhoz. Ezek közül esetleg a gyenge bizonyítvány és a magas villanyszámla lehet a legaggasztóbb. Ezek ellen javallott foglalkozni egy kicsit a gyermekkel, megkérdezni tőle nincs-e valami gond. S ha a viselkedés normális, akkor is próbáljunk beszállni a másik játékos oldalán, hiszen ketten sokkal jobb buli játszani.

A játékról nehéz igazi újdonságokat mondani. A bajnokság most sokkal több ellenfelet jelent. A különböző szintek egyre jobb harcosokat rejtenek. Sok titokzatos fegyver, gyilkos trükk lapul ellenfeleink tarsolyában. A játék ellenzői olyan különleges funkciókat találhatnak, mint a babality és a friendship. A babality csecsemővé változtatja az ellenfelet. A friendship használata pedig gyilok helyett, ajándékkal lepi meg ellenfelünket.

Igazi érdekesség, hogy különböző helyszíneken játszhatunk, s csodálhatjuk a félel-

metes háttérgrafikákat. Egyes helyeken ellenfeleink vagy esetleg saját magunk is megtapasztalhatjuk a pálya adottságait. Ez egy homályos célzás a hegyes karókkal bélelt vermekre és egyéb rettenetekre. Ilyen , finomságokat" természetesen több helyütt is találhatunk. Liu Kang, Scorpion, Reptile és a többiek továbbra is egy véres viadal résztvevőiként szerepelnek a történetben, amely nem mentes a meglepetésektől, titokzatos ellenfelektől. Az igazi ínyencek a speciális ütések és mozgások kombinációival próbálkozhatnak. Eh-

TO LTRE WIS ENTERED

**EVALUE BE** 

hez azonban nem ártalmas a sok gyakorlás és egy kézikönyv. A Mortal Kombat legendás már ilyen tekintetben. Az első megjelenésekor például, a Game Pro egy kellemes 160 oldalas különszámmal üdvözölte a programot.

Liu Kang: lövés e.e. hp. vagy Ip. repülő rugás: e.e. hk. bicikli: 4 másodpercig nyomva tartani az Ik. gombot és elengedni levegőben lövés: ugrás közbeni lövés kivégzés: 1: b. hátra kőrözni 2:le.e.h.h.hk. hid: h. e. e. Ik. babality: le. le. e. h. Ik. friendship: e. h. h. h. Ik.

Kung Lao: kalap dobás: h. e. Ip. forgás: fel. fel. Ik. teleport: le. fel. repülő rugás: ugrás le. hp. kivégzés: 1: e. e. e. lk. 2:h.h. e. Ip. hid: e. e. e. hp. babality: h. h. e. e. hk. friendship: h. h. h. le. hk.

Johnny Cage: árnyék rugás: h. e. Ik. árnyék felütés: h. le. h. hp. mogyorózás:  $b. + lp$ . kivégzés: 1: le. le. e. e. lp. 2: e. e. le. fel. hid: le. le . le. hk. babality: h. h. h. hk. friendship: le. le. le. hk.

Reptile: savköpés: e. e. hp. energia golyó: h. h. lp.  $+$  hp. eltünés: fel. fel. le. hp. becsúszás: h. lp. + b. + lk. kivégzés: 1: hy. h. le. Ip. 2: fel. fel. le. hp. e. e. le. hk. hid: le. e. e. b.<br>babality: le. h. h. lk. friendship: h. h. le. Ik.

Sub-Zero: becsúszás: h. lp. + b. lk. kivégzés: 1: e. e. le. hk. e. le. e. e. e. hp. 2: nyomva tartani az Ip.-t h. h. le. e. Ip.-t elengedni hid: le. e. e. b. babality: le. h. h. hk. friendship: h. h. le. hk.

Shang Tsung: lövés: h. h. hp. kettes lövés: h. h. e. hp. hármas lövés: h. h. e. e. hp. átváltozások: Liu kang: h. h. e. e. b. Kung Lao: h. le. h. hk. Johnny Cage: h. h. le. Ip. Reptile: fe. le. hp. Sub-Zero: e. le. e. hp. Kitana: b. b. b. Jax: lee. h. hk. Mileena. egy ideig nyomva tartani a hp.-t és elengedni Baraka: le. le lk. Scorpion: fel. fel. Raiden: le. h. e. Ik. Kivégzés. 1: menet elejétől nyomva tartani az Ip.-t és finish him-be elengedni 2: az előbbi variáció a hk. gombbal 3: fel. le. fe. Ik.

hid: fel. fel. fel. hk. babality: h. e. le. hk. friendship h. h. le. h. hk. Kitana: legyező dobás: e. e. lp. + hp. legyező pörgetés: h. h. h. hp. legyező dobás levegőben: ugrás közbeni legyeződobás kivégzés: 1: b. b. b. hk. 2: Ik.-t nyomva tartani e. e. le. e. Ik.-t elengedni hid: e. le. e. hk. babality: le. le. le. Ik. friendship: le. le. le. fel. Ik.

Jax földrengés: egy ideig nyomva tartani az Ik.-t és elengedni orrbavágás: e. e. Ip. futána nyomkodni az Ip.-t/ kivégzés: 1: Ip.-t nyomva tartani e. e. e. Ip.-t elengedni 2:b.b.b.1p. hid: fel. fel. le. Ik. babality: le. fel. le. fel, Ik. friendship: le. le. fel, fe. Ik.

Mileena: késdobás. nyomva tartani a hp.-t és elengedni levegőbe kédobás: ugrás közbeni késdobás gurulás: h. h. le. hk. teleport: e. e. Ik. kivégzés: 1: e. h. e. Ip. hid: e. le. e. Ik. babality: le. le. le. hk. friendship: le. le. le. fel. hk.

Baraka: szabdalás: h. h. h. Ip. dupla rugás: hp. hp. /közel állva/ kivégzés: 1: h. h. h. hp. 2:h.h. le. e. Ip. hid: e. e. le. hk. babality: e. e. e. hk. friendship: fel. e. e. hk.

Skorpion: csákja: h. h. Ip. kivégzés: 1: fel. fel. hp. 2: le. le. fel, fel. hp. 3: nyomva tartani a hp.-t le. e. e. e. hp.-t elengedni hid: le. e. e. b babalíty: le h. h. hk. friendship: h. h. le. hk.

Raiden: torpedó: h. h. e. teleport: le, fel. kivégzés: 1: egy ideig nyomva tartani az lk.-t utána elengedni, aztán nyomogatni az Ik.-t és b.-t 2: egy ideig nyomva tartani a hp.-t e. és elengedni ahp-t hid: fel. fel. fel. hp. babality: le. le. fel. hk. friendship: le. h. e. hk.

> hk. — felső rugás h.— hátra e. — előre

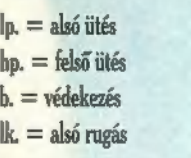

A savba ütés (mindenkinél): nyomva tartani az Ip.-t és az Ik.-t aztán le. hp. A friendship és babality csak úgy jön össze ha

az adott menetben nem használunk ütést!

Game-Port

MURTAL KUMBAT

Ù.

Egy középkategóriájú verekedős játékba csöppentünk, és ezzel tulajdonképpen el is mondtam a lényegét. Az irányítás pofon egyszerű. A special move hosszú gombbal hívható elő. 20 karakter áll Egy középkategóriájú verekedős játékba csöppen-<br>tünk, és ezzel tulajdonképpen el is mondtam a lé-<br>nyegét. Az irányítás pofon egyszerű. A special<br>move hosszú gombbal hívható elő. 20 karakter áll<br>rendelkezésünkre, hogy verek vagy egymás ellen. Ez utóbbi esetben válogathatunk a sima bunyó, egy egész verekedés sorozat vagy csapatok egymás ellen, variációi között. Nagyon hiányoltam a látványos megmozdulásokat, ugyanis a verekedés elég egyszerűre sikerült. Szerintem egy-két átdobás nagyon jól feldobta volna. A végén ne várjunk valami nagy demora. Megjelenik a győztes képe és, hogy kit, milyen arányban győzött le. A special move-ok kidolgozása is kívánni valót hagy maga után. Pl.: végigugrál a képernyőn és ledönt a lábunkról; az ellenfél, ugrik egyet és hanyatt esik a figuránk; stb. Azért vannak elég tűrhető ötletek, de nagy részüknél ott is baj van a kidolgozással. Kedvencem mégis akadt, a ninja special-ja.

> A figurák közül tudom ajánlani Teknot és Dragont, aki erős és viszonylag gyors. De Kossak olyan lomha, hogy hármat beleüt az ellenfél, mire felkel. Phantom nem igazán ellenálló. Dino is jól

verekszik. A special move-jával előnyben van. Loray sem gyenge, neki vannak a leglátványosabb ütései, rúgásai. Dug special move-ja az, hogy ugrik egyet, beleremeg a padló és elesik az ellenfél. Kellemetlen perceket okozott, amikor a gép elkezdett ugrálni én meg a képernyő másik végén megállás nélkül hanyatt dobáltam magam. Az optionsban be lehet állítani a verekedés idejét, hogy egy, vagy három menetes legyen a csata, az ügyességet stb. Sajnos a joystick-et nem lehet kikapcsolni, és ha valakinek nincs, az egyes játékos egy meglehetősen előnytelen billentyűzettel játszhat.

A kódtáblázatról szólva: szó szerint fekete alapon fekete betűk. Nehezen olvasható. Szinte csak a grafika tetszett a programban. A hátterek, amelyek nem animáltak, egész jók. (A vízesés csobogása darabosra sikeredett.) A figurák alakjai is szépek. Ahhoz képest, hogy új játék, szinte semmi újdonságot nem tudott nyújtani, sőt, ha összehasonlítom a régebbiekkel, nem túl jó helyezést érne el. Szóval, ha egy programozó rászánja magát egy vereke-

dős játékra, lehet hogy nem könnyű, de próbáljon meg újat, látványosat, tartalmast összehozni, még ha hosszú is.

Pepe

ok olyan játék jelent meg mostanság, ahol egyetlen fegyvere van a tisztelt játékosnak, hogy elcsépelje szilícium, vagy szövet alapú ellenfelét. Mégpedig puszta kézzel... meg lábbal... és fejjel.. meg hát a könyökével is, ugye. Szóval fegyver- 2 telenül kell elbánnia a másikkal. Erről a (d témáról már szinte úgy tűnt, hogy nem le-<br>het több bőrt lenyúzni, de akkor jöttek a robotok és egymásnak estek.

A Time Warner Interactive (MIRAGE) játékába, a Rise<br>of the Robotsapait-anyait. A grafika gyönyörű, ami nem összekötő grafikai ré-

robotok tervezésénél az Auto Desk 3D Studio, CAD programját dobták be. A zenét maga Brian May írta, akiről nem kell mást tudni, minthogy egy alig ismert, valami , Oueen" nevű kezdő rockcsapat gi-

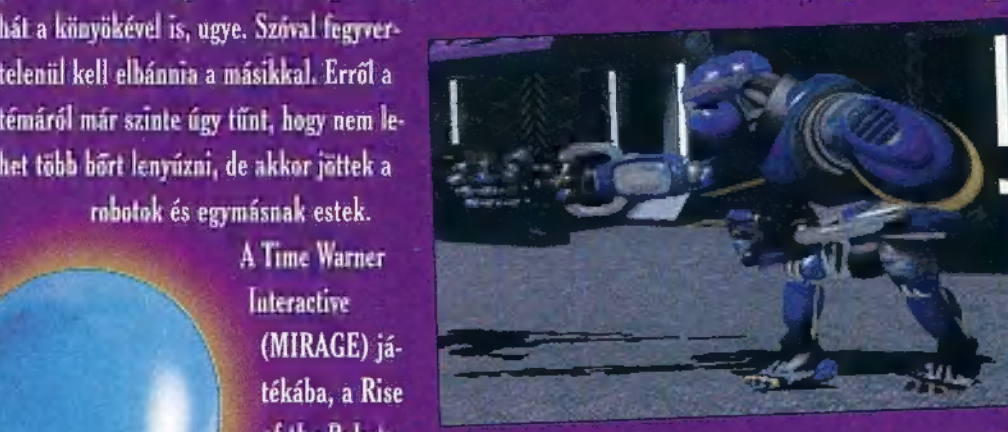

ba, beleadtak — tárosa volt. Az ő kis amatőr prüttyögéseit tartalmazó, , Back to the light" című szólólemez két dalát, a "The Dark"-ot és a<br>"Resurrection"-t választották aláfestésnek. Csendben megjegyzem, hogy a játék is véletlen. A ren- — nek. Csendben megjegyzem, hogy a játék<br>— derelt hátterek, — nálam itt kapott maximális pontszámot, ugyanis a fentebb említett korong az egyik legkedvesebb lemezem.

> A story viszonylag egyszerű, a jövő k vezető, — teljesen automatizált —

robotgyárában a gyártás irányításáért fe- droidokban és minél kevesebbet a gyár lelős robot , bevírusosodik". A még személyiséggel is rendelkező ketyere ettől totál becsavarodik és elkezd gyilkos robotokat gyártani. Mit tesz ilyenkor a jövő

> kor embere? Fogja ami a háznál van, — némi szuperkomponensű<br>fémet, egy tarcsi emberi agyat d. a nagymutter dunsztosából és összedob belőle egy szuper<br>képességekkel rendelkező cyborgot. Elmagyarázza neki, hogy a lényeg az, hogy minél több kárt tegyen a megvadult

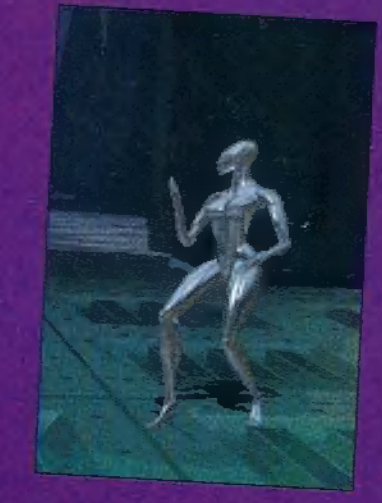

berendezésében. Becsomagolja neki a hamuba sült diódát és elengedi pofozkodni. Sejthető, hogy itt lép képbe a játékos, akinek nem lesz könnyű dolga még úgy sem, hogy a leírás részletes segítséget tartalmaz az ellenfelekről.

A program képes arra, hogy tanuljon és elsajátítsa a kedvenc megmozdulásainkat. Ha úgy akarjuk, akkor nem csak a játék végigjátszására van módunk, hanem arra is, hogy előzetesen trenírozzunk egy kicsit. Játszhatunk élő társ ellen is.

A program megszólaltat mindent, ami SoundBlaster-rel kezdődik, csak legyen benne az autoexec-ben az SB konfigja. Kedves tulajdonsága, hogy egy nyúlfarknyi konfig-file kivételével nem foglal helyet a HDD-n. A setupban célszerű beállítani a vezérlést, mind a joystickre, mind a billentyűzetre. Vigyázzunk, hogy ne konfiguráljunk vezérlést azokra a gombokra, amit a proggi egyéb funkciókra használ. (Pl. " $P^u$ = pause, stb.)

van csussegy parti lejátszására, de lehet egy komplett karriert is indítani. Ilyen-Eg [geg Ta an and all kell megal a millet ett amit

Mindösszesen háromféle robot közül választhatunk a shareware verzióban, de így is lehetséges egy másik élő **CINK EN CSÉpelése**, Na-

**ÜST FA** 

gem kérdeznek, akkor én úgy jellemezném a két programot, hogy a Rise of the robots-t azért írták hogy elkápráztassanak, a One Must Fall-t, pedig hogy egy jót pofozkodjunk. Lehet, hogy ezért is sikerült az első harctechnikailag elég keményre. Engem még a — leírás szerint — leggyengébb rakodó is úgy lenyomott mint a bélyeget, kezdő fokozaton is. Így vagy úgy, de jó szórakozást ígér mindkettő. Tehát töltsük fel az aksikat, olajozzuk meg a megolajo-

zandókat és adjunk a pofalemezükre!

CHRISTIAN VS. 38894111

Sam. Joe

gr et a

sebességgel elfut akár egy 386-on is. Ha en-

Game-Port

# A masik ha

sonló program, ahol , hullanak a csavarok és nyüszítenek a hidraulikák", az Epic Megagames, One Must Fall-ja. Nagyon megnyerő az az ötlet, hogy az Epic, mint shareware dobja be a piac örvényeibe a programjai alapjait, aminek a kiegészítését csak:akkor kell megvenni, hogyha az amit láttunk megtetszik. Ilyenek voltak a flipperek és az OMF is ilyen, bár az elején nem látszik rajta. A zene és az effektek egy manapság megszokott minőségű coin-up automatát idéznek. Megszólalnak SB-től kezdve GUS-on át mindennel. A story szerint a jövő gladiátorai nem egymást csépelik, hanem robotjaik nyergében csapnak össze. Módunl

egy-egy összecsapeta i kapanda Kiilön jutalmat mérnek

regy-egy látványos snegmozdulásunkért, de az agilitásunkért is. Persze a robotok — legyenek akármilyen masszívak —, azért rongyal sin d, rendesen, úgyhogy mew so k kell lennünk. A mérkőzéseket természetesen a TV is közvetíti, így mindegyik után összeezek stílusa bizony haminitatlan , manua<sup>ot</sup> AA láthatunk. Kedves meglepetés, hogy

**Little Little** nez e filme a international sek a robotok, sőt mindegyiknek van egy vagy több spéci attrakciója is. Jó hír azoknak, akik nem ren  $d$ elkeznek  $\tan 10$  , vas-EETaAi 113 7é program egész K<sup>h</sup>attenage

> Rise of the 8 Robots **B. ELVETIS CD-ROW NUS**<br>ADLIB 80

**JATEKI**  $K$ i ss $\mathbb{R}^n$  saturation of  $\mathbb{R}^n$ 

Mt

Na, mit nyerhetsz? Természetesen egy Ultimate Body Blows,  $P(0, 3.5)$  and  $P(0, 3.5)$ járta O NASA alanták

11

 $\overline{z}$ 

snp51e

Néhány speciális kombináció:

### The Cyline in

előnye: Agilitás, intelligencia gyenge Human CPU előre-t-fel--FI Turbotfead-Butt előre-tvissza-H FL Shoulder Barge

### The Loader Droid

előnye: erős karok gyenge pont: lass korlátozott taktikai  $L_{\rm E}$  ,  $L_{\rm B}$ vissza --vissza--FI Double Forkslash

### The Builder  $D_T$  id

előnye: hatékony védekezés, erős karok atus ESSZÉ GN A **Driver** Pile Driver le-vissza-t fel Bomber Jump

### The Crusher Droid

előnye: gyors, agilis zt de Sean Karok a Estados  $\mathbf{C}^{(1)}$  $k = \frac{1}{2}$ 

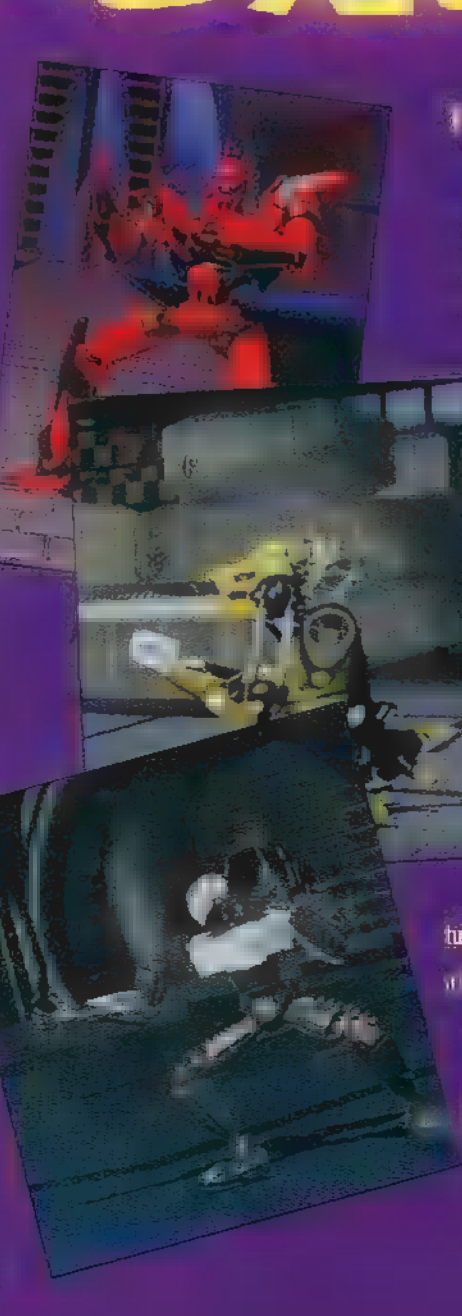

The Military Droid előnye: gyors, taktikai képességek gyenge po le--fel--FI Catapult Spin előre-t-hátra--FI Cyber Slash

> The Sentry Droid Cst ae ület gyenge pont: nem ismert **Sasad ta tata ta tata ta kidi**

**Kula Zupervisser** CA neátajj át ület gyenge pontanuu ismert speciális mozgár: 77 Mutation ? Melting and re-form Film altigely disclosed utility to the theory of the transfer tudtuk meg<sub>le</sub>jteri. Reméljuk Ti majd rájöttök a titokzatos gomb kombinációra. FI - 1. tűzgomb Ezekkel az apró kiegészítésekkel talán "ae játszhatóbb lesz a robotok küzdelme. Sam Joe j Az Úr 928. esztendejében történt...

Cameradorola tam már, bejárva jó lovamme to durisment len one kat. Élveztem a napsugár cirógató melegét, beszívtam az erdők, mezők virágainak illatát, nem tudtam betelni az utazás adta élményekkel. Messze fent északon, vándorlásom során eljutottam egy hatalmas hegylánchoz. Egyre fel- . jebb kapaszkodva lassan elmaradoztak mögöttem a városok és a falvak. Egy . különösen forró napon megpillantot tam a távolban egy apró falut, a hatalmas szüklák között. Éppen a degelőt kor, mivel kifogyott kulacsomból a víz. . Tirich, hirdette az útjelző tábla. Leszálltam hűséges paripámról, és egy ki- . csi fahídon áthaladva egycsapásra megváltozott az addig idilli hangulat, . valami különös balsejtelem fogott el. . Mély csönd honolt; nem hallatszott a gyermekek zsivaja, a kocsmából nem . harsant fel a nevetés, nem szállt fel füst . a kéményekből... Mi történt itt? Jobbra egy üzlet épülete állt, ajtaja furcsa szögben lógott, ablakai kitörve. Iszo- . nyú látvány fogadott. Egy hatalmas, majomszerű szörnyeteg egy embert pü-TEJE TERT KIKA LAT ÉRNEMETET KIKA LAT ÉRNEMETET nyörgött. A szörny engem meglátván félelmetes üvöltéssel rám vetette magát. Puszta kézzel nem szállhattam szembe vele, nyakamba szedtem a lábam és elrohantam. Az egyik házba belépve apró manók támadtak rám; eleinte nem vettem őket komolyan, ám lándzsáik támadása nyomán, hamarosan több sebből véreztem. Betel<sub>t a po</sub>hár, néhány ökölcsapással ártalmatlanná tet tem a kis gonosztevében a kiséret. MULT KM TSANOSZE TE UTA fogadott. Szerencsére jó alaposan felöntött a garatra, így a háta mögött felosontam az emelettegy láltam, amely némi magyarázatot adott a történtekre. Megtudtam, hogy egy elarcius MLLLALNEA UNG ÜSS SS EZEL EGENSHE EGENSHG EGENSHG EGENSHG EGENSHG ELT ma alló A egy játék mackót találtam, ezt magamhoz véve felmentem a szobából nyíló lépcsőn. Egy kicsiny helyiségben találahol egy páli  $\mathcal{L}_{\text{R}}=\mathcal{L}_{\text{R}}\left(\mathcal{L}_{\text{R}}\right)$  sussaí una sussaí una sussaí una su

volt. Belekukkantva megtudtam, ha a főzőüstben összekeverek egy virágot, egy gyökeret és egy szalmabábut, akkor varázsitalt készíthetek. Visszamentem az az utcára, hogy az az alkotórészeket megy épületben egy épületben egy épületben egy épületben egy épületben egy épületben egy épületben egy épületben kést pillantottam meg, de ebben a pillanatban a sarokban álló ócska karosszék megelevenedett és nekem támadt. Kitértem a támadás elől és néhány jól sikerült ökölcsapással szétzúztam az okvetetlenkedőt. A késsel felfegyverkezve, némileg nagyobb önbizalommal léptem ki az utcára, ahol ismét a nyakamba szakadt a majomszörny. Hamar rá kellett jönnöm, hogy ellene a kés is kevés, így maradtam a jól bevált visszavonulási taktikám melett. Egy pajtába menekültem. Lihegve körülnéztem, és egy kócos kislányt pillantottam meg a félhomályban. Ekkor jöttem rá, hogy a játék mackót még mindig a kezemben szorongatom, hát gyorsan neki adtam. Sikerült elnyernem a bizalmát; nyomban játszani hívott. Mire

ajtót. Majd visszaszaladt a résbe, és eltűnt a szemem elől. Weszedelmet szimatologi **External de Lagton, mais is** kellett csalódnom; több csalódnom; több csalódnom; több csalódnom; több csalódnom; több csalódnom; több csontv rontott rám. Azonban kezdtem megná árá azonban<br>Azonban<br>Almuszütásek PEST ETEA SYSTEM INTERNATIONAL<br>PEST ET NETELÉSE PRODUCTION A LA PEST got. Egy lépcsősorral találtam szemben magam, amely a mélybe vezetett. Félelemmel vegyes kíváncsisággal indultam neki. Amint leértem egy fekvő nőalak emelkedett elém, felette egy labdaszerű valami lebegett. Mintha jeges ujjak markoltak volna szívembe és halálos borzongás futott át rajtam. Megfordultam és teljes erőmből rohantam fel a lépcsőkön. Minél előbb el kell hagynom ezt az elátkozott helyet — gondoltam, az oldalamat furdalta azonban a kíváncsiság.

Visszamentem tehát a templomba, ahol találtam a földön egy bibliát és

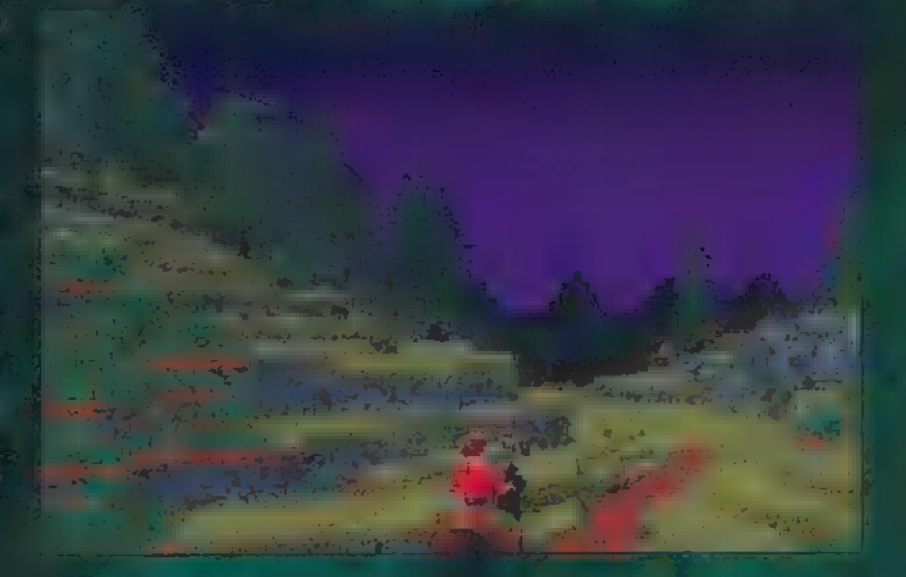

felhívtam volna a figyelmét, hogy milyen veszélyek leselkednek rá, már ki is  $f^*$  az ulcara.  $f^*$  be  $f^*$ mást, en is utána siettem, hiszen nem hagyhattam, hogy a fenevadak prédá-Jává váljon. Csak a közeli templomig  $m$ entünk, amely ugyancsak megalancsak meg állapotban volt. Ajtaja betörve, közepen egy fel tarti la sama et da szála botlottunk. A kislány tudomást sem véve a szörnyűségekeről egy a pincébe vezető lépcsőn szaladt le. Követve őt egy kazamatába jutottam. Még láttam, ahogy a kislány eltűnik a falban tátongó résben. Ide hiába próbáltam bejutni, sehogy nem fértem be. Kis útitársnőm észre vette problémámat és kinyitotta a kazamata további részérő

egy szalmabábu kellett kellett a bábu kellett a varázsitalhoz — döbbentem rá, és gyorsan magamhoz vettem. Egy létrát láttam az egyil I kar s felkapaszkodva rajta a harangtoronyban találtam magam, ahol egy szerzetes állt. Türkart zavarni. Próbáltam megnyugtatni, hogy semmi közöm a démonokhoz. Mivel értelmesen nem tudtam szót vásszaereszkedtem a templomba. Irány a laboratórium. A szalmabábut bedobtam az üstbe, és már indultam is további felfedező útra. A távolban egy kolostor komor épülete tűnt fel. Kapuja zárva volt, és a falon álló szerzetes rikácsolva közölte, hogy ilyen démonfajzatokat, mint én somme former fog beengednissen fog beengednissen for

csak £ jő Aja jat hatbe, aki szent szavakat használ jelszó gyanánt. Honnan vegyek szent szavakat? dünnyögtem, majd sarkon fordultam és ekkor megpillantot z tam egy virágot. Pont olyat, amilyen. a varázsitalhoz kell. Leszakítottam és már vittem a lal adm. Hlandam sa, iszonyú bikafejű démon állta utam, de. már kezdtem hozzá, sukuraz efféle alakokhoz, így kikerültem és rohantam tovább. A labor után betévedtem a helyi korcsmába, ahol épperi egy sárkány szorongatott egy szerencsétlent. Segít-. ségére siettem, de valami lehetett el- ; szánt ekintetemben, mert a sárkány jobb látta odébbállni. Rövidesén kiderült, hogy iménti áldozatát nem csak a szörny, hanem az ital is leverte at lábáról. Felvettem a vállama és átvi tem a boltba. Hálából elmesélt egy kissé zavaros történetet egy nőről, aki a tóban lakik. Nem sokat törődtem tovább vele, inkább körülnéztem és fel is fedeztem a polcon a varázsitalhoz hiányzó harmadik alkotó emet: a gyökeret. Indultam hát, hogy végre elkészítsem az itókát, amely reményeim szerint legyőzhetetlenné fog tenni. Az üstbe dobva a gyökeret, megfőtt az ital, győzedelmes mosollyal felhörpintettem és azon nyomban átváltoztam ... menyétté! Ez elég rosszul sült el — gondoltam, de bíztam benne, hogy csak sikerül előbb -utóbb viaszanyernem az eredeti alakomat. Kiügettem a házból, ahol ENNE tása general tása gan sa tása elég utálatos zöld kígyó. Nyakam közé szedtem az összes lábamat és igyekeztem elugráfi üldözöim elől. Utamat al templom felézée<br>templom felézéen és alltamata<br>templom falészítén szem sem állta a kazamatáig. Hóhó, most már beférek

Mallona thion go reactions, gyrrunk! Bent sajnos újabb üldözők vártak: a . kis manócskák. Folytattam tehát a me- . nekülést, míg az egyik folyosó végén ngyerer csak visse anvection megszor mit . külsőmet. Most már gyerekjáték volt elintézni apró üldözőimet.

Egy lépcső tornyosult előttem, amelyen habozás nélkül Edized administrative enhalm jumlane. ahol egy öregember volt, egy különös zöld színű karddal a kezében. Amint meglátott, . rémülten eldobta a kardot és kegyelemért . könyörgött. Már meg- . szokhattam volna, kugy era télé muiden. ki démonnak néz.

. Nem törődtem a sápítozó vénemberrel, . felvettem a kardot és továbbálltam. Megsuhintottam néhányszor a levegőben, de valahogy olyan furcsa volt, inkábo dozamintsem fegyver. Eljutottam<br>2007 dísa. Az ordína éven mintis zo 5 laki azt súgta volna a fülembe, hogy " . dobjam a kardot a vízbe. Valamiféle önkívületi állapotban meg is tettem. Ekkor egy különös nőalak emelkedett ki a tóból, odajött hozzám és a karddal lovaggá ütött, majd ahogy jött, úgy el is film Lova sagyok mar real canfegyverem nincs — morfondíroztam. . Po dolemán hamar megoldódott, ugyanis az egyik házban találtam egy használaton kívüli kardot. A falon egy or- £ mótlan, iszonyú nehéznek tűnő páncél lógott, inkább lemondtam róla. Továbbmenye furcsa, szoborszerű kövekre bukkantam, melyek suttogtak. Köze- . lebb érve hirtelen elhallgattak, majd § közölték, hogy csak akkor lehetek a ba- . rátjuk, ha nálam van a varázskönyv és . egy szent relikvia.

A thull in feltűnt egy tartomábat . só bejáratnál egy varázsló és szolgája . fogadott. Hamar kiderült, hogy az ő . varázskönyvét lopták el, és szomorúan . panaszolta, azóta a varázslás sem megy már úgy neki. A kis szolgáló fel- . hívta a figyelmemet a pincébe vezető lépcsőre. Elindultam lefelé, ahol egy . hatalmas páncélos lovag szobra vadul nekem esett buzogányával. A falhoz Saptrio, óvatosan a historinian setern keditem, és néhány csapással - cseppet sem lovagias módon — loveképtelenné tettem. Beljebb haladva két láthatatlan démon esett nekem. Szerencsére fegyvereik azért látszottak, néhány suhintá sal visszaküldtem öket oda, ahonnan jöttek. Az akadályok ezzel nem szűntek meg, egy újabb lépcsősor vezetett a mélybe, ám itt a lejutást a padlóból felcsapódó lándzsák tették lehetetlenné. Vissza kellett fordulnom. A vár-

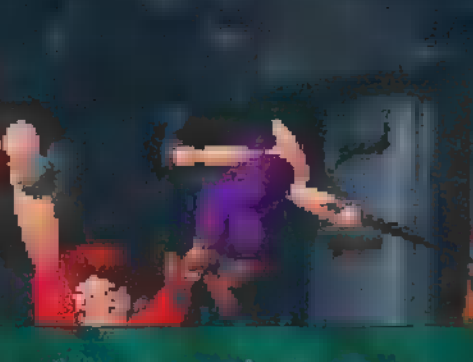

Getartsszer és amint elmentem előtte, egyszercsak kicsapódott. Egy kövér banya várt, aki rögtön a nyakamba is vetette magát és meg akart csókolni. Rémülten menekültem, közben egy seprűbe botlottam, amit felkapva megdöbbenve tapasztaltam, hogy hirtelen alám penderült és felemelt a levegőbe. Hurrá! Ezzel biztos átjutok a lándzsák felett. Otthagytam a csókosszájú banyát, indultam vissza a vár pincéjéhe. S valóban sikerült túljut nom a dárdákon. Az egyik szobor mögött megtaláltam a varázskönyvet.<br>Trezen volt element e generet, könyvet kis páncélfelszereléshez is hozzájutnom. Most már nyugodtabban szállhatok hardia. Visszatérve azon tűnödtem, hogy vajon hol lehet a relikvia. Erre talán legjobb felvilágosítást a papok adhatják! Vajon, hogy sikerül bejutnom a kolostorba? Úgy gondoltam, ha felolvasok nekik a Bibliából meglágyítom a szívüket. A varázskönyvet elregy házban, majd a templomban magamhoz véve a Bibliát, a kolostorihoz siettem. A latin ugyan elég rosszul ment már az iskolában is, de a szerzetesek megelégedtek az építettek rény előadásmódommal; bebocsátástástást nyertem a kolostor falai közé. Itt örömmel üdvözöltek, mint igaz szent embert (lám-lám a latinos műveltség) . Néhány pap ép noregy nagy marhalábszár csont mellett imádkozott. Habozás né kül felkaptam a csontot. Rögtön nekem estek, hogy miként merészelem elvinni a szent ereklyét. Nem álltam le velük vitatkozni, hanem Fajdsz sto

hantam a szomszédos Máma Hydro Hydro lyukon keresztül a kazamatákban találtam magam. Vissza a suttogó szobrokhoz! Útközben magamhoz vettem a varázskönyvet. A kör közepére érve és kinyitva a könyvet hatalmas mennydörgések kíséretében, vakító villámok csaptak le rám, egyenesen a kezemben [Ete dltátesujat zá Ete)

> elcsendesedett minden és én hunyorogva álltam a kápráztató napsütésben. Tétován jdNS Sá net En ost til står i består közül ismét előug egy bikafejű démon. lin Ester ota mem volt He KM NEÉS AAS Ul AS

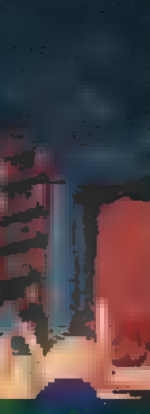

Elektron a uságai us áuts Jodinn lang v Ou amelyből tűzcsóva csapott ki és leterítette a szörnyeteget. Diadalmasan ma-Fe na Pradtománda syveremzés inteka Járatba kezdtem, a faluban található összes fenevad ellen. Amikor már úgy gondoltam senki sincs, aki utamat állhatná, eszembe jutott a kazamata alján lakozó félelmetes valami. Nekiindultam, hogy vele is végre. Leér Verazon ann en teremtett lelket seal láttam. Csalódottan indultam vissza, amikor ismét felemelkedett a lány és a felette lebegő labda, ami egyszercsak megrázkódott és egy hatalmas démonná alakult át. Rövidesen megtudtam, hogy magával a Démonok Urával állok szemben. Asztalához invitált és örökké tartó gondtalan életet ígért, a csontért carer et l'avrende le pillanatig — bevallom — eljátszottam a gondolattal, de megingásom nem tartott sokáig, hiszen akkor a démonok uralma talán soma nem ér véget. Kezemben a döntés, nem hagyhatom, hogy így legyen! Ezért felálltam az asztaltól és otthagytam a Lordot. Ezt nem vette jó néven, felugrott és mennydörgő hangon üvöltötte: , Ha így döntöttél, akkor halj meg!" Abban a pillanatban átváltozott egy hatalmas sárkánnyá és nekem rontott. Az irtózatos küzdelem közepette már több sebből véreztem, de utolstó csepp erőmig harcoltam. Egyre<br>Alga bele adémon testébe a tűzcsóvákat. Amikor már nem is reméltem, egyszercsak egy utolsót hördült, majd összeesett. Győztem!

 $\mathbb A$ l be EAN S éledt és a nya- **L** mba vetette magát. Most láttam csak, mileer acunyout **Maganitoz** szorítottam és arra gondoltam, hogy már nem volt hiábavaló a  $\mathbf{k}$  as  $\mathbf{N}$  et étők dogan vezettem SEEN ÉKES gőre újdonsült kedvesemet.  $\mathbb{E}[\mathbf{F}(\mathbf{r})]$  at the  $\mathbb{E}[\mathbf{F}]$ janet kontrolle kun orát a forma ellá Ézülvénese l nyű emlékült Géorge Elsabban király a területt za Serie Station tattunk egy bé

 $\overline{M}$ 

**Ecstatica** 

**486SX** 

# MB

**10 MB CD SE, GUS** Roland PX. 85 92

# késebb, jobb világ felé.

# Néhány szó az irányításról:

FI-F4 — lopakodás (néha nem árt  $\mathbf{I} = \mathbf{I}$ 

F5-F8 — normál járás F9-FI2 - futás (sokszor hasznos)  $\mathcal{Y}$  — felvehetünk ill. lete $\mathbf{e}$ gy tárgyat **bal kezünkkel** 

 $\mathbb{F}_q$ enda jun $\mathbb{F}_q$  and  $\mathbb{F}_q$  is  $\beta$  – felvehetünk ill. leteletünk egy

tárgyat a jobb kezünkkel

- 4 balra fordulás
- '+ védekezés
- $6$   $\mu$  for fordulási

 $7 - b$  bal  $k$  való  $1 - b$ 

fegyverrel, vagy puszta kézzel)

- 8 előre haladása
- 9- jobb kézel való ütés

, valóban játszani lehet és nem csak vé-Összegezve [1 tapasztalatokat AA kellemes, Alone in the dark típusú ját kot ismertem meg az Ecstatica-ban. Remek atmoszféra, jó humor, nagyszerű grafika jellemzi a programot, lényegesen könnyebb végigjátszani, mint az Alonet, de ez mit sem von le értékéből. Végre hosszú idő után egy olyan játék, ahol seat Entainman Egyptemegald and g

Ajánlhatom mindenkinek, aki kedveli az ilyen jellegű játékokat, de azoknak is, akik eddig nem szerették, mert ez a program talán belophatja magát Ad az ő szívükbe is.

13

 $\Rightarrow$ 

 $\frac{2}{3}$ 

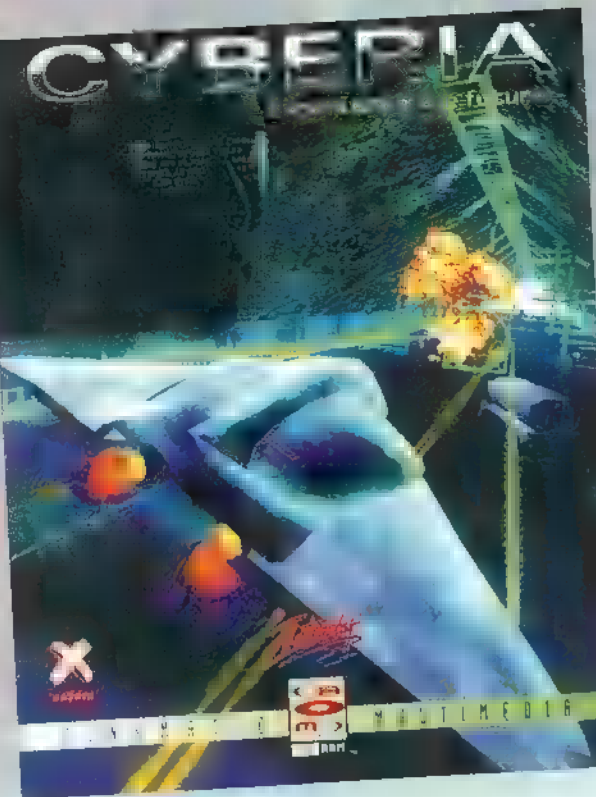

Színhely a Föld 2027-ben, öt évvel a világkatasztrófa után. Csak kevesen élték túl az apokalipszist, s közéjük tartozol te is. Epp otthonos cellád hűvösében üldögélsz, mikor William Devlin felkeres és választás elé állít. Elet vagy halál? Amennyiben elvállalsz egy küldetést, amnesztiában részesülhetsz. Mikor igent mondtál, még nem tudtad mi vár rád. Ennyi talán elég bevezetőnek az Interplay legújabb cyberpunk típusú szerzeményéhez.

14

gyors installációt követően, fantasztikus élményben volt részem. Mind a grafika, mind a zenei megoldások lenyűgöztek. A rövidke intróból megkaptam Devlintől az eligazítást, majd szerencsésen egy dokkban kötöttem ki. Balra indultam, mert a fény így jobban megvilágította kisportolt felsőtestem. Sajnos a hiúságnak ára van, a savtartály szétmarta a kezem. Sebaj! Gyors töltés után, okulva a történtekből, jobbra mentem. Rövidke keresgélés és egy ajtóra leltem. Egy női hang ütötte meg a fülem: , Las san forduli meg..." – szót fogadtam, s odadobtam neki fegyverem energiatelepét. Beszélgetésünket egy óriási detonáció zavarta meg. Gyorsan a légvédelmi ágyúkhoz rohantunk. Miután lelőttem a gaz támadókat, romantikus jelenet következett. "Csókolj meg!" kaptam a felszólítást, és ki ha nem én alapon, eleget is tettem neki, nem tudva, hogy a lány féltékeny barátja a belső kamerán keresztül tanúja volt akciómnak. Egy villanás és elkábultam. Egy székben tértem magamhoz, kezemet mágnes bilincs fogta össze. Vesztére, a lány a segítségemre sietett. Elvettem az energiatelepet a férfitől és felfedező útra indultam. Nagy nehezen ráleltem egy folyosóra, ami egy ajtóban végződött. Beléptem s jobbra tőlem a kapcsolót kikapcsoltam s ki-

lestem a mellettem álló dobozok mögül. Megláttam egy csúnya bácsit és lelőttem. Hirtelen egy hangárba botlottam, közepén a jó , öreg" TF-22-es repülőgépem állt. A másik járőrt is lelőttem, így végre a gép közelébe jutottam. Valami azt súgta, legyek óvatos. A repülő alatt egy időzített bombát találtam, amit nem különösebben nehéz hatástalanítani. (Ugye nektek sem?) Fellélegeztem, végre biztonságban voltam. Karba tett kézzel relaxáltam, mikor Devlin ismét felvette velem a kapcsolatot. Következő feladataim egy hajó üzemanyagtartálya és más fontos objektumok megsemmisítése. Az automata pilóta leszállt velem az orosz hómezőn, s balra indultam. Miután az őrt eltettem láb alól, egy rejtett bázist pillantottam meg. Csakhamar egy kapcsolótábla állta utam. Beütöttem a megfelelő kódot (az elv egyezik midőzített bomba jelenettel) és máris futottam tovább, de a folyosót újabb ajtó zárta le. Balra pillantva megint egy kapcsolótáblát láttam. Ismét a megfelelő kódot írtam be (2571) s a szabaddá tett átjárón folytattam utam. Jobbra egy ajtó és mögötte négy marcona fickó fogadott. Rám lőttek, majd meghaltak. S csodák csodá-Jára újabb ajtó. De jó! Szerencsére kiderült, hogy a legénységi hálóterembe tévedtem. A falon függő Einstein kép kivételével semmi érdekes nem leltem. Gyerünk tovább. Gondolom, mondanom sem kell: újabb ajtó. Besettenkedtem. Így egy megbeszélés láthatatlan fültanúja lehettem. Miután a főnök elküldte emberét a további terv-dokumentációkért, előbújtam, lepuffantottam és a másik kijárat felé vettem **az irányt**. A nagy rohangálás közepette találtam egy terminált, ami kódot kért. "Mi sem könynyebb!" — kiáltottam fel, s lelkesen bepötyögtem (nyolc betűs és a falon függ), majd beléptem a hálózatba. Egy fotó nélküli adathalmaz került elém. Gyorsan feljegyeztem a mellé írt belépőkódot, s kimentem. A liftből kilépő figurát egy gyors lézernyalábbal fogadtam, ő pedig a kezében szorongatott kézigránátot elejtette. Gyorsan bepötyögtem a kapcsolótáblán az , ismeretlen" belépőkódját, így a bomba zárt helyen robbant. Visszamentem a bejárathoz és balra fordultam. Egy gépterembe jutottam. A csöveknél egy jópofa dobozt találtam, mögötte egy ajtót. (Annyi ajtó van itt, mint egy Tüzép telepen!) Odabent egy targoncavilla várt, örömmel szálltam le a mélybe, A jobboldali rácsot kitépve egy folyosó terpeszkedett elém (ide még visszatérünk!). Az ajtón keresztül mentem tovább. Egy őrt pillantottam meg, akit golyóálló üveg védett. Megvártam amíg elfordul, és elosontam előtte. Kiléptem a folyosóra és jobbra egy kórterembe értem. Itt nem volt semmi érdekes, így vissza a folyosóra, egyenesen a nagy ajtóig. Hoppá... a két őr — sokadik próbálkozásomra — feldobta a talpát. (Valószínűleg halálra röhögték

magukat rajtam.) Itt visszafordultam és jobbra egy kis ajtót láttam. Nem tudtam bejutni. Visszamentem tehát

a nemrég emlegetett rejtett folyosóra. A folyosó végén némi fényt láttam kiszűrődni. Nocsak, nocsak! Az előbbi kórterem, s nem utolsósorban a beteg belépőkártyája. Sosem voltam szívbajos, gyorsan lenyúltam. Visszaszaladtam a zárt ajtóhoz, és kipróbáltam a kártyát. Siker! Újabb terminál. Némi információval gazdagabb lettem, a néhány vírust is volt szerencsém likvidálni. Ezután végigfutottam a folyosón. Egy öltözőbe(?) érkeztem, de itt sem volt semmi érdekes. Találtam egy sugárzásmentesítő berendezést. Mielőtt kipróbáltam volna, a mellette álló vezérlőpulton az M8-as opciót választottam. Megnyílt egy másik kijárat egy újabb terembe. A földön egy profi gyilkolószerszámot találtam. A terminált bekacsolva, működésbe hoztam a repülő plazmaágyút s újabb izzasztó rész következett. Rengeteg rájaszerű teremtménytől kellett megtisztítani a bázis második szintjét. Ezt követően egy kis logikai, ügyességi rész következett. Miután végeztem, egy hatalmas hangár előtt álltam, a közepén a titkos fegyver prototípusa várt rám. Óriásit csalódtam, mikor kiderült, hogy... de ez maradjon meglepetés.

Néhány mondatot talán az irányításról. Az akciórészeket egérrel, vagy botkormánnyal irányíthatjuk, egyébként a

.<br>Celsius

Interplay

billentyűkre vagyunk utalva. A játék automatikusan ment, az általa szabott részek teljesítése után.<br>Jon

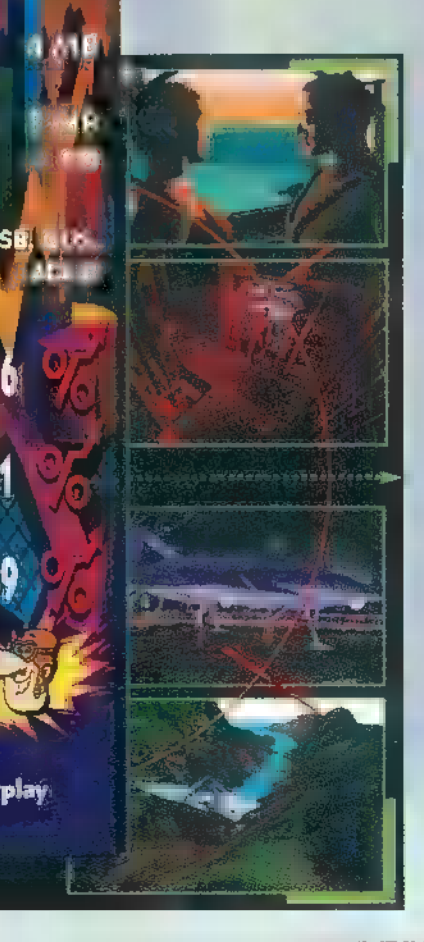

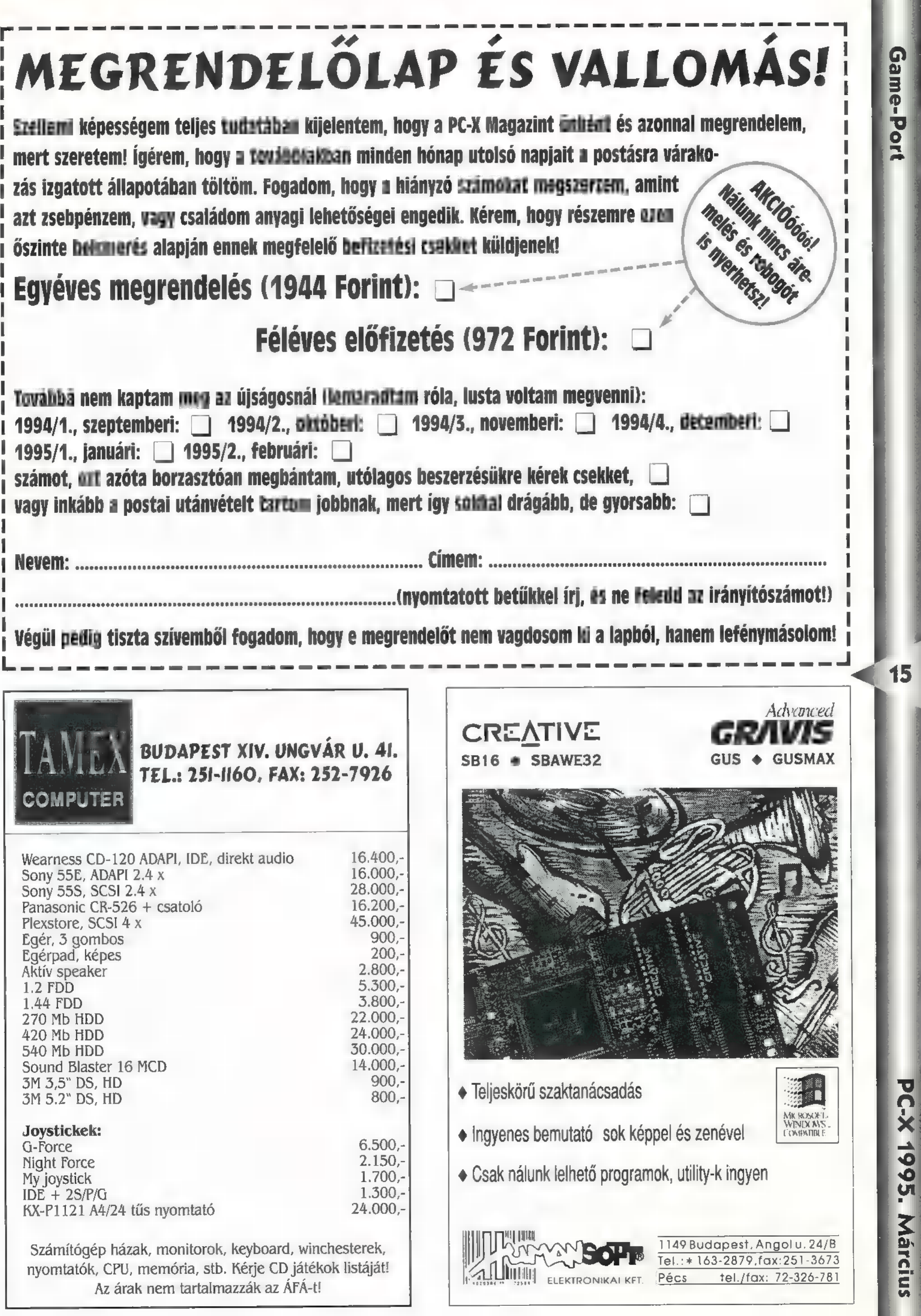

C-X 1995. Március

 $\overline{\mathbf{v}}$ 

Game-Port

# **KRIEGSMARINE REPORT:** EFFECT

No. U-29 / 132-12-- Uhr. -- JÉ. P. e Maria LANA csinálni, ami nagyon sok ember halálát okozta? ! Az biztos, akár helyes, akár nem, a piacon tekintélyes helyet foglalnak el a különböző harceszközökkel foglalkozó játékok. Ilyen eszköz például a tengeralattjáró, ennek egyik legújabb feldolgozását találhatjuk az Aces of the Deep feliratú dobozban. A tengeralattjárók fejlődése még a II. Világháború előtt kezdődött, a búvárhajó-korszakkal. Ezekkel általában a felszínen támadtak, lehetőleg sötétben, rossz látási viszonyok között közelítve meg az áldo- ! zatot. Az alacsony építésű hajók kis sziluettje gyors, észrevétlen megkőzelítést biztosított, merülési képességük azonban nem tette lehetővé a huzamosabb időn át tartó víz alatti közlekedést, ezért azt csak fenyegetett helyzetben használták, ! rejtőzködésre, Ezek a hajók már nem feleltek meg a hitlen Németország igényei-

mek s teljes titoktartás mellett kezdték fejleszteni a harcászati követelményeknek megfelelő, korszerű, tengeralattjárót. 1939-ben, a háború kezdetekor mindössze 57 működő tengeralattjáró állt rendelkezésre, ezekből is csak 38-at lehetett bevetni az Atlanti óceánon. A kis számú hajó ellenére már az első hónapban 41 kereskedelmi hajót, összesen 150,000 tonnát süllyesztettek el, a ez a szám '40 májusára 750,000 tonnára emelkedett! A II. Világháború alatt nyert igazán teret ez a technika, melyet már akkoriban is egyaránt övezett tisztelet és gyűlölet. A tiszteletet a kivételesen nehéz körülmények között való helytállásnak, a gyűlöletet a kegyetlen harcmodornak köszönhették. Emlékezetes bevetés zajlott le például 1939. szeptember 3-án, 21 órakor, mikor az U-30 jelű ten-/ geralattjáró elsüllyesztette a 14.000 tonnás Athenia utasszállító hajót, mely több mint 1000 utast /

1 gasszi – 1990 – 1990 – 1990 – 1990 – 1990 – 1990 – 1990 – 1990 – 1990 – 1990 – 1990 – 1990 – 1990 – 1990 – 1

Ant. j Au. 2U=Flottille B=17r. G. Kdos  $\leq$  v.

CONFIDENTIAL DOCUMENT 2110.

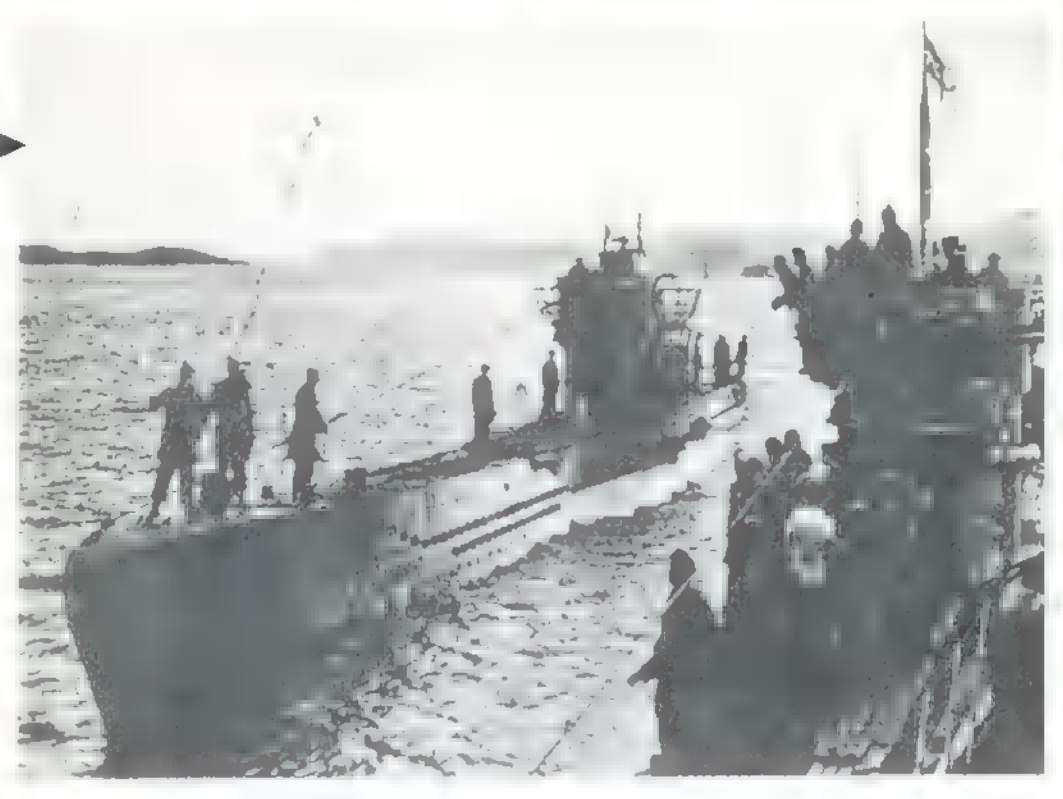

szállított. A támadásban 112 ártatlan polgári személy vesztette életét, haláluért azonban nem csak az U-hajó legénysége volt okolható. Akkoriban szigorúan szabályozták, hogy milyen célpontokat lehet vagy tilos támadni. Ezen ismeretek tükrében érthető Lemp főhadnagy parancsnok döntése, amikor a látóhatár szélén észlelt nagy sebességgel haladó elsötétített hajóról feltételezte, hogy katonai célpont, és megkínálta két torpedóval. A háború kezdetekor még élt az a szabály, hogy a tengeralattjárónak meg kell állítani, át kell kutatni a kereskedelmi hajókat, a személyzetnek lehetővé kell tenni a hajó elhagyását, s.

mountain and the gr

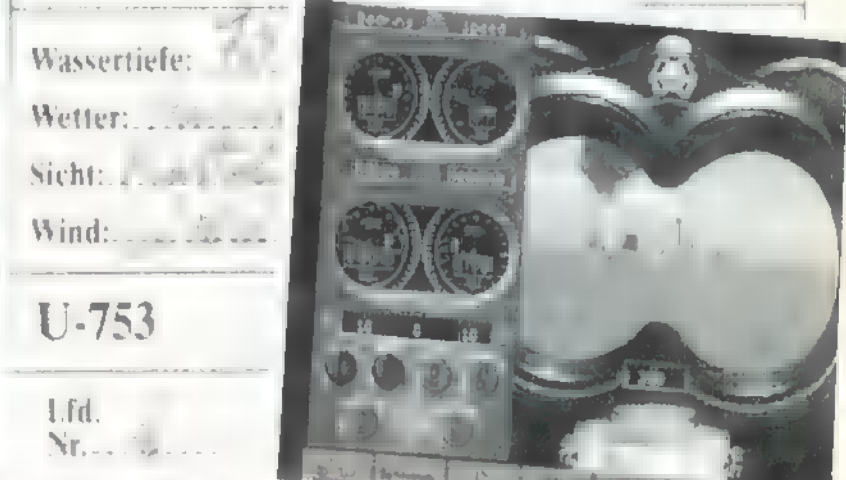

# csak ezután süllyeszt-

hetik el. Ez később arra módosult, hogy azonnal elsüllyeszthető az a hajó, amelyik használja a rádióját a feltártóztatás után: Később már minden elsötétített hajó potenciális célpont volt, s innen már csak egy lépés volt a szábad"vadászat minden vízijárműre. Ez persze azt eredményezte, hogy kifejlődött az ellenük való védekezés arculata. Kiálakultak a hádihajókkal támogatott kereskedelmi konvojok, fejlődésnek indultak a tengeralattjárók felkutatását és megsemmisítését segítő technikai eszközök. A sonar-ral és mélységi bombával felszerelt hajók eredményesen vehették fel a harcot a tengeralattjárók ellen. Ennek ellenére a német tengeralattjárók komoly veszteségeket okoztak a szövetséges hajóállományban, volt olyan eset, hogyaz ellenséges kikötőbe bejutva süllyesztettek el hadihajókat. Az alacsony építésnek köszönhetően előbb észre tűdták venni a hagyományos hajókat, mint azok legénysége őket, ezáltal később lehetett (. alámerülti, így is takarékoskodva a víz alatt használatos elektromos meghajtással. Sötétben, rossz látási viszonyok köisítését segítő technikai eszközök. A sonar-ral és mélységi bombával felszerelt hajók eredményesen vehették fel<br>Engeralattjárók ellen. Ennek ellenére ■ német tengeralattjárók komoly veszteségeket okoztak ■ szövetséges<br>fan

nyok között. Amikor pedig megerősített védelmet kaptak a konvojók, kialakultak a , farkascsordák" (wolfpack), több tengeralattjáró együttesen kivitelezett tátna- j dásával próbáltak minél nagyobb veszteségeket elérni. Abban az időben nem

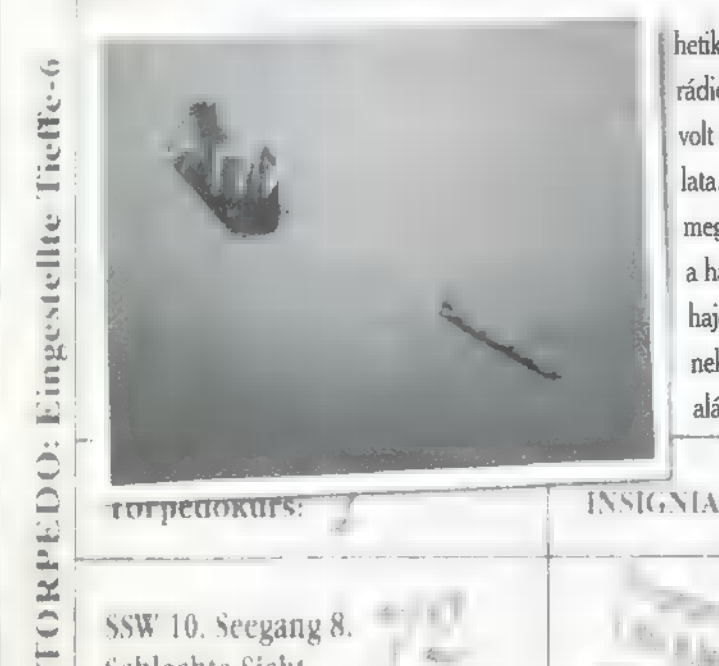

STAGEBUCH

EG

RI  $\mathbb{Z}$ 26.

PC-X 1995. Márciu

# 19551<br>Nordatlantik auf

 $[{\small \begin{array}{l} \hbox{with the following condition:} \[ \begin{array}{l} \hbox{with the following condition:} \[ \begin{array}{l} \hbox{with the following condition:} \[ \begin{array}{l} \hbox{with the following condition:} \[ \begin{array}{l} \hbox{with the following condition:} \[ \begin{array}{l} \hbox{with the following condition:} \[ \begin{array}{l} \hbox{with the following condition:} \[ \begin{array}{l} \hbox{with the following condition:} \[ \begin{array}{l} \hbox{with the following condition:} \[ \begin{array}{l} \hbox{with the following condition:} \[ \begin{array}{l} \hbox{with the following condition:} \[ \begin{array}{l} \$ legénység élete (most sem az). Minden talpalatnyi helyet élelmiszer foglalt el, hogy minél tovább lehessenek nyílt vízen, sokszor az egyéni pihenőhelyeket is ládákkal zsúfoltak tele. A diesel-hajtóművek és az olaj bűze j az elégtelen szellőzés miatt minden be beleivódott, a napok egybefolyaz elégtelen szellőzés miatt minde<br>be beleivódott, ∎ napok egybefoly<br>ltak. A hatalmas feszültség és az egymásra utaltság azonban összekovácsolta az embereket, hiszen a mélyben lapulva, a bombák dörgéiseit hallgatva, a hajó eresztékeinek

Type VIIB BCC  $\mathbf{P}$ the 2 cm C/30 in LC30  $\mathbb{Z}$ Lfd. Nr. Block-Nr

U-551<br>Nordatlantik auf

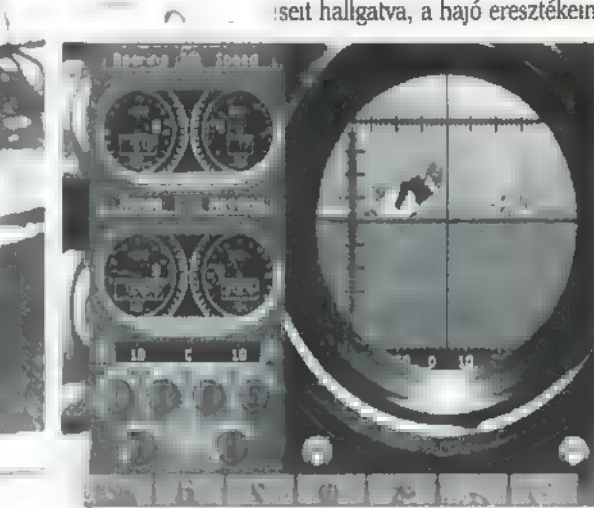

recsegése közepette a legféltettebb dolgait is hamar kiadja az em ber. Nap mint nap szembe kellett nézniük a halállal, hiszen ha

egy vészmerülés mélyebbre sikerül a kelleténél, nem biztos, hogy újra fel tudnak emelkedni, ha pedig odalent felmondja a szolgálatot az akkumulátor; akkor szinte mindennek lőttek. Ezt a világot élhetjük újra, ha felinstalláljuk az AOD-t. Már megszokhattuk, hogy minden játékot CD-n kapunk, ezért meglepő, hogy öt floppy-t találunk a dobozban. A lemezek mellett egy vaskos kézikönyv található, melynek nagyobbik része a játék történelmi hátterével foglalkozik és magában is érdekes, izgalmas olvasmány. Emellett egy nagyméretű térkép lapul, amely egy 1938-ban használt német térkép másolata, és az Észak-Atlanti óceánt ábrázolja. A játék elindítása után a főmenüben választhatjuk ki a játék formáját, vagyis, hogy egyes bevetéseket szeretnénk kipróbálni, vagy egy tengeralattjáró-parancsnok karrierjét akarjuk építgetni. Az egyes küldetések is csoportosítva vannak, játszhatunk valóságban is megtörtént szituációkat, a fikciók között pedig konvoj vagy hadihajó elleni missziókat találunk. A küldetés kiválasztása után az irányítószobába kerülünk, ahonnan bármelyik tevékenységünket irányítani tudjuk. Ha a felszínen hajózunk, felmehetünk a toronyba, akár még távcsövön is szemlélődhetünk, közvetlenül a felszín alatt haladva pedig használ. hatjuk a periszkópot. A navigálást nagyméretű térkép segíti, melyen előre kijelölhetjük útvonalunkat a kikötőtől a járőrözés helyszínéig. A taktikai térkép tulajdonképpen a hajónk és környéke felülnézetből. Itt csak azokat az objektumokat látjuk, amelyeket egyébként is látnánk a hajóról, ill. könnyített fokozatban játszva nincs limit a látótávolságban, de ha növeljük a nehézségi fokot, ez megszűnik. Ekkor pl. ha alámerülünk, nem kapunk friss információkat a környező hajók helyzetéről. A hajó irányítása egyszerű, a probléma csak SEEGANG e ! U-250 Convoy Range ] Bearing: Lat: Long: agyis, hogy egyes bevetéseket szeretnénk kipróbálni, vagy egy tengeralattjáró-parancsnok karrierjét akarjuk építgetni. Az egyes küldetések is csoportosítva vannak, játszhatunk való<br>igban is megtörtént szituációkat, a fikci

 $\frac{8}{111}$ 

Torpedo

ÉG

L.

LO9TS8Z HIST

a

 $\mathbb R^3$  káig tart a vetőcsövek újratöltése. A szimuláció realisztikusságát dicséri a  $\mathbb R^3$ Isál at ezégség a település a település a település a település a település a település a település a települé abban van, hogy az adott szituációban vajon helyesen döntöttünk-e? A való-: ságban ezek a hajók hónapokat is töltöttek nyílt vízen, általában csak akkor tértek vissza kikötőikbe, ha elfogyott a muníció. Hogy nekünk ne kelljen ilyen sokat várni, egy óra segítségével gyorsíthatjuk az idő múlását, akár több ezerszeresre is. Bár a gép automatikusan csökkenti a gyorsítás mértékét, az esemény általa értékelt súlyosságától függően, ez sokszor már kevés megfelelő reakcióra. A fegyverzet a kiválasztott időszaknak megfelelő, a háború kezdeti éveiben ! még nem volt akkora választék torpedóból, mint a vége felé. A nem irá nyított torpedók alkalmazásához közel kell menni a célponthoz, miközben  $\triangle$ a hajó orrával megcélozzuk áldozatunkat, később aztán bevethetünk cirkáló-torpedót is, amely egy konvoj közepébe küldve elkezd le-föl úszkálni, míg bele nem akad valamibe. Gondosan kell célozni és meg kell fontolni minden egyes kilövést, mert egyrészt felfedjük vele magunkat, másrészt so- $\Xi$ hullámzó tenger, az éjszakai csillagok, no meg a Nap szabályos vándorlá- ) saaz égbolton, valamint a valósághű játékmenet. És pont ez az, amin esetleg változtatni lehetett volna. Egy magányos tengeralattjáró olykor hetekig cirkál préda után kutatva, ez idő alatt szinte nem történik semmi, aztán ha beüt a ménkű, van izgalom rogyásig. A karrierista játékosok pontosan átérezhetik ezt az unalom-izgalom szimulációt. Stratégáknak és

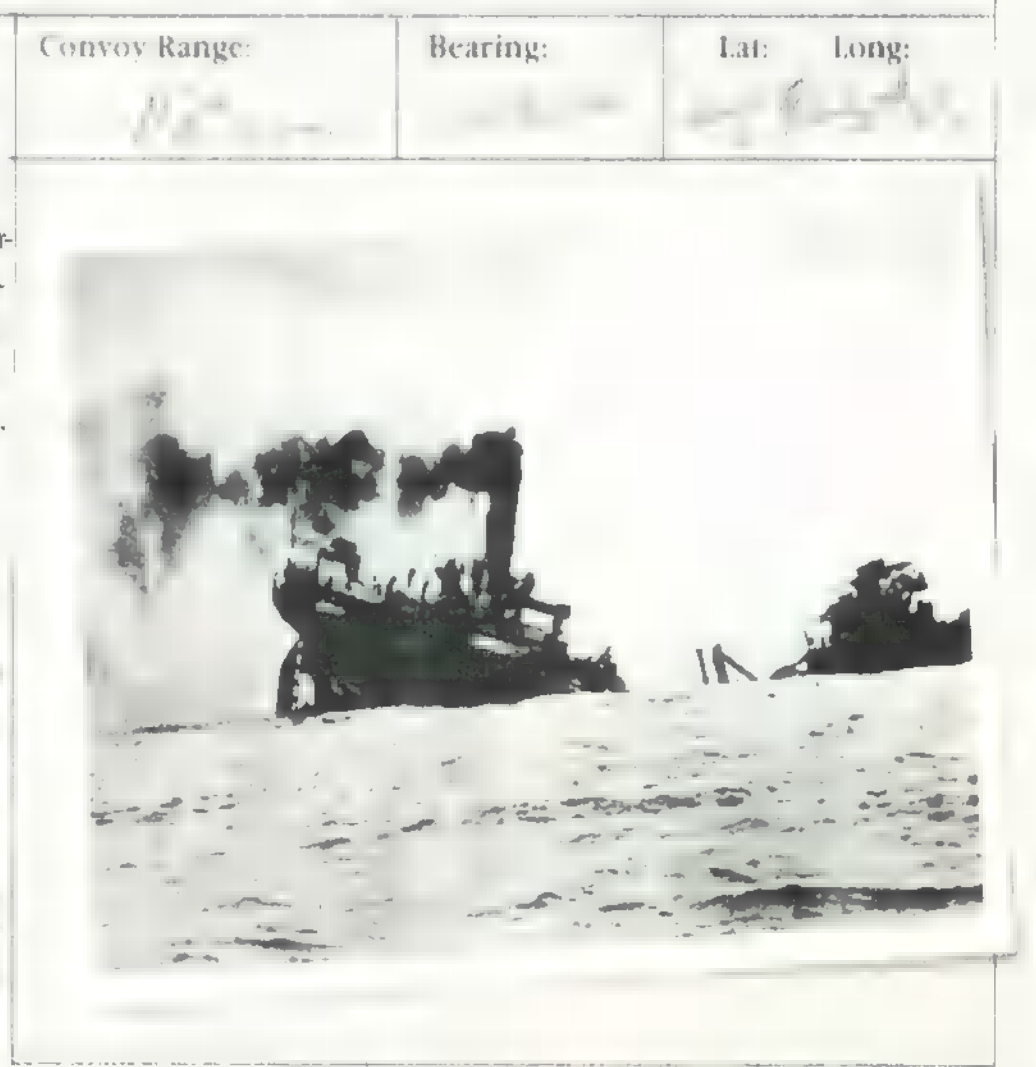

a történelmet kedvelőknek mindenképpen ajánlható, az akciódús szimulációt kedvelők azonban ne várjanak tízféle külső nézetet és ! pergő játékot, de mindenképpen számíthatnak egy viszonylag sokáig elhúzódó, de izgalmas játékra.

! Type:XXI <sup>l</sup>

Big Zoo

ACES of the DEEP

jdléméanáttméám e zzl zevyeyösmááesezezáé mmseezzzáseztetáátsááátszsászlétá

X 1995. Március

18

Ne tévesszen meg senkit a CD borítója, nem Jack Nickolsonnal fogunk a következőkben találkozni. Ellenben egy nagyon érdekes programmal állunk szemben.

, Most Te vagy a farkas"

em is kifejezetten játék, inkább ismeretterjesztő valami. Kis hazánkban már évtizedek óta nem fordult elő vadon élő farkas, a világ egyéb tájain is csökken a számuk, csak a civilizációtól távol eső területeken tudnak háborítatlanul élni. A róluk szóló ismereteink is jobbára kimerülnek a horrorfilmek témájául szolgáló kegyetlenségben, holott az állat még mindig csak élelemszerzés céljából öl, céltudatosan, és minél kevesebb szenvedést okozva. A Wolf CD segít megismerni a farkasokat, megélhetjük azokat a szituációkat, amelyek az életüket alkotják.

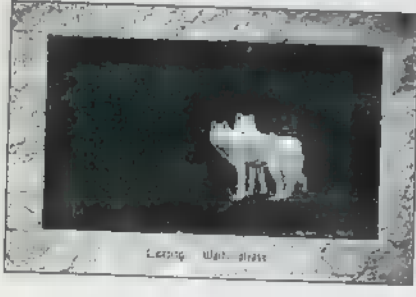

 $\overline{\phantom{a}}$ A , farkasszimulátor" egyik mód-Ja a forgatókönyv szerinti játék (tournament). Kiválaszthatjuk, hogy milyen élettérben "bújunk" a farkas bőrébe, sarkvidéken, erdős területen, vagy sztyeppén, rövid leírást kapunk a választott helyszínről, s választhatunk, hogy milyen tevékenységet végezzünk, pl.:búvóhely keresés, a nagy jávorszarvas elejtése, stb. A feladat teljesítése után jöhet az újabb kihívás, míg ha nem sikerül, nos, akkor elpusztulunk.

2 || A másik játéklehetőség, hogy próbáljunk életben maradni egy adott szituációban. Néhány környezeti elem, pl. évszak, időjárás, időtartam, zsákmányállatok mennyisége, a terület nagysága, az emberek és a vadászok számának beállítása

után, a túlélési játék megkezdése előtt még az általunk alakított farkas paramétereit láthatjuk és változtathatjuk meg. Lehetünk magányos egyed, illetve falka is, a falkán belül kiválaszthatjuk a vezért, és hogy hány tagú legyen a csapat. Ha ezzel is megvagyunk, irány a

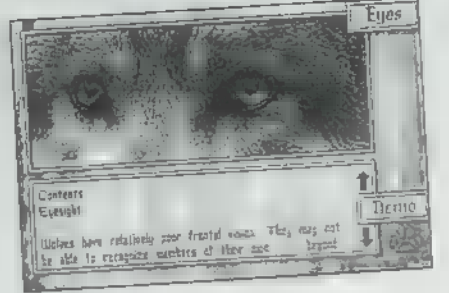

terep, kezdődhet a küzdelem az életben maradásért.

Az irányítás egérrel a legkényelmesebb, a játéktéren látható kurzort követve mozog farkasunk, ha meszsze van tőle, gyorsabban, ha közelebb, lassabban. Az egér jobb gombjának lenyomásával használhatjuk a szemet és a fület, segítségükkel a képen kívül eső területekről szerezhetünk információkat, illetve elaltathatjuk állatunkat, hogy erőt gyűjtsön. Emellett felmérhetjük farkasunk, illetve a falka fizikai állapotát, éhségét, szomjúságát, állóképességét, valamint itt lehet állást menteni, a hangot és zenét ki-, bekapcsolni, automatára állni, illetve kilépni a DOS-ba.

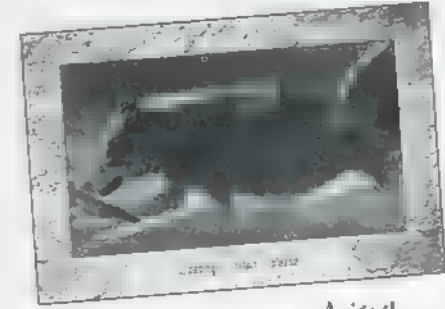

A játékon kívül részletesen megismerkedhetünk a farkasok anatómiai felépítésével, evolúciós fejlődésével és tulajdonságaival. Az első képen a farkas különböző részeire klikkelve rövid ismertetőt olvashatunk az állat érzékszerveiről, illetve összehasonlíthatjuk az emberi érzékszervekkel. A koponyára klikkelve a farkas törzsfejlődésének rövid történetét láthatjuk.

A kölyköket kijelölve egy újabb menüképet kapunk, a kép aljára mozgatva a kurzort, különböző ikonok segítségével betekintést nyerhetünk a farkasok társa-

dalmának felépítéséről, a csoporton belüli felosztásról, szerepekről.

A játék során bármikor megnyomhatjuk az FI gombot, amely

a dokumentációt helyettesítendő, elénk tárja a kezelőgombokat.

Összességében érdekes és izgalmas a program. Már a téma újszerűsége miatt is érdemes kipróbálni, hogy valami fogalmunk legyen a kényelmes karosszékben ülve, milyen a vadon élő állatok élete. A történéseket elfogadható minőségű hanghatások kísérik, a zenéről

azonban jobb elfeledkezni. A program, installáláskor felajánl helytakarékos telepítést is, ekkor a játék túlnyomó része a CD-ről fut.

a A játék egyetlen negatívuma a grafika minősége, a kisebb ké pek, ikonok esetenként már . nem is felismer-

hetők. Lett volna hely még a

CD-n jó minőségű képeknek, hiszen kb. 100 Mbyte terjedelmű az egész program, ebből több mint 80 Megabtye .FLI animáció, amelyek egyes játékrészek átvezetésekor, befejezésekor láthatók. Ennek ellenére jó szórakozást nyújthat minden természetet és állatot szerető játékosnak.

Big Z00

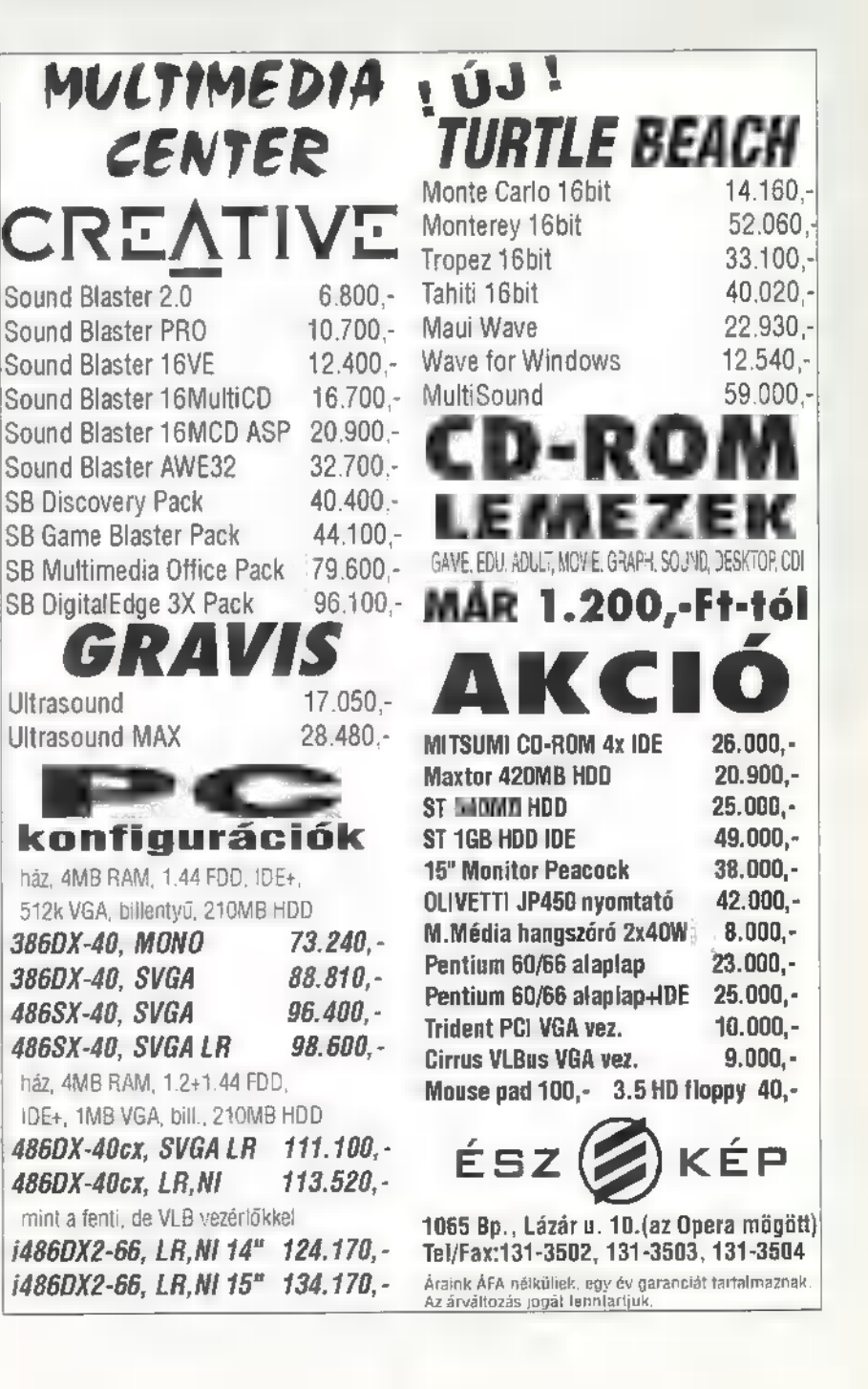

486 hardware-éhsége kissé meglepett, viszont grafikája és animációja igen látványos. Az embernek néha az az érzése, hogy a Super Chanel-t vagy a EuroSport-ot nézi. A kellemes zene Rob Hubbard-nak köszönhető. Az Electronic Arts EA Sports sorozatában kiadott PGA TOUR GOLF

főmenüben három vagy négy lehetőség közül választhatunk. Egy pályát játszhatunk végig egyedül, vagy maximum négyen a Play a Round, vagy egy teljes versenyt a Tournament menüpont kiválasztásával. Új játék kezdésekor meg kell adnunk, hogy kik játszanak, majd az új játékosok (New) nevét. Össze kell állítani a golf táskájuk tartalmát és beállítani néhány paramétert. A Level azt határozza meg, hogy ütéskor mennyire széles az a sáv, amin belül kell megállítanunk a , mutatót", hogy a labda még egyenesen repüljön. A Caddie eredetileg a golfozó zsákját cipeli, ma már segít is a játékosnak: tanácsot ad, így szintje a játékos tudását minősíti. A Mulligan-nel az el-

rontott ütéseket megismételhetjük, végül kiválasztjuk, hogy melyik elütési helyről indulunk. A vörös (Red) van legközelebb a

lyukhoz, valamivel hátrább a fehér (White) és legtávolabb a kék (Blue). Ez az utolsó három paraméter csak a Play a Round Stroke Play változatra vonatkozik.

Ha egyedül vagyunk, de szeretnénk "valaki" ellen játszani, választhatunk kilenc profi játékos közül ellen-

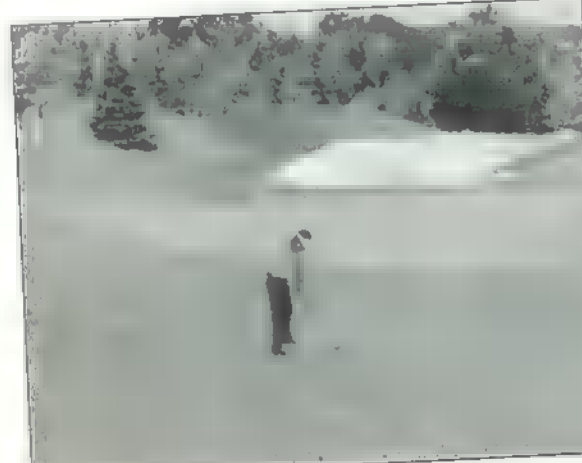

felet (Play Against). Képére klikkelve, az illető röviden bemutatkozik.

Ha egy pályát játszunk végig (Play A Round), akkor három játékforma közül választhatunk. A Stroke Play-t nevezhetjük a golfprogramokból ismert "hagyományos" játéknak. Az a cél, hogy az egyes lyukakat minél kevesebb ütéssel teljesítsük, **a Match Play-nél pedig**, hogy kevesebbel, mint az ellenfelünk, a Skins Play-ben csak egy játékos nyerhet meg egy lyukat, a legvégén a , szétütés" dönt.

Három, a valóságban is létező pályát találunk: Summerlin, Sawgrass és River Highlands, melyeket egy videó reklámfilm mutat be. Végül azt kell eldöntenünk, hogy valóban a teljes pályán (azaz mind a 18 lyukon), csak az első vagy csak a hátsó kilenc lyukon szeretnénk játszani, Ha a versenyt ( Tournament) választjuk, akkor mind a három pályára el fogunk látogatni. A versenyben velünk együtt 56 fő vesz részt. Az első pálya után minden versenyző továbbjut, de a második pálya

Expedition de la distribution de la distribution de la distribution de la distribution de la distribution de la distribution de la distribution de la distribution de la distribution de la distribution de la distribution d után már csak az első 40. Ezek után elkezd § betöltődni az első lyuk. Pár perc után má-<br>ris leszúrhatjuk az első teenket a kék indulási pon-

> ton és elkezdődhet a játék. Hacsak, előtte nem

akarnánk még egy-két paramétert beállítani. Klikkeljünk a Settings-re vagy nyomjuk meg a Tab gombot! Az Options-ben beállíthatjuk a szél (Wind),

> a pálya ápolt részének (Fairway) és a lyuk körüli, gondosan ápolt fű (Green) milyenségét, illetve innen tudjuk elmenteni és/vagy elhagyni a pályát.

Ha a Caddie javaslatát **nem** fogadjuk el, ki kell választa-! nunk az ütőt. Ablakára az egér bal gombjával klikkelve vagy a ,C" billentyűvel erő-

sebb, míg a jobb gombbal vagy a "c"-vel gyengébbet választhatunk. Ha megvan a megfelelő, akkor céloznunk kell, ráklikkelünk valahova a pályára a képernyőn. Megtehetjük, hogy a labdát

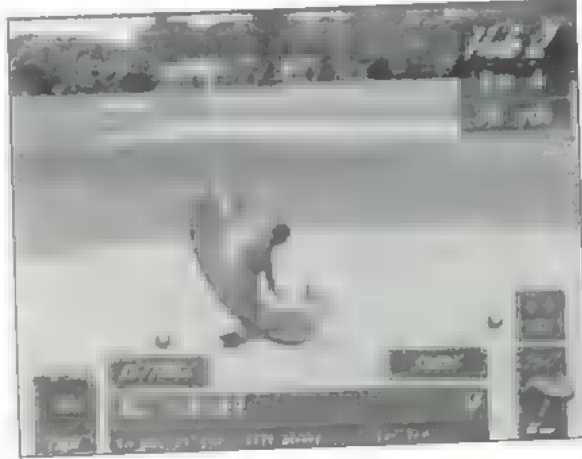

nem pont középen találjuk el (Shift + lefelé / felfelé nyíl, Shift+balra/jobbra nyíl). Már , csak" maga az ütés van hátra. Klikkelünk egyet a Swing feliratra, megvárjuk amíg a fekete csík el nem éri azt a pontot, amelyik meghatározza, hogy mekkora erővel (a kék ív legvége jelenti a maximális ütéserőt) üssük meg a labdát és ott ismét klikkelünk, végül amikor a fekete csík eléri az ív alját, újra

> klikkelünk. Ha u harmadik klikkeléskor a fekete

csík még a kék részen van, akkor balra, ha pedig belecsúszik a pirosba, akkor jobbra fog csavarodni. Ha Novice Caddie-nk van, akkor érdemes akkora erővel megütnünk a labdát, amivel ,ő" javasolja (szürke sáv).

Ha meg vagyunk elégedve ütésünkkel, akkor válasszuk az OK-t, ha kevésbé volt sikeres a Mulligan-t. Előfordulhat, hogy kiütöttük a labdát a pályáról, ilyenkor a Rehit-et kell választanunk, amikor s megfürdetjük" a patakban vagy tóban, kénytelenek vagyunk két lehetőség közül választani: megpróbálunk ugyanonnan

egy jobbat ütni (Rehit), vagy a parton

teszünk le egy újabbat (Drop). Ilyenkor

elkönyvelünk egy büntetőütést is. Ha sikerül a greenre juttatnunk a labdát, akkor a 5 Swing helyett a Putt felirat olvasható, miközben — hacsak nem kapcsoltuk ki kommentár mondja el, hogy éppen mi következik. Ha Match Play-t vagy Skins Play-t játszunk és egyértel- **19** mű, hogy valaki megnyerte

a lyukat, akkor a következő lyukkal folytatódik a játék.

Minden befejezés után megtekintjük az állást. Ha versenyt játszunk, akkor a pá-

dik körben nem fértünk be az első negyvenbe, folytatódik a játék a következő pályával. A harmadik pályát az eredményhirdetés követi. Ez maradjon meglepetés. Ha ugyanis valaki rászán ennyi időt (6-9 óra körül) és energiát, az megérdemli, hogy ne lőjem le előle a poént.

lya végeztével,

**Giraffe** 

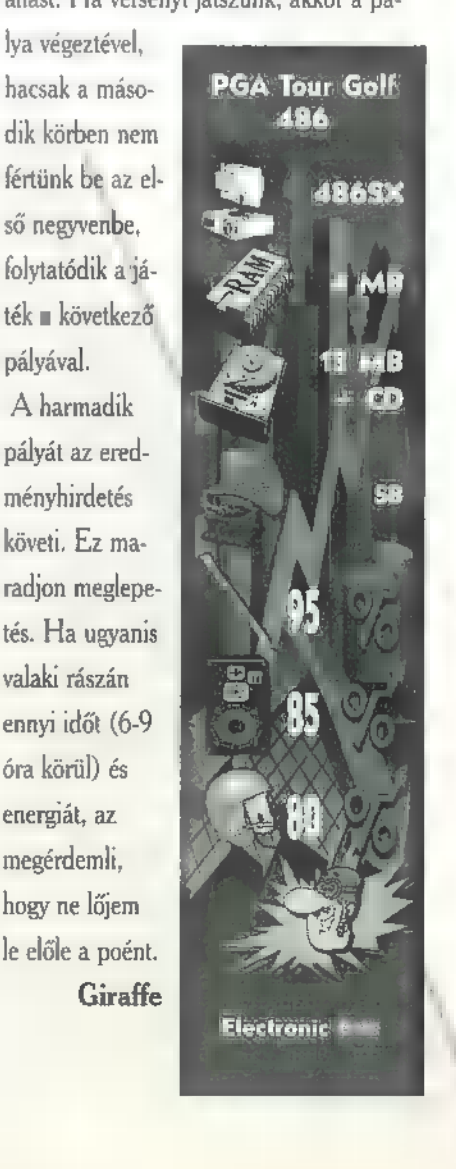

C-X 1995.

Március

# GRAFI SHS

# Kereskedelmi és Szolgáltató Kft.

Budapest X., Jászberényi u. 72. Telefon/Telefax: 262-5243 Postacím: 1388 Budapest, Pf. 96/100.

A GRAFIX-SHS Kft. által importált eredeti CREATIVE termékek az alábbi helyeken vásárolhatók meg:

# SZÜV Rt.

7633 Pécs, Szántó Kovács J. u. 3. 7100 Szekszárd, Wesselényi u. 15. 2400 Dunaújváros, Táncsics u. 3. 9400 Sopron, Uj u. 30. 8000 Székesfehérvár, Horváth I. u. 14. 8200 Veszprém, Hóvirág u. 8. 8200 Veszprém, Szeglethy u. 5. 9700 Szombathely, Szent Márton u. 31. 9700 Szombathely, Szelestey u. 29. 2800 Tatabánya, Mártírok útja 81/A 8800 Nagykanizsa, Csengery u. 4. 8900 Zalaegerszeg, Mártírok útja 42-44. SZINTEZIS Kft. 9022 Győr, Pálffy u. 9. 9021 Győr, Árpád u. 17. 9700 Szombathely, Petőfi Üzletház 9400 Sopron, Móricz Zs. u. 1-3.

### Multi Technika Labor Kft. 8000 Székesfehérvár, Kassai u. 45. Bin Kft. 8000 Székesfehérvár, Sarló u. 17. Digital Szerviz Gmk. 8000 Székesfehérvár, Budai út 380/A Go-Comp Bt. 8000 Székesfehérvár, Budai út 58. Műszertechnika Tatabánya 2801 Tatabánya, Vadász u. 66. Netcomp Kft. 9023 Győr, Liszt F. u. 46. RL-HARD Kft. 9012 Győr, Kővirág út 7. Procomp Kft. 8901 Zalaegerszeg, Bíró Márton u. 8. Zalaszám Kft. 8900 Zalaegerszeg, Virág Benedek u. 5.

Poligon PC Center 7030 Paks, Dózsa Gy. u. 51-53. Summit Kft. 2400 Dunaújváros, Kenyérgyári út 3. Somszolg Informatika 7400 Kaposvár, Gábor Andor tér 3. Trischler és Társai Bt. 7623 Pécs, Magyaros köz 1. Carbocomp Kft. 7623 Pécs, Dobó I. u. 89. Comptel Kft. 7623 Pécs, Semmelweiss u. 36. HC-Linear Kft. 7625 Pécs, Antónia u. 3. Flag Kft. 9700 Szombathely, Kisfaludy S. u. 23. Infosys Bt. 8200 Veszprém, Tizenháromváros tér 25.

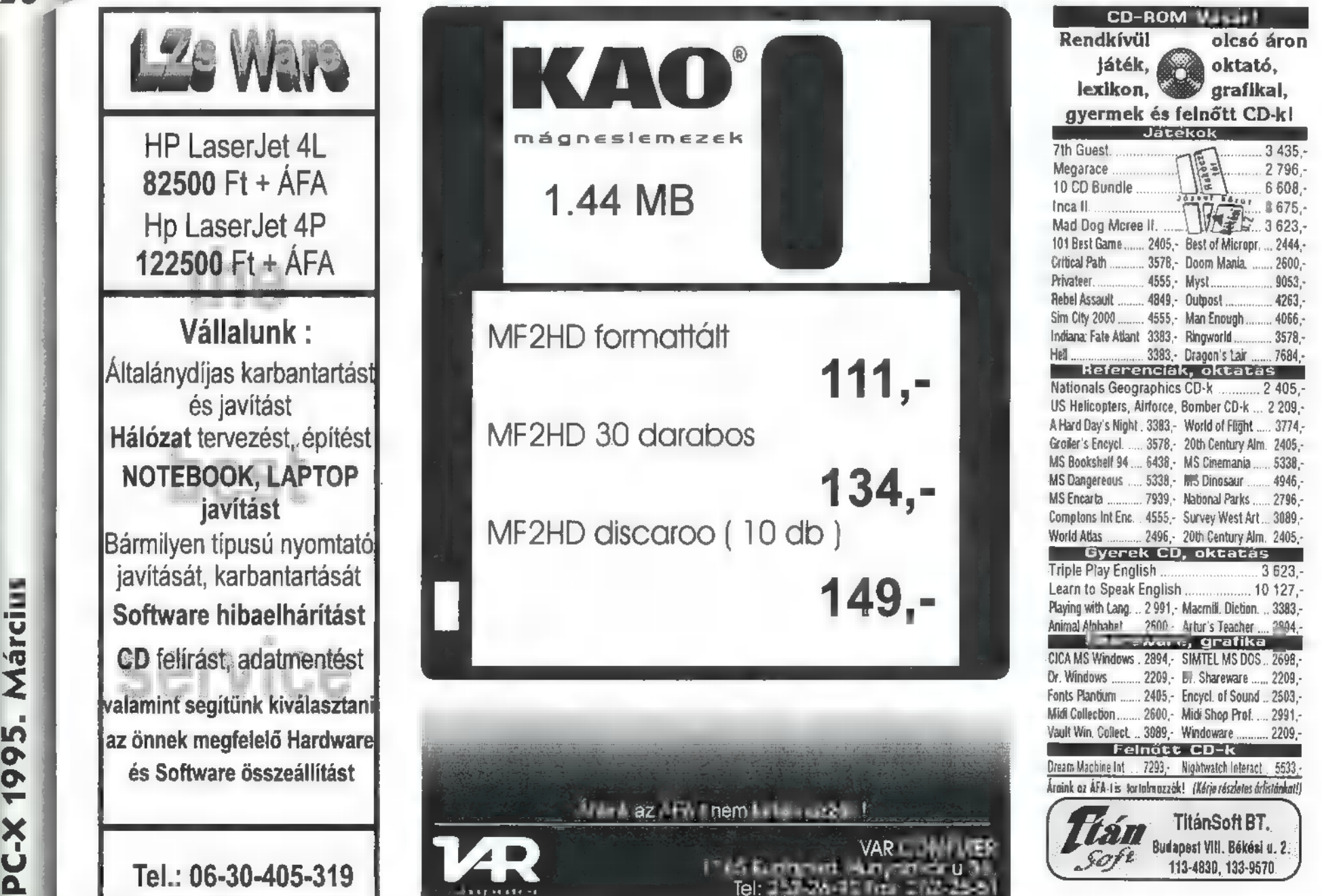

Game-Port

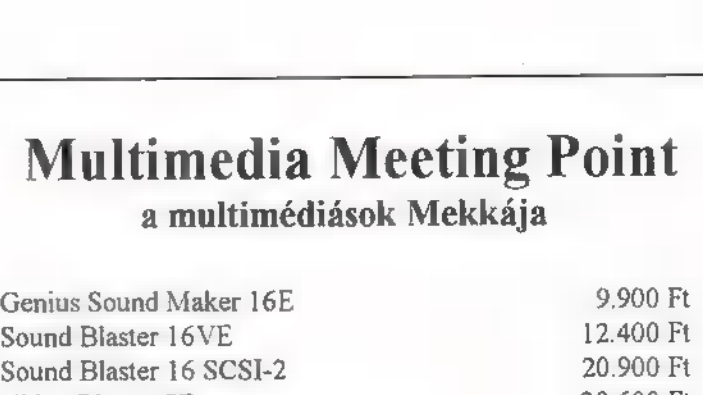

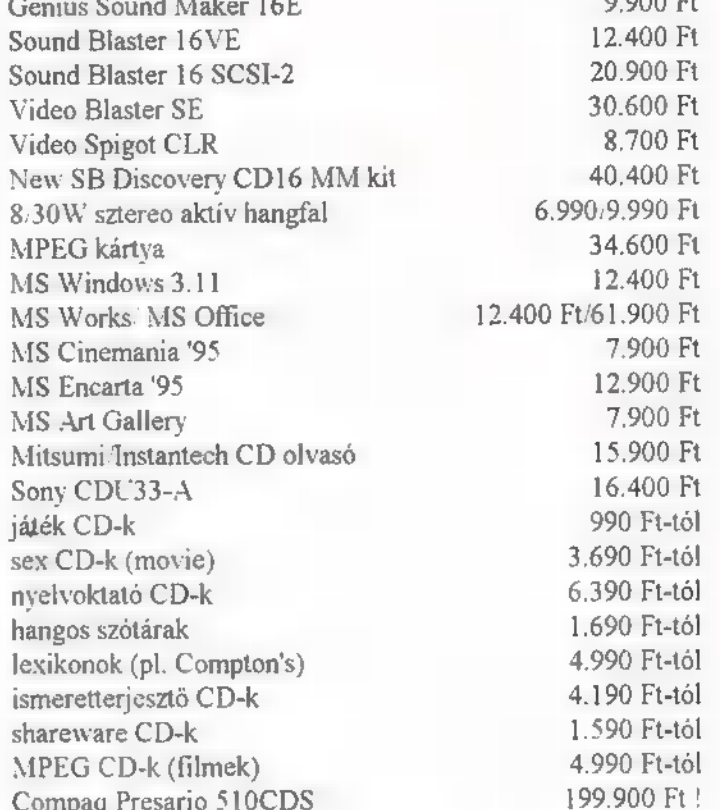

Az árak az ÁFA-t nem tartalmazzák ! Minor Kft. - 1125 Budapest. Kútvölgyi út 63/b. Tel: 274-2495, 274-2496, 274-2497

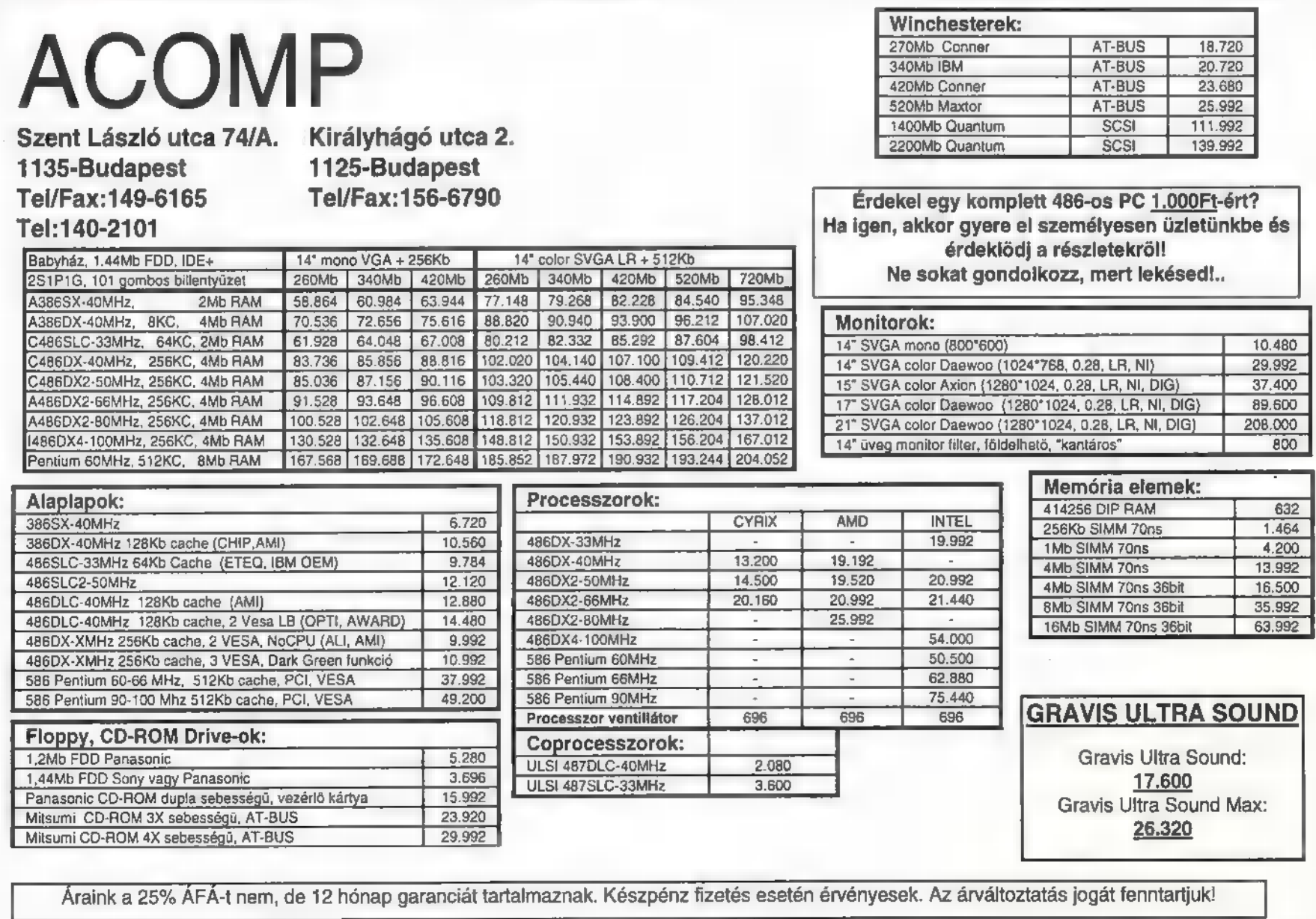

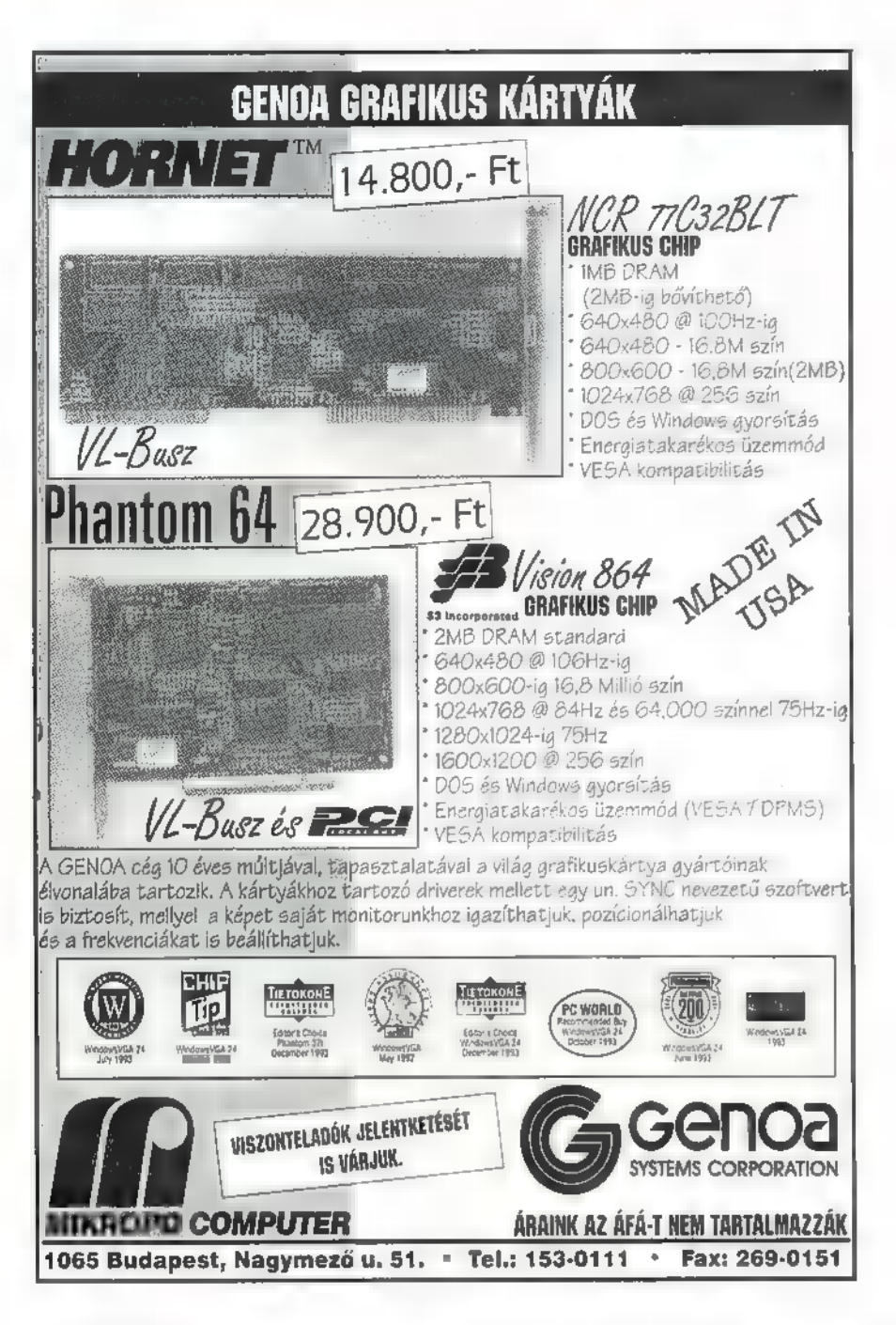

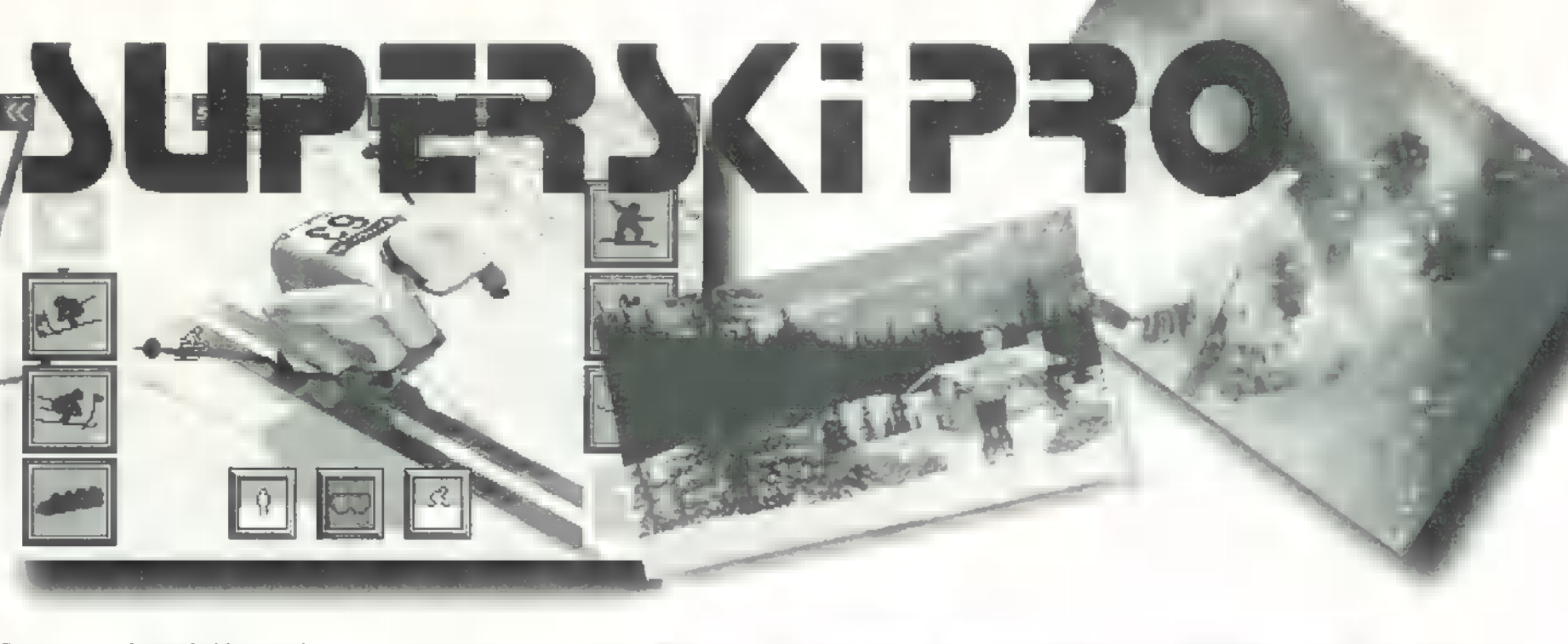

Szerintem a legőrültebb évszak a tél. Hogy miért? Nem csak azért, mert ilyenkor vannak a legjobb ünnepek, hanem azért is, mert ilyenkor törnek elő a legvadabb sportok. Nincs jobb, mint az egész éves kemény munka után a téli vakációt a hegyekben tölteni, és csak síelni, síelni...

ersze minden sportnak megvannak a veszélyei — gondolták a Mindscape írói, ezért, hogy ne a saját nyakunkat törjük ki, bedobták a nagy körforgásba, legújabb téli játékukat, a Suprski Pro-t. Remek hanghatások és jó grafika mellett, mindenki kiélheti szenvedélyeit.

....<br>A gyönyörű demo után ne a jól megrajzolt hátteret bámuljuk, inkább válasszunk a menü pontjai közül: lesiklás, síugrás, bobozás, szlalomozás és snowboardozás. A menüt kibővítették még három ikonnal. Az elsővel a játékosok számát választhatjuk meg, sajnos a négy játékos opció csak 486/66 MHz-es vagy jobb (pentium) gépeken működik. A másodikkal a Training (gyakorló) , Competition (kihívás), Championship 1 és 2 (bajnokság)

módok közül válogathatunk. Training móddal kiismerhetjük a pályákat és önmagunkat. A Competition módban a gép ellen játszhatunk, miden versenyszámban. Championship 1 módban csak a felszere-

lést választhatjuk saját kezűleg, a Championship 2-ben a versenyszámot is. A játékosok számától függ  $(1-4)$   $\equiv$  csoportok száma, miden csoport 8 főből áll. A legjobb időt futó embernek 8 pont a jutalma (2 kör esetén 1-et ill. 2-t kap.

A harmadik gomb a jól ismert nehézségi fokozatokat állítja be. A legkönnyebb fokozaton

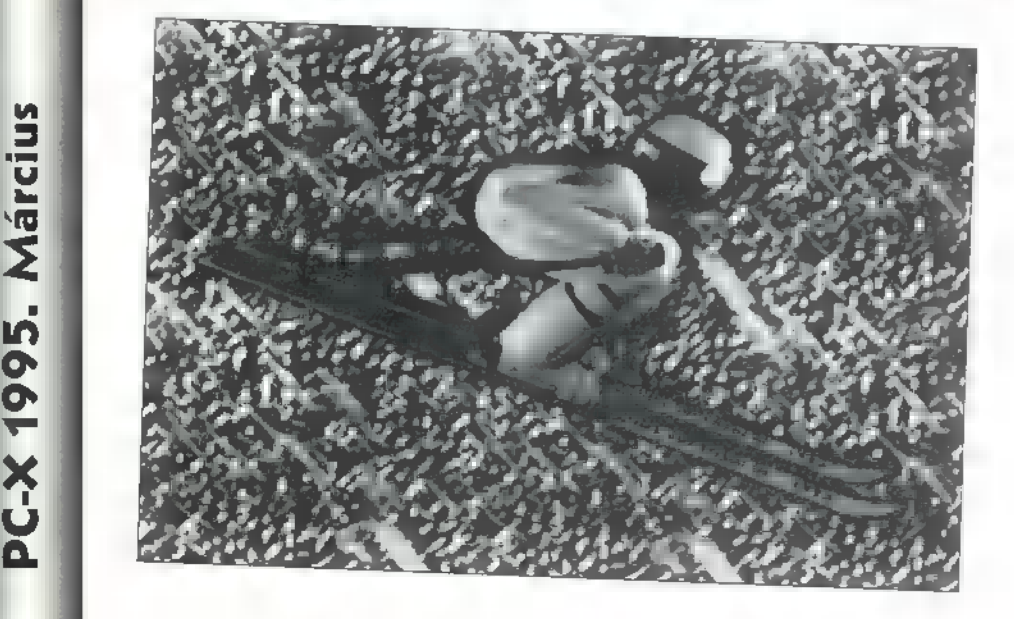

két másodperc, a legnehezebben öt másodperc adódik hozzá időnkhöz, hibánként.

Nem akarom mindegyik sportot külön-külön nagyító alá venni, csak a

16), a legrosszabb függ. Általában a leg-

legérdekesebbeket. Vegyük mindjárt a síugrást. Miután kiválasztottam a menüből, egy erélyes hang megkérdezte, hogy melyik ország színeiben akarok versenyezni. Kezdetben elszomorított, hogy magyar zászlót nem láttam a választhatók között, azután nem so-

kat törődtem a dologgal. Egy gyors kameraállás beállítás után, nekirugaszkodtam az első ugrásnak. Arra kell figyelni, hogy a lendület jelző (bal felső sarok) a skála közepén legyen. 170 méter!! Fantasztikus!! Ünnepelt a tömeg, a monitorból majd kiugrott a RECORD szöveg, én pedig nem tudtam betelni magammal. Nem ülhettem sokáig a babérjaimon, mert mikor áttértem a lesiklásra ellenfelem úgy ott hagyott, hogy csak úgy porzott. Na mindegy, így legalább megcsodálhattam a szépen kivitelezett hátteret. Nem sokáig csodálkozhattam, mert akkorát koppantam egy fenyőfa törzsén, hogy a jobb Van Damme filmekben is megirigyelhetnék a rossz

fiúk. Nehogy még jobban összetörjem magam, gyorsan áttértem a bobhoz, ami csak a CD-s verzión található. Szerintem egérrel a legegyszerűbb irá-

> nyítani, így szinte végig 200-zal őrjönghettem lefelé a jeges pályán. Utolsóként térek rá a sítípusok királyára, a snowboardra. Újra kiú választottam a nemzetiségemet meg azt, hogy melyik pályán akarok lesiklani. Aki magától d nem jön rá, annak elárulom, hogy a pálya nehézsége a színétől

nehezebb a fekete (4. vagy 6.), a legkönnyebb kezdő pálya a zöld (1.). Ezután következik a deszka kiválasztása. A rövid deszkával könnyű for-

hosszú pedig kanyarodni vele. Párszor itt is keresztül estem a zászlókon, de miután kitapasztaltam a pályák fortélyait, minden úgy ment, ahogy mennie kellett.

Összességében véve jól kidolgozott, nagyszerű téli játék ez. Ezzel kíván a Mindscape és mi is jó síelést mindenkinek.

> EI Capo és Júpí

dulni, de lassú mint a csiga, a Super Ski Pro gyors, de nehéz **0. 3865X** 

**23** 

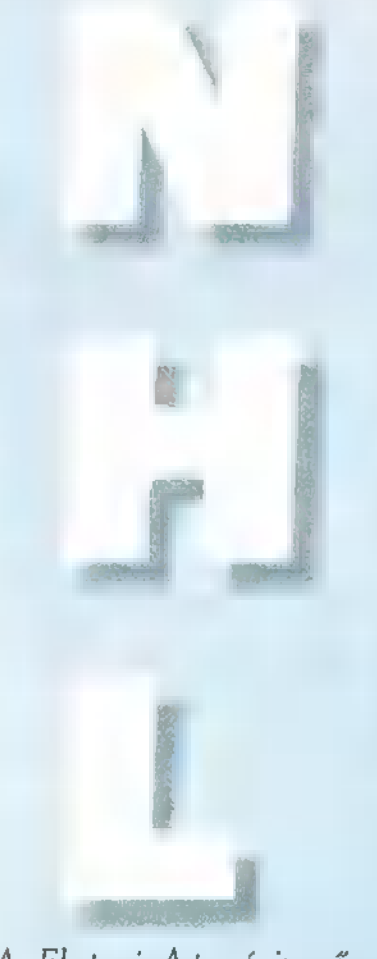

Az Electronic Arts már ismerős név a sportszimulációkat kedvelők körében. Az NHL HOCKEY 95, az amerikai hoki liga mérkőzéseit varázsolja gépünkbe. A kor szokásainak megfelelően CD-n érkezett. Alaphelyzetben 17 Mbyte lemezhelyet igényel a wincsin, a CD-n foglalnak helyet az egyes meccsek végeztével bemutatott, igazi meccseket ábrázoló filmek, mintegy 80 Mbyte.

gy tv közvetítésbe csöppenünk, ez adja a körítést. Már a főcímben is láthatunk jeleneteket **az** előző évad mérkőzéseiből. Ha nem nyúlunk a géphez, előbb-utóbb demózni kezd. Ha továbbmegyünk, lehetőség adódik a joystick kalibrálására (már ha van), kergessük körül a korongot a kapuban!

Ismerkedjünk meg a játékkal! Ehhez válasszuk a File menü New Exhibition Game pontját. Itt már nem tudunk választani, hogy kivel és ki ellen játsszunk, nosza rajta, vissza a Game — Options pontra! A vendég és a házigazda csapatot szabadon beállíthatjuk. Alul a játékban és az életben is gyakran használt hárombetűs rövidítéssel láthatók a kiválasztott és a névsorrendben utána következő csapatok. Be kell állítani, hogy melyik csapatot ki irányítsa, és mivel. Az ellenfél szerepét a számítógép, vagy vállalkozó kedvű társunk is betöltheti. Ha ketten vagyunk, de nem egymás ellen szeretnénk Játszani, válasszuk mindkét játékosnak ugyanazt a csapatot. Ekkor vállt vállnak vetve küzdhetünk a gép ellen. Az 1. játékos embereit piros csillaggal, a 2. játékos embereit kék csillaggal jelölik.

A Game/Exhibition Setting pontban

játékunk fontos tulajdonságait engedélyezhetjük, ill. tilthatjuk le: Büntetések — Penalties

Les — Offsides

Sorcsere - Line changes: A játék során egyszerre hat játékos van a jégen, ezek azonban hajlamosak elfáradni, ekkor kell sort cserélni. Ha ki van kapcsolva, embereink sosem fáradnak el.

Kétvonalas passz — Two line pass: Ha be **wan kapcsolva**, **a** bíró lefújja a

hosszú átadásokat.

Sérülések — Injuries Zene — Music

Hangeffektek — Sound

Kommentár - Digitized Speech:

A főbb eseményeket a kommentátor is közli, ez egyes géptípusokon esetleg nem élvezhető a lassú CD miatt.

Játékidő - Period Length:

A játék harmadokból áll, eredetileg 20 perc egy harmad, mi választhatunk 5- 10-20 perc között.

Ha mindezeket **az Accept-el** jóváhagytuk, menjünk vissza a File/New Exhibition Game pontra! Most már a saját igényeinknek megfelelő játékot tudunk kezdeni. Megtekinthetjük mindkét oldal pontszerű értékelését egyes játékhelyzetekben, valamint összesítve.

# Az egyes helyzetek:

Penalty killing — Emberhátrányban felmutatott teljesítmény Power play — Emberelőny kihasználása Shooting — Kapura lövés . Possing — Átadás Defense — Védekezés Checking — Szerelés Goaltending — Kapus Over all — Átlagos érték Az I a legrosszabb, a 10 a legobb

érték. Ha varázsolni akarunk, a Home Lines gombot választva, a csapatkapitány szerepét játszva összeállíthatjuk a magunk csatár, illetve védelmi sorait. Az egyes játékosok komolyabb ismerete nélkül egyenlőre talán mellőzzük a dolgot, úgyis lesz rá lehetőségünk a játék folyamán bármikor, az Esc billentyűt megnyomva és a Line Editor menüpontot választva.

A Play gomb megnyomásával, végrevalahára a jégen találjuk magunkat. Nem baj, meg fogjuk mi még azt bánni! Addig is, valamit az irányításról. Ha a gép ellen játszunk, piros csillaggal van az aktív játékosunk jelölve. Ha nincs nála a korong, üres a csillag, ha nála van, kék. A játékos irányítása is eltér ebben a két esetben. A vezérlőeszközökön két gombot használunk, az egéren a bal az 1-es gomb, a jobb a 2-es,  $b$ illentyűzeten  $\equiv$  Alt az 1-es, a Space a 2-es. Az alábbi akciókat végezhetjük játékosainkkal: Koronggal:

Passzolás: Nyomjuk meg az 1-es gombot, célozzunk (mutassunk a kívánt irányba), és engedjük el a gombot.

Lövés: Nyomjuk meg a 2-es gombot, célozzunk és engedjük el a gombot. Lövés megszakítása (lövőcsel): Nyomjuk meg a 2-es gombot, majd még az ellövés előtt nyomjuk meg az 1-es gombot.

Játékossor csere: 1-es és 2-es gomb egyszerre. Ha már fáradt a csatársorunk, érdemes lecserélni őket.

# Korong nélkül:

A koronghoz legközelebbi játékos aktiválása: 1-es gomb.

Szerelés: 1-es gomb. Ehhez természetesen az aktív játékosunknak kell a legközelebb lenni **a** korongot birtoklóhoz. Ha más van hozzá közelebb akkor átváltunk rá.

Gyorsítás: 2-es gomb. Az aktív védőnket tudjuk néhány erőteljes és gyors ütemre biztatni, ezzel sebességet gyűjt, de csak néhány lépésen keresztül, m várjunk tőle hosszú rohamot.

Feltartás, beakasztás: 1-es és 2-es egyszerre. A feltartással a támadás ütemét tudjuk megtörni, az akasztással felvághatjuk az ellenfél emberét. Ehhez nem kell, hogy nála legyen a korong, a gépnek például aljas szokása, hogy mikor előre passzolunk, felvágja azt a játékosunkat, akinek címeztük a korongot. Tessék ezt vele szemben is alkalmazni! (Persze durva játék esetén könnyen emberhátrányba kerülhetünk...)

Lövés blokkolás: Ha a védőnk a támadóval szemben helyezkedik el, és a támadó rálő, útját állja a korongnak. Ha csak egy lövőcsellel állunk szemben, automatikusan blokkolás vagy akasztás lesz a dologból.

Ahogy belemelegszünk a játékba, egymást érik a szebbnél szebb szerelések, helyzetek, gólok és egyéb kétes esetek. Mivel úgyis egy tv közvetítés részei vagyunk, nézzük vissza **az** utolsó másodpercek eseményeit. Ehhez

*Instant* Replay menüpontot.

# Egy videomagnót találunk magunk

előtt, a kezelőszervei azt hiszem mindenkinek ismerősek. Alaphelyzetben a visszajátszott film a korongot követi, de kiválaszthatunk egy játékost is. Ha majd ligamérkőzést játszunk, lehetőség lesz a visszajátszás elmentésére is.

Sok-sok gyakorlás után megérett az idő, hogy bajnoki döntőket vagy ligamérkőzést játsszunk. A döntőkben (Play-OF) a végső összecsapásokat kell túlélnünk (, There can be only one!"), a ligával pedig végigjátszhatjuk az egész évadot, az összes meccset. Ennek a módnak a szépsége abban rejlik, hogy a 26 csapat közül bármelyiket, akár mindegyiket másmás ember irányíthatja, aki saját nevével és jelszavával kapcsolódik a csapathoz.

Ahogy már megszokhattuk, fontos a csapatok összeállítása. Mivel a játékban nem lehet nehézségi fokozatot állítani, egyetlen esélyünk, hogy a gépnek jóval gyengébb csapatot választunk. Ha már Jégen vagyunk, ne kíméljük embereinket, mindegyik játékost ismerjük meg, miben jó és ne féljünk használni tudását! Ne hajtsuk túl a őket, ha fáradtak, cseréljünk támadósort! Próbáljunk cselezni, lövőcseleket alkalmazni, kapáslövéssel pedig igencsak meglephetjük az ellenfél kapusát! Hasonlóan hatásos, ha lövés helyett csak passzolunk a kapu felé.

A program kellemes arányban egyesíti a csapatmenedzselést az akciódús játékkal. Az igazi mérkőzésekhez képest már csak egy kis ökölbunyó hiányzik, de **az egy másik sport. Az viszont megtör**tént, hogy a játék hevében kilöktem az ellenfél játékosát a nézőtérre. A hangeffektek tökéletes illúzióját keltik az igazi meccseknek. Mindent összevetve, bátran ajánlhatom mindenkinek, aki szereti és ismeri a jégkorongot, vagy a sportmanager programokat,

BigZoo

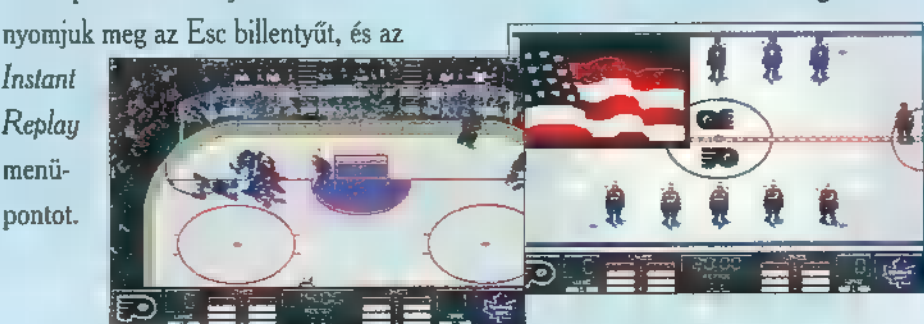

595. Március

ī.

文

A tárgyalóteremben halk pusmogás hallatszott. Az esküdtek lapos pillantásokkal méregették a bírói pulpitus előtt, szinte már idegesítő közönnyel ücsörgő vádlottat, akinek csupán nagy néha árulta el szeme egy-egy gyors villanása, hogy igenis figyel minden apró kis mozdulatra, elhangzó szóra, talán még többet is hall, mint gondolná az ember.

gyszer csak hangos csattanással a bírói kalapács az asztal-**Fra** sújtott.

– A tárgyalást megnyitom. Ügyész úr! — Bár valószínűleg mindenki tisztában van a történtek főbb részleteivel, most nagy vonalakban mégis összefoglalnám, miről is van szó. Miután Malcolm, a gonosz udvari bolond megölte a királyt és a királynét...

— Tiltakozom, bíró úr! Védencem állítása szerint egy elvarázsolt tőr volt az, ami megtámadta a királyi házaspárt, ő maga megpróbált mindent megtenni, hogy ezt a rémtettet megakadályozza.

— A tiltakozásnak helyt adok. Kérem folytasa, ügyész úr!

— Szóval, miután... khm, a Malcolm kezében lévő tőr végzett a házaspárral, ő galád szándékkal ellopta Kyrandia védőkövét, a kyragemet és gonosz tetteket hajtott végre segítségével. Szerencsére Brandon, ifjú királyunk meg tudta akadályozni tervei végrehajtásában oly módon, hogy saját varázslatát fordította Malcolm ellen.

— Ugyan már, csak egy kicsit föl akartam rázni a besavanyodott népséget. Már viccelni sem szabad?

— Vádlott, hallgasson!

— Nos, hosszú évekig békében éltünk, mígnem egy szerencsétlen napon valami szörnyű véletlen folytán megszűnt a bolondot fogva tartó varázslat ereje, így az ismét kiszabadult, hogy bajt hozzon ránk. És ezt meg is tette! Kérem, Miss Zanthia elmondaná, hogy miként vette észre, hogy Malcolm ismét szabad?

1920val<br>1995. PC-xX Más Holkeltem az — Szóval az úgy volt, hogy reggel fölkeltem az ágyból — tudják reggelente nagyon szeretek fölkelni az ágyból, mert olyankor mindig tudom, hogy végre ébren vagyok és nem maradok le semmi fontosról az aznapi történések során — és éppen elindultam volna a barátnőmhöz, mikor eszembe jutott, hogy az egyik varázsfőzetemhez nincs

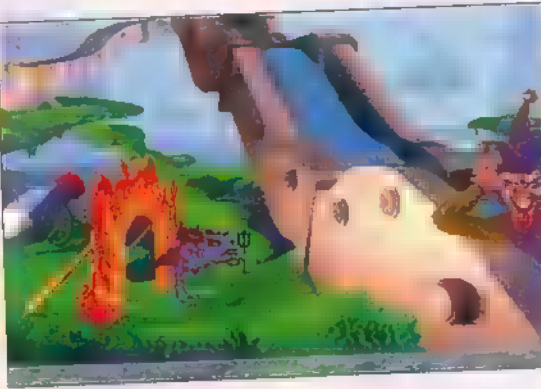

elég alapanyagom, így aztán bementem az erdőbe áfonyát szedni — mert szeretem az áfonyát, ugyanis olyan finom az  $ize - *és*...$ 

— Kérem, Miss Zanthia! Ha lehet csak a lényegre szorítkozzon!

— Jó. Aztán hosszú idő múlva megláttam Malcolmot.

lanı ivialcolmot.<br>– Öööö... No. igen. De mi történt ezután?

- Hát, mondtam neki, hogy menj el a szigetről, mert te egy gonosz vagy, és én nem szeretem, ha gonoszok mászkálnak a szigeten, mert ez egy békés sziget, és egy békés szigeten nem szabad gonoszoknak lenniük...

— Miss Zanthia?!

— És akkor ő azt mondta elmegy, de nem ment el, hanem betört a lakásomba, én meg elfogattam a seriffel.

— Köszönöm, nincs több kérdésem.

Az ügyvéd, egy harmincas éveiben járó vékony, ám erőteljes testalkatú ember lassan, fölösleges mozdulatok megtétele nélkül fölállt. Fejét lehorgasztva, szemöldökét összeráncolva odalépett a tanú elé. Ekkorra az egész terem néma csöndben figyelte a fejleményeket.

— Miss Zanthia! Malcolm valóban betört magához?

— Hát, végül is nem sikerült neki, mert én éppen otthon tartózkodtam, és általában föl szoktam rá figyelni, ha valaki udvariasan kopogtat az ajtón, és megvárja, míg kiszólnak neki, hogy , tessék!" — mert én mindig azt szoktam mondani, hogy "tessék!", amikor valaki udvariasan kopogtat az ajtómon, amikor otthon vagyok.

— Miss Zanthia. Ha valaki rossz szándékok nélkül bebocsátást kér vala-

> hová, azt nem igazán lehet betörésnek nevezni... Adott rá valamilyen okot Malcolm, hogy a 1 közhiedelemben kialakult álláspontját fenntartva, ebben az esetben is gonosznak gondolja őt? — Hát persze: hiszen kiszabadult. Talán nem elég ok az, hogy megszökött a börtönéből?

— Nos, talán nem igazán lehet szökésnek nevezni azt, ha megszűnik az őt fogva tartó varázslat ereje.

— Jé, tényleg! Bocs, Malcolm!

— Köszönöm, nincs több kérdésem.

- Az imént **az ügyvéd úr azt állítot**ta, hogy nem volt rá ok, hogy a vádlot-

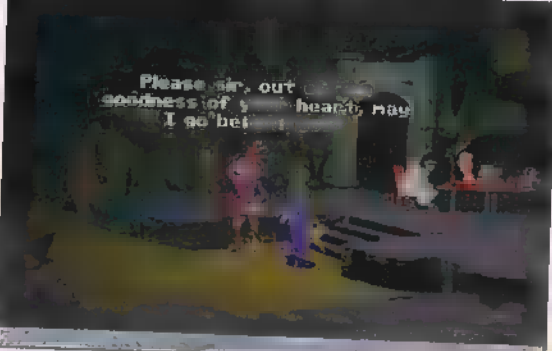

tat továbbra is gonosznak tartsuk. Hát akkor minek neveznék azt, hogy állandóan megszökött a börtönökből, ahová bezárattuk?

— Miért, te talán békésen kényszermunkálkodnál, miközben tudod, hogy ártatlan vagy és igaztalanul csuktak le?

— Vádlott, hallgasson, vagy kiüríttetem a termet...

— Nos, ha már szóba került a dolog, talán alaposabban is megtárgyalhatnánk ezt a pontját a történteknek. Annak megállapítása, hogy igaztalanul van-e bebörtönözve a törvényszék dolga.

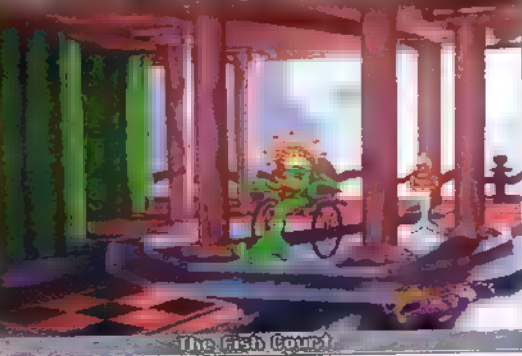

De mégis, belegondolt abba, micsoda problémákat okozott a szökéseivel? Szegény csipkézőemberünk még mindig nem bír lábra állni, miután ön egy szög segítségével fölfeszítette a ládáját, őt magát pedig egy ollóval szurkálni kezdte, míg egy erős kötelet nem font, amin aztán kiszökött a toronyból! Vagy gondoljon csak a munkafelügyelőre, aki maga miatt vesztette el az állását, mikor egy halat és egy marék szezámmagot összekeverve lerombolta a kőfejtőt — nem is szólva az így keletkezett tetemes anyagi károkról. Sőt, mikor épp ő is ez okból kapott büntetését töltötte, maga egy csípőfogóval elvágta bilincseit, és mialatt az őr őt kergette, maga békésen kereket oldott. Akár csak a gályán, ahonnét hasonló módon a Macskák szigetére szökött.

— Igen, igen. Tudom, hogy nem kellett volna így viselkednem, de mit tehettem, ha soha senki nem hallgatott rám?

> — Ráadásul a Macskák szigetén is lázadást szított! — Igen, ez igaz! De teljes mértékben humánus érzések vezéreltek ebben a tettemben! Azok az imperialista kutyák rabigába hajtották a macskákat és rabszolgaként dolgoztatták őket! Szegény Isaurán nevelke-

dett lelkem nem bírta elviselni, hogy szenvedniük kell!

— Én úgy tudom, egyéb célok is szerepet kaptak. Például, hogy kalózokat tudjon bérelni országunk elpusztítására. Vagy talán nem ezért cserélte ékkövekre a dzsungelben gyűjtött csontokat a kutyáknál? És talán nem ezért helyezte azokat az Egerészoltár őreibe, hogy egy varázslatot szerezzen, amivel maga mellé állíthatja Jean Claude Barbecue-t?

– Aáááá, ez meg sem fordult a fejemben. Én egyszerűen csak haza akartam jönni a gumicsirkémért. Keményen meg is kellet dolgoznom, hogy ezt elérjem... Míg rájöttem az ékkövek kombinációjára... Még most is magam előtt látom: gyémánt, 7 topáz, ametiszt, smaragd, zafír, rubin... Uh...

— Ezzel a tettével nagy bűnt követett el! Országunk kalózok irányítása alá került!

— Nono! Ha jól emlékszem, ti voltatok azok, akik ezt kiváltottátok. Engem még ez előtt a világ végére szállítottak, a csak eztán foglalták el Kyrandiát! Hah, a világ vége! Alig bírtam megszabadulni! Ha nem lett volna életbiztosításom, még most is ott dekkolnék. Aztán meg a Limbóra kerültem! Az micsoda egy hely! Egy amőbaőrült halkirálynő játszótársául kellett szegődnöm. A poklot is megjártam (öt teljes aranyat kellett fizetnem egy ágyús halnak az oda útért, aztán meg még tízet a következőért). Ahol aztán kiderült, hogyan űzhe-

tem el a királynőt, és én meg is tettem! Egy újságcikk, egy pénzérme és öt játékos kellett hozzá az amőba termében, és...és...

— Jól van, nyugodjon már meg végrel (Talán mégiscsak túl erős büntetés volt...) De mégis, hogy került vissza ide hozzánk?

— Hát a poklon keresztül. Csodálatos hely ám az... Gyönyörű nők, tengerpart, napsütés, és... ADMI- NISZTRÁCIÓS PROBLÉMÁK! Valami irodakukac miatt vissza kellett térnem a felszínre! Ide, hozzátok, ahol az volt a feladatom, hogy megszabadítsalak titeket. És sikerült is, nemde?

— Nos, ezért valóban hálával tartozunk. De... Hé, ez mégiscsak egy bírósági tárgyalás, és itt maga a vádlott! (Uh, teljesen össze vagyok zavarodva.

Talán mégis ártatlan? De mennyi bajt hozott már ránk! Ki tudja, talán tényleg csak mi ismertük félre, és ő nem is nagyon akart ár-

tani nekünk. Nem, az nem lehet... vagy mégis?)

- Jól érzi magát, ügyész úr? Hirtelen úgy elsápadt.

— Elnézést, azt hiszem egy kicsit túlhajszoltam magam. Nem folytathat-

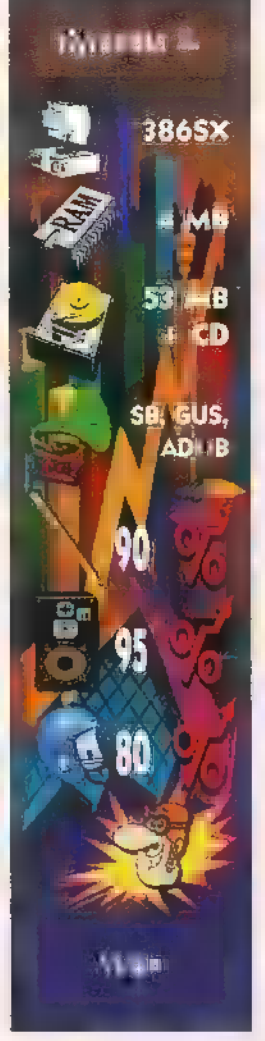

KEL EEEB nánk egy másik alakalommal **a kikérdezést?**  $\begin{array}{|c|c|c|}\n \hline\n & - & \text{Azt hiszem mindnyá-} \\
\hline\n\end{array}$ junkra ráfér egy kis pihenő. A tárgyalást elnapolom. Másnap a terem — ha lehet — még zsúfoltabb volt, mint előző alkalommal. Távoli városokból is áradbi tak a kíváncsi fotoriporterek, a szenzációéhes újságírók, és a Dallas 1428. részét már kitárgyalt háziasszonyok, hogy valami szaftos kis történettel álljanak a nagyközönség, vagy éppen a szomszédasszony elé. Ismét az ügyvéd kérdezett — aki megnyerő modora révén már a jelenlévő nők Midi nagy többségének meghódította a szívét.

> — Az előző nap ott hagytuk abba, hogy ön — hangsúlyozom: akarata ellenére — visszatért Kyrandiára, ahol azt

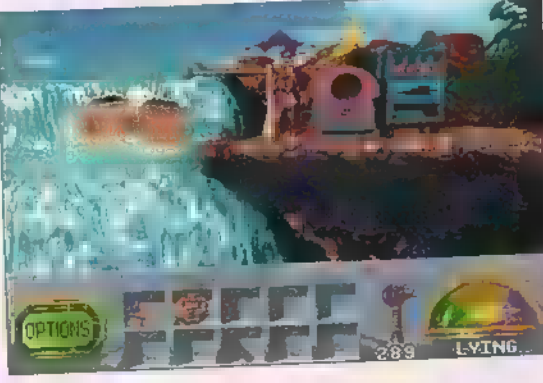

tapasztalta, hogy az ön elszállítására felfogadott kalózok az egész szigetet elfoglalták. Mit tett ekkor?

- Óóóó, hát én csak egy egyszerű, becsületes állampolgár módjára elindultam körülnézni, hogyan is tudnám visszaszerezni **a** földet a betolakodóktól.

> — Visszaszerezni)! Mármint saját maga számára? - Ügyész úr, kérem tartsa be a szabályo-

kat! Most nem önön van a sor a kérdezésben.

— Szóval, miközben épp felderítettem a terepet, az egyik bandita elém toppant és a főnökük elé hurcolt. Mivel, mint már előzőleg elmondtam, eredetileg ők az én alkalmazásomban álltak, így hajlandóak voltak nem láncra verni engem, de még azt is felajánlották, hogy néhány ékkőért cserébe szabadon eresztik az én drága barátaimat (meg azt az ocsmány Kallakot is). Na, ekkor én azt mondtam, hogy inkább a

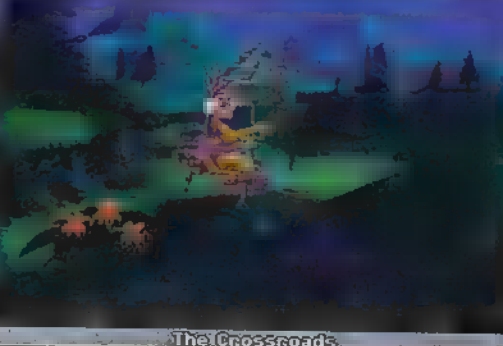

halál, mint hogy őket szolgáljam, mire börtönbe vetettek, hátha meggondolom magam, amit sikerült is elérniük... Három rabtársam olyan sanyarú helyzetben láttam, hogy megesett rajtuk a szívem, és a szinte már varázslatosan nevettető botommal felvidítottam őket. (Ugye milyen szerencse, hogy megtaláltam az ágyam alatt?)

> A nagy viháncolásban egy szög meglazult a kalodájukban, amivel aztán — hála velem született kézügyességemnek (és az idők folyamán felszedett tapasztalatomnak) — könnyedén kinyitottam a zárakat, majd a kívülről elreteszelt ajtót is kirobbantottam egy hal-mag bombával. Aztán elindultam Zanthia felku-

tatására, hogy egy tőle kapott varázsital segítségével el tudjak repülni a Macskák szigetére az ékkövekért. Hah, még mindig hitetlenkedve gondolok vissza arra a varázslatra! Egy csodálatos pegazus formájában szeltem a levegőt... Ráadásul a varázsital elkészítésében nekem is szerepem volt, hiszen én adtam hozzá a játéklovat, mint egy komponenst. Ez még csak tovább fokozta az élmény gyönyörűségét.

 $-$  Nos,  $\blacksquare$  lényeg az, hogy Fluffy, egy ismerősöm segítségével megszereztem a köveket, majd visszakerültem a szigetre. Itt aztán odaadtam a halki-

rálynő nyakörvét a kalózkapitánynak. Épp időben, hisz pont akkor szólalt meg ismét a jelzés, és a nyakörv varázsereje elragadta őt a Limbó világára. Persze u társai rögtön világgá szaladtak.

 $-$  És elérkeztünk  $\blacksquare$  tárgyalás leglényegesebb pontjáig. Ugyanis Malcolm önszántából hívatta össze az ítélőszéket, hogy bebizonyítsa ártatlanságát, amit megboldogult királyunk szelleme megidézésével remél elérni. Kérem, fáradjanak át a Szobor Termébe.

A tömegen izgatottság hullámzott át. Ez volt az a pillanat, amit oly régen vártak. Egy emberként álltak föl, és indultak meg a szomszédos terembe, hogy megbizonyosodjanak Malcolm ártatlanságáról... Vagy bűnösségéről.

egy kis varázslat következik. Ennek — És most, hölgyeim és nyulaim,

az egy szál halkrém szendvicsnek és megboldogult királyunk arcképének segítségével visszahívom hőn szeretett uralkodónk szellemét ebbe a világba. (Mielőtt bárki a tárgyak hovatartozását firtatná, kijelentem, hogy mind a saját tulajdonomba tartozik. A szendvicset jómagam csináltam kemény, fáradtságos munkával, hiszen nem is olyan egyszerű egy óriási fesztivál után krémet szerezni. Sok pénzembe került, míg elegendő szezámmagot tudtam csíráztatni a tehenek számára. A kép pedig... Ezt mindig a párnám alatt őriztem, hogy ha nézegetni támad kedvem, kéznél legyen.)

Miközben ezeket a szavakat elmondta, az udvari bolond megkezdte a szertartást. A teremre sűrű füst ereszkedett, a betűző nap fénye elhomályosult, a levegő hirtelen fagypont alá került, végül egy elmosódott emberalak kezdett feltűnni az egyik sarokban.

— Malcolm, öreg haver! Remélem megszabadultál már attól a gonosz varázstőrtől, ami rám támadt. Nem szabad hagyni, hogy még egyszer valakit a befolyása alá vonjon...

(Special thanx to Mocsi, Masell, a húgom stb., akik megpróbáltak segíteni a Macskák szigetén az ékkövek sorrendjének kitalálásában.)

FB Rainbird

C-X 1995. Marciul

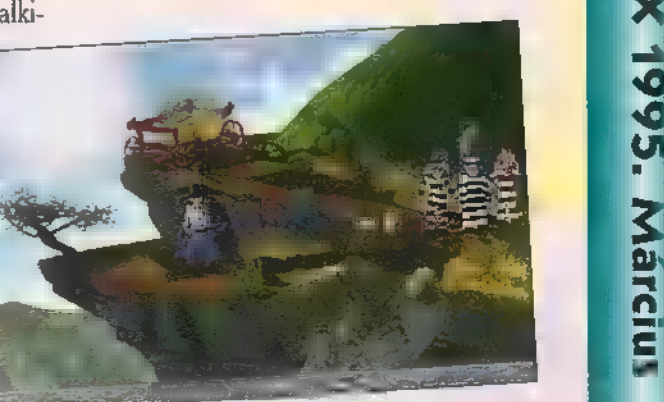

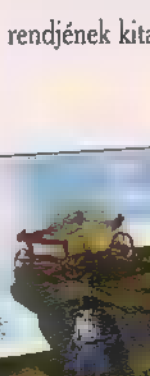

Nagy várakozással álltam neki a . Sierra legújabb programja installálásának, hiszen az előzetes beharangozások egy fantasztikus grafikájú, re-<br>. mek kalandjátékot ígértek, A dobozon található "for Windows" felirat láttán némi balsejtelmem támadt és  $\mathcal{F}_\pm$ igazolódott. A megszokott gördülékeny, néhány percet jeénybe vevő installálás helyett, a görcsös kínló egérrel és meg-<br>dás következett. Jellemző példa a **Ez s**forgatni), sőt néha meg is kell vizsgálni iutunk. It dás következett. Jellemző példa a **dás következett. Jellemző példa a** forgatni), sőt néha meg is kell vizsgálni<br>már a kezdetekben fellépő nehézségekre, hogy miután a játék letesztelte a gépben lévő hangkártyát (GU. . MAX), közölte, ha hallom az általa lejátszott midi tesztfile-t, akkor nem lesz gond a játék során sem (hallottam). Ehhez képest az indításkor je-<br>lentkező első hibaüzenet a "Midi device error" vagy valami hasonló volt, remek javítási lehetőséggel: rákattinthattam az ,, OK" feliratra és máris megjelent az előbbi hibaüzenet égyszer. Sound Blasterrel végül. is sikerült elindítani annak árán, j hogy a midis zenékről le kellett mondani, A megpróbáltatások az egész Játékot végigkísérték.

játék mindezektől eltekintve különlegesen új élményben részesít. Olyan, mintha az Aladdin vagy az Oroszlánkirály című . rajzfilmet néznénk és irányítanánk. A főszereplő az intróban belépőt énekel, megcsodálhatjuk a gyönyörű, nagy felbontású grafikát és most nem csak passzív nézői, hanem aktív részesei lehetünk az eddig csak tévében, moziban látott rajzfilmnek. Külön érdekessége, hogy női főszereplővel játszhatjuk végig, ami az utóbbi időben kiadott néhány 17 programra már jellemző volt (pl. Kyrandia 2, Ecstatica, Alone in the Dark). Az irányítás egérrel történik. Nincsenek igék, vagy parancs ikonok, a cursorral mindent végre lehet hajtani. A pointer — melyet normál esetben egy varázspálca képében találunk meg –, ha aktivizálunk egy tárgyat, átalakul annak a képére. Némi segítséget jelent, hogy a

cursor villogva jelzi, ha olyan dologra visszük rá, amivel lehet valamit kezdeni. Nem árt a magasabb szintű angol tudás sem, mivel a párbeszédek szövegét nem<br>**Évitez fira ki a program**, így fontos, hogy meg-

0-0 ssep**anj**<br>0-0 ssepanja<br>0-0 ssepanja 1-0 ssepanja

proh színészek kölcsönözték hangjukat. A nálunk lévő tärgyakat meg lehet nézni három di menzióban is (kattintás a (kattintás a<br>szélére az

p

# FG, 4. vannak esetek, amikor csak ilyen módon veszünk észre fontos dolgokat. Lényeges tudni azt is, hogy a nálunk lévő tárgyakat egymással is lehet használni. A történet hat epizódra tagolódik, melyeket felváltva játszhatunk a két főszereplővel. Valanice királynőt és lányát, Rosellát láthatjuk, amint sétálnak **az** erdőben. Hamar kiderül, hogy a királynő minél előbb fénhez szeretné adni a lányt, azonban Rosellának esze ágában sincs holmi hercegekhez kötni életét, akiket meglehetősen unalmas fickóknak talál. Éppen erről vitatkoznak, amikor Rosella észre veszi, hogy a mellettük lévő tavacska, valójában egy másik világba nyíló titkos kapu. Kíváncsian beleugrik és mamája habozás nélkül utána veti magát. Zuhanás közben egy a falból kinyúló hatalmas kéz elragadja Rosellát és a trollok földalatti királyságába kerül — ráadásul maga is átváltozik trollá — , ezalatt Valanice egy sivatagban találja magát. Innen vehetjük át mi magunk az irányítást.

### 1. epizód

Ebben a részben Valanice királynővel bolyonghatunk a sivatagban. Ruhánk fennakad egy kaktuszban é: kiszabadí-Ebben a részben Valanice királynővel<br>bolyonghatunk a sivatagban. Ruhánk<br>fennakad egy kaktuszban és kiszabadí-<br>tás közben szerencsésen sikerül is elszakítani. A rongydarabot vegyük magunkhoz. A közeli kút mellett egy fadarabot és sóknistályókat, ezeket is szedjük fel. Jobbra egy épületre bukkanunk, ahol hatalmas skorpió ront ránk. Tegyük a rongyot a faágra és ezt előtte lengetve sikerül mozgásképtelenné tenni. Ezután menji ni ala szoborhoz és forgassuk el a csepp alakú jelet, aminek hatására **a** falon rés támad és egy fénysugár tör be. A szobor mellett található három kő közül a kéket tegyük a bal, a sárgát a jobb kezébe, míg a pirost a mélyedésbe, így egy nyílszerű követ vehetünk magunkhoz. Miután kijöttünk az épületből menjünk fel és egy barlanghoz

jutunk. Itt találunk egy korsót és egy lá-<br>dikót, utóbbit három dimenzióban megnézve és elforgatva egy kukoricaszemet<br>fedezünk fel. Ezt ültessük el a csöpögő víz alá, és a hamarosan kihajtó növény z ről egy egész kukoricát vághatunk zsebre, Balra találunk egy kaktuszt, amelyről a fadarab segítségével leverhetjük a gyümölcsét.

A sivatagban egy csontvázzal találkozunk, a mellette heverő kürtöt vegyük ma sikk a refújjunk bele a szemtelentek Ennek eredményee égy szemüveghez és egy nyúl-<br>pen egy szemüveghez és egy nyúl-<br>rhöz jutunk. A kukorica mellett található gyümölcs magját is vegyük fel, a szemüveget és **a** magot is adjuk oda az egérnek, Hálából egy gyöngyöt kapunk. A kút melletti szobor a kezére kattintva fordítsuk le az edényt, majd a nyakpánt-Ján lévő köveket állítsuk be egymás alá, balról a harmadik oszlopba. Ha ekkor megfordítjuk a fejét, a kút kiürül és lemehetünk. A gyöngyöt rakjuk bele az itt található szobor táljába, majd vegyük fel a nyíl kiegészítő darabkáját. Ezt a nálunk lévő nyílra téve, ki tudjuk nyitni az egér házától balra található kőajtót. Besétálva már csak egy szalamandtrát kell megfékezni, erre a kaktusz gyümölcse a legmegfelelőbb és máris

tunk az első epizód végére 2. epizód Itt Rosellát irányíthatjuk, akinek bájos küllemét éppen zord troll külső takarja. Segítsünk neki, hogy minél ellőbb visszaalakulhasson. Elő-

eljutot-

. ször vegyük fel a pajzsot, amit szedjünk is szét, valamint kapjuk magunkhoz a b patkányt is. Jobbra egy konyhát találunk, itt engedjük el a patkányt, ami el-<br>távolítja az utunkból a szakácsot és fel tudjuk venni az aranytálat és a pirítóban található bogarakat. Az udvaron találkozhatunk Malíciával, aki — mint ké-<br>sőbb kiderül — el akarja pusztítani egy vulkán segítségével Etheria-t. Tervének megvalósításához egy fiút átváltoztatott trollkirállyá, az igazi királyt pedig eltüntette. Később még lesz elég gondunk vele. Most azonban, őt követve egy fürdőbe jutunk. Itt beszélgethetünk a hölgyekkel, menjünk a műhelybe, majd a barlangba, ahol egy lámpát és egy kéndarabot találunk. Az itt található zöld vízzel töltsük fel az aranytálunkat. Visszatérve a műhelybe a lámpát gyújtsuk meg a<br>tűzzel, és dobjuk bele ∎ ként az üstbe. Így a kovácsmester elájul, és mi szabadon garázdálkodhatunk. A fogóval veción garazdaikodnatunk. A togovai ve-<br>gyük fel az öntőmintát, mártsuk bele a<br>vízbe és máris egy kanálhoz jutunk. Jobbra egy hídhoz érünk, ahol egy rossz<br>szekeret és egy trollt találunk. szekeret és egy trollt találunk.<br>A szekeret megjavíthatjuk a pajzs és a tű segítségével, és guruljunk neki a trollnak. A barlangban szundító sárkánynak adjunk tüzet a lámpából és hálából egy drágakővel jutalmaz meg, amelyet a műhelyben az ötvösnek adva egy kalapácshoz és egy vésőhöz jutunk. Ezek segítségével **a** sárkányról le tudunk verni egy pikkelyt, és mánis minden olyan árggyal rendelkezünk, amivel visszaváltozhatunk emberré. A pikkelyt, az aranytálat, kanalat és a bogarakat adjuk oda Matildának, aki visszaváltoztat minket. b. Erre felbukkan Malícia és bezár egy szobába. A helyiségben a bútorokat a

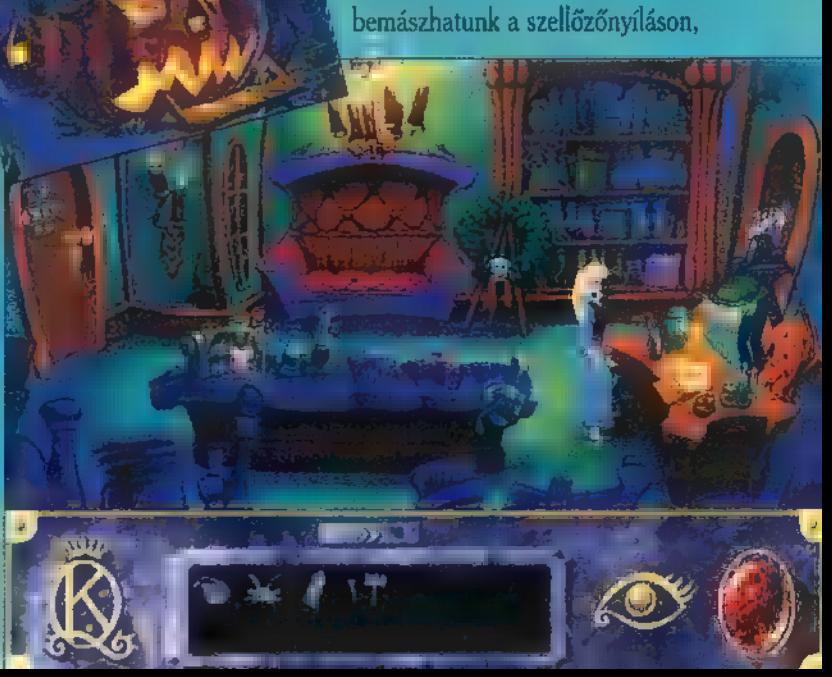

4. kép alá tolva leemelhetjük azokat és

amelyen át a kertbe jutunk. Egy útitársunk is akad, egy kis béka személyében. Matilda ismét segít, kapunk tőle<br>egy kötelet, amelyen felmászva tovább-<br>juthatunk. Útközben megint felbukkan<br>Malícia, de a béka segítségével sikerül elijeszteni és a lifttel máris elérünk a rész végére.

# 3. epizód

Balra elindulva találkozunk Lord Attisszal, aki szarvassá; és Lady Ceressel, aki fává változott egy sötét varázslat nyomán. Továbbhaladva egy folyó állja utunkat. A köveken ugráljunk át és mentsük meg a túlparton a póktól Ezt adjuk a ghoul gyerekeknek és így a madárkát. A pókot vigyük magunkkal és hamarosan egy városba jutunk. Itt találjuk a Faux boltot, amelybe addig tudunk bemenni, amíg egy kis sót be e nem kapunk. Találkozunk itt a kormányzóval, akit kérdezzünk ki Roseláról, A kereskedővel beszélgetve kiderül, hogy a kormányzónál rejtőző bűvös szoborra áhítozik. A porcelánboltba nem egy elefántot, hanem egy tehenet találunk, aki elpanaszolja, hogy ellopták a kismadarát. Ezen a baján könnyen se- — gíthetünk a madarat megtaláljuk a kereskedőnél, szerezzük vissza és cserébe a lukat a csontok alatt, ahol egy koporsót tehéntől egy maszkot kapunk. Ennek segítségével bejuthatunk a kormányzó házában zajló partira. A hátsó függöny mögött rejtőző lépcsőkön menjünk be a középső ajtón. Egy különös szobába jutunk, ahol minden a feje tetején áll. Nyissuk ki a fiókot és a benne rejtőző szobor rögtön leesik a plafonra. Ahhoz, hogy megszerezzük át kell mennünk a szomszédos szobába és a jobb oldali . tükrön átmászva visszajutunk az előzőbe, és felvehetjük a szobrot. Az utcán leesik az égről a Hold, ami sajtból van (a'la Bergendy) és egyenesen belezuhan a kútba. A fészekben található pénzt szerezzük meg és menjünk el a Faux boltba. Vegyünk könyvet, a nálunk lévő maszkot cseréljük el egy gumicsirkére.<br>Az erdőben bóklászva találhatunk egy Az erdőben bóklászva találhatunk egy<br>emberfejű sziklát, amit a gumicsirkéből kihúzott tollal feléleszthetünk. A szikla elmondja, hogy miként tölthetjük meg életvízzel a folyót. A kolibri a korsónkba ereszt egy kis nektárt, ha ezt a korsós szobor edényébe töltjük, megtelik életvízzel a folyó. A szarvas-Lord, miután iszik belőle ismét visszaváltozik emberré.

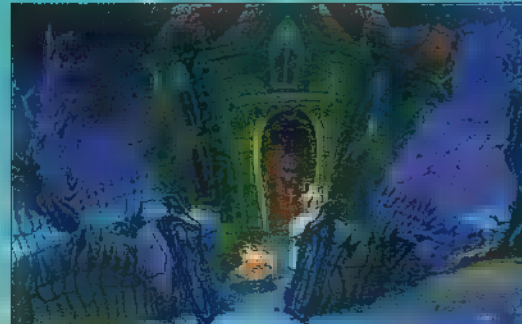

Nincs más dolgunk már, csak oda kell adni az egérnek a kereskedőtől vásárolt könyvet és cserébe egy kampót kapunk, amivel kihorgászhatjuk a Holdat a kútból, mire a kormányzó letartóztat és jöhet a következő fejezet.

### 4. epizód

Ismét Rosella a főszereplő. A sírásótól megtudjuk, hogy a ghoul gyerekek ellopták a kedvenc patkányát, aki a sírásó gépét hajtotta. Menjünk el az enyves kezű srácokhoz és lopjuk el tőlük **a gerincosz**lopot és egy lábat, majd a gerincet cseréljük el a doktorral egy kis állatkára. megszerezhetjük a patkányt. A hálás <sup>46</sup> adja az ásóját, valamint egy kürtöt. A ghoul ivadékok egy szerencsétlen macskát igyekeznek eltemetni, holott szegény cica még életben van. Csapjunk szét köztük és a véső segítségével szabadítsuk meg a macskát, aki ezért cserébe megajándékoz bennünket egy extra élettel. Ezután menjünk el oda, ahol egy nagy halom csont van és fújjunk bele a kürtbe, aminek hangjára megjelenik a sírásó (bár szerintem egy kicsit nagyot hall). Ásassunk vele egy találunk. A lakaton a megfelelő jeleket beállítva (templom falán található jelek) kinyithatjuk és megleljük **a** valódi trollkirályt. Malícia ismét felbukkan és már törhetjük is a fejünket, hogyan szabadulhatunk ki. A békát és a kalapácsot átadva a királynak hamarosan meg is nyílik előttünk a szabadság útja. Vegyük fel a fekete köpenyt, majd a királytól kapott varázspálcával varázsoljuk kicsire a királyt. Menjünk el a doktorhoz, akitől egy kis gyomirtót kapunk. Ezzel felszerelkezve keressük meg a kertet, ahol egy növény állja utunkat. Kínáljuk meg a gyomirtóval és már mehetnénk is tovább, de húsevő növények akadályoznak meg. Adjuk nekik a lábszárcsontot és míg ezen rágódnak, szakítsuk le a virágot. Ezután eljutunk Malícia házához.<br>Hátulról közelítsük meg, az indát félrehúzva ássunk egy lukat és másszunk be a házba. A gyomirtót ismét használnunk kell, ezúttal egy kutya az áldoza tunk. A fiókokban egy különös szerkezetet találhatunk. A harisnyából és az ezüstdarabból készítsünk parittyát, amit ha jobbra megyünk máris használhatunk

> a ránk támadó medve ellen. A kormányzó házában menjünk a tükrös szobába és olvassuk el a szobor alá írt szöveget, majd a kalapács segítségével üssünk le egy arany szőlőszemet. Ezt odaadva a szobornak, a szőlőt a szo

ba közepére köpi és egy titkos átjáró nyílik meg előttünk. Varázsoljuk viszsza a királyt és szembe találjuk magunkat a másik trollkirállyal. 5. epizód

A kormányzó fogságából csak úgy szabadulhatunk, ha visszajuttatjuk a helyére a Holdat.

A gumicsirkét kössük a fához és csúz- **1999 a szónye-** a repülő szőnyelizzuk vissza az égre. Miután kiszaba- gen eljuthatunk álomországba. Ott egy dultunk, menjünk el a kereskedőhöz és — szörny támad ránk, engedjük össze a adjuk oda neki a bűvös szobrot, mire hálónkban lévővel és a jeget olvasszuk kapunk tőle egy átváltoztató folyadékot. — fel a kristály segítségével. Mabtől ka-Ebbe mártsuk bele a nyusziszőrt azer: punk egy kantárt, amivel az ambróziá-Ebbe mártsuk bele a nyusziszőrt az er- —— punk egy kantárt, amivel az ambróziá-<br>dő előtti tisztáson és átváltozunk nyuszi- —— nál elkaphatjuk az arra vágtató lovat. vá. Fzután látogassuk meg a . "A hátas elvisz minket a Szelel Eeles said elut Ja idlhozzák EE METSHG Banál a ! kektől szerezzük meg a múmia csontját. V Oberont és Titaniát és ők elindulnak, Ezt a csontot a templom melletti kutyá- hogy megakadályozzák Malícia tervét és nak felkínáljuk és némi simogatás után....... leállítsák a vulkánt. megtudjuk, hogy gazdája Lord Tsephen 6. epizód elvesztette a fejét. Vegyük el a medálját | Nagy küzdelem veszi kezdetét. A vaés vigyük el a Lord kriptájánál lévő rázspálca nyelét fordítsuk el és ráirányítasszonynak. va az oszlopnak csapódott trollkirályra

tani (a dinamitot a ghoul gyerekek ejtik. Malícia ismét feltűnik, és ennek eredméel, a macska aláaknázása közben). http://www.belsejében találjuk A kriptában a koporsóból vegyük ki a Lord fejét és adjuk vissza az éppen arra vágtató tulajdonosnak. Hálából odaadja<br>a lovát, amit furulyával hívhatunk. Hátán elérkezünk Ethenába, ahol a szivárvány utakon mindenhova eljuthatunk. Induljunk el jobbra és felfelé másszunk egy fára, így egy ambróziát szerezhetünk. A szitakötők egy dallamot árulnak el nekünk. Keressük meg az üveghárfát és Játsszuk le rajta, majd egy üveggömbnél eljuthatunk a sorsot fonókhoz. Megtudjuk, ha meg akarjuk változtatni a sorsot, A macskától kapott extra élettel fel-Mabbel kell beszélnünk. Menjünk a illett éleszthetjük Eddoktorhoz, feküdjünk be és aludjunk . gart és teljes lehet egyet az egyik koporsóban. Álmunkban az öröm, Megtemegtudjuk, hogy Mab jégbe van fagyva, — kintjük a zárókéa sorsfonóktól pedig, hogy kiszabadítá- peket és ezzel a sához Lady Cerest adhat segítséget. végére is értünk a

szarujukba és egy almához jutunk, mely- Csszegezve, nek segítségével Lady Cerest ismét em- — végletek játékáberré változik és elárulja, hogy egy kris- nak mondható a tályt kell fénnyel megtölteni és máris fel- I<sub>ZI</sub>KQ7. Csapniva olvasztjuk a jeget. Ismét menjünk a sors- lóan megoldott fonókhoz, akik egy álomhálót adnak, Windows illeszamivel bejuthatunk az álomszövő bar- tés, ugyanakkor langjába. Ezt megtaláljuk az ambróziá- pompás animáció, nál és a hálóval elkaphatjuk a bejáratot gyönyörű grafika őrző fenevadat. Az álomszövővel elbe- és szellemes akciszélgetve egy repülő szőnyeget kapunk. <sub>75 ó</sub>k jellemzik. Igazi Ezután irány Malícia háza, a hátsó bege családi szórakojáraton menjünk be! A kutyát az amb-azást ígér, kicsik- róziával intézzük el és vegyünk magyunk műntés nagyoknak hoz egy kristályt a lámpáról. Ezt a egyaránt. skorpiónál feltölthetjük fénnyel, majd **Birdy & Joker** 

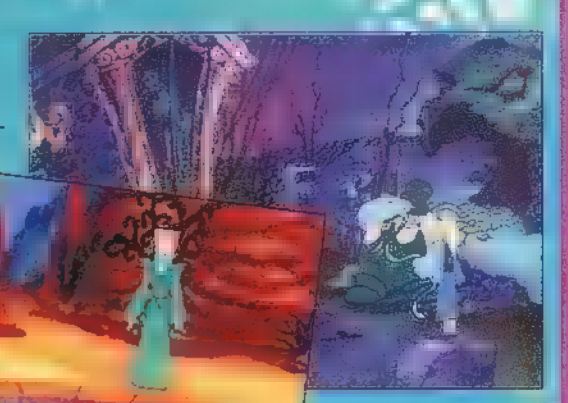

Az ajtót dinamittal tudjuk kirobban- visszavarázsolhatjuk emberré (Edgarrá). magunkat. Ássunk egy lukat, amin keresztül kijuthatunk a folyosóra. Fordítsuk el a bal, jobb és a középső kapcso-<br>lót, majd bent dugjuk be a különös szerkezetünket, és a virággal ébresszük fel a<br>trollt. Sikerül leállítani a vulkánt és megérkezik Valanice és Edgar is. Malícia ismét felbukkan, melynek következtében Edgar távozik az élők sorából. Az időközben feltöltődött szerkezetet kirántva **z aljzatból irányítsuk Malíciára, akiből** kisbaba lesz (Mortal Kombat I).

A szobroknál az ambróziát tegyüka játéknak.

gВ æ ELIS. 98 87 **482** Sierre

es<br>O

King Quest VII.

**1869X** 

mindenki repülhet, akinek van ele-Az ember régi vágya a repülés és a technika fejlődésével ez az álom egyesek számára meg is valósulhatott, s a modern hadviselés egyik alappillére lett. Korunkban már gendő pénze, de csak kevesen vehetnek részt a magasság ütközeteiben. A repülés-szimulátorok elterjedését és egyre nagyobb népszerűségét is ennek köszönheti. A személyi számítógépek , gyorsulásával" egyidejűleg javult a valóság érzékeltetése is, és így már csak a felbontás pixelessége jelezte, hogy otthon játszol és nem a valóságban. A pixel-petiség eltüntetésére már nagyobb teljesítményű gépekre van szükség. A US. Nauy Fighters dobozán található ajánlás, nem azt jelenti, hogy mi az a konfiguráció, amin a program még eldöcög, hanem azt, amikor tényleg élvezhetjük a játékot és a kilátást is. Hát persze egy , osztáshibás erőműre" van szükségünk és egy kicsit drágább videokártyára. Nem baj ha nincs ilyened, de akkor nem élvezheted az 1024x768 szépségét és főleg gyorsaságát. Na lássuk a ...

> CD-s játékoktól már megszokott, jó pofa kis animációt láthatunk az elején. A mozi után egyből a fő menüben talál-Juk magunkat, amely három nagyobb részre osztható. Az egy utas küldetések (Single Mission), ebből ötven utat találsz az egyszerűbbtől a bonyolultabbig. A gyors feladat készítés (Create Ouick Mission), azoknak, akik már megunták **a** gyán feladatokat, készíthetnek sajátot is. Itt beállítható az ellenfelek száma, típusa és ügyessége, az esetleges földi célpontok és azok védőinek erőssége, a saját szárnytársak száma, képzettségük foka, induló magasság és a használható fegyverzet. Ha bonyolultabb küldetéseket akarunk, akkor használjuk a küldetés szerkesztőt (Create Pro Mission). Itt a fantáziánk szab

# U.S.<br>NAVY<br>UGHTERS

csak határt. Minden a saját szánk íze szerint beállítható, az ellenséges országok, az időjárás, a napszak, a szárnytársak milyensége, és a 132 darab harcijármű igazán nem egy nagy szám. Ezek mellett minden harciegységnek beállítható a re- . . pülés útja, iránya és, hogy milyen szerepet töltsön be a támadás folyamán. Ezen menüegység utolsó tagja a legutolsó repülésünket hívja újra. A másik, kisebb hármas egységbe tartozik a Vasunk beállítása (Configure Hardware). Itt a saját gépünk szerint állítsuk be, mert amúgy igen csak problémát okoz. A Harci eszközök

(View Pilot Records). Ha már ide kerültél biztos, hogy nem ma kezdted és tudod hol jelzi a pilótád státuszát. Na és

(Start a New Campaign) és a régi kampány folytatása (Continue a Previous Campaign) a második csoport menüiben találhatók. A háborús történetünk az

1997-es Orosz támadás Ukrajna ellen, és a MI szerepünk, hogy megvédjük őket az agresszív betolakodóktól. Mindig az Eisenhoverről indulunk és ha szerencsék van és teljesítettük a küldetésünket, ide is kell visszatérnünk. A fedélzeten korunk legmodernebb repülőgépei állnak rendelkezésünkre: A-7E Corsair, az E-104, az F-14B TomCat, az F/A-18D Hornet, az F-22 és a Su-33 Flanker-D.

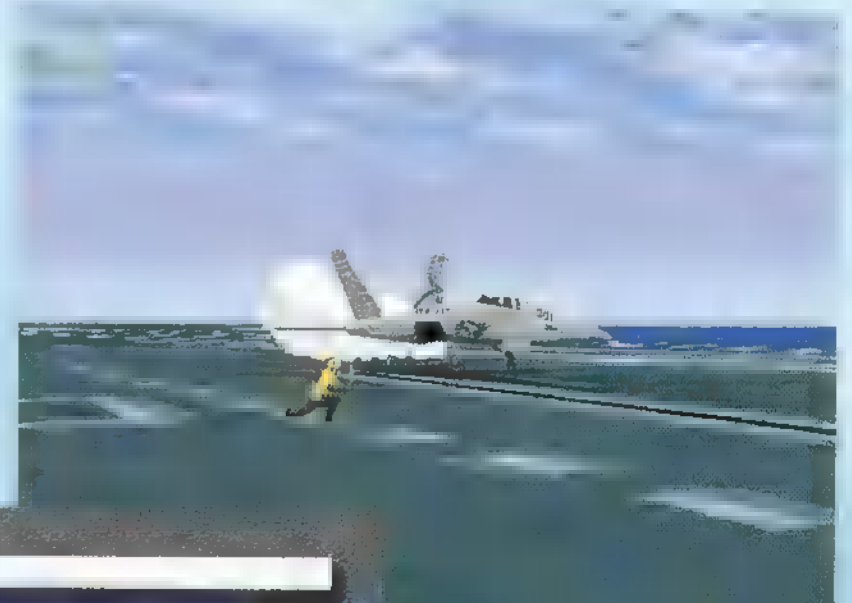

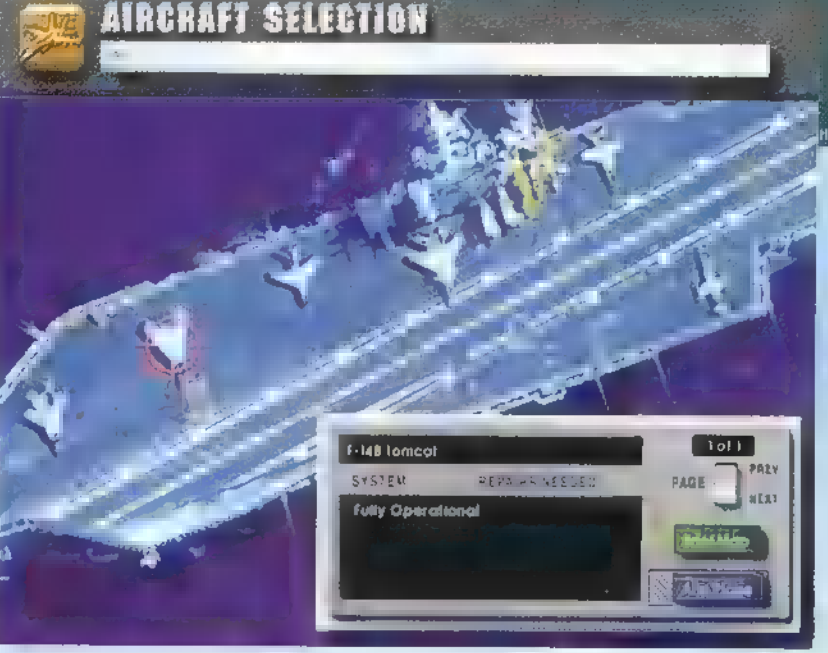

(See Vehicle Info) következnek, amiben megnézegethetjük a saját és az ellenség harci eszközeit és néhányat még ki is tudunk próbálni. Az utolsó, a kiváló pilóták által elért legnagyobb teljesítmények

persze a szimulációk legjava a nagy harcok és a kisebb háborúk. Hát ebből a programból sem maradt ki sőt, ha jól megnézed, akkor még további fejlesztésre is van lehetőség. Az új kampányok kezdete<br>Az. Mázaznak

 $1141$ 

A kiválasztás a felülnézeti képből történik. A küldetések előtt, némi Mpeg mozival ellátva tudhatjuk meg feladatunkat. A harcparancsban pontosan megkapjuk, milyen célpontjaink lesznek és ez a térképen 15 szerepel, A felfegyverzés a megszokott dolgokhoz tartozik, így felszállás előtt. A képernyő jobbik felén a repülőnk fegyverpontjait láthatjuk, a gép által ajánlott fegyverekkel, de ezt ízlésünk és leg-Jobb tudásunk alapján megváltoztathatjuk. Ez alatt az üzemanyag-mennyisége és a külső üzemanyagtartály százalékos telítettsége található és szabályozható. A bal oldali panelen a fegyver arzenál van. Egy tekerentyűvel lehet változtatni a

két fegyverzet típust, már mint a levegőlevegő és a levegő-föld rakéták. Ide tar-

toznak az AA-1 1 (Archer)

انس کار **La Car** 

486DX

BUS

**ADLIB** 

# infra

irányítású, az AA-12 (Amraamski) aktív-radar vezérlésű, az AIM-120 (AMRAAM), az AIM-54C (Phoenix) és az AIM-7 (Sparrow) is aktív-radar irányítású valamint az AIM.9B (Sidewinder), az AIM-9M (Sidewinder) infra irányítású plusz  $\blacksquare$ M61-Vulcan gépágyú. A Fegyverzethez hozzátartozik még a mezei bomba (Iron Bomb), a lézerve-

zérlésű (Laser-Guided Boms), s a kiegészítő üzemanyag tartályok. Már szállhatunk is tovább...

A felfegyverzett gépünkkel a fedélzet felszálló részén állva várjuk az indítást. Ha nem értjük **a** jobb oldalt álló karjelzéseit, akkor inkább szálljunk fel. A pilótafülke a szokásosnál jobban sikerült.

A szemben lévő ablakon **a magasságmé**rő, a navigációs irányjelző, a nehézségi gyorsulást jelző, a fegyver típusa, a lőszermennyiség és a kiválasztott célpont iránya — ha nincs az orrunk előtt — látható. Ezen kívül még más funkciós ablakokat is kirakhatunk a sarkokba. Ezek sokat segítenek a navigáció, a tűzvezetés és a tájékozódás során, ezen felül még a radar figyelő, a ra-

dar és **a** rendszer állapotát, képét is az ablakokba szorítja. Alattuk parányi gombok találhatóak, ezekkel a műszereket tudjuk módosítani. A radaroknál az érzékelési határt, a navigációs berendezésnél a kijelölt pont át- illetve visszalépését.

A fegyverzetnél még azt is megmutatja, hogy mennyi lőszerünk maradt és a plusz-mínusszal ugyan úgy válthatjuk a fegyvereket, mint a [ ]-gombokkal.

A vadászgépek küzdelmében mindig a cél pontos bemérése és annak megsemmisítése — minél rövidebb idő alatt — a feladat. Éppen ezért a program is több

más hadi eszközök bemérésére. A megszokott T vagy Shift-T mellett használhatod még az Enter-t és az aposztrófot ("), ha nem esik kézre a T gomb. Ha a radarképernyőről szimpatikusabb, akkor onnan is ki tudjuk választani, sőt a lá-

tómezőnkből nézve csak arra a gépre kattintva. már be is mértük. Már csak a megfelelő rakétát kell kiválasztanunk és egy füstölgő roncsot látunk lezuhanni a mélybe. Ha nekünk lenne olyan érzésünk, hogy üldöznek, akkor meneküljünk, de ne fejvesztve.<br>A védekezés első módja, hogy segítségül hívjuk a

# **MISSION BRIEF**

A szárnytársak az akció

során több visszajelzést is adnak. Jelzik, mikor érte el az üzemanyaguk a kntikus határt (már csak a hazafelé útra van!), az ellenségek irányát és típusát, ahogy a valóságban kinéz. Igazi csapatmunkát igé-

nyel egy ilyen akciójáték. Találhatunk benne beépített cheat-eket, így még a kezdők is megbirkóznak a háború nagyobb nehézségeivel. A játék kezelésének apró

Electronic Arts

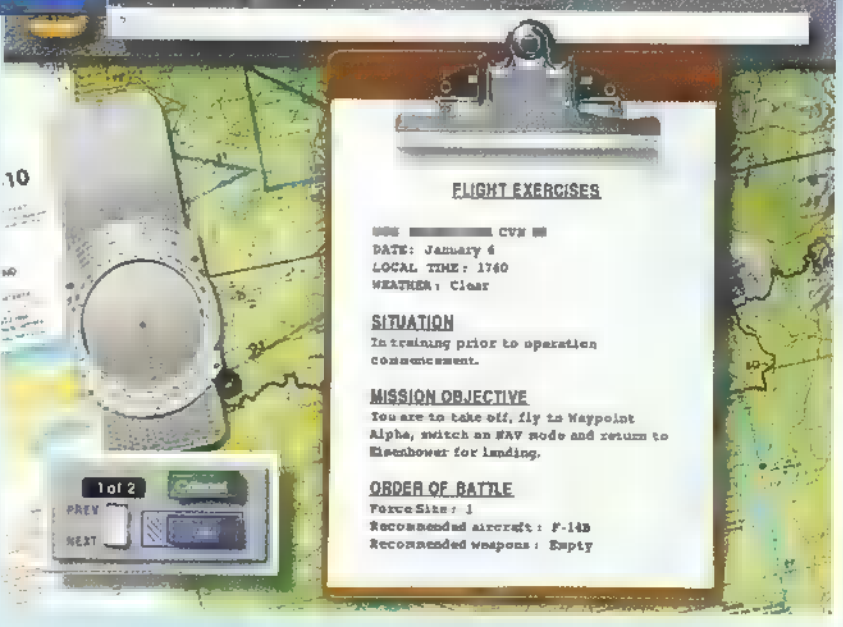

szárnytársat (Alt P), ha nem jön be, akkor kapcsoljuk ki az aktív radarunkat, így hátha nem támadnak már annyian. A támadáshoz általában rakétákat szoktak használni. Ezeket a csalik kidobásával tudjuk megtéveszteni (Insert és Bel). De a mi rakétáinkat is le tudja rázni az ellenség ezzel a módszerrel.

fogásai a mellékelt kézikönyvben megtalálhatóak, de az is boldogul vele, aki már valamilyen más repülőgép szimulátorral is eltöltött , egy-két" órát. A program szerintem mindenkinek megnyeri tetszését, aki szereti a szimulátorok népes családját.

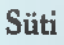

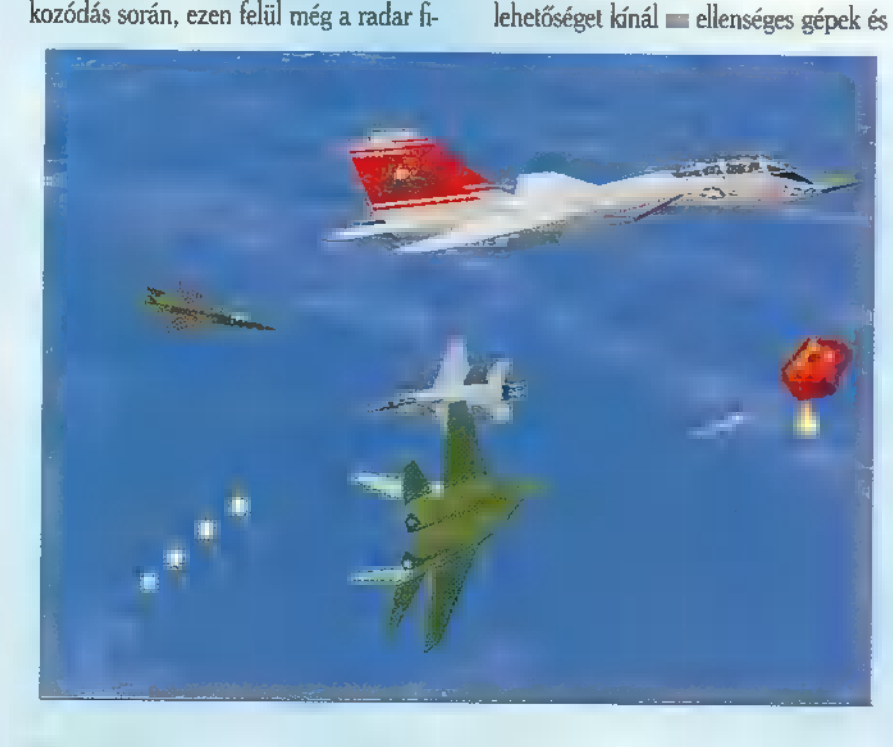

zenére megy: két lézerstukkerrel iátszható, s az Alien-hez hasonlóan a képernyő , mélyén" feltűnő ellenséget kell szétlőni.

A Strikesback amolyan mászkálós, lövöldözős, harcolós játék, amelyben némi ész is szükségeltetik, hogy végigcsináld a pályákat.

A Revolution játék Aerosmith A StoneBall nagyon jó, majdhogynem rajzfilm: kőkorszaki foci, rengeteg poénos animációval, kőlabdával!

Mr. Chaos

Hot News From Wizard's! Uj gépek érkeztek, ezúttal elsősorban a harcosoknak — keleti hacművészet, sátánok, indiánok, farkasok...

tt van például a Killer Instinct, I tt van például a Killer Instinct<br>I egy vadi új "püfölős" game Nintendo-tól, amelyben tízféle harcos közül választhatsz, mint például gyilkos fegyverekkel hadakozó csontváz, tűzember. Speciális harcmodorral és pusztító erejű ütésekkel tarkított, gyönyörű , környezetben" vívhatod a harcot — mindezt 64 bites technológia teszi lehetővé. Érdekesség, hogy a játék ROM-ban van, de a grafikák, animációk winchesterről jönnek be. Grafikája bámulatba ejtő; némi 3D-s környezet, nagyon szép rajzokkal tarkítva.

IAR

Az Atari — bár a számítógépes piacon már nemigen jeleskedik — még mindig óriásnak számít az arcade játékok területén.

A Primal Rageben őslénnyek, szörnyek ellen vívhatod a csatát. Vadítóan szép (renderelt?) a grafi-

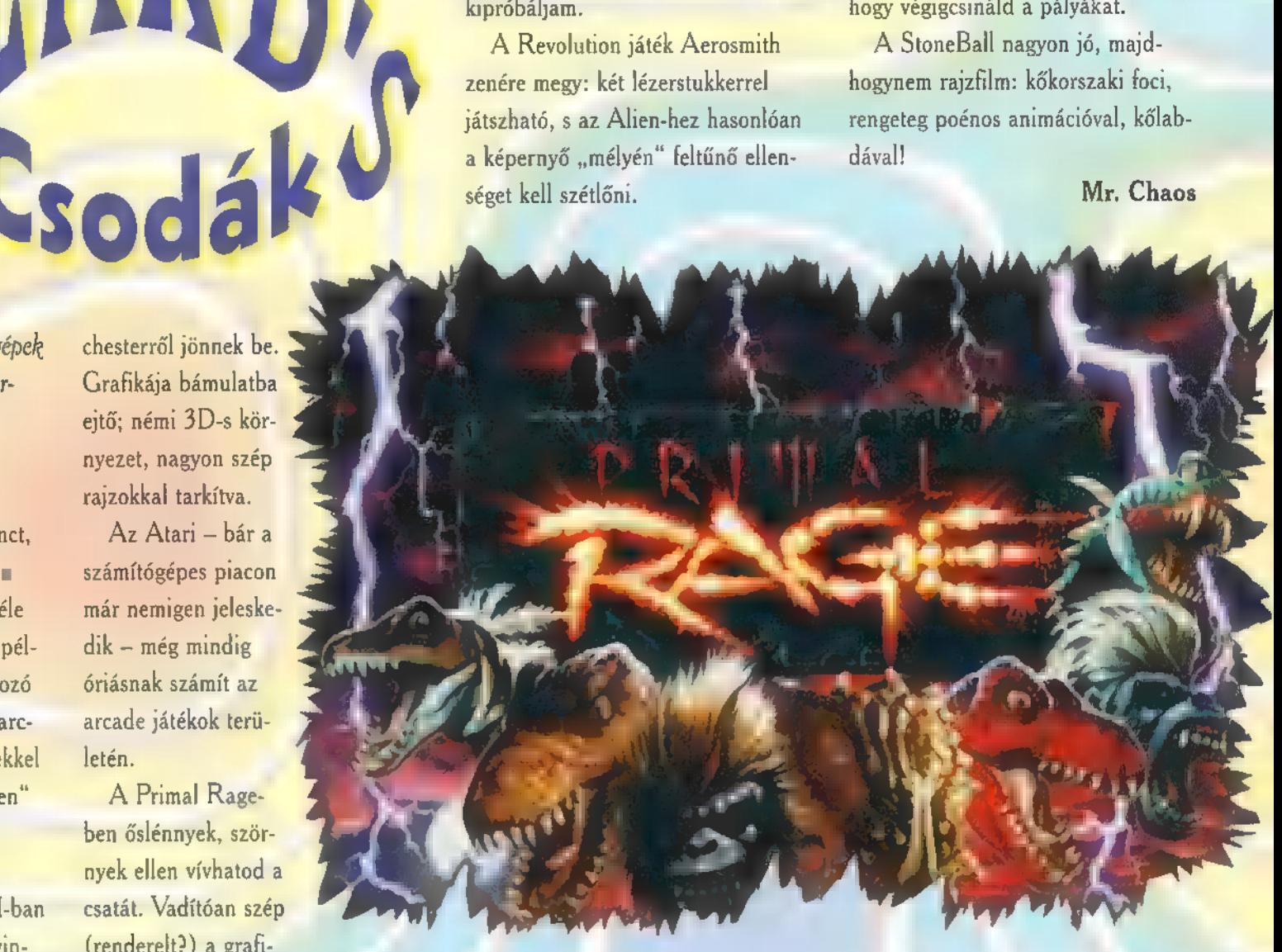

WIZARD'S AZ ÚJ JÁTÉKKULTÚRA TEDD PRÓBÁRA KÉBPRESSÉGEIDET A: WIZARD'<mark>8-BAN</mark><br>- Szimulátorok<br>- Játékgépek A XXI. SZÁZAD TECHNIKÁJA:<br>QUASAR<br>LÉZERJÁTÉK HARCr JÁTÉK ÉLÖBEN; MELY-BEN KÉT CSAPAT KÜZD EGY-MÁSSAL A LÉZERARÉNÁBAN BUDAPESTEN AZ IRÁNYI UTCÁBAN A FERENCIEK TERÉNÉL **2 A KUPON<br>3 JÁNDÉK ZSETONT** ÉR, HA §-ÜT VÁSÁROLSZ

Öuasar játék!

Kétfordulós játékot indítunk, amelynek nyereményeként két csapat küzdhet meg egymás ellen a lézerarénában (ezért elsősorban Budapestiek megfejtését várjuk, és az időpont egyeztetéséhez írjátok meg telefonszámotokat is!).

1. Hány fős csapatok játszanak a lézerarénában? 2. Minek a találata ér a legtöbb pontot? 3. Hány életed van a játék során?

I

A helyesen válaszolók közül kerülnek ki az egyik csapat harcosai, következő számunkban pedig az ellenfeleket sorsoljuk ki!

Jg

 $\mathbf{r}_\text{c}$ 1]

I I.  $\mathbf{l}$ ija k  $\mathbf{I}$ 

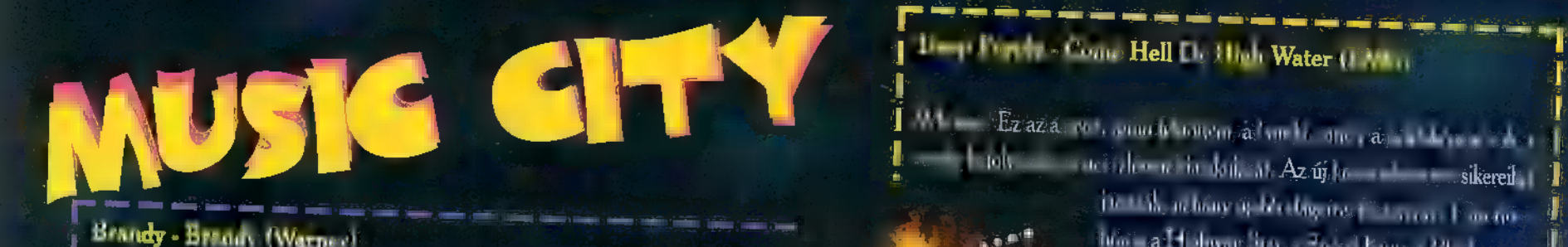

Municrée de la districture de charge de la districture de la districture de la districture de la distribución<br>La distribución de la distribución de la distribución de la distribución de la distribución de la distribució<br>La <sup>I</sup>Minden év új és új felfedezetteket és tehetségeket hoz. Ezt a leányzót, akinek nevéről in- <sup>s</sup> [EL LASTS] and concerned jut eszen le, 15 évesen mar l'haben Aufurt studius in dig.

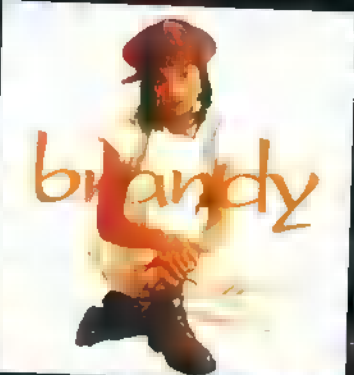

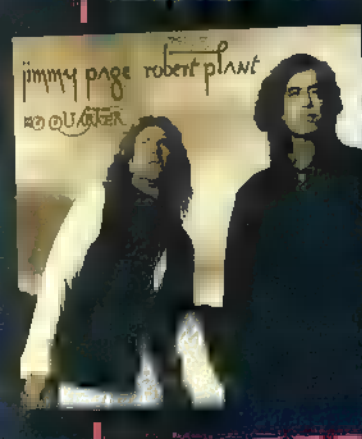

LUSTA ETT ESZT KENE NET ÉN rockzene egyik I HALE high E [ESETÉN NI legendája zárja: Smoke on the Water... 7 makes e e e 1] i példaképei között olyan nagy művészek szerepelnek, mint j) FEL EÜ SETS KERN SEN ENE see kaszás sal! TMÁSAAN TT ÉS vagy Whitney Houston, 1! ( BESZÉBÜTT. zs JE Cyns...and then some (Sony HEG I Ü Ed TT ÁLTAL ETTE EKE ő Igen érdekes egy E kele S VÁSZES ilyen. I fozes es zi fiatal énekesnő kapcsolata I ilyen tradicionális zenével, amely! j 13-i dátumozású. Cyndi Lauper / K z mai, fiss vonulatokkal is színesedett Ers k, szeptember 13-i § ezen a lemezen. j AL ZE ko AS tKNÉI HR KENTA KSH KELL Á Vett ! e lemeze akkoriban 325.000 eladott példány körül ELZTSINLL VEL HEÉSTTT 7 vagggágyzla 3 EZ ds? ezpize ! (ÜNNZZTE tea ke LÜ ALUL EGES] [OT öle f knksziuzüss Szági gés IE s a ESB 8.000 utórendelés). Ez az extravagáns kn i ETET lene am) sz Jimmy Page éz Robert Plant A HYELÉKSÁN AAS - BDEZÉS lets j TAN SSS E Stt rt lrin u j REL rökítenie. ; ás Led Zeppelin frontemberei. Mára J KESLEENAN OO S Szt egti IVEal a MBIT ro ert plawt Azrurak a legendás Led Zeppel 1 EEG nézést [e E ESSEN Colours, Hey Nov 7 PV P99 § rock hőskorában kitűntek, most újra előkerül 5 ; éges-ré- [ als Just Want To Have Fun), Time After Time ve ssta ; slágereiket szedték elő amelyeket egyiptomi és marok] j ke TT St Biz. esel Kea] hangszereléssel] Zélet Iynek címe is egy kis Hő a ZENET A Te etel este tási ) pelnek ezen az albumon, amelyne! f vettek fel újra. Hogy ellenpontozzák a dufokat, indarab ] ző MESS ne eat SB kese] ket, regueket, dohollákat és merwasokat (ezek úg B j 3 ma szam ége sam men seem, em mem em e TT 7 [/ fsz a London Metropolitan Orchestra is be I ös KRELSSSE SZESZT] kedeszásszüalltt WE ESEN § működött, egynémely vonóshangszerekkel. EKOT ete ES tén sm et Zoe j ő 1; larner) LENYT ü LEV É Est ÉR

<sup>I</sup>Eza [SZATV TETT AN részéből származik, már áz TSZ TEA Ti ET Fszt es ij e stáoáa MANUS

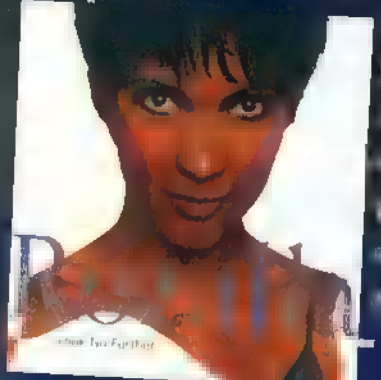

űj a világ diszkóiban, táncklubjaiban. Akkor még talán sokan azt hihették, hogy ES natey 4 IG SSZZS SL tt ls JN At zs h f KSS B egy-két slágerre futja. Örömmel s Ani TS LENNE MEEÉSE MÁNAK STO [AZA STT ÉSTLET Te ILS EZ EZTET tamáskodók- ize a úgy döntsünk, hogy ez a KOMA közöl ETT ETSZATTN E ETT erről az egzotikus szép- TTL S NÁ A ségől; hogy énekelni is tud, sőt nem is rosszul, A [EZT HIRE Tsa eti MELETT EZAZ ETT TT finzszsé át e STT ZEKE nem megfelejtkezve a ma divatos LuTSú si jDST TT I zi ss ezáet 3 das az egész , hangszereltebben" szól...

7 82 za Banzai új kontrolta, hogy a régina világ új kontrolta, hogy a réginagy a réginagy a réginagy a réginagy a réginagy a réginagy a réginagy a réginagy a réginagy a réginagy a réginagy a réginagy a réginagy a réginagy mesét E els 2 5 Mesét egy talán Hó LV in készült. Hányadik tárta jakora jakora jakora jakora jelent. Az alapítani

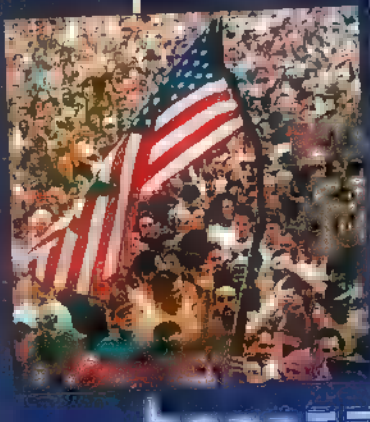

3 nákořevo vodění kompreszek v nákořevo vo vodění a nákořevo v Marner Van Halen új albuma: honnan kapta a 7. zapla<br>3 námecne v Anek), azártice Cockére: Halen Halen a 4. červen v nákořevou v nákořevou v nákořevou v nákořevo mek mzeelte 100 TETÉSE ST TEN te kazettákat küldünk a KSS va is 1 a van die die die die Goeker Elisabeth en die Van die Van die Van die Van die Van die Van die Van die<br>1944 – William Bikalt makanaak ook die verkendigde van die konstantinopeling van die Van die Van die Van die V<br>1 tag Ker es Nagiga Ker es Anadischer Chili Peppers, The Cranber of The Cranber in State is a film of the Crowes<br>La Crowes in the Crowes in the Sheryl Crowes in the State of The State Library Library is a Long flow for Me<br>La

# <sup>I</sup>Deep Purple - Come Hell Or High Water (BMG)

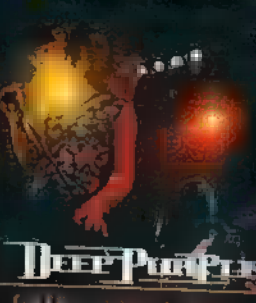

ELTEN ELTERTLEMEZEN KI Játsszák, néhány újabb slágerrel fűszereztlemezett.<br>Elterték, néhány újabb slágerrel fűszerezve. ja dünya<br>A Neten játsszák, néhány Star, a Kineten Star, a Kineten Jesse

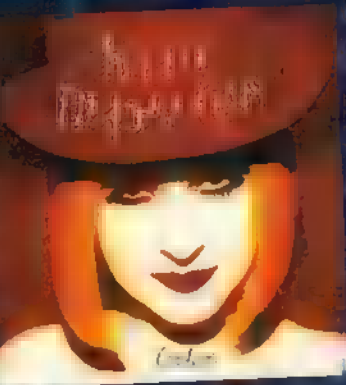

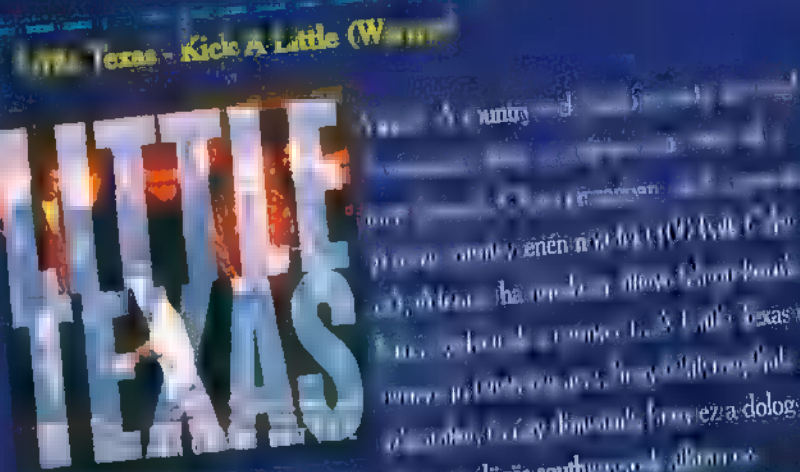

Kent a Look No Further (Sony Music) j FEE CANT Ta toe Úsz 8 (1/2 Lelét III) je FEE CAN KAT eses MAG LOA HARANT<br>|-<br>| Eses mag de Abdul Cant eses Mag Loan Haranto Usa 8 (1/2 Lelét III) je FEE CAN KAT eses MAG LOA HARANTNA Ta <sup>6</sup> yenén nőt szenén nőt a találhatók a találhatók a találhatók a találhatók a találhatók a találhatók a találhatók<br>13 yenén nőt a találhatók a találhatók a találhatók a találhatók a találhatók a találhatók a találhatók a eans provision and the Fa Linten of the Fa Linten of the Fa Linten of the Fa Linten of the Fa Linten of the Fa<br>The Fa Linten of the Fa Linten of the Fa Linten of the Fa Linten of the Fa Linten of the Fa Linten of the Fa L

!

ETI

szesszesszel 1 km i nádjatos – III. Dogo Hát iker volt, íme a következő. A játsszeli Mexico FENE SL EtaZel SL EtaZ<br>EtaZel Szesszegetező – A játsz Gus FENE SL EtaZel S érgetések földje (Mex), útazat a gülttál Civi Matera gü I ELLEN ván ajándákokat a Sony Music adja. HAT HARTTERÉT YO TZETETON ús Jllskmápáyázágézéz SEK Z EE test 3 et

je volt a kunna kilometika tilvilen.<br>TATA COVENT ÁLL VEZE lee 8 EZÉSE I rez elementering som starting som at til vezet lee som at til vezet af at

FESS szű között is legendává között válogatásalban is legendává vált. Hit válogatásalban is legendész<br>Szerepel a lakos szerepel a nyelven tennendezet a 1Ahb

# **Aerosmith - Big Ones (BMG)**

Ez bizony a már sokak által, régóta jól ismert a sama slágatás, olyan slágerekkel, mmint: Love In An Elevator, Cryin, Cryin, Cryin, Cryin, Cryin, Cryin, Cryin, Cryin, Gun, Janie Got A Gun, Angel satöbbi, satöbbi...Egyike 1994. legsikeresébb válogatásainak:

# Nirvana - Unplugged In New York (BMG)

1994. egyik legnagyobb vesztesége Kurt Cobain, a Nirvana énekese volt. Most, hogy megyonjuk az előző év tanulságait, és tudva azt, hogy hányan és hányan emlékeznek. rá, mi is emlékezünk. A CD lejátszómban Kurt Cobain énekel és mógötte akusztikus hangszereken játszik a Nirvana…

### Freddy Johnston - This Perfect World (Warner)

Ez a bácsi ghaldó, com i meretlen volt számomra. Ettől függetlenül kellemes felüdülés képpen hatott rám akusztikus gitáriátéka, dalamak lendülete, tiszt**asága**, Szerintem még majd hallunk erről az úrról, addig is álmodjunk egy tök**életes világról...** 

gyémántlemez is (több, mint 100.000 eladott példány). Szilárdan vezeti a róla, hogy nagyon jó fej és roppant aranyos. Mit is mondjak még? Ne higgyünk j MAHASZ TOP40-es listáját, amióta megjelent. Demis Roussos régi világslágerei mindig a népbutításnak: a dolgok néha megváltoznak! ; méltó tolmácsolásban, és talán minden idők legyobb magyar háttérvokáljával. :

# **Music C** Chris Rea - The best of Chris. **Rea (Warner)**

Ismét valaki, akit bemutatni botorság lenne. Fi

Legfantasztikusabb szerzeményeinek gyűjteménye ez az album, olyan daloké, mint: The Road To Hell, Julia, Auberge, Looking For The Summer, If You Were fi Me (duett Elton Johnnal), Winter Song, satöbbin... satöbbi...

# **Neil Peart - Burning For Buddy (Warner)**

Ez a lemez tisztelgés Buddy Rich, minden idők egyik legnagyobb jazzdobosa előtt. Mai közöttői közül töben összeálltak, hogy emlékezzenek a mesterre. Többek között pas Hazri, J. a. Marrillo, Billy Cobham, Mre, Erewit, Frenny, Aronoff stb...<br>M.C., Sar & The, Real McCoy - Space Invader - ( B.VIG)

E. m. 1. Imezen található a diszkók jelenlegi egyik le még genildi dala, a Hinn Away. E s aktiv természet a partitik ás zervenény a altage, illetve sikergyanús, és sűrűn hallható a táncparkett környékén. Táncőrülteknek kimondottan ajánlott.

# Szandi - Tizermenle (Engy Music)

Máns hallom, Harry mindenki felszisszen, és levelet kezd írni a PC-X szerkegének a törkesztőségének meg válagotós késztőségének meg az utóbbi az utóbbi meg a fettett meghanis mindi<br>ző deudáltók horva 1900-ben fette ten felesztőségének az említést. Az említést az említést az említést. Ugyani következő eloudóktók fungo Brown, Wham, Etten **John**, Capy temec Claner, a szovadott, de azért Szendett enem dsam erdenhen erdíték. Ugyuta a<br>Cayany, Fine Young Chimikals, Black, Bananarama atta Zámbó Jimmy - Jimmy's Roussos (Magneoton) karte váltott neki. Szerzőt váltott, és bármilyennek po nagyobbrészt, szerek pro L Alemez már már a napján(!) aranylemez lett. Azóta már platina-, sőt énekel. Egyébben én láttam őt egyszer egy pécsi talk-showban fellépni, ahol kiderült.

# , Követve Gyu bácsi példáját, én is tiltakozni kívánok a zene megerőszakolása ellen

Fáradtan és fásultan ülök az autómban, suhannak a élk mellettem, s az éj leple alatt maxi hangerővel dübörög a Danubius. Egyszer csak ismerős harmónika-dallam csendül fel, s jó Supertramp , szurkolához "híven már kezdem is dobolni a ritmust a kormányon. Nofene, hát !! álljon meg a menet! Ez az EN kedvencem! És akkor itt teknőcök lepik el az étert? Hát megőrülök, volt polája valakinek a jó öreg Supertramp. I melódiákat technósítani! Undorító, vérlázít, és felháborító, hogy a divat kedvért képesek mindent felforgatni, lehengerelni, aminek valaha is ! köze volt a muzsikához! Mi mást tehettem, kiiktattam a Danubiust, és beiktattam a SLÁGERT, azaz a Best of Supertramp-et.

 $M_{\rm crit}$  in továbbra találo talalo pisately,  $M_{\rm t}$  C co-

# Januári számunk nyertesei:

Microsoft, mousepad: Dárdai Balázs, Mohács Dulinafka György, Hetényegyháza "Tóth Róbert, Pécsvárad

**Warner, Madonna kazeita:**<br>Eiondas Hilur, Hiulapest, L Borocza József, Balatonfüred Garamvölgyi Gábor, Pécs Tomor Tamás, Dapas UIP D**unafilm ajándék**s

**BMG, Presser kazetta:**<br>Gardei Gábor, Pécs Hadován Miklós, Budapest, X. Járik Botond, Budapest, XIX.

Sony, Szandi kazettai<br>Eccker Naadus Danairware Klépity Ani a Szeged Mossóczy Eleonóra, Budapest, XV. Ronga Péter, Budapest, XVIII.

# Doncilla Annamária, VERsilok

Homovics János, Mezőzombor Varga József, Tápiószele

Intercom ajándék<br>Szálta – a Noden, Szimbinórudv . Váci Gergő, Budapest, VI. Schalk Károly, Tata

# **Psycho Pinball:**

Balogh Ferenc, Füzesgyarmat Gyöngyösi Csaba, Ujszász Kiss Zoltán, Pécs

# Angol-Magyar, Német-Magyar és Francia-Magyar **PICDIC** Multimédia Nyelvoktató CD-k

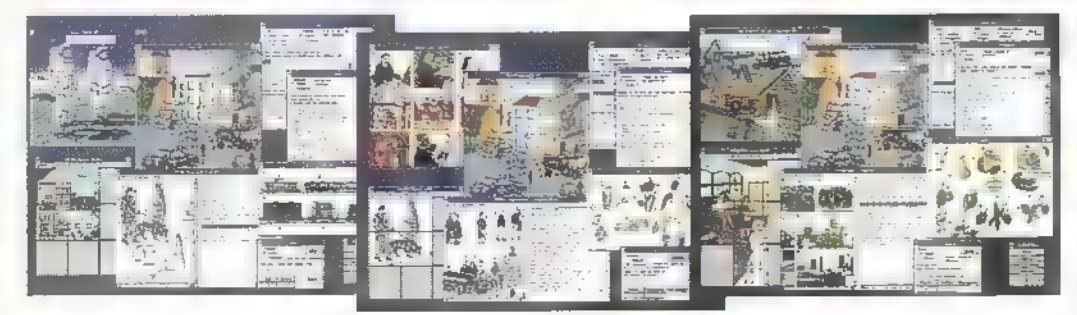

Ajánljuk ezeket a CD-ket kezdőknek, haladóknak, felnőtteknek és gyerekeknek. egyaránt, vagyis mindazoknak, akik a szótanulás izzadságos munkáját szeretnék **∤ 6000 Ff** + ÁFA<br>sokkal hatékonyabbá és sokkal könnyebbé tenni ∎ számítógép felhasználásával. **6000 Ff** + ÁFA Ajánljuk ezeket a CD-ket kezdőknek, haladóknak, felnőtteknek és gyerekeknek a tartok; településége tenni a számítógép munkáját szeretnék a tartok; településége településége településége településége településége településé

A CD-k használatához<br>- IBM 386-os vagy **1999 – A CO** témakör a madaraktól ez űrhajózásig - IBM 386-os vagy jobb számítógép - Soundblasterkompatibilis hangkártya - CD-meghajtó

szükséges.

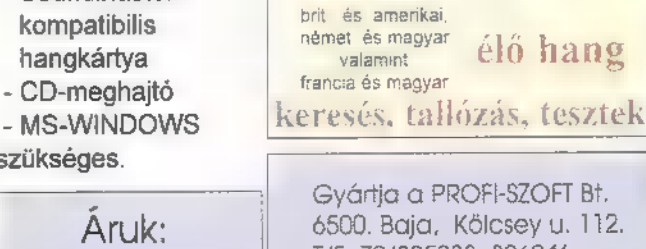

 $200$  szines kép  $5000\,$  szó és kifejezés

Gyártja a PROFI-SZOFT Bt.

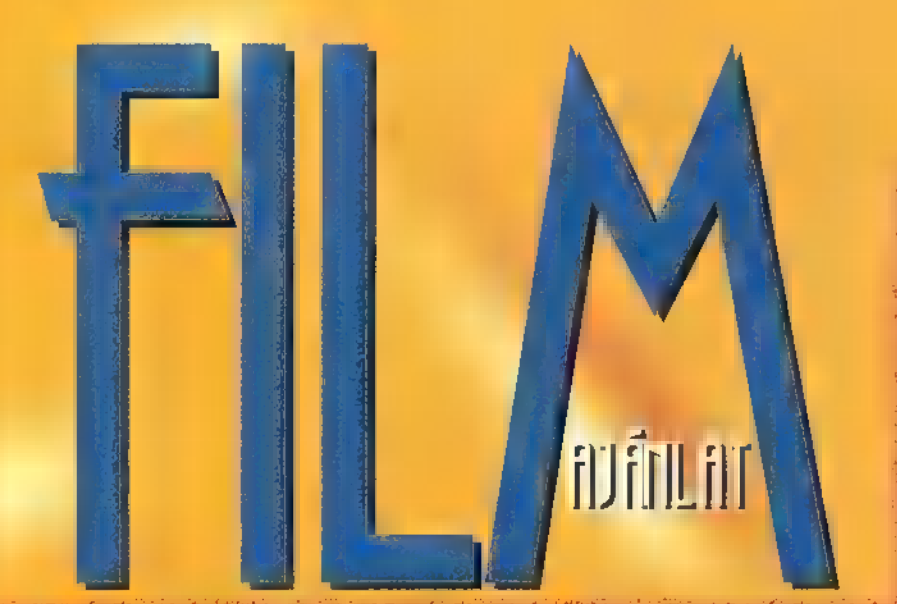

Öröklét. Érdekes gondolat, a annál érdekesebb téma egy fiatal, feltörekvő újságíró (Chuistian Slater) számára. Sokan gondolkodtak már azon, hogy milyen is lehet örökké élni és, hogy mit adnának ezért cserébe – most hát itt a nagy alkalom, hogy ráta növeléséért. Legelőször arra, hogy a téma szakértőjétől, egy — szó szerint — vérbeli halhatatlantól megtudakolja, megsemmisítse őt... hogyan lett azzá. Louis de Pointe du Lac (Brad Pitt), egy New Orleans környéki nemes, akinek felesége és kislánya elvesztése után, Lestat (a színész nevét nem nemes, akinek felesége és kislánya elvesztése után, Lestat (a színész nevét az inter- jo SZAG ÉN SZAG ÉN SZAG ÉN SZ<br>áruljuk el) kínálta az öröklét rabságát. Mindez kétszáz évvel ezelőtt történt az inter- jo SZAG ÉN SZAG ÉN júalannyal, Bévén vámpír, most is veszélyt áraszt magából. Rémisztőbbnél rémisztőbb $\overline{\text{SUSY}}$ furcsaságok kerülnek napvilágra, **»** az is kiderül, ha egy vámpír napvilágra kerül, akkor mégsem egészen halhatatlan... Ezen kortalanok pontosan tudják mi a halál, de furcsa, vég nélküli világban élnek, s ha akarják, akkor bárkit magukhoz hasonlóvá tehetnek, akár akarják azok, akár nem. A legrémisztőbb pedig Lestat maga. Vég nélküli életénél talán csak végtelen vérszomja jelentősebb. Egy kínos tulajdonsága, hogy képes a legváratlanabb helyeken fel

bukkanni, megfűszerezi mind a történetet, mind Louis életét. "Kóstolj bele **az** örökkévalóságba, igyál a véremből!"

CIM: Interjú a vámpírral

BEMUTATO: Március 9. BEMUTATO: Mail Jordan RENDEZŐ: Neil Jorgen

Nem tudni honnan jöttek, nem tudni mit akarnak, de az biztos, hogy itt vannak a földön, közöttünk, mellettünk vagy netán rajtunk. Rájára emlékeztető, undorító testével észrevétlenül simul az ember hátára. Gyors faroknyulványával halálos pontossággal találja meg az utat **a** nyak és **a** koponya közt az agyig és miután rácsatlakozott, áldozatán ő veszi át az irányítást, így az ember már csak egy akarat nélküli báb, amivel a parazita játszadozik. Először egy kisvá- kezdett. **Estar Trek - Generations**<br>Kezdett a kez akarat nélküli báb, amivel a parazita játszadozik. Először egy kisvárost vesznek a hatalmuk alá, de rövidesen kiderül, hogy az egész föld benépesítése a cél. Andrew Niven (Donald Sutherland) és fia Sam (Eric Thal), a nemzetbiztonsági hivatal munkatársai megpróbálják felvenni a Donald Sutherland) és ha Sam (Eric Tha.)<br>tonsági hivatal munkatársai megpróbá<br>harcot az idegenekkel.

CIM: The Puppet Masters - A Parazin Aprili, Stuart Orme FORGALMAZZA: Intercom

1958-at írtak, amikor kirobbant az ún. .. Nventy One botrány". Ez egy Amerikában oly divatos kvízműsorhoz kapcsolódott, amely hétről-hétre hihetetlenül sok embert von zott a képernyő elé. Charles Van Doren miatt, az emberek milliói vakultak a képernyő előtt. A fiatalember úgy haladt előre a műsorokban, mint egy üstökös. Egyszerűen minden kérdésre tudta a választ, mindenkinél gyorsabban felelt a legnehezebb kérdésekre is Otvenmillió embert vett le a lábáról a képernyőn keresztül, ez az elragadó, megnyerő egyéniségű és mindezek tetejébe még szerény fiatalember. Egyszer csak akadt valaki, adalmenet. Természetesen ez egy legyőzött<br>an dolgokra derített

játékostárs volt. !Nyomozásba kezdett és olyan dolgokra deritett<br>fényt, amelyek csak arra vártak, hogy nyilfényt, amelyek csak arra vártak, hogy nyil-<br>vánosságra hozzák. Rá kellett döbbennie, hogy egyedül áll a mirdenható manipulátor-gépezettel szemben, mely mindenre képes a nézettségi CÍM: Kvíz-show

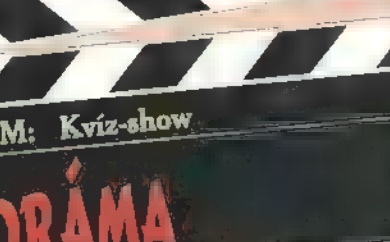

# Utazás az űr mélyére, szakkifejezéssel élve, a Deep Space-be, nagyszerű űírhajóval, különféle emberszabású fajok kiválóságainak irányításával. 5 ha már nagy az űr, mindig új kalandok várhatók, s ha már nagy a zűr, mindig akad megoldás. Először tegyünk egy apácát — néhai szellemidézőt — (Whoopy Goldberg) a pilótafülkébe, kicsit átöltöztetve, ezután vegyük elő a , régi" szereplőgárdát (amelyben T.J.Hooker is szerepelt), keveriük össze a mostanság játszó gárdával, s ha az egészet megtámogatjuk kemény, profi számítógépes grafikákkal, trükkökkel — egy-két Silicon Graphics segítségével —, akkor már kész is az új Star Trek, a Generations. Azt hiszem nem kell bemutatnom a sorozat új tagját. Magáért beszél. A rajongóknak meleg szívvel ajánlom, nem fognak csalódni, akik pedig még nem láttak ilyet, azoknak kellemes űrkalandot ígér.

Aprilis BEMUTATÓ: David Carson RENDEZO: David Carson

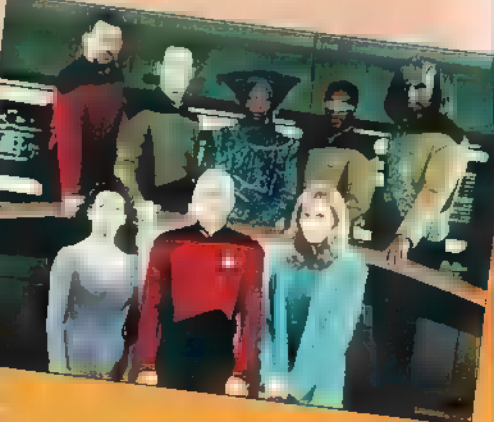

Mi más állhatna itt, mint filmes játékunk e havi kérdései: ki játsza Lestar-t az , Interjú a vámpírral"-ban? A horror utáni megnyugtatásul az Intercom , 101 kiskutya" ajándékait sorsoljuk ki!

Hogy hívják a színészt, aki T.J. Hookert alakítja (a , Star Trek"-ben is szerepel)? Ajándékul a Dunafilm ajándékait küldjük!

34

A Microsoft Home sorozatban már talál-<br>koztunk enciklopédiával, zeneszerzőket, filmeket, milalkolásokat bemutató CD-kkel, újdonság azonban irodalmi téma feldolgozása. Ezt, a még felfedezetlen területet célozza meg az "Isaac Asimov's The Ultimate Robot" című kiadvány.

, simov nevének említésekor a legtöbb olvasó így reagál: , Persze, tudom, Ő írta az Alapítvány-trilógiát!" — ami azóta guatrológiává hízott —, persze nem csoda, hiszen legnépszerűbb írásai közé tartozik. Azt viszont már csak a sci-fi rajongók tudják, hogy Asimov alkotta meg a robotikát s ennek alapját, a Robotika Három Törvényét: ,, 1. A robot nem tehet kárt emben lényben ill. meg kell akadályoznia, hogy kár essen bennük.

PC-X 1995. Március

2. A robot köteles teljesíteni **az ember** parancsait, kivéve, ha azok az 1. Törvénybe ütköznek. 3. A robotnak kötelessége védelmeznie magát mindaddig, míg ez nem ütközik az 1. vagy a 2. Törvénybe. " Magát, a robot szót azonban nem neki, hanem Karel Capek cseh írónak köszönhetjük, ő használta először 1921 ben bemutatott, , Rossum Univerzális Robotjai (R.U.R.)" c. művében.

A tudomány akkon ismeretei szerint erősen utópisztikus figuráknak számítottak a robotok, s még manapság is

messze vagyunk a sci-fi irodalomban leírt, önálló működésre képes, önellátó, emberszabású droidoktól. Asimov egyébként orosz származású, bár családja 1923-ban, emigrált az Egyesült Államokba, s gyakorlatilag ott nőtt fel. A columbiai egyetemen tanult kémiát, miközben '39-ben megjelent első írása, egy évvel később pedig az első, robotról szóló műve, a Robbie, amely olvasható is a CD-n. Innen kezdve folyamatosan jelentek meg kisebb-nagyobb írásai, majd 1950-ben piacra került **En**, a robot c. kötet, '51-ben pedig világot látott az . Alapítvány, Több alkalommal elnyerte töb- . bek között a Hugo-díjat, amely a sci-fi irodalom Oscar-ja. A fantasztikus művek mellett jutott ideje tudománnyal is foglalkozni, pl. '64-ben megjelent az Asimov's Biographical Enclydopedia of Science and Technology c. enciklopédiája. 1992-ben bekövetkezett haláláig folyamatosan dolgo zott, alkotott. Írásaival és elméleti fejtegető seivel helyet teremtett a robotoknak a tudományos-fantasztikus irodalomban, ellátta azokat létezésük értelmével, alapvető szabályaival, történeteiben humán oldalról közelítette meg a robot-lét konfliktusait, problémált. Asimov egyike azoknak, akik az egyszerű fikciót egy magasabb filozófiai szintre emelik, az akciós izgalmak helyett elgondolkodtató műveket alkotnak.

A Byron Preiss Multimedia által készített "CD Asimovon keresztül magát a robotikát mutatja be. Elsősorban az irodalmi része a figyelemre méltó, összegyűjtve olvasható Asimov majdnem összes, robotokkal foglalkozó írása, esszéje. Kapunk egy összefoglaló krónikát is, melyből megtudhatjuk, hogy

robot = gépezet + számítógép, honnan fakad a prágai Gólem legendája, mi a Frankenstein-komplexus, vagy hogy miért pont pozitron-aggyal működnek Asimov robotjai. Ezek mellé, mivel a multimédia virágkorát éljük (s az írások magukban azért nem töltenek ki egy CD-t), filmbejátszásokon maga Asimov beszél a robotokról, a mesterséges intelligenciáról, tudományról és űrutazásról. A könnyebb megértést segítendő, a beszélgetések szövege olvasható is. Körülbelül itt véget is ér Asimov és kezdődik a tágabb értelemben vett robotika. A Cinerobots c. részben a robotok filmen való ábrázolása a téma, természetesen filmbejátszásokkal illusztrálva. Legérdekesebb a mozifilmeket tárgyaló fejezet, melyben találkozunk C3PO-val és R2D2-vel a Csillagok Háborújából, Bishop-pal a Bolygó neve: Halál-ból, a Gunslider-t alakító Yul Brynner-rel a Westworld-ből, vagy HAL lal a 2001. Űrodüsszeiá-ból. Még a OUEEN rajongók is találnak ismerős jeleneteket, a Metropolis c. filmből. A téma mindegyiknél a robot és a Törvények kapcsolata, ill. a robotok ábrázolásának fejlődése. Egy másik fejezet a komputeranimá ciókról, robotokat szerepeltető reldámflmekről szól, egy az ipan robotokról, egy a robotjárművek fejlesztésének eredményeiről, egy a virtuális valóságról.

VH-Je

A Robotics c. részben a robotika mechanikájának elméletét és gyakorlati megvalósítását ismerhetjük meg. Részletesen tárgyalja a téma alapjait, úgy mint kapcsolódások és mechanizmusok, kinematikai analízis és szintézis, mozgás szabadsági fokai, inverz kinematika, robotkarok tervezése, ipani robotok elemei. Az egyes fejezetek bőségesen animációval illusztráltak. A Chronology c. rész i.e. 360 milliótól napjainkig követi végig az ember, a szerszámok, a gépek, a tudomány fejlődésének, valamint Asimov munkásságának mérföldköveit. A The Robot Gallery c. képtárban megnézhetjük Asimov portréit, a műveit

it, egyes szereplőinek ábrázolását, megismerhetünk nevezetes robotokat, köztük egy XVIII. sz.-ban készített íróautomatát, láthatunk űrkutatás során használtakat, s egy gyűjteményt "robotikus" műalkotásokból. A The Robotoids c. részben szabadon engedhetjük kreativitásunkat és alkothatunk. Ez a különálló program Ralph McQuarne illusztrációira épül, kinek neve valószínűleg nem mond semmit, de azt nem árt róla tudni, hogy a Csillagok Háborújához végzett tervezőmunkájáért Oscar-díjat kapott, ezért joggal várhatjuk el a színvonalas munkát. A robotokat előregyártott elemekből állíthatjuk össze, még így is 12 millió(!) vanációs lehetőségünk van, hiszen a fejet, a végtagokat, a törzset, a , futóművet" szabadon váltogathatjuk, cserélgethetjük. A fent említett úr által készített illusztrációk színesítik egyébként az irodalmi szekciót is. Az elkészült droidokat megnézhetjük különböző mozdulatok végrehajtása közben, mialatt intellektusukat  $csil$ ogtatva még  $\blacksquare$  Három Törvényt is elszavalják. Sikeres alkotásainkat megörökíthetjük nyomtatón, vagy képfile-ban.

A kezelőfelület kellőképpen kibernetikus külsőt kölcsönöz (De szépen alliterál!) a programnak, ezt erősítik meg az egyes részek ill. funkciók kiválasztásakor hallható speciális hangeffektusok (el is loptam őket). Hogy egy percre se feledkezzünk meg a droidokról, egy képernyővédőt is kapunk a program mellé, amely animált robotfigurákkal kíméli **a monitort** (20 Mbyte .AVI file!) . Ja, elfelejtettem mondani, bár valószínűleg magától értetődő, hogy a stuff Windows alá készült. Egyebekben nem akarom bántani a Microsoft-os programozó bácsikat, de nem lehetne esetlegesen egy olyan telepítőprogramot is készíteni, amely egy nem 256 színű videomódról meg tudná állapítani, hogy az speciel kb. 65,000 színre képes, s nem könyveli el mindenáron 16 színűnek? A dolog nem okoz problémát, csak érthetetlen és bosszantó. A CD izgalmas, sci-fi rajongóknak szívből ajánlom, ponyva-sci-fi íróknak pedig egyenesen kötelezővé tenném.

Big Zoo

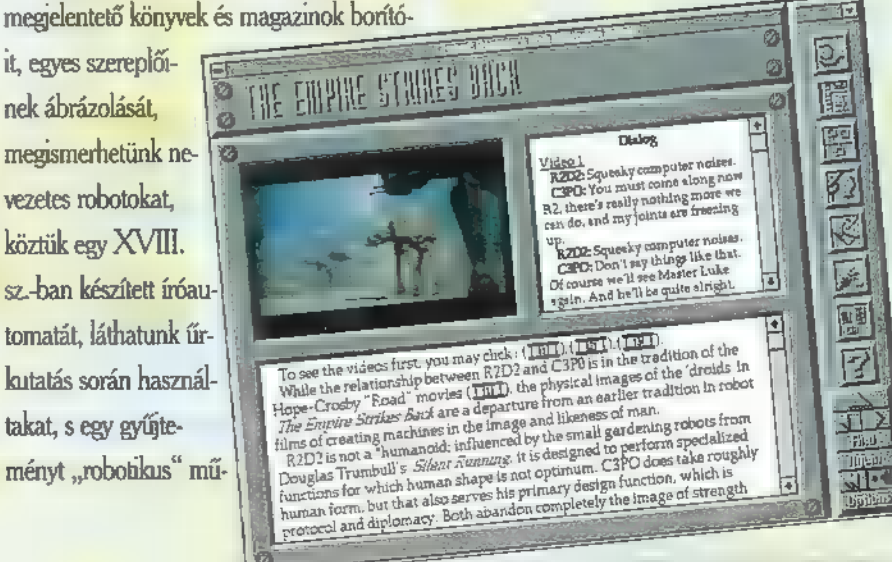

Vérbeli Ha fer ages to 19  $\mathbb{E} \mathbb{E} \mathbb{E}$ 

Kedves utasaink, kérjük fejezzék be a fel- és leszállást, zárom az ajtókat. A következő megállónk a jobb vese. Hmmm, kicsit meglepő, pedig igaz. Ez az utazás Árnold testében történik, amihez egy varázsbuszt biztosít számunkra a Microsoft. A járgány összezsugorodik, és a szájából elindulva egy csodálatos utazásra visz.

programot  $\blacksquare$  Microsoft –  $\blacksquare$ "Magic School Bus Explores" rajzfilmsorozathoz (amelyet az amerikai PBS csatornán láthatnánk) igazodva — 6-10 éves gyerekeknek szánta, de még a felnőttek is tanulhatnak belőle. A futtatásához szükségünk van egy Multimedia Level II szabványú gépre (486SX, 4MB RAM, 4MB üres winchester, duplasebességű CD-ROM olvasó, SVGA 640x480x256, hangkártyára, egér, DOS 5.0, Windows 3.1) és sok-sok időre. Természetesen angolul kommunikál, ezért nyelvgyakorlásra is alkalmas.

Már a telepítőprogram (Microsoft Kids Setup) is gondol a gyerekekre és nem tesz fel sok felesleges kérdést (a telepítés könyvtárát nem is adhatjuk meg, csak a winchester betűjét), és nem százalékosan vagy a szokásos csíkkal jelzi, hogy hol tart, hanem egy képet rak ki. A telepítés végén teszteli, hogy a hangkártya rendesen működik-e, és mekkora méretben érdemes lejátszani az animációkat.

Amíg fut a telepítés, belepillanthatunk a dokumentációba. Jó ötlet, hogy egy útlevelet kapunk, amiben a , bélyegzőket" a gyerekeknek kell kifesteni, kivágni és beragasztani azokat a szerveket, amelyeket már "meglátogatott".

Az iskolabusz felszedi az utasait, Ms. Frizzle tanárnőt, a mindig segítőkész Lizt (a Help a program során, ha leakad- f/ tunk mindig tőle kell tanácsot kérni), Arnoldot, akiben utazni fogunk és a többieket: Dorothy Annt, Wandát, Ralphot, Keeshát, Carlost, Phoebe-it és Timet. Ennek a valóban látványos intronak egy nagy hátránya van, lelőhetetlen.

Miután megérkeztünk az iskolába, az előcsarnokban láthatjuk ismerőseinket, meg sok-sok tárgyat. Szinte bárhova is klikkelünk, mindenre történik valami. (Ha már elkezdtünk egy utazást, akkor a bal alsó sarokba klikkelve ugyanonnan folytathatjuk.) A pánikszerű menekülésre a csengő feletti Ouit felirat szolgál, illetve később a buszban az Exit. De még maradjunk egy kicsit! A cipőre klikkelve áttáncolhatunk a terem másik felébe. Itt találunk egy asztalt, amiről el kell pakolnunk a szemetet. Így már fel tudjuk nyitni, és egy tucatnyi já-

ték közül válogathatunk. Például tetris-szerű játék a gyomorban, bacilusokra lövöldözés a tüdőben és még sok-sok , hasznos" unaloműző. Ha elszántuk magunkat a nagy utazásra, akkor vegyünk egy nagy levegőt, keressük meg a varázsbuszt a szobában és klikkeljünk rá!

Még indulás előtt ki kell töltenünk az útlevelünket. Be kell gépelnünk nevünket és ko-

runkat, illetve készítenünk kell magunkról egy fantomképet. Nem mondom, hogy ezentúl a rendőrség ezt fogja a nyomozások során használni, de látszik, hogy a programozók a szívüket (és májukat) is belerakták ebbe a részbe.

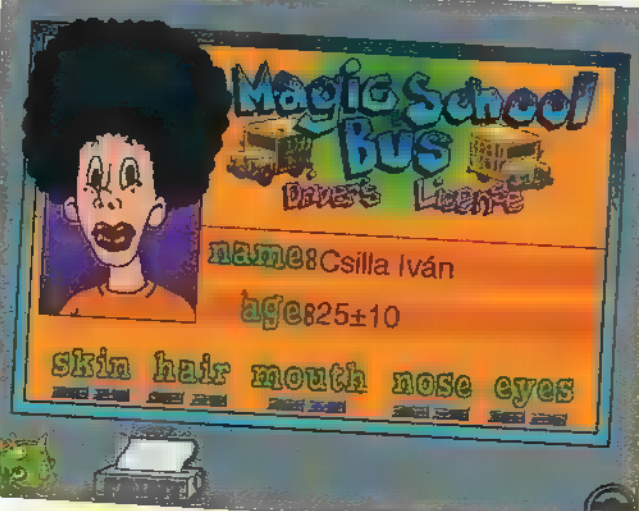

A kirándulás során tizenkét helyet látogathatunk meg: a szájat (itt vagyunk most), az orrot, a tüdőt, a nyelőcsövet, a gyomrot, a vékonyés a vastagbelet, a májat, a vesét, a szívet, a bőrt és végül, de nem utolsó sorban az agyat. Nekem egy kicsit hiányzott a szem és a fül. Először is tekint-

sünk ki az ablakon! Láthatjuk a szervet — most éppen a szájat, benne a nyelvet

és a fogakat -, illetve néhány jellemző, ott valóban megtalálható, vagy csak szimbolikus dolgot. Érdemes vala-

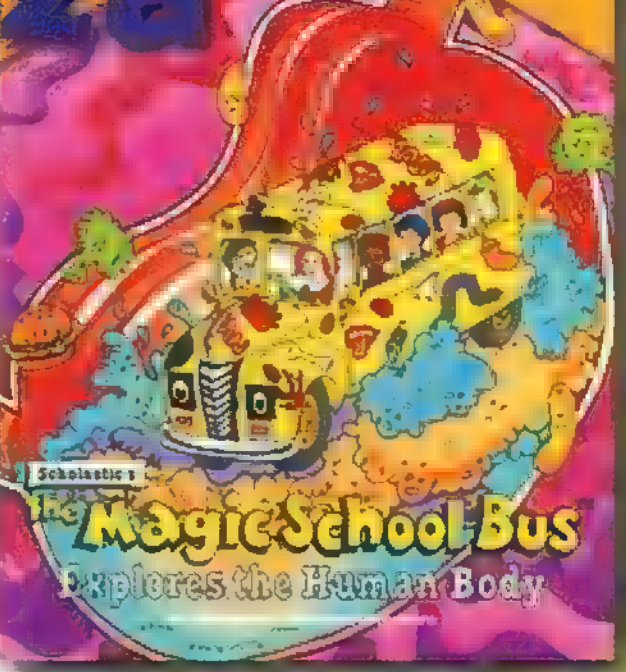

melletti tárolóból tekercseket vehetünk ki, és így sok-sok érdekességet olvashatunk, például hogy tüsszentéskor a tü-

**B** MTESTINE

mennyire legalább egyszer ráklikkelni! Így megtanulhatjuk, mit csinál például a vérben a vörösvértest, a fehérvérsejt, hogyan repkednek az emlékek az agyban, stb.

Nézzünk körül, mi minden is van a buszban, mit mire használhatunk?

> A kormány — óh, mily meglepő — kanyarodásra szolgál, ezzel tudunk elfordulni. Szerencsére nem nekünk kell végig vezetnünk, elegendő az egyes irányjelzőtáblákra klikkelni a továbbhaladáshoz, vagy az idegrendszert jelképező ikont kiválasztva a repkedő belsőségek közül választhatjuk ki a következő megállót. A kesztyűtartóban találunk

egy térképet, amelyen láthatjuk, hogy már merre jártunk. Szórakozhatunk a ventilátor be- és kikapcsolásával, az ablaktörlővel és mosóval. A kijárat

dőből közel 160km/óra sebességgel jön ki a levegő. A kormány mel letti monitoron a szervek működését tanulmányozhatiuk (hol mire érzékeny a nyelv, vagy hogyan torzul Arnold feje, ha túl sok szénmonoxidot engedünk a tüdejébe). Ha hátrafordulunk – ráklikkelünk a visszapil-

lantó tükörre —, akkor a tanárnő és a gyerekek elmondják, hogy ők mit tudnak az adott szervről. Ha elgémberedtünk egy kicsit a sok üldögélésben, akkor az Explore feliratra klikkelve egy rövid kirándulást is tehetünk, így még közelebbről megszemlélhetjük, amit eddig csak a buszból láttunk. Szörfözhetünk a szívben a vörös vértesteken vagy megnézhetjük, hogy mi is az, ami szemnek, szájnak ingere az agyban.

Ha eluntuk a mászkálást, vagy elrohant az idő, akkor a buszban klikkeljünk az Exit-re! Liz útlevelünkben lepecsételi azokat a szerveket, ahol jártunk, majd a busz hazaviszi **a gyerekeket**.

A Microsoft az utóbbi években egyre több programját fordítja le, többek között magyarra. Nagyon bízom benne, hogy előbb-utóbb az ilyen a programok is sorra kerülnek.

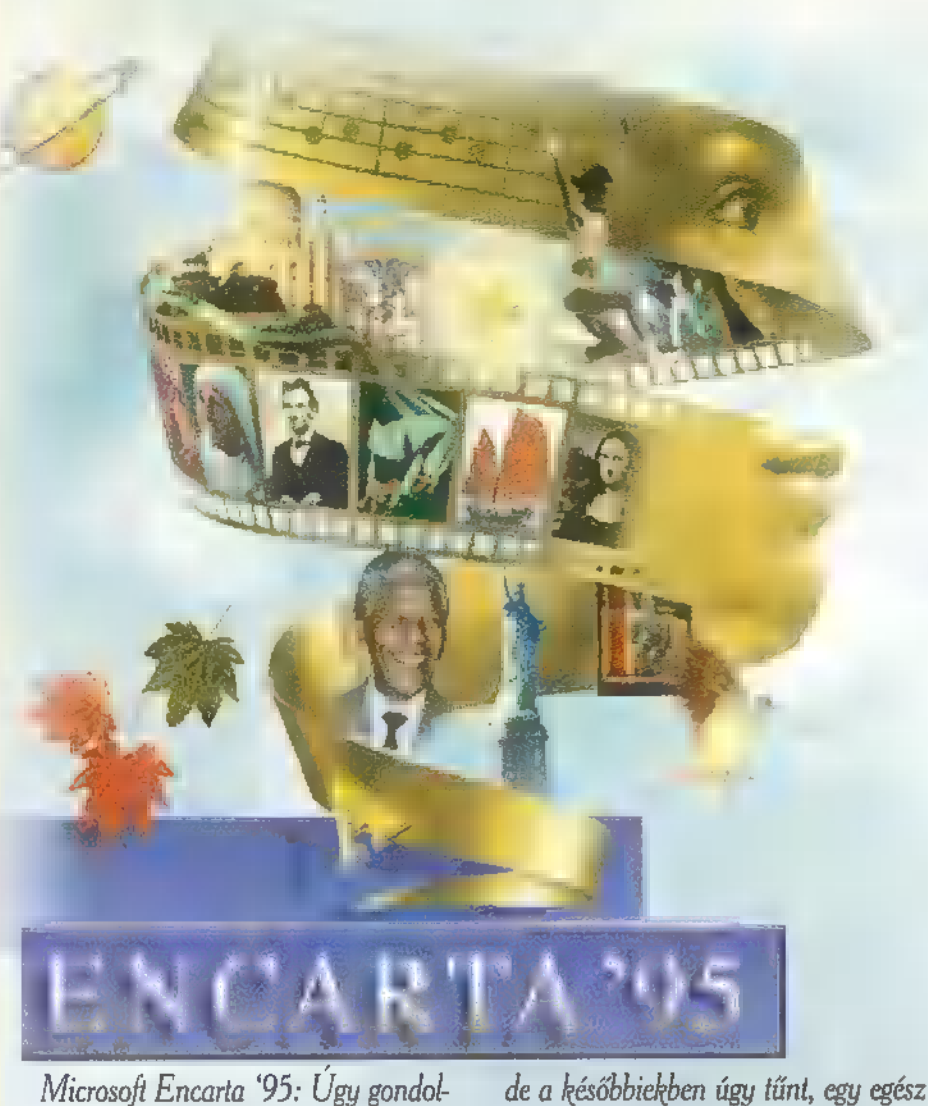

tam, gyorsan írok valami kis ismertetőt a Microsoft Home sorozat — talán — legújabb tagjáról. Ekkor még nem tudtam, hogy mire vállalkoztam! Nekiláttam letesztelni a CD-t. Mikor elém tárult az eredmény, azt hittem rosszul látok. 675 Megányi anyagról van szó! Gyors fejszámolás után úgy döntöttem 2-3 napot fogok rászánni,

élet is kevés lenne rá. Szóval ott tartottam, hogy Encarta. Valami rémlett, talán már összefutottam a tavalyi kiadással?! Sátáni vigyorba görbült ajkam, hurrá össze lehet hasonlítani a kettőt! Miután kivártam azt a körülbelül 5 percnyi installációt, leesett az állam! ,, Teljesen" más, mint az elődje volt.

Repül Én, repül Te, repülő. Repül ide, repül oda, repül a karibi szigetvilágba. Uj év, új bővítés a közkedvelt Flight Simulator 5 programhoz. New York és Párizs után, most a karibi szigetvilágba zuhanunk.

z egzotikus szigetek és városok csodálatos élményt nyújtanak így tél közepén. Elrepülhetünk a lélegzetelállítóan

azúrkék tengerpart felett a Virginszigeteknél, felszállhatunk a Key West repülőtérének hajnali pirkadatában hajladozó pálmafái között, elzümmöghetünk Barbados gyönyörű üdülőpartjai és különös épületei felett, és repkedhetünk naphosszat a Bahama szigetek fölött. Természetesen itt is van demo lehetőség, a gyengébbek kedvéért. Komoly repülési manőver technika szükséges, ha elromlik az idő, ami itt délutánonként nem ritka!

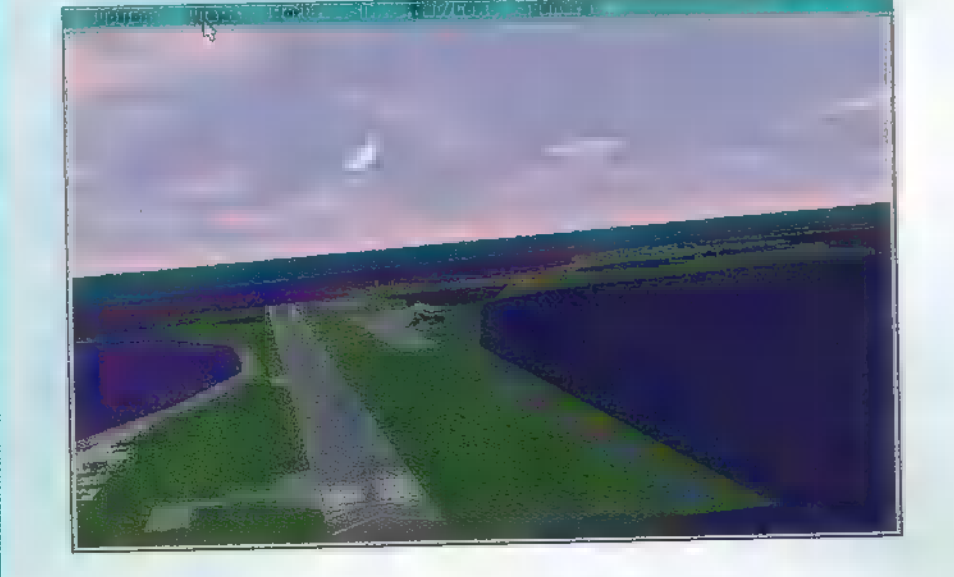

edves Olvasó! Íme a tesztelés. A program elején egy gyönyörű logo tárul

szemünk elé (amit a későbbiekben kikapcsolhatunk), ahonnan a főmenüket érhetjük el. Innen az Enter panel megnyomásával léptem tovább. A program szerkezete némileg más

a már megszokott MS Home sorozat tagjaiétól. Megcsodáltam a gördülő menüket, sorban ki is próbáltam őket. Language: itt 13 kategória szerinti felsorolásból választhatunk, a festészetről, a művészekről vagy akár a fotózás történetéről tudhatunk meg bármit. A ,bármit" szó szerint kell értelmezni, ugyanis valóban minden kíváncsiságot kielégítően tájékoztatnak bennünket az alkotók az adott kérdést illetően. A mintegy 26.250 felsorolt címszó egyikére klikkelve, annak teljes leírását, híres emberek esetén életrajzát tekinthetjük meg, vagy akár — amennyiben lehetőség van rá — fényképében gyönyörködhetünk. Az ugyancsak itt található felsorolásból beállíthatjuk az időrendi, a területi, esetlegesen a témaköri szelekciót is. Érdekes újítás az úgynevezett Wizard ikon. (Nem tévesztendő össze a

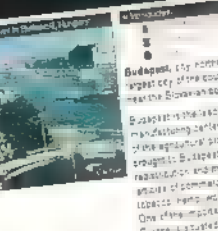

Ferenciek terén található . pénzelverdével!) Ebben az opcióban tulajdonképpen a ke-

resőszolgálatot találjuk, ahol még részletesebben válogathatjuk ki u címszavak csoportját. Kezdetnek ennyi talán pont elég. A , Media" almenüben a fotók, a videók, a hangok gyűjteményében turkálhatunk, amiket tetszés szerint kinyomtathatunk, vagy file-ba másolhatunk. Ugyancsak eltérő az idegenvezető opció is (Mind Maze), ugyanis egy középkori kastélyban kell — a választott tudományágnak megfelelő labirintusban — kóborolni, amit a gép egyszersmind pontoz is.

A programról csak a legjobbakat lehet elmondani, mind hanghatásaiban, mind felépítésében új korszakot nyithat. Azoknak pedig, akik terjedelmes könyvtárral rendelkeznek, azt tudom tanácsolni, hogy könyveiket vigyék antikváriumba,  $\blacksquare$  kapott pénzért vásárolják meg az Encarta "95-öt.

Jon

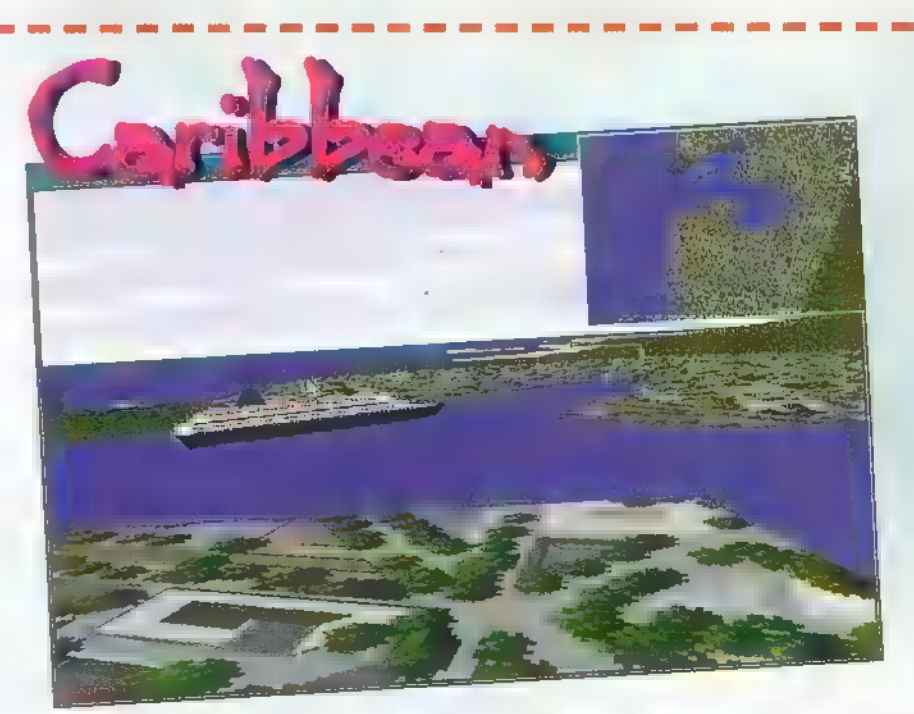

A kék ég ilyenkor hirtelen villámokkal teli viharfelhőssé válik, s jó ha a közeli reptéren le tudunk szállni. Vigyázni kell még az üzemanyagra is. Statisztikailag a legtöbb légikatasztrófát ez okozza. Tehát figyeljünk oda, és ha kell akkor taxizzunk az F betűvel jelzett kockára. A profik kedvébe járva ezúttal is pontos térkép jár a csomaghoz, melyet műholdas adatok

segítségével készítettek. Végül pedig néhány ismertebb hely étvágygerjesztőnek, amit megnézhetünk, szintén műholdképek segítségével: Antigua, Barbados, Kajmán szigetek, Kuba (Havanna), Dominikai Köztársaság, Florida (Miami), Puerto Rico és Venezuela.

Mindenkinek jó repülést kíván ezen két lemezes kiegészítő segítségével: Captain Newlocal

 $36<sub>n</sub>$ 

Utópisztikus álom lenne a BOB fe dőnévre hallgató Microsoft project, az Utopia? Lehet, bár európaiak számára rémálom. Az amerikaiak . gyomra bizonyára könnyebben beveszi ezt az "add a kezed" módszert, talán még ízlik is nekik.

ogy még jobban képben legyetek, valami olyan rendszert képzeljetek magatok elé, ami minden otthoni felhasználásban hasznosítható. Egyszóval egy Windows , Application és Accesories" gyűjteményt, csak sokkal igényesebben . kidolgozva. Így még egész jól hangzik, nem? Na, most ezen korszerű windowsos alkalmazás-csomag kedves kis állatkák segítségével kalauzol keresztül a számítógép rögös bájtjain - hol egy kiskutya, hol egy kiselefánt mutatja a helyes utat. Ez most így biztos, hogy meseszerűnek és érthetetlennek hat, de vess egy pillantást az illusztrációkra, és rögtön megérted, miről is beszélek.

Végy egy zsebszámológépet — ha már használtál ilyet, csak a kezedbe veszed, és máris tudod, mit kell vele csinálni. Ha még nem volt dolgod számológéppel, és a BOB-ot használod, a kiskutya (heves vakkantások közepette) elmagyarázza, hogyan is működik. Legközelebb, ha már látja **a kutyus**, hogy jó úton jársz, és a kivonást nem a SIN( ) felirat alatt keresed, akkor már nem ugat bele az életedbe". Ez az, amit **a Microsoft Social Interface-nek** nevezett el (ez remélem nem Szociális Felületet, vagy Emberközeli Csatolót jelent, mert akkor harakirit követek el!).

A BOB-ot a Las Vegas-i CES-en, azaz a Consumer Electronics Show-n mutatták be az amerikai közönség számára — osztatlan sikert aratott. Most, hogy a program gyűrűzik be Európába is, mindenki prüszköl (és akkor még finom voltam).

BOB-ocska egyébként nyolcféle programot tartalmaz: szövegszerkesztőt (pontosabban: levélírót), naptárt,

**AM YAYV** 

csekkfüzetet (ez valami pénzügyi menedzserecske) , háztartási menedzsert (biztos marha jó lehet), címregisztert, e-mail-ezőt (na, ez tényleg fontos — egy amerikainak), üzleti tervezgetőt, meg még valami kvíz játékot is... Ehhez jön még egy üdvözlőkártya-készítő (máskülönben hogyan is nyomtatnék kártyákat Valentin napra?)

BOB barátunk március végére várható, ára 99 dollár lesz, (plusz a Valentin-készítő, 19.95-ért). Már el is készültek a szerződések, melyek szerint a nevesebb PC gyártók a Home-

kedvelőknek BOB-bal együtt szállítják majd a gépeket. Futtatásához Windows 3.1, 486-os, 8 mega RAM, SVGA kártya kell, no meg egy modem az e-mail-hez. A tervezők rám is gondoltak: hál istennek beépítették az "uninstall" opciót is..

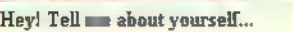

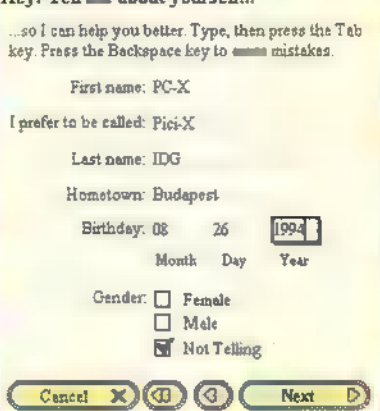

Mélyvíz

0000<br>0000

F.

18885

ileh

Microsoft játék! Tippeld meg, mekkora helyet foglal el "BOB bácsi" a winchesteren:

**TULIUA** 

A - 10 MB  $B - 20$  MB  $C - 30$  MB

"Microsoft Home" óriásmatricát nyerhetsz!

Régen írtunk már Microsoft híreket, íme egy fél kilobájt...

N

₩

W

ön, és talán következő számunkban már bővebben is írunk a Home sorozat legfrissebb tagjáról, a Haunted House-ról. Kísértethistóriákra épült interaktív szórakoztatás — valami ilyesmi derül ki az előzetes hírekből. Tizenhárom szobán át bolyongva régi, klasszikus horrorfilmekből láthatunk részleteket, hallhatunk hangeffekteket, és közben még játszhatunk is.

Megvásárolta/bekebelezte a Silicon Graphics gépeken nagysikerű Softimage programcsaládot.

A 3D, a Toonz és az Eddie mindmind a Microsoft-é már — első lépéseként drasztikusan csökkentette a szoftverek árát (az eddigi 16-40,000 helyett 8-14,000 dollárba kerül a Softimage 3D, kiépítéstől függően).

Úgy látszik, a MS egyre több lábon kíván állni. Az említett Softimage vásárlás mellett operációs rendszert szállít a SEGA-nak is — konzol gépre.

Előző oldalunkon írtunk a Flight Simulator Karib-szigeti kiegészítésről — Japán térképe is elkészült hegyeivel, nagyvárosaival.

Nemrégiben látott hozzá a Microsoft idehaza is rendbe tenni a kriminá-

**Harburg** 

lis szoftverhelyzetet. A mostanában bevezetésre kerülő OEM csomagok segítségével igyekszik visszaszorítani az illegális szoftvermásolást, és -használatot. Ha új gépet vásárolsz (nem biztos, hogy tajvanira gondoltak), kérheted, hogy a DOS, a Windows, az Office és jónéhány Home termék már eleve a gépen legyen. Ezzel nemcsak jelentős vessződséget takarítasz meg magadnak (bár annál nehezebb lesz majd újrainstallálni a rendszert, ha elszáll valamiért — és valljuk be, mindenki átesett már jónéhány Windows telepítésen) , de sokkal olcsóbb is így a szoftver. Fontos tudni, hogy az efféle szoftvervásárlás ugyan azokkal a jogokkal ruház fel, mintha eredeti csomagolásban vennéd, csak a regisztrációs kártya más kinézetű.

Nem közvetlenül a Microsoft nevéhez fűződik ugyan, de érdekesség, hogy a világhírű video-editáló szoftvereket gyártó Avid elkészítette Windows alá a Media Suit Pro-t (az Avid ilyen jellegű szoftvert eddig csak Macontosh-ra fejlesztett). A PC-n, merevlemezen történő video-editálást elsősorban a Windows 95 gyors merevlemez-kezelése teszi (majd) lehetővé (bár már létezik efféle program PC-re, az Allegro régóta forgalmazza a Fast , Video Machine" -jét) . 4 Mr. Chaos

"E 93 magyar 193 magyar 10 jó ad dagaj 1 g kzt szk azza cSt 2 kezkzüi a j His 3 Li " ek 4. la öutisá

kap lang

A demók általában nem csak - a programozási, zenei vagy grafikusi virtuozitás miatt válhatnak közkedvelté, hanem a rejtett, vagy kevésbé takargatott hátsó mondanivaló is hozzá segítheti, ezen - számítógépes -, közéletben fontos pozíciót betöltő mivoltukhoz. Ilyen lehet a fajgyűlölet ellen szót emelő Stronken, vagy a kevésbé kommunális - de a kidolgozás kiemelkedő minősége miatt feltétlen megemlítendő - SoB was here... Azért akad persze számunkra megfejthetetlen, - azaz mindenféle tartalmat nélkülöző - demó is. Ennek bizonyítására rögtön itt van a:

# HyperNova: Voyages

A csapat nagyon büszke a helyezésükre, amit a Wired Party-n értek el, Belgiumban. Bár csak azért lettek harmadikak, mert összesen sem vett sokkal több demócsapat részt. Ezt az első ránézésre meg lehet állapítani, még a szakavatott szemek hiányában is. Már a hangkártya kiválasztásánál elveszik a kedvüket az SB tulajdonosoknak, mivel -nem kell a látványnak bedőlni - ha netalántán valaki megpróbálja elindítani ezt a remekművet az SB menüpontot kiválasztva, akkor azon felül, hogy nem indul el a demó, kiokosít mindenkit, hogy a SB ideje lejárt, és igazán be lehetne szerezni már egy GuS-t. Még azon filózhatunk, hogy miért nem formázza le a viccmesterünket, ilyen vagy olyan csipogókártya hiányában. Azért, ennek ellensúlyo zására, egy 486-os az minimum kell, bár máig nem tisztázott, hogy miért muszáj rángatóznia egy sima hardwer scroll-nak, vagy egy egyszerű plazma scrollnak még egy manapság gyorsabbnak mondott PC-n is. Igaz egy dotalagútnak, vagy akár egy pálcika kockának, annak már kell **a** sebesség. Akad még benne néhány "igazi" vektor alakzat is, mint például a sok kicsi sokra megy alapon vehető, kockacukor förmedvény. Sok fantáziára nem vall a zoomolgató lencse, sem pedig a plazma alapon pattogó shadebobok. Na ebből az ellenpéldából mára pont elég... lássunk egy kissé felvidítóbb példányt.

ia 1 sjózá misén üze

alla alla salah sahiji<br>alla salah sahiji désa di kacamatan salah sahiji désa di kacamatan di kacamatan di kacamatan di kacamatan di k<br>alikuwa kacamatan di kacamatan di kacamatan di kacamatan di kacamatan di kacamatan di ka

í **namn** star an t-Saint

maz szet Bani kaádsd kel hl tet. mh múl a hé ad, jetter

a E sszaár az öl. összaében az öl. összaében kisetett az egy az öl. összak az öl. össza

### BoS: SoB was here...

A demó elkészítésnek csakis valami szívszorongató indíttatása lehetett, mivel mind a színek, mind a hangulat valami rózsaszínűt, lebegőt sugároz. Igen, még a ronda, kis védőburokba bújt kódergyerekeket is megsuhinthatja, vagy akár meg is karcolhatja Ámor nyílvesszője. Erre a , leglemezen-fekvőbb" bizonyíték ezen munka, amit éppen gyönyörködve marcangolunk kicsi darabokra. Itt nem találkoztunk sem gép, sem hangkártya problémával. A nagyszerű optimalizálás miatt, ugyanúgy futott egy 386-oson, mint a Pentiumon. A !végre! nagyon kellemes, - és kísértetiesen Björkre hasonlító - zene megszólalt Covox-tól kezdve GUS-ig, de akadt benne külön recsegés szimuláció AWE32-re is. A hossza már egy kicsit húzósabb, mivel meghaladja a 4 Mb-ot. Ez tipikusan a , nagy érzések - nagy adag adathalmaz" szindróma, ami még nagyon jellemző a szóban forgó érzés ellentéténél is, amikor csapotok agyba-főbe szidják egymást. Visszatérve a demóra, már az elején elindul a könnyfakasztás. Egy kis hüppögés hallatszik a hangfalakból, majd megjelenik a nagy  $>>O<<$  árnya, ami átmetamorfolizál - mi mássá, ha nem egy kecses rózsaszín flamingóvá,

al dése ézájómerűk steeítsésözer E. szettben ig ki

 $\acute{e}s$  tovareppen  $\blacksquare$  nagy – szerintünk — örökkévalóságba. A szerencsétlen ifjú már csak integetni tud, és a demó további részében, keresni kiválasztottját, melynek során eljut, a phongshade-elt gondolatvilágba, ahonnan kiüldözi egy vektor nyakkendős szörnyszülemény nem a kidolgozása miatt nevezzük szörnynek, sőt! -, itt már rég nem számottevő képviselő az érzelem, csak a hajsza a pénz után. Miután innen is el kell távoznia, méghozzá íziben, úgy hiszi, hogy nem marad más megoldás, mint segítséget kérni, a túlvilágról a feledéshez. A Gonosz rögtön meg is jelenik texturamappingos kiszerelésben, valamit súg - nevezzük így: , S0B" — fülébe, és rögtön elfordul, majd eltűnik. A következő jelenetbe már az autópálya felett kapcsolódunk be, ahol a lenti autók, és maga a pálya egy vektorvilág részei. SoB pajtás egy nagy elhatározással elrugaszkodik a korlátról, és zuhanni kezd. A következményeket két féle képpen élhetjük át, felfogásunk szerint a nekünk tetsző verziót választva... Tehát a földhözragadtabb , megoldás" a szintén texturával ellátott - csak villogó - vektormentőkocsi lassú, gyászos kivonulása, vagy a kicsit elrugaszkodottabb befejezés: a halványabb testű SoB bácsi, egy valahonnan már ismert flamingón való távozása. A SoB névvel csak mi ruháztuk fel a főszereplőt, és természetesen tisztában vagyunk azzal(és legyetek ti is), hogy a , S0B-SoB" itt a zokogásra, a történet meghatóságára utal. Összegezve egy szép kis demót készítettek a fiuk - vagy csak egy fiú: ez még tisztázatlan —, mindenki levonhat belőle olyan következtetéseket, amilyeneket csak akar, de az biztos, hogy a szépérzéket fejlesztheti.

. ti Lt estnés szereséstéstás Méeltenzeséstás Méeltenzesés szeresést Mis új jako szeresést Mis új jako szeresé<br>A sz 5 köndses öntet karacsa megalakta a sz 5 köndses öntet karacsa megalakta a sz 5 köndses megalakta a sz 5

38

emgem 3 . ész tezéme tni tere ön könemest-

egy séri<br>Amint már megígértem kerek egy hónappal ez-Amint már megígértem kerek egy hónappal ez-<br>előtt, itt a PCX képformátum olvasására szánt<br>pascal unit. Ezzel a verzióval a 256 színű 3203200-as felbontású PCX képeket tudjátok nézegetni. Sajnos nagyon nagy a program mérete így  $P(A)$ két részben fér csak be-RULEI! le az újságba. A lemezmagazinon azonban megtalálható lesz és néhány más felbontást is tudni fog. Nem is zsugorítom tovább a helyet, jöjjön a forráslista. A magyarázatok megint csak a sorok között... Vodka  $\{ $R$-, B$-, S$-, I+, N-}$ unit view pcx; interface uses Crt, Dos; const  $MAX$  WIDTH = 4000;<br>COMPRESS NUM =  $$CO;$  $MAX_BLOCK = 4096;$ <br> $RED = 0;$  $GREEN = 1;$  $BLUE = 2$ ;  $MCGA = $13;$ type  $str80 = string [80]$ ; file buffer  $=$  array  $[0..127]$  of byte; block array  $=$  array  $[0..MAX_BLOCK]$  of byte; pal  $\arctan x = \arctan 10.255$ , RED..BLUE] of byte; line  $array = array [0..MAX_WIDTH]$  of byte; pcx header — record Manufacturer: byte; { mindig 10 egy PCX file-nál} Version: byte; ( 2 — régi PCX nincs paletta, már nem használják), 3 — nincs paletta, 4 — Microsoft Windows — nincs paletta (csak a régi file-oknál, az új Windows 3-ast használ), 5 — palettával) Encoding: byte; { 1 akkor PCX file} Bits per pixel: byte; { hány bit ír le egy pontot, 1, 2, 4, vagy 8 } Xmin: integer; ( a kép xy minimum és maximum pontjai ) Ymin: integer; Xmax: integer; Ymax: integer; Nplanes: byte; Bytes per line per plane: integer; end; var Name: str80; { a PCX file neve } ImageName: str80; ( a PCX file neve - ReadError használja) BlockFile: file; ( 4k adat buffer ) BlockData: block array; ( PCX file fejléce ) Header: pcx\_header; ( 256 színű paletta helye ) Palette256: pal\_array; PCXIine: line array; a kitömörítetlen adatot ide rakjuk } ( maximum Y érték a képernyőn ) Ymax: integer; NextByte: integer; Index: integer; ( PCX tömörített adat byte ) Data: byte; PictureMode: integer; ( video mód ) ( regiszterek állításához ) Reg: Registers; procedure Error (s: str80 ); procedure ReadError (msg: integer); procedure VideoMode (n: integer); procedure Entire VG Apalette; procedure SetPalette; procedure ShovMCGA (Y: integer); procedure Read256palette; procedure ReadHeader; procedure ReadByte; procedure Read PCX Line; procedure Read PCX (name: str80);

procedure display pcx (name: str80); implementation procedure Error (s: str80 ); var c: char; 1: integer; begin TextMode (C80); writeln (ERROR); writeln (s); halt; end; { Error } procedure ReadError (msg: integer); ( i/o ellenőrzés ) begin if  $IOresult$   $\lt$   $>$  0 then case msg of 1: Error ('Can''t open file - ' + ImageName); 2: Error ('Error closing file - ' + ImageName + ' -- disk may be full); 3: Error ('Error reading file - ' + ImageName); else Error ('Error doing file  $$  $\frac{1}{2}$ end;  $\frac{1}{2}$ end;  $\frac{1}{2}$ end;  $\frac{1}{2}$ end;<br>end: procedure VideoMode (n: integer); { egy BIOS hívás a video mód bekapcsolásához } begin  $Reg.ah := $00;$  $Reg.a := n;$ intr (\$10, Reg); end; procedure Entire VGApalette; (megjeleníti a 256 színű palettát ) var 1: integer; begin fori :— 0 to 255 do begin Palette256 [i, RED] := Palette256 [i, RED] shr 2;<br>Palette256 [i, GREEN] := Palette256 [i, GREEN] shr 2; Palette256  $[i, BLUE]$  := Palette256  $[i, BLUE]$  shr 2; ( mód száma ) ( video interrupt meghívása ) end;  $Reg.ah := $10;$  $Reg.a! := $12;$  $Reg.bx := 0;$  $Reg.cx := 255;$  $Reg.dx :=$  ofs (Palette256);  $Res. es := seg (Palette256);$ intr (\$10, Reg); end; procedure SetPalette; ( a paletta állítást ezen keresztűl hívjuk meg ) begin Entire VGApalette; end; procedure ShowMCGA (Y: integer); ( kirak a képernyőre egy sort a PCX képpból ) var 1: integer; MCGAscreen: array (0..64000] of byte absolute \$4000:\$0000; begin 1 :— Header.XMax — Header.Xmin; if  $1 > 320$  then  $1:= 320;$   $\{$  m fusson túl a képernyőn  $\}$ Move (PCXIine [0], MCGAScreen  $[Y * 320]$ , i); end; ( kiszámolja hány byte-ot fog megjeleníteni ) procedure Read256palette; { kiolvassa a 256 színű palettát a PCX file végéből } var 1: integer; b: byte; begin seek (BlockFile, FileSize (BlockFile) - 769); BlockRead (BlockFile, b, 1); ( ellenőrző byte kiolvasása ) ReadError (3); if  $b \leq 12$  then exit;<br>BlockRead (BlockFile, Palette256, 3\*256); ReadError (3);<br>seek (BlockFile, 128); ( nincs paletta... ) ( visszaugrik a PCX adatok elejére )

end;

DEMO:

val.

39

C-X 1995. Március

S Ott folytatjuk, ahol előzőleg abbahagytuk: sa, mert ez ellenkezik a Pascal ízlésével.<br>El terteleminen zék, Az elméletet kirároztik Kénytelenek romanyk átverni a fordítót

tartalomjegyzék. Az elméletet kivégeztük, Kénytelenek vagyunk átverni a fordítót. most jöjenek a rutinok. Az egyetlen változás Tudjuk, hogy a TRedBook struktúrát tekinthetjük egy longintnek is (RBL mező). hogy a trackek hosszát mégiscsak TRed- Felveszünk egy négy byte-os tömböt, az Book formátumban fogjuk tárolni. Mint RB-t és rádefiniálunk a címére egy RBL tudjuk a lejátszáshoz a kezdő szektorszámot longintet (lásd absolute utasítás). Az RB és a lejátszandó szektorok számát kell átad- . tömb nulladik elemébe kerül a frame-ek száni. Mivel a trackek kezdőcíme is RB formá- ma, az elsőbe a másodpercek, a másodikba tumban van, ezért konvertálni kell majd a percek, a harmadikba pedig egy nulla, az-HSG-re, akkor pedig érdemesebb a kezdő- . az leképeztük a TRedBook formátumot címet, a végcímet és a hosszt is egyfélekép- egy átlagos tömbre. A végén nincs más dolpen kezelni. Egészítsük ki tehát PCXCDU — gunk, mint az RBL longintet visszaadnunk, unitunkat a CD. ReadíToc eljárással. ami immáron a konvertált címet tartalmazza.

 $\left\langle ^{*}\text{CD }\right\rangle$  ReadToc-ban megfitr "§ Read and store the Table of Contents of a CD-ROM gyelhetjük, hogy az RK KEREKEKEN kek ét tk bb) eredmény átvitele a TES CD ReadToc; TRedBook típusú yar ke iz Hyte;<br>Begin változó RBL mező-<br>Begin változó RBL mezővik AudioCD do Jén keresztül történik. begin<br>for i:=LoTrack to HiTrack do<br>CDR AudioTrackInfo(i,CDTrack[i]);<br>for i:=LoTrack to HiTrack-1 do CDR Audio TrackInfo(i,CDTrack[i]);<br>for i: = LoTrack to HiTrack-1 do<br>CDTrack[i].TrackEnd: = CDTrack[i+1].TrackStart;<br>for i: = LoTrack to HiTrack do<br>for i: = LoTrack to HiTrack do begin and the second way and the second way and the second way and the second way and the second way to be given  $\sim$ 3 vith CDTrack[i] do CDTrLen[i].RBL:=HSG2RB(RB2HSG(TrackEnd)-<br>RB2HSG(TrackStart)); tozókatl Az Audio- sat cond; tozókatl Az Audio- sat cond; tozókat CD változónk TAuend; dioDisk típusú, a

> A rutin feltételezi, hogy meghívása előtt. elemű, TAudio Irack típusú tömb, és a már használtuk a CDR\_AudioDiskInfo el- . CDTrLen szintén 99 elemű TRedBook tí-Járást, amelynek során az AudioCD struk- pusú tömb. Ha ezzel megvagyunk, akkor túra felvette a meghajtóban levő CD adatait. készítsünk egy programocskát, amelyben fel-Az első ciklusban az CDR. Audio Track- használjuk újdonsült rutinjainkat. Info utasítással lekérdezzük a trackek szá- A PCXCDP? program nem hiszem, TrackInfo byte-ot. A második ciklusban állít- az LZ eljárás szorulna magyarázatra, de juk be a végcímeket, majd külön az utolsó ennek nem sok köze van a CD programotrack végcímét. Az utolsó ciklusban kiszá- záshoz, ezért ezt meghagyom házi feladatmítjuk az egyes trackek hosszát. Ehhez elő- . nak! A program fő részében először ellen-

dő és végcímét RB formátum- (\* HSG2RB ból HSG-be, a kettőt ki kell vonni egymásból, majd  $\blacksquare$  ered- $\mid$  (\*  $\mid$  Input: longint szektorszámot RB for-<br>
mátumra. Ezt viszont egy kicsit <sup>b</sup>: Longint absolute RB;<br>
furcsán teszi. A cél az volna, [RÉT]: = hsg mod 60;<br>
RÉT] : = hsg mod 60;  $\begin{array}{r|l} \hbox{hogy egy TRedBook típust} & \hbox{hsg:=hsg div 60;} \ \hbox{kapjunk eredményül, de} & \begin{array}{r} \hbox{RB[2]:=hsg;} \ \hbox{RB[3]:=b;} \ \hbox{RB[3]:=b;} \ \hbox{RB[3]=b;} \ \hbox{RB[4]=b;} \ \hbox{RB[2]=b;} \ \hbox{RB[4]=b;} \ \hbox{RB[5]=b;} \ \hbox{RB[6]=b;} \ \hbox{RB[7]=b;} \ \hbox{RB[8]=b;} \ \hbox{RB[9]=b;} \ \hbox{RB[1]=b;} \ \h$  $TRedBook$  nem lehet a függ-  $\vert$  hsg2RB:=b; vény visszatérési értékének típu-

(átása ásza tdó ássák jóság zdáás Amint azta CD - CDTRack egy 99

mát, kezdőcímét és a hozzájuk tartozó hogy túl sok fejtörést okozna. Egyedül talán

szörát kell konvertálnunk a kez- [/ezzeeeeseneeereeen eme en eeaat em) Convert a HSG type value to a Red Book type value vas episodalakítani RB-be.<br>
A visszaalakító eljárással adós<br>
(\* Cutput:<br>
(\* A longint containing Red Bool<br>
hallgat és semmi mást nem csi-<br>
function HSG2RB (HSG: Longint<br>
nál, mint visszaalakít egy HSG<br>
longint szektorszá fol 2 s selels 16 Red Book add ISM e érése ásás 2 : Normannic ognisma mást<br>
vagyok. Ez a HSG2RB névre<br>
hallgat és semmi mást nem csi- function HSG2RB (HSG: Longint) : Longint; nál, mint visszaalakít egy  $HSG \mid \overline{RB} : \text{array} [0..3]$  of Byte;

# zük,  $h$ ogy  $\equiv$ CD meghajtónk, majd megpróbáljuk leolvasni a meghajtóban levő CD adatait. Ha  $\blacksquare$  nem sikerül- | program pcxcdp7;<br>uses PCXCDU7; ne, mert mondjuk nyitmert nincs is lemez  $a$  s : String;<br>mechanicidam a Status  $\begin{bmatrix} s : \text{String} \\ \text{if} \end{bmatrix}$ meghajtóban, a Status  $\Big|\begin{array}{c} 1 \end{array}$ hogy hiba van, az alsó 8 biten pedig a hiba amely jelen esetben a<br>
2-es, azaz a "Drive  $\begin{bmatrix} 1 & 1 \\ 1 & 1 \end{bmatrix}$ : Byte; Ha ezt a két jelet begin begin WriteLn;<br> összetesszük, megkap WriteLn( juka  $$8002$ -es hexa-  $\vert$  MileLii; rend egy 8. biten meg-

őnz-

va van az ajtó vagy  $\left| \right|$  function LZ (b,l : Byte) : String; var legfelső, 15. bitje jelzi,  $\begin{cases} \text{Str}(b:1,s); \\ \text{for } i = 1 \text{ to Length(s)} \text{ do} \\ \text{if } s[i] = ' \text{ then} \end{cases}$  $s[i]$ : = '0';  $LZ:=s$ kódját kapjuk vissza, end;<br>amely jelen esetben a discussion entre entre entre entre entre entre entre entre entre entre entre entre entre Not Ready" üzenet.  $\begin{bmatrix} 1 & 1 \\ 1 & 1 \end{bmatrix}$  CD Letters=0 then WriteLn('Error: Unable to detect installed CD-ROM drives!');<br>WriteLn; decimális számot. Ez- end;<br>
zel hasonlítjuk össze a jf (CDR Status AND \$8000) = \$8000 then CDR\_Status változót. begin<br>  $\begin{array}{c|c}\n\text{Kritel.} & \text{Writel.} \\
\text{Kritel.} & \text{Writel.} \\
\end{array}$  No disc in drive! Please insert one to continue!'); nem status a fel-<br>dolgok, felhívjuk a fel-<br>használó figyelmét a cD\_Read foc; con HTT használó figyelmét a  $\begin{array}{c} \text{end;} \begin{array}{c} \text{end;} \begin{array}{c} \text{end;} \begin{array}{c} \text{End} \\ \text{C}\text{D} \begin{array}{c} \text{ReadToc;} \end{array} \end{array}$ hibára, majd várunk, ben  $\mathbb{R} = 1$  to AudioCD. Hi $\text{Track}$  do amíg helyre nem áll segín with CDTRack[i] do rend egy 8. biten meg-<br>
jelenő 1-es képében, víth TrackStart do filosofottelépében, víth TrackStart do filosofottelépek amely a CD normál Wnte( . " LZ(Min,2),: LZ(Sec,2), 7 LZ(Frm,2)); ES SON ST AthiltáskEndfdő állapotát szimbolizálja. vs esz 29, LZ(Sec,2), . LZ(Frm,2)); állapotát szimbolizálja.<br>
Ezzel a módszerrel te-<br>
kát meg tudjuk állapí- if odd(Tracklnfo SHR 6) then<br>
tani, hogy van-e lemez ki rite (\* Data')<br>
ki rite data') a meghajtóban! Write(\* Audio");<br>A meghajtó csak ak ( )<br>kor állítja be a 8. bitet, [ ,nend; cnd; [ ,nend; ]

ha már a betett CD fel is pörgött, tehát készen áll arra, hogy olvasni "megvizsgálva minden trackról eldöntjük, Drive Not Ready hibakód érvényes. Ha nítjük a sor végén. vashatjuk a tartalomjegyzékét, meghívjuk te- tatjuk a Device Status-szal, amelyet majd hát a CD ReadToc eljárásunkat. Ezek után nincs már más dolgunk, mint megjeleníteni a feltöltött tömböket. A képernyőn az első oszlop a trackek számát, a második a kezdő címet, a harmadik a végcímet, a negyedik pedig zárójelben az adott track hosszát mutatja. A Trackinfo byte-ot

tudjunk róla. A felpörgés alatt szintén a hogy audio vagy adat track és ezt is megjele-

már biztosan van CD-nk, akkor annak leol- Ennyit márciusra. A jövő hónapban folynem szabad összekeverni a CDR. Statusszal, és ha marad idő, akkor sort kerítünk szegény CDR IOCTL Output eljárásra is, amelyre januárban már úgy hivatkoztam, mintha szerepelt volna a decemben unitban, pedig nem is!

क्र | N

Szóval, most folytassuk az Internet címekkel. Ahhozshogy elindulhassunk, tudnunk kell, hova megyünk, hogy hívják a helyeket az Internet-en. Mindegyiknek van egy címe, ez 4 bájt. Leírva valahogy így néz ki:

128.214.6.100. Olyan ez, mint egy telefonszám azzal a különbséggel, hogy az egyes számcsoportok tartománya nem 0-99, hanem 0-255. Szerencsére ezekkel a címekkel nem kell sokat foglalkoznunk, vannak számítógépek, melyeknek az a dolga, hogy emberek által megjegyezhetőbb neveket, címekké alakítsák, ezeket name server-nek nevezzük. A gépeket, természetesen szintén elosztották, minden domain felelős azért, hogy legyen ott egy gép, aki a neveket címekké alakítja. Ha nincs vagy nem működik, akkor bizony címekkel kell hivatkozni a gépekre. De általában az a helyzet, hogy azt mondhatjuk egy helyre, hogy az ő neve , nic.funet.A",

Mindjárt jobb, nem? A címet (mint a postait) hátulról előre kell olvasnunk. Az utolsó "fi" mező azt jelenti, hogy a gép Finnországban található. A többi mező számát és jelentését a domain határozza meg, ezek igen változékonyak. A következő kis táblázat néhány önkényesen kiválasztott domain nevet mutat.

edu - USA, oktatási intézmény com - USA, cég gov - USA, kormányhivatal mil - USA, katonai intézmény uk - Nagy-Britannia de - Németország ip - Japán ch - Svájc nz - Új-Zéland hu - Magyarország A következőkben, amikor a <hely> megjelölést használjuk, ez egyaránt jelenti

a név és cím szerinti hivatkozást, minthogy a legtöbb program mindkettőt megengedi.

telnet ludens.elte.hu ne all the Hitch Hikers

Username: GUEST

tothe VAX-Galaxy I Node Ludens, VMS 6.1

Last interactive login on Friday, 16-DEC-1994 11:28 Sorry, but this ís an account with restricted privileges. GUEST logged out at 16-DEC-1994 11:32:26.55 Connection closed. Last non-interactive login on Friday, 16-DEC-1994 11:19 Welcome to the Guest Account on node LUDENS.ELTE.HU at Eotvos Lorand University of Sciences in Budapest, Hungary. This machine is a VAX6510 with I28MB memory and 6GB disk. If you have any problems. or suggestions, send a letter to netman@ludens.elte.hu. To see the executable commands, in , COMMANDS". You can write into the [INCOMINGI directory. s show users a\*<br>\$ show users a\* VAX/VMS User Processes at 16-DEC-1994 11:32:19.97 ják, mindenki más valami kényel-Total number of úsers = 1, number of processes = 1<br>Username Node Interactive Subprocess Batch **| mes ablakos/menüs csodával ve-**<br>ANYBODY LUDENS | **His Ize ji szíti el leveleit. Minden levelező-**

liter. Tell

Az Internet szolgáltatások közismert neve általában megegyezik annak a Unix programnak a nevével, amivel a szolgáltatás elérhető. Nem Unix rendszeren **az el**érés módja igen változatos lehet. Mégis, igen sok rendszer az Unix-éhoz hasonló, parancsonentált felülettel rendelkezik, ilyen pl. PC-n a PC/TCP csomag. Ezért a továbbiakban az Unix szintaxist követjük, a példák is Unix rendszerből származnak. Ez már csak azért is előnyös, mert ez a szintaxis a legkényelmetlenebb, újabb rendszerek szinte biztosan kevesebb magyarázatot igényelnek.

# Internet szolgáltatások - telnet

A telnet lehetővé teszi, hogy gépünk egy hálózati gép termináljává váljon. Hívási forma: "telnet <hely>". A kapcsolat mindaddig fennmarad, míg valamelyik gép le nem bontja. Ekkor a telnet is kilép. Lássunk egy telnet session-t, magyarázatképpen. A vastagon szedettek a mi parancsaink:

Általában bejelentkezéssel kell kezdenünk. A ludens.elte.hu megenged vendégfelhasználót, de ez a rendszertől függ. Minthogy **a** ludens egy VMS rendszer, ezt ismernünk kell, ha dolgozni akarunk vele. A telnet egy igen egyszerű kapcsolat és egyre kevéssé használatos. Az ember csak akkor fanyalodik rá, ha jobb lehetősége nincs. Ráadásul veszélyes is, mert amikor jelszót küldünk, azt lehallgathatják. A legtöbb Internet betörés úgy történik, hogy valaki , jó helyen" ráfigyel a hálózati forgalomra és összeválogatja például a jelszó csomagjait. Sok helyen ezért nem is engedélyezik a külső hálózatról ily módon történő belépést.

E-mail Ez a leginkább használt Internet protokoll. Segítségével levelet küldhetünk egy másik felhasználónak. A levél megérkezik **az** ő postaládájába és amikor bejelentkezik, a rendszer figyelmezteti, hogy levele jött. A Unix alapvető levelezőprogramja a mail (hogy a sendmail-ról ne is beszéljünk) , de program először egy címet fog tőlünk kérdezni. Ennek formája időnként igen egzotikus (főleg, ha a levél valami nem Internet alhálóra megy) de most hagyjuk a szélsőségeket. Vegyük inkább egy ismert személyiség (khmm...) egyszerű ő szabályos E-mail címét:

paller@evt.bme.hu. Minden, ami a kukac előtt van a személyt azonosítja, ami utána, a gépet, ahol a postaláda van. Második kérdés a , subject"-re vonatkozik. Ez fogja eladni a levelünket: a beérkező levelek listájában csak a küldő és a subject fog látszani, ez alapján fog dönteni a címzett, törölje-e kapásból a küldeményt vagy olvassa is el. Mindegyik program meg fogja engedni, hogy a levél szövegét megszerkesszük. Hasznos szolgáltatás még a levél elküldése.

És innentől kezdve elszabadul a pokol. Jobb levelezőprogramok ezerféle hasznos és kevésbé hasznos szolgáltatást nyújtanak, általában ravasz menürendszerek formájában kínálva. Kapott levelet továbbküldhetünk valaki másnak (forward), vagy válaszolhatunk a feladónak (reply). Mindkét esetben lehetőség van a

szöveg előzetes átszerkesztésére. Reply — esetén az eredeti levél sorait a levelező valamilyen formában megjelöli (általában ">" jeleket tesz eléje), így rögvest az eredeti levélbe szúrhatjuk válaszunkat. Ez már csak azért is ajánlott, mert sokakat halálosan idegesít. Hasznos még a "csatolt dokumentum§, ez tetszőleges fájlokat jelent, amik együtt mennek a levéllel. Ezek a dokumentumok nem látszanak a levél szövegében, a levelezőprogram biztosítja hozzáírásukat/kinyerésüket. Egyéb játékszerek: bizonyos küldők automatikus kiszűrése, beérkezett levelek csoportosítása különböző gyűjtőkbe (általában foldernek szokás nevezni), címlisták, automatikus , aláírás" generálás. Jobb emberek . minimum fél képernyőt betöltő ASCII grafikát kreálnak maguknak aláírás gyanánt, kövessük ezt a példát, így minél többen fogják használni a küldők auto-

Ez a második, legtöbbet használt szolgáltatás, jelentése File Transfer Protocol és láss csudát, fájlok továbbítására szolgál. De ez egy komolyabb téma, több helyet igényel, így hát: folyt. köv!

matikus kiszűrése opciót.

Paller Gábor

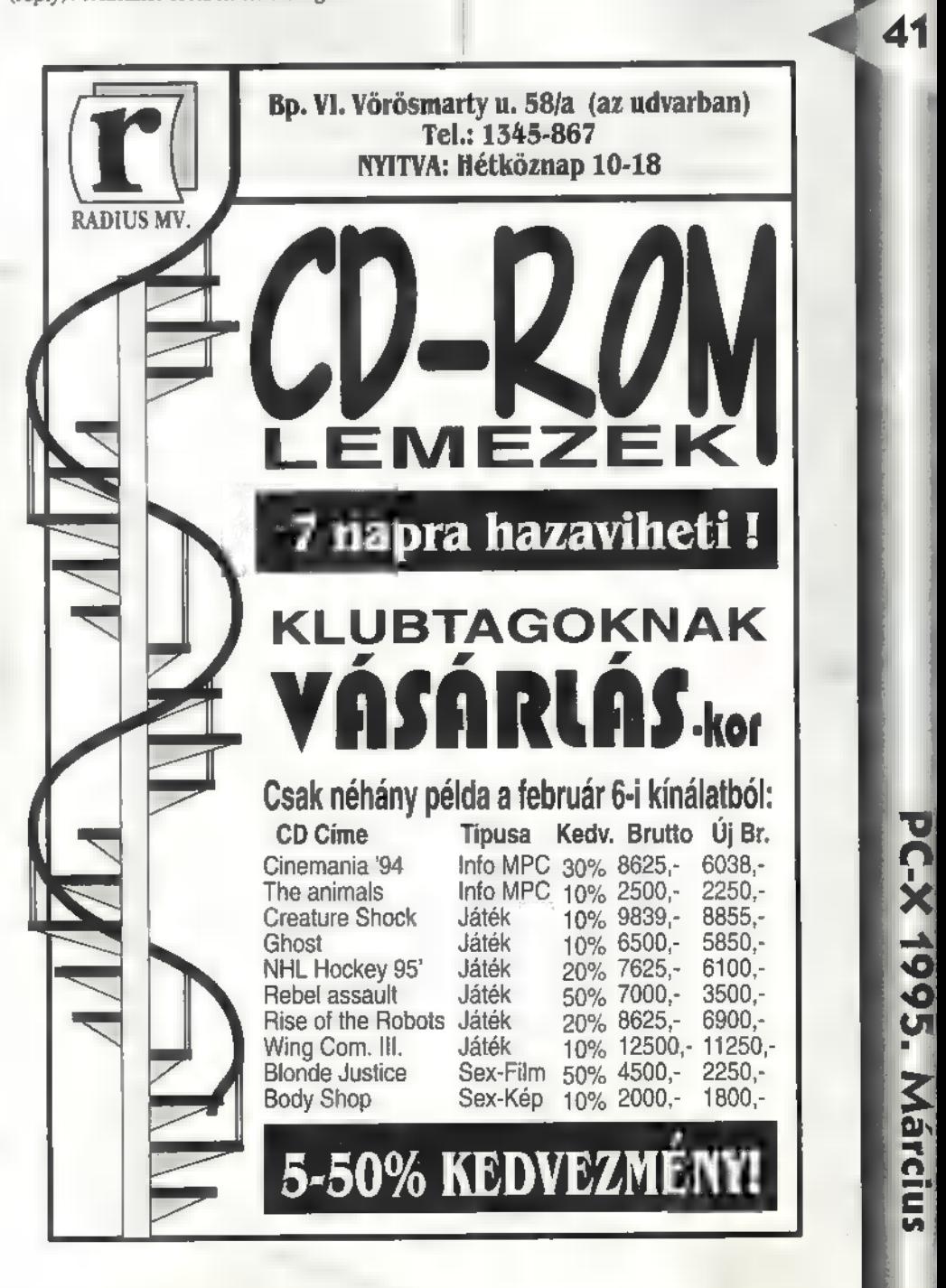

A következőkben néhány levélre itt válaszolnék, de ez nem jelenti azt, hogy másokéra nem reagálunk. Tehát, továbbra is várjuk általános és személyre szóló érdeklődéseiteket.

őhídi Csaba /Scooby/ vagyok. A második számban azt kértétek, hogy írjuk meg, mit szeretnénk olvasni. Véleményem szerint mindig lesznek kezdők, akik megkérdezik, hogy mi az az MB, vagy MHz, de ugyanígy vannak középhaladók (szerintem ez vagyok én is), és profik is. Én személy szerint a következő dolgokról olvasnék szívesen: "jumperezés", lehet-e vele végleges károsodást okozni valahol — valamiben. (Általában nem füstölsz el vele semmit — például az újabb procikat már úgy gyártják, hogy automatikusan , kikapcsolja" magát zűr esetén. Nekem még sose szállt el semmim rossz jumperelés miatt - a szerk.). DMA és IRQ beállítások, alaposan kivesézve, összefüggéseiben, sok példával. Ez áll minden felvetett témára. (...)

42

kérdéseimre. (...) Eddigi tapasztalatom egybevág a levéllel, hogy kétféle számítástechnika tanár létezik. Nagy tudású, aki életcéljának tekinti a számítástechnika kifejezetten alapos és mély oktatását, és a kezdő, aki megijed egy autoexec.bat fájltól. Ám most, egy olyan diák levelét adtam közre, akit — mondjuk — példaképként szeretnék állítani. Persze minden példakép nagyon ,okos, szorgalmas, tenni akaró, de azért ez a gyermek tartalmaz mindegyikből egy picit. No, de kezdek éhes lenni. Ami oroszlánoktól nem meglepő, de, hogy lóhúst egyek:

nincs, akitől komoly választ kaphatnék

"Hali Szerkesztőség! (...) Ja és nagyon klassz a , De béna..." rovat. A , muzsik-city" oldal is frankó, és küldhetnétek nekem egy Pléd-runner CD-t, mert Vangelis bátyót én is szeretem. (Hát hogyne! Egyébként ez a takarón-rohanó CD nem is volt a zene

rovatban, ott egy másik Vangelis lemez, a Bladerunner szerepelt. — Newland) Azért kritika is érjen benneteket, javasolnám, **a Pilométer kiegé**szítését a program fejlesztőcége nevével (már megtörtént, magunk is kitaláltuk). Egyébként miért szűnt meg a PC-alapozó? Kissé erőtlen volt? Pedig szükség van rá, ha az ember gépet akar vásárolni, vagy általános ismeretet szeretne a gépek lelkivilágáról. Így hát most , csak úgy" valakitől kérdezném, mi az a Lókolbász? (gyk. Local Bus) És miért van annyi féle belőle? Sziasztok, (...). Péter."

Khm. Szóval a kolbászról: az IBM teremtői úgy gondolták, könnyen bővíthetővé teszik gyermeküket, egy általános szerkezet, az ISA (Industry Standard Architecture) segítségével. Ezekbe az alaplapon elhelyezett csatlakozókba kell beleerőltetni a kártyákat. A (sz)ámítástechnika rohamos fejlődésével azonban az ISA nem tudta felvenni a versenyt szerény 8 MHzes kommunikációs sebességével (sinciklus) és 16-bites szervezésével. Ekkor jött VESA, aki már 32-bites megfelelően a mai processzorok felépítéséhez — és tetszőleges sebességgel rendelkezik. Megirigyelték a VESA sikereit és megszülték a PCI csatlakozót. Így ő is beszállt az univerzális illesztők közé, kísértetiesen hasonló paraméterekkel. Nos, van-e különbség? Funkcióját tekintve nincs. Kivitelében pedig az, hogy a VESA busz az ISA csatlakozó mellé (helyileg fölé) van szerelve, a PCI pedig az ISA helyett. Mivel manapság már lehet mindkét szabványhoz illeszkedő kártyát kapni, így saját hóbortunk határozhatja meg, melyiket vesszük (egyetlen dolgot felejtesz el, drága szimpla oroszlánom, kedves Newlokálbusz: a PCI buszrendszer 100,000,00-szer gyorsabb — a szerk.)

Linux témakörben is érkezett kérdés: P. Zsolt kérdezi:

1. Miért nincs elég install lemez az X-windowshoz a CHIP magazin CD-ROMján? Hm. Ki tudja, talán elfelejtették, de az biztos, hogy installálni nehéz, és külön cikk lesz róla.

2. Miért nem fut **a** DOOM Linux alatt? Csak. Azért, mert nem

szereti, mert nem elég brutális op. rendszer. Egyébként azért, mert a 4.5-ös verzió kell hozzá, nemrég adták még csak ki. 3. GUS, azaz Gravis **Ultrasound** installáláshoz

csak a megfe-

lelő meghajtót kell megtalálnod.

H.Tibor pedig azt kérdezi, miért nem találja a CD-ROM driveot? Nos, a Unix alatt az eszközmeghajtókat bele kell fordítani **a** Kernel-be és ez bonyolult dolog, de adnak segítségképpen előfordítottat. Válaszd ki a megfelelőt. Ennyi! 1536 Budapest, Pf 386.

Party-szolgálatunk friss hírei: ASTEROIDA/IMPULSE/ Március 10-11-12 VI. Országos Microszámítógépes Találkozó Kecskeméten az Ifjúsági Házban MAC-SILICION bemutató DEMO-, GFX-, ZeneCompo (PC-AMIGA) értékes díjakkal Non Stop szerepjáték Internet Info: Molnár Zoltán

(06)76 481-686, (06)76 481-523

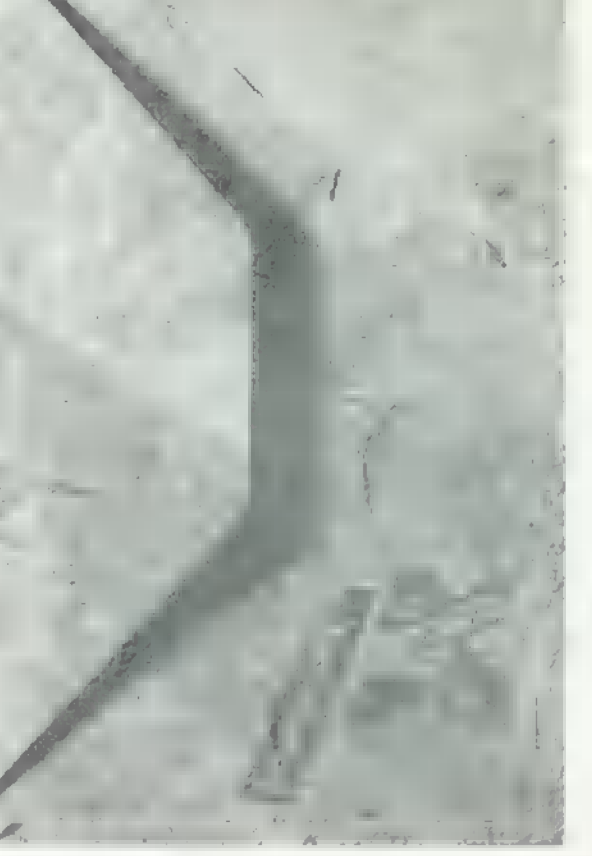

Továbbra is szorgos körmölésre és olvasásra buzdít mindenkit az egyetlen, most már tripla oroszlán,

> Vlagyimir Levrov, született Newland e-mail címünk: pc-x@idg.hu Egyébként: PC-X Magazin

# CASH"95 PARTY MURMIDO PARTY

(AMIGA, PC, C-64, Plusz 4) 1995. április 7-9.

Compok: Demo, Intro, Zene, GFX. Óriási díjak, szerepjáték verseny. Video

A Mechanotronikai Szakközépiskolában: Budapest, 1118 Rétköz utca 29-31.

# I**F**IGHALMEN

A ByYTESTORE KFT. KIJELENTI, HOGY AZ ÁLTALA FORGALMAZOTT CD-ROM-OK HASZ-INÁLATA MIATT FELLÉPŐ ÁTALVATLAN ÉJSZAKÁKÉRT, A FOLYTONOS COMPUTER ELŐTTI ÜLÉSBŐL EREDŐ CSALÁDI VITÁKÉRT, AZ IZGALMAK HATÁSÁRA BEKÖVETKEZŐ MAGAS VÉR-INYOMÁSÉRT NEM VÁLLAL GARANCIÁT!

AMIÉRT GARANCIÁT VÁLLALONK, AZ A SOKRÉTŐ<br>VÁLASZTÉK, A MINŐSÉG, AZ ALACSONY ÁR, A<br>KITŐNŐ SZÓRAKOZÁS ÉS A MEGSZERZETT TUDÁS!

Store Byte €5-ROM-ok MÁR 666 FORINTTÓL! Kérje ingyenes katalógusunkat CÍMUNK: ByteStore Kft., 1075 Budapest, Kazinczy u. 11. Telefon/Fax: 141-6127

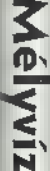

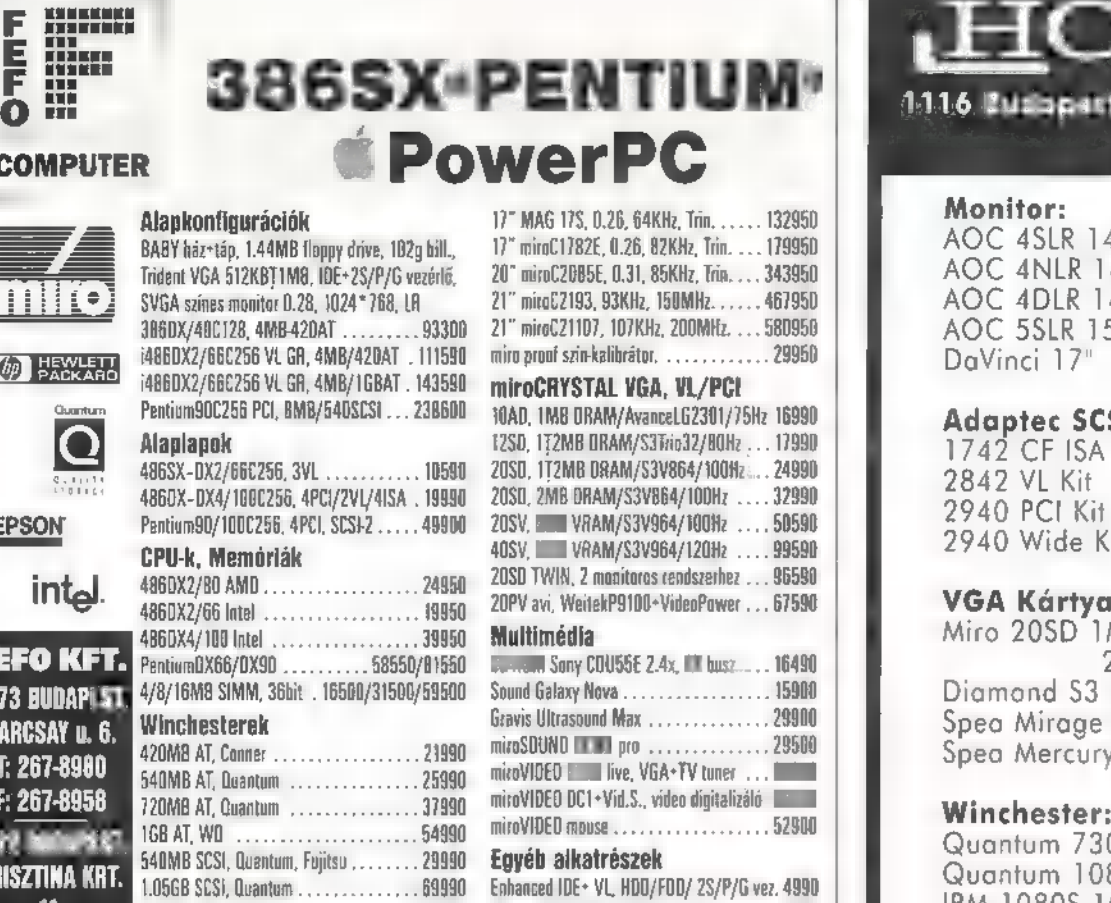

KEZE LAZ LAZ AXION, D.28. 1024 \* 768. LA . . . . . . 27950 Mouse, MS-400 pad . . . . . . . . . . . . . . . . .<br>14" AXION, D.28, 1024 \* 768, LR, NI . . . 29950 Myomtatók<br>15" AXION, 0.28, 1024 \* 768, LR, NI, O . . 37950 HP,

T: (72) 326-186 Áraink ÁFA-t mem tartalmaznak és készpénz fizetésre vonatkoznak. Garanciális III 1-2 év.

 $.37$ 

386SX

Alapkonfigurációk

CPU-k, Memóriák

Multimédia Miro 20\$D 1MB PCI, VL 18.000.- bi d Pentum0X66/DX90 58550/81550.. CO-ROM Sony CDUSSE 2.4x, AT husz. . . 16490 2MB PCI, VL 26.000.-

1073 BUDAPI ST. 4/8/16M8 SIMM, 36bit . 16500/31500/59!

Winchesterek 420MB AT, Conner .

486DX2/80 AMD

540MB AT, Ouantum 120MB AT, Ouantum 168 AT, WD...

COMPUTER

**(@) HEXXLETT** Osantum

**EPSON** 

IQ

int<u>al</u>

BARCSAY u.G. T: 267-8980 F: 267-8958 **ZETŐ K** 

**Újl** 

Értesítjük vásárlóinkat, hogy megkezdtük az Apple Macintosh számítógépek teljes választékának terülmazását a Krisztina Krt. 11. alatti üzletünkben.

HunComp Mohai út 37. Telefan/Telefax: 209-2881 SZOMBATON IS NYITVA!

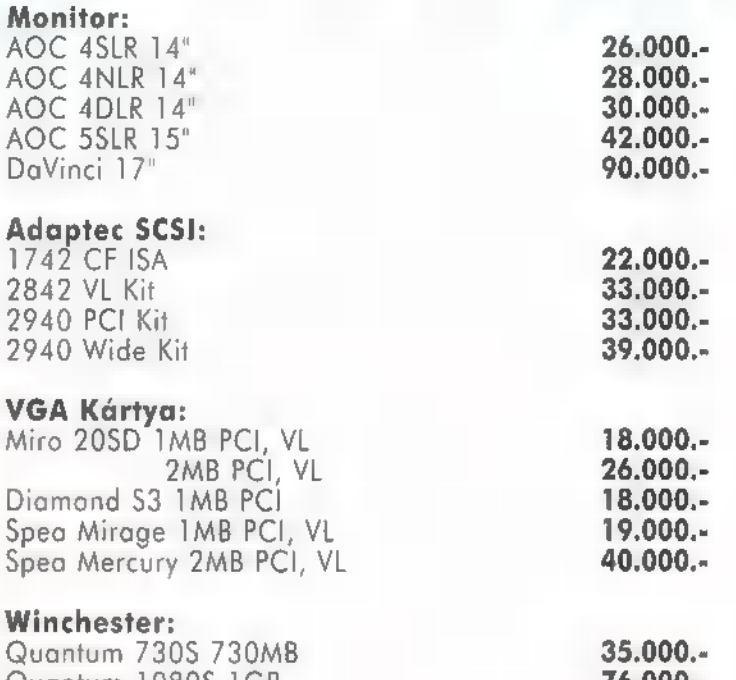

SZALL LLÉLÓ 110566 SESI. dont . Enhanced IDE VI, HOD/FOD/ 25/P/6 vez. 4880 Gyantum 10805 1GB 76.000.- ih 2.IGB SCSI, Ouantum . , Enhanced IDE PCI, HOD vezérlő. ....... 3990 IBM 10805 1GB 75.000.- LE AA YÁPZE SVGA színes monitorok SCSI vezérlő PCI, NCR \$CSI BIOS. 13900 Conner 21055 2GB 115.000.- Fezeerátőll 147 AXION, 0.29. 1024"788.IR ..... Morse, MS400- pad .....xwssvs . 1600

Lapadagoló BJ 105X-hez most csak 7000 Ft! Minden monitorra 2 év garanciát vállalunk.

Akció! Hívjon a 209-2879-en!!! KOMPLETT GÉPEK MEGRENDELÉS SZERINT!!!

Áraink ÁFA nélküliek, a változtatás jogát fenntartjuk!

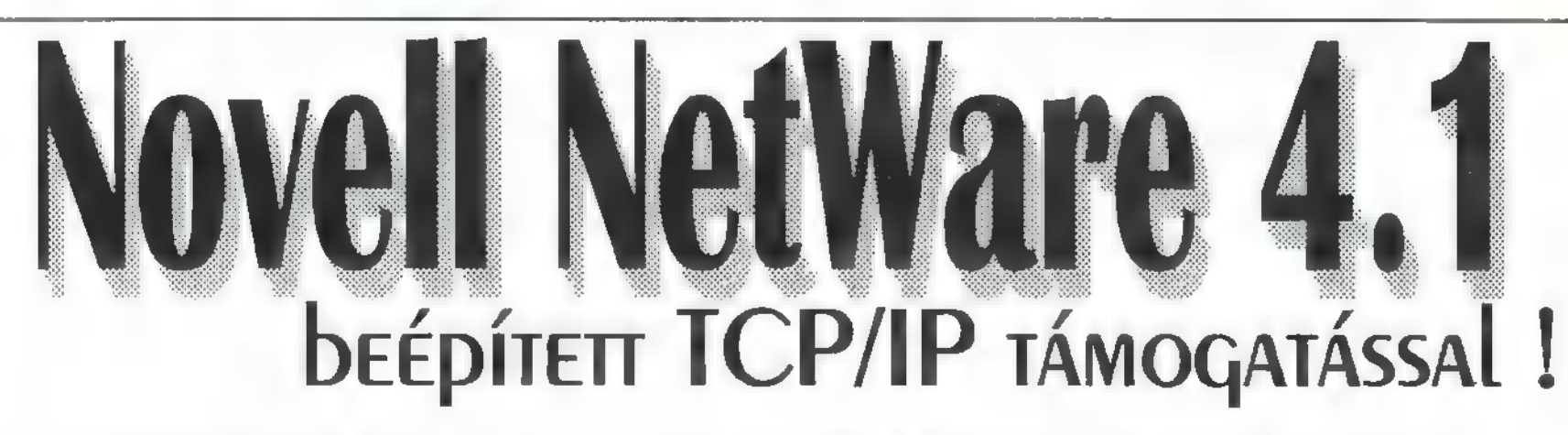

A jól bevált NetWare szolgáltatások, hálózati adminisztrációs és menedzsment eszközök fejlesztése mellett most kibővített protokoll (NetWare IP) és SFT III lehetőségeket kínál, mindezt

a NetWare 3.12 áráért!

Ú i Novell hálózatbőövítési kostrukció! Ezentúl additív licence vásárlással a hálózatba kapcsolt munkaállomások számát akár ötösével is növelheti,

Érdeklődjön irodánkban, keresse viszonteladóinkat!<br>
H-1077 Budapest, Almássy tér 2.<br>
H-1077 Budapest, Almássy tér 2.<br>
Tel.: 267-9006, 267-9007, 267-9010 Fax: 267-9011 Novell

Walton Networking Kft.

H-1077 Budapest, Almássy tér 2.

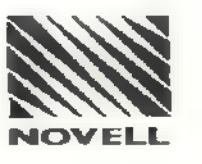

C-X 1995. Március

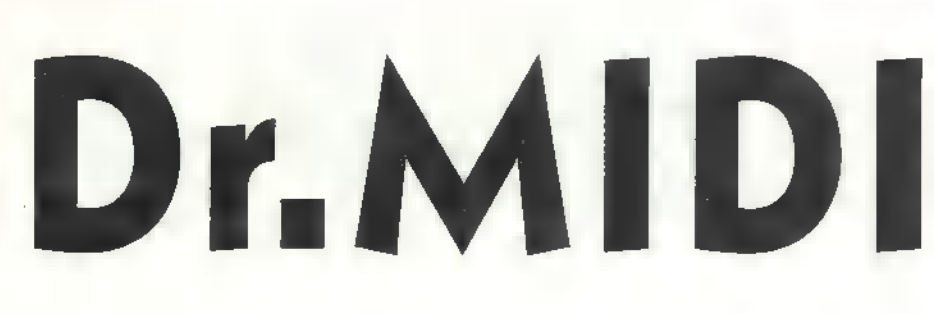

Jó reggelt kívánok mindenkinek, bár nem én vagyok a Császár Előd, mindössze a jelen sorok gépbe vetésekor éppen hajnalodik. Ebben a hónapban semmi konkrétumot nem érintünk a maga teljes mélységében, annyi a megválaszolatlan olvasói levél, amiből nézzünk néhány közérdekűt.

app Zoltán, AWE32 tulajdonos azt AWE-demó CD-t keresi, amelyből szerkesztőségünk ugyan rendelkezett néhánnyal, azonban valamennyit a kedves olvasóközönség rendelkezésére bocsátottunk, nyeremény gyanánt. Ez

+sv vgo

lunk már egy megveszekedett darab sincsen, így többet nem tudunk tenni, mint közzétenni: aki esetleg ki tudja Zoltánt segíteni, jelentkezzen a szerkesztőségnél! Hogy addig se szomorkodjon, elmesélem, hogy a CD minősége szakmai szempontból kiábrándító volt, a kártya annál sokkal jobb hangzásra ké-

44

pes, mint ami onnan

elhangzott. Zoltán, sokkal jobban jársz, ha meghallgatsz néhány jól megcsinált MIDI-fájlt!

 $\overline{5}$ Szász Barnabás és egy különös nevű olvasónk, Mr. Előreiskösz, hangkártyákat szeretne programozni, ehhez lapunktól kér segítséget: Wave és MIDI-fájlok lejátszása, MIDI hangszerek megszólaltatása, stb. Jó hírem van — egy-egy WAV vagy .MID állomány lejátszásához, mind-

PC-X 1995. M

 $\overline{M}$ 

össze egy egysoros program szükséges — Windows alatt. A Windows 3.1 alatt ugyanis egy teljesen egységes felület, a Media Control Interface (röviden MCI) gondoskodik arról, hogy ne kelljen különleges bűvészmutatványokat előadni ahhoz, hogy médiákokat láttassunk-hallassunk. Mind a Wave, mind a MIDIfájl egy-egy média ebből a szempontból, amit csak be kell indítani, mint a magnót vagy a videót a Play gombbal – a különbség csak annyi, hogy rendesen körül kell írni, hogy mit is akarunk csinálni, melyik fájlt játsszuk le, melyik eszközön, stb. A részletes szintaktikát az adott programnyelvi

GAME /MIDI PORT

9

С

 $\bigcirc$ 

 $\circ$ 

O

O

 $\circ$ 

8

15

**RxD** 

 $R11$  $5h6$ 

de ca

Ċ

 $\circ$ 

О

 $\bigcirc$ 

 $\overline{5}$ 

 $\epsilon$ n

 $0 - 5001$ iSrin<br>Cather

dalon elfér), illetve a MIDI-parancsokra, ezt pedig örökbecsű irodalmi művemből, a MIDI-protokollból lehet kinyerni.

Lakatos Norbert éppen Amigáról tér át PC-re, és azt kérdezi, miképpen oldja meg az átállást, hangi viszonylatban. Nos, rólam mindenki tudja, hogy az Amigásoknak különösen melegen szoktam ajánlani valamelyik Gravis Ultrasound-hangkártyát, mivel felépítését tekintve ez áll legközelebb az Amigán megszokott dolgokhoz; ennek köszönhető különleges népszerűsége ,.demósok-és-társaik" körében. Egy csomó Amigás trackert meg MOD-lejátszót egy az egyben átírtak rá, és szó ami szó, jobban szólnak, mint az eredetin!

Jágerszki Jánosnak 2.0 verziójú SB-kártyája van, az egyik kérdése pedig az, hogy össze lehet-e a MIDIportját MIDI-billentyűzettel kötni. A válasz: hát persze, arra való! A mű-

 $T^{12700hm}$  =  $T^{12700hm}$  =  $C_1$ 

 $\overline{z}$ 

 $R$ 

 $vcc$ .  $vcc$ .  $vcc$ .  $vcc$ .  $vcc$ .  $vcc$ .  $vcc$ .  $vcc$ .  $vcc$ .  $vcc$ .  $vcc$ .  $vcc$ .  $vcc$ .  $vcc$ .  $vcc$ .  $vcc$ .  $ccc$ .  $ccc$ .  $ccc$ .  $ccc$ .  $ccc$ .  $ccc$ .  $ccc$ .  $ccc$ .  $ccc$ .  $ccc$ .  $ccc$ .  $ccc$ .  $ccc$ .  $ccc$ .  $ccc$ .  $ccc$ .  $ccc$ .  $ccc$ .  $ccc$ .  $ccc$ .  $ccc$ .

 $27D<sub>0</sub>$ hm

 $rac{d}{dP}$   $rac{dP}{dP}$ 

D1<br>184140

már semmi gyakorlati jelentősége nincs, utoljára három éve láttam egy Bajcsy-Zsilinszky úti kirakatban. Ha mindenáron fejleszteni akarod hangképességeidet, vegyél General MIDIkiegészítő kártyát, mint például a Turtle Beach Maui-ja, vagy az új UltraSound ACE-kártya.

Graf Mártonnak a dalszerkesztő programokkal volt problémája — a felvétel már megy, de a visszajátszás nem. Amire nagyon oda kell figyelni: 1. MIDI-port — a Windowsban minden MIDLI-lejátszást több irányba lehet irányítani; lehet a hangkártya belső hanggenerátorára is, meg kifelé, a külső szintire. Először tehát meg kell célozni a kívánt eszközt. 2. MIDI-csatorna — minden egyes ilyen MIDI-eszköznek 16 csatornája lehet maximum, ami 16 különféle hangszert jelenthet, egyidejűleg. Nagyon fontos az, hogy maximum, mert lehet azt jelenti, hogy ná- kevesebb is. Ese-

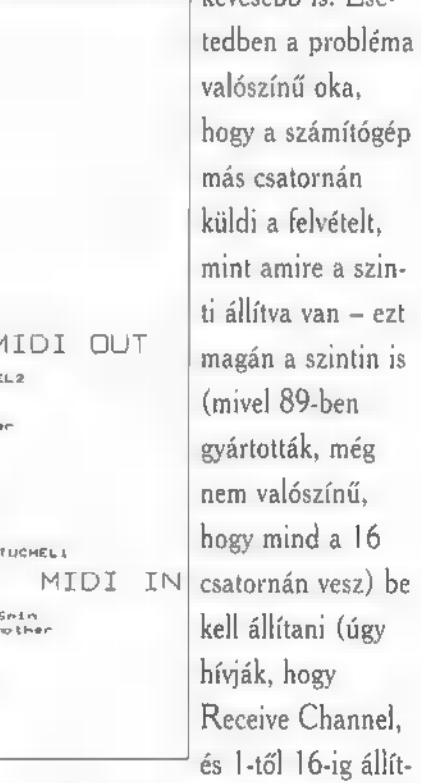

ható), és a dalszerkesztő szoftverben is. Találj ki egy számot – mondjuk  $7 -$ , és mind a kettőt állítsd erre.

MIDI OUT

MIDI IN

Sein<br>miker

"Többeknek: ha hangkártyákról szeretnétek véleményt alkotni, és ezt velünk is megosztjátok, annak mi nagyon örülünk! Tehát, munkára fel, akinek kedve van írjon kedvenc vagy utált hangkártyájáról, minél többet. Várja mindezt:

fordító (amit éppen használsz) helpje bizonnyal tartalmazni fogja, az MCI Commands, vagy valami hasonló fejezetcím alatt. A MIDI viszont egy kicsit kilóg innen, az MCI is kezeli (a fájl-lejátszás szintjén), de lehetőség van komolyabb, mélyebb szintű programozásra is; ennek mikéntjéhez szükség van némi Windows-MIDI ismeretre (ezt lehet, hogy egyszer leadjuk, nem egy nagy wasistdas, egy ol-

velethez mindössze egy MIDIadapter szükséges, amelynek a kapcsolási rajzát Lázár Péter külön kérésére közöljük is (jó ronda lett, mert fénymásolt papírról scanneltük) . A dolog persze meg is vásárolható, mintegy 3 ezer forint körüli áron. János másik kérdése, hogy az SB 2.0 üres IC-foglalatai mire valók — ide kéne tenni az úgynevezett CMFchipkészletet, aminek a mai világban

GG

# Egy új operációs rendszer

# Linux-titkok

Amint azt előző számunkban ígértük, most egy táblázattal indítunk, amely néhány fontosabb eszközmeghajtót mutat:

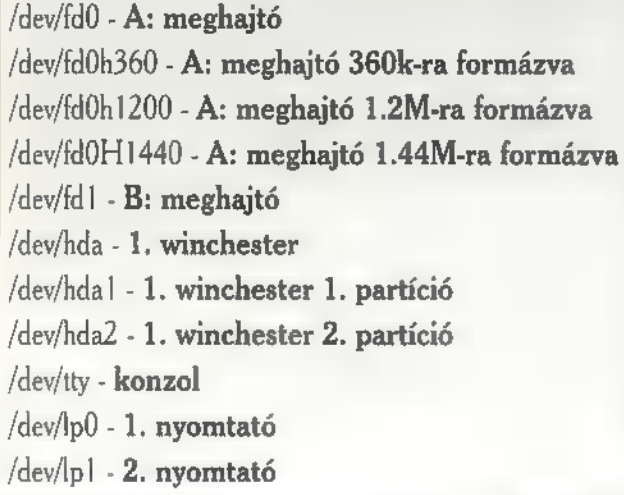

A fájlrendszerhez csatolni természetesen csak , diszk típusú" (blokkos) eszközöket lehet. Tegyük fel, hogy az A: meghajtóban levő MS-DOS lemezzel akarunk dolgozni. Az ehhez szükséges parancs: , mount -t msdos /dev/fdO /mnt".

Az A: floppy tartalma megjelenik a /mnt könyvtárban. Ha a lemezzel a munát befejeztük, le kell kapcsolni a fájlrendszerről. Ismételten megjegyezzük, hogy a Unix kiterjedten használ lemezuffereket (a lemez egy részének másolatát a memónában tartja) , ha a gépet csak úgy kikapcsoljuk vagy a floppy-t kihúzzuk, egyáltalán nem biztos, hogy minden elíródott már a lemezre. Ezért floppy-t cserélni csak a fájlrendszerről való lekapcsolás (unmounting) után szabad. A parancs formája: , umount /dev/fdO",

Amint az a példából is látható volt, a Linux teljes természetességgel kezeli az MS-DOS lemezformátumokat is. Ha az installálóprogramot nem akadályozzuk meg ebben, a rendszert úgy telepíti, hogy minden betöltés után a merevlemez MS-DOS partíciója a /msdos könyvtárba mount-olódik. Ebben a könyvtárban a teljes MS-DOS partíció látszik és Unix programok számára is elérhető.

Minden jónak vége szakad egyszer. Linux-tól megfáradva már nyúlnál a kikapcsológomb után... ne tedd! Linuxoddal mindig közöld, ha eleged van belőle és ő udvariasan távozik. Ezt a következőképpen mondd: , shutdown -r now". Csak a superuser adhatja ki ezt a parancsot. A shutdown broadcast üzenetet küld az összes terminálra, hogy a superuser lelövi a rendszert, majd lassan becsukja a boltot. Ez elég hosszadalmas művelet, eltart vagy 20 másodpercig. Ezek után a PC újraindul (a -r kapcsoló miatt) és mi más operációs rendszerrel folytathatjuk vagy kikapcsolhatjuk.

Jó, jó — mondhatnád most — ez a kifinomult parancsnyelv szép dolog, de kinek van ma az egerek és ikonok korában

> erre szellemi kapacitása? Régen, esetleg... Nos, a Unix **m** ablakok kedvelőit is kielégiti. A Unix alatt használatos (bár ahhoz nem kötődő) ablakrendszert X Windowsnak hívják. Az X Windows-t az MIT-n ) (Massachusetts Insti tute of Technology,  $\blacksquare$ világ egyik leghíresebb

műszaki egyeteme) kezdték el fejleszteni azzal a céllal, hogy sokféle, hálózatba kötött gépükön ugyanazt az ablakrendszert használhassák. Az eredmény egy olyan rendszer lett, amely képes egy képernyőn több gép programját is futtatni külön ablakokban. Igy például lehetőség van arra, hogy egyik ablakban egy szuperszámítógépen futó szimulációs program által rajzolt ábrát nézzük, míg a másik ablakban a saját gépünkön futó szövegszerkesztőbe írjuk a szimuláció eredményeit. Az X Windows szabad szoftver. Néhány lelkes hacker honosította az ablakrendszert Linux alatt is, így mi is elszórakozhatunk ezzel a felnőtt játékszerrel.

Az X Windows egy jóval tágabb fogalom, mint mondjuk az MS-Windows. Csak keretet ad a grafikus alkalmazásoknak, megjelenése és kezelése az ablakkezelőtől jelentősen függ. A Slackware X. csomaggal egy egyszerű ablakkezelő, az fvwm jön, a következőkben ezzel fogunk dolgozni. Az XV lemezkészletről egy másik ablakkezelő, az XView installálható, ez valamivel elegánsabb, de nagyjából ugyanazokat a szolgáltatásokat nyújtja. Ez utóbbi rendszerrel most nem foglalkozunk.

Az X Windows installálása elég meredek feladat lehet. Superuser-ként jelentkezünk be. A Slackware installálóprogram már működő Linux rendszerben is elindítható a setup paranccsal. Az X és XAP lemezkészletet kell installálnunk. Ha ezzel megvagyunk, elindíthatjuk a ,/usr/X1 I/hb/ConfigxF86/Config-XIFB86" programot, ami elvileg néhány kérdés feltevése után elkészíti Xconfig fájlunkat. Valójában az esetek többségében ez a program csak valamiféle első közel tést képes generálni. Használható Xconfig fájlok nagy becsben állnak a Linux közösségben és ezeket kézről kézre adják. Ha első nekifutásra nem sikerült

az installálás, feltétlenül olvassuk el a ./usr/XI I/etc" könyvtárban a videokártyánkhoz tartozó README fájlt, mert meglepő dolgokat tudhatunk meg. Az ugyanitt található VideoModes.doc szintén hasznos bár elég tartalmas olvasmány. A /usr(XI I/ib/Sample-Xconfig-files könyvtárban jónéhány, valakinél már bevált Xconfig található. Ezen adatok továbbá egy nagy csupor tea segítségével az X Windows szinte mindig installálható. Miért ilyen körülményes ez? Ne feledjük, hogy a Linux, mint minden más fejlett operációs rendszer csak 32 bites védett módban fut, így nem használhatja a videokártya BIOS-át, mindent magának kell intéznie, az összes ehhez szükséges paramétert pedig tőlünk kell megtudnia. Cserébe, ha ügyesek vagyunk, az elérhető legnagyobb felbontást állíthatjuk be, mert a Linux nem kötődik szabványos videomódokhoz.

Sikeres installáció után **a** rendszert a startx paranccsal indíthatjuk el. Az fvívm a bal felső sarokba kiteszi kis virtuális képernyő ablakát és az egérkurzor megjelenik. Ha ablakkal nem fedett részen lenyomjuk az egér bal gombját, kis menü jelenik meg, amelyből programot indíthatunk. Ha egy programot elindítunk, előbb ablakának csak a körvonala jelenik meg, azt az egérrel a kívánt helyre lehet húzni, majd a bal gomb lenyomásával lehelyezni. Ha csak 4Mb memónánk van, türelemmel várjuk meg akcióink eredményét! Jobb gomb lenyomására az ablaklistát kapjuk, innen tudjuk visszaállítani az ikonizált ablakokat. Az ablakok kerete mindenféle kontrolmezőkkel díszített, ezeket az MS.Windows-hoz hasonlóan kell használni.

A kis programmenüben a Slackwarehez adott néhány alkalmazás szerepel. Van itt PostScnpt viewer, rajzolóprogram, fájlkezelő (kettő is), man ablakos változata, néhány játék (Tetns !) és még jónéhány egyéb program. Ez a menü természetesen újrakonfigurálható. Meglephet, hogy a programok grafikus felülete mennyire nem egyforma. Az X Windows csak a legalapvetőbb funkciókat biztosítja, erre minden programozó olyan eszközkészletet (ú.n. widgetkészletet) épít fel, amilyet akar. Ez észveszejtő kavarodást eredményez.

Most persze örülsz — nem is olyan rettenetesen bonyolult mindez. EI kell keserítselek: a Unix elátkozott birodalmának éppen csak a szélét láttuk. Iszonyatos mennyiségű egyéb dolog van itt még, ha jobban megnézed, megérted, miért legyintenek csak komolyabb operációs rendszerrel dolgozók (öreg Unixos rókák) az MS-DOS-ra és a Windows-ra. Tetszett? Van is miért: a Unix egyszerűen egy szép rendszer, felépítése elegáns, látszólag agyonbonyolított programjai döbbenetesen hatékonyak tudnak lenni értő kézben. Itt a vége, fuss el véle, remélem sikerült kedvet csinálnom a Linux-hoz!

Paller Gábor

és Tengern **SZ** D-hegyek! 10 pack super value pak learn to speak english cd 10.340<br>12.000<br>2.500<br>4.500 4.500 11-pack-megapak cd<br>5 star games cd<br>astronomica cd ronf T, beer home brewing cd<br>beer home brewing cd 6.500 lektor dos/win. 4.0 2.500<br>6.500 linux 3 cdroms (dev. res.) linux bible<br>ms dos 6.22 4.500 ms dos 6.22<br>ms flight sim. japan scenéry jfk 3.760 16.950<br>16.950 berlitz think/talk french cd ms flight sim. new york sce. jfk  $3.760$ <br>ms mozart  $1.0$  e  $6.550$ <br>ms musical instruments  $6.550$ berlitz think/talk german cd best of pc/win shareware cd<br>boris vallejo cd<br>bsdisc (infomagic) cd 2.500 6.500 ms musical instruments 5.500 4.500 ms space simulator 1.0 cd-rom workshop 4.500 ms strauss  $1.0$ <br>ms stravinsky  $1.0$ 6.550 cd7 system 7 super 3.0<br>check it pro deluxe.<br>chessmaster 4000 turbo cd 6.500 6.550 2.500<br>4.500<br>2.500 26.700 our solar system cd 2.500<br>2.500 plug-and-play linux cd<br>programmers rom cd<br>recognita go-cr 2.1 for win. 11.900<br>selectware system ver. 6.2 cd<br>2.500 complete windows set cd<br>conan the cimmerian cd recognita go-cr 2.1 for win. selectware system ver. 6.2 cd 4.500 cyber race cd 4.500 4.500<br>2.500<br>4.500 dr. communication cd 2.500 shareware overload trio cd dr. games for windows cd 2.500 shareware supreme - win. cd 2.500 dr. windows cd space and astronomy cd entertaintment (4cd set) spt-gib a.-m. hangos szótár<br>technotools cd 8.000 4.500 2.500 fate of the starlords cd 2.500 4.500<br>9.970<br>9.970 gst 1st design<br>gst 1st press tripleplay english cd<br>6.750 tripleplay plus english cd<br>3.500 tripleplay plus french cd gst designworks ole2 13.500 tripleplay plus german cd<br>tripleplay plus german cd<br>virtual tarot cd gst pressworks ole2<br>helyes-e?/win 2.0<br>home improvements cd<br>just grandma and me cd<br>labyrinth of time cd 13.500 9.970 16.000 6.500 win platinum cd 2.500<br>2.500 2.500 4.500 windows mate - gold cd wing commander iii cd 6.500 Budapest XIII. ker. Jászai Mari tér 3. SOFTINVEST Tel:269-4738 (Ár ÁFA nélkül!) £5269.4737 Fax: 269-4720<br>201-8619 **Lev.cím:** 1391 Budapest Pf: 218.

C-X 1995. Március

45

Mélyvíz

Sorozatunk utolsó részében, a most már Warpot használó barátunk az új 32 bites OS/2 operációs rendszer, multimédiás képességei felől érdeklődik...

K: Miközben a sok Warppal érkező ajándék programot mutogattad, sejtelmesen utaltál, valamilyen , hab a tortára" programra is...

V: Nem is csak programra, hanem programokra, mégpe...

K: Csak azt ne mondd, hogy még további ajándék csomagokat kapnak az OS/2 Warpot megvásárlók...

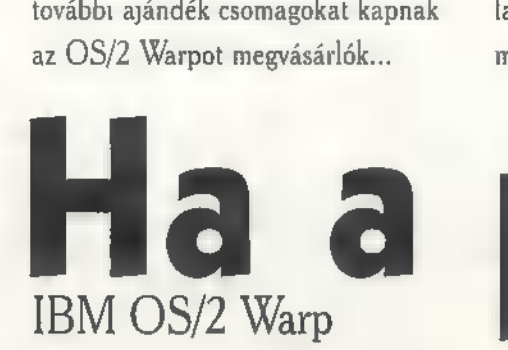

V: Nem, azt azért nem, ezek a programok is még az ajándékcsomag, a BonusPak részét képezik. Ezek tipikus olyan programok, amelyek futtatása során kiderül, hogy micsoda erő rejlik az OS/2-ben. És ezek nem mások, mint az OS/2 Warp multimédiás eszközei.

K: Gondolhattam volna, hogy a leglátványosabb részt **a** végére hagyod...

V; Igen, valóban ez volt a hátsó szándékom, hiszen a multimédia az egyik tipikus olyan terület, amelyik profi, többfeladatos operációs rendszert kíván. De nézzük meg inkább a valóságban. Lássuk a multimédia eszközök ikonjait tartalmazó irattartót...

K: Látom, tényleg van jó néhány alkalmazás.

V: Ezek a szép ikonok tulajdonképpen még csak alapfunkciókat testesítenek meg. Természetesen megtalálható a hangerőszabályzás, az audio CD-k lejátszásának lehetősége, itt állíthatod be, hogy a különböző rendszereseményekhez milyen hangeffektusok tartozzanak, vagy...

K: Mondjuk egy hibás műveletnél megszólalhat a gép, hogy , Na de ilyet?!"?

 $\overline{\overline{6}}$ V. Természetesen, sőt egy hangszerkesztő programot is találsz, amivel a hangkártyádra kapcsolt eszközön, például mikrofonon keresztül érkező hangot merevlemezre rögzítheted, illetve szerkesztheted is.

K: Szerkeszthetem?

 $5.5$ 

46

V: Például a felvett hangot vissz-

hangosíthatod, bizonyos részeket kivághatsz, újakat beszúrhatsz, és mindezt természetesen a Warpban megszokott könnyedséggel. Pillanatok alatt nagyon jópofa hangeffekteket lehet elérni.

K: Ott van egy ikon, ami olyan, mintha egy film lenne...

V: Az is, ugyanis mozgóképet is lejátszhatsz minden kiegészítő hardver nélkül. És ezek a filmek, hangosfilmek is lehetnek. A hang megszólaltatásához természetesen már valamilyen hangkártyára van szükség.

proci

De ha véletlenül Autodesk Animator animációt kapsz egyik barátodtól, akkor sem kell megijedni.

K: Már csak az hiányzik, hogy a videokamerámról számítógépre rögzíthessek ilyen mozgóképeket...  $V: E$ zt is támogatja  $\blacksquare$  Warp, mégpedig a BonusPakban található Video IN programmal. Viszont ekkor már kiegészítő hardverre van szükség, ami a számítógép és a videokamerád kapcsolódását megoldja. Ha ez megvan, akkor akár a videofilmjeidet is szerkesztheted.

K: De ehhez már biztosan külön

V: Nem, ez is a Warp része. És ahhoz, hogy ügyes kis montázsokat készíts, nem is kell külső kamera. Ha már van két vagy több mozgóké-

programot kell vásárolni...

A Warpod azt is lejátsza.

pet tartalmazó fájlod, például amit a Warp CD-s verziójával kapsz, akkor már el is kezdheted az ezekkel történő machinációkat a kis Warpos stúdiódban.

K: Ezt kifejtenéd egy kicsit részletesebben?

V: Gondoltam, hogy ez érdekelni fog. Az IBM Video IN/2 programba egyszerre két mozgóképet is betölthetsz. Az egyik a forrás film lesz, míg a másik a szerkesztett film. A szerkesztett filmbe a forrásból tetszőleges részeket bemásolhatsz, mi-

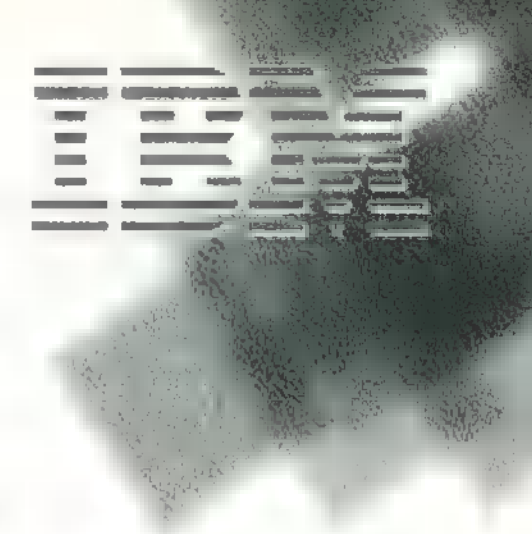

már olyan szinkronizált filmet, ahol a kis japán karatés szája már rég nem mozog, amikor megszólal a szinkron hang. Ilyen problémákon is segíthetsz a Warppal. Sőt, a filmed-

# kifulladt...

közben olyan funkciókat használhatsz, mint például képkockánkénti előre, illetve hátra játszás, de sorolhatnám. Néhány perc alatt kiváló

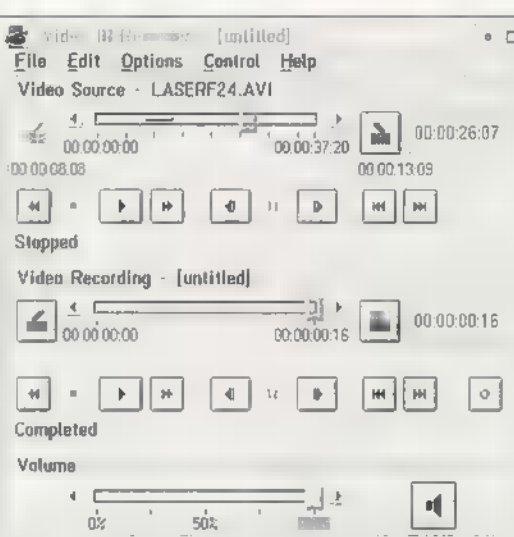

kisfilmet lehet összeállítani. Sőt, van olyan lehetőség is Warpban, hogy az esetleges kép, illetve hangszinkron problémákon segíts. Biztos láttál

ről a hangot levághatod, illetve egy másikat keverhetsz hozzá.

K: Hát ez nem semmi! Es mik ezek a szép kis diák ebben az ablak-

ban. Ez is valami multimédia lehet, mert mikrofont és csapót is látok közöttük...

V: Igen, ez a MultiMedia Viewer nevű alkalmazás, ami természetesen szintén a BonusPak része. Ez a szép grafikus ábráidból kis diákat készít, ami könnyen áttekinthetővé teszi azokat. Természetesen sok grafikus formátumot ismer. K: De így kisebb lett a felbontás, nem?

V: Ha azonban a dia keretére rákattintasz kétszer, akkor teljes nagyságában nézheted meg a grafikus képed. De mint látod, mozgókép, illetve hang is bekerülhet a diáid közé.

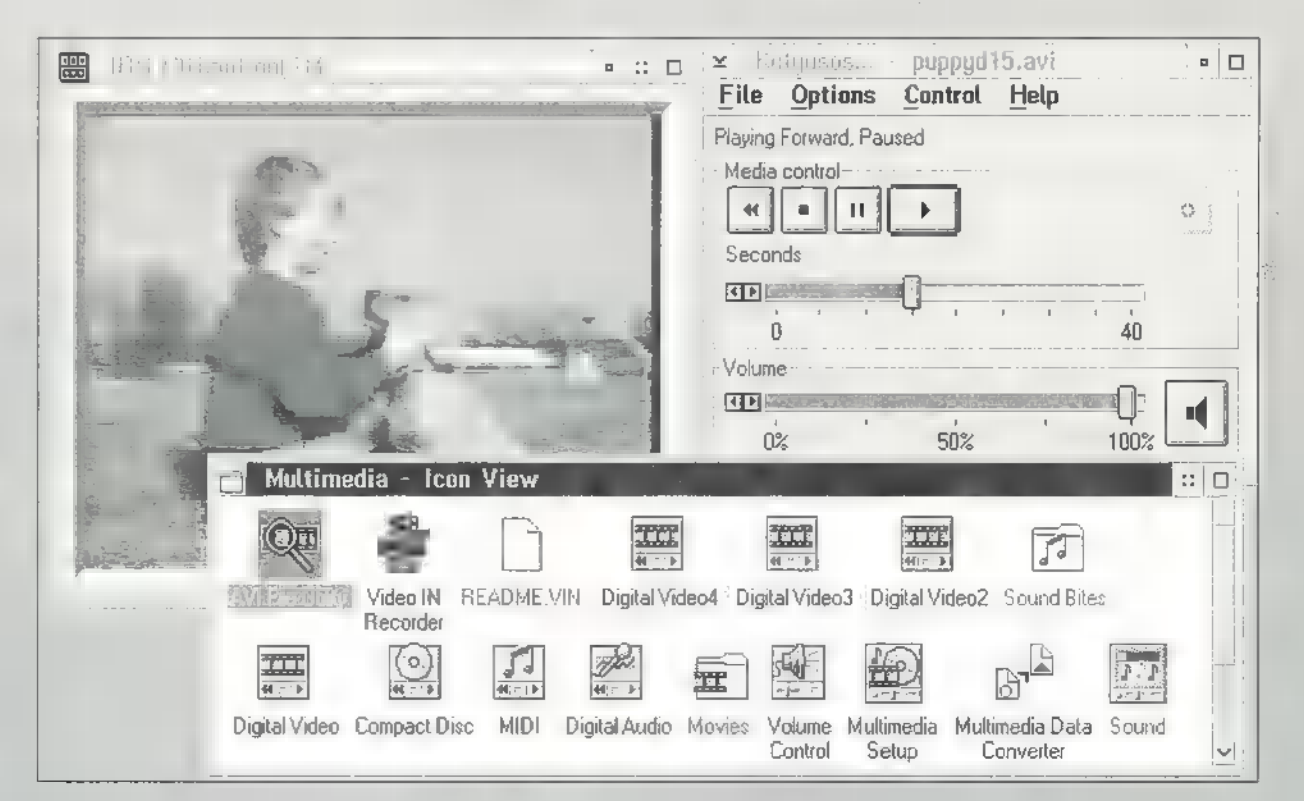

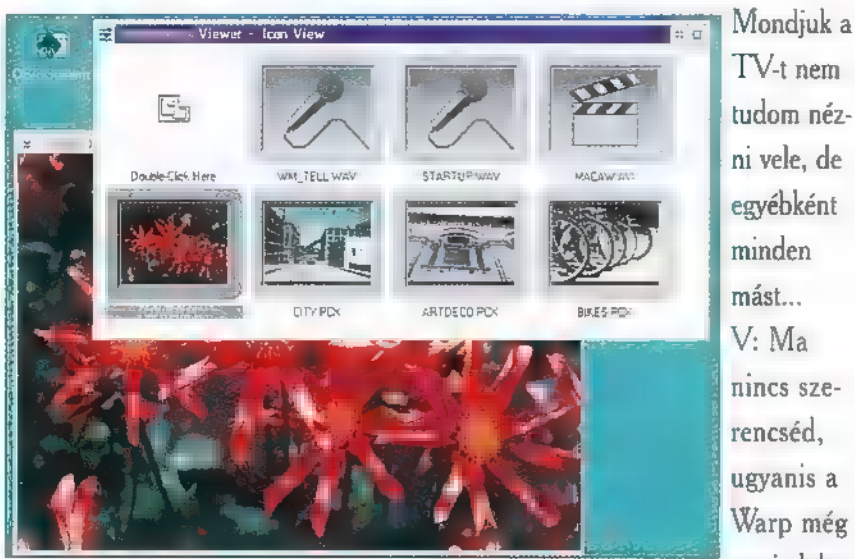

Gondolom, ezek után már nem meglepetés, hogy itt a keretre való rákattintás a film, illetve a hang lejátszását fogja eredményezni. És még egy érdekesség, ilyen grafikus diává alakulnak át a Kodak PhotoCD-s képek

ezt is lehetővé teszi. Természetesen ehhez a Warp által támogatott speciális kártya bővítés szükséges, mégpedig egy WIN/TV kártya. De amint ez megvan, teljesül ez a vágyad is...

Mondjuk a TV-t nem

mást...

K: Van még valami a tarsolyodban?!

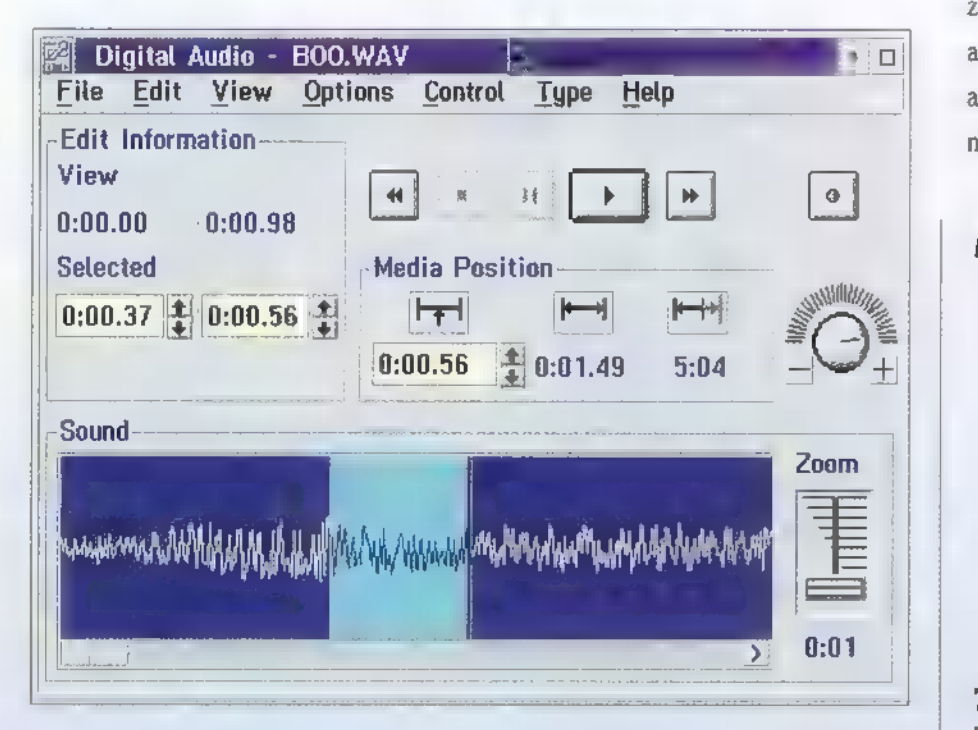

is, és hasonló könnyedséggel tudod nézegetni őket a Warp segítségével...

K: Tudod mit, egyszerűbb lenne, a inkább azt sorolnánk fel, hogy mit nem tud a Warp.

V: Majdnem elfelejtettem! Az OS/2 Warppal kapsz egy konferencia szoftvert is, aminek Person to Person (P2P) a neve. Ez lehetővé teszi számodra, hogy telefonon ke-

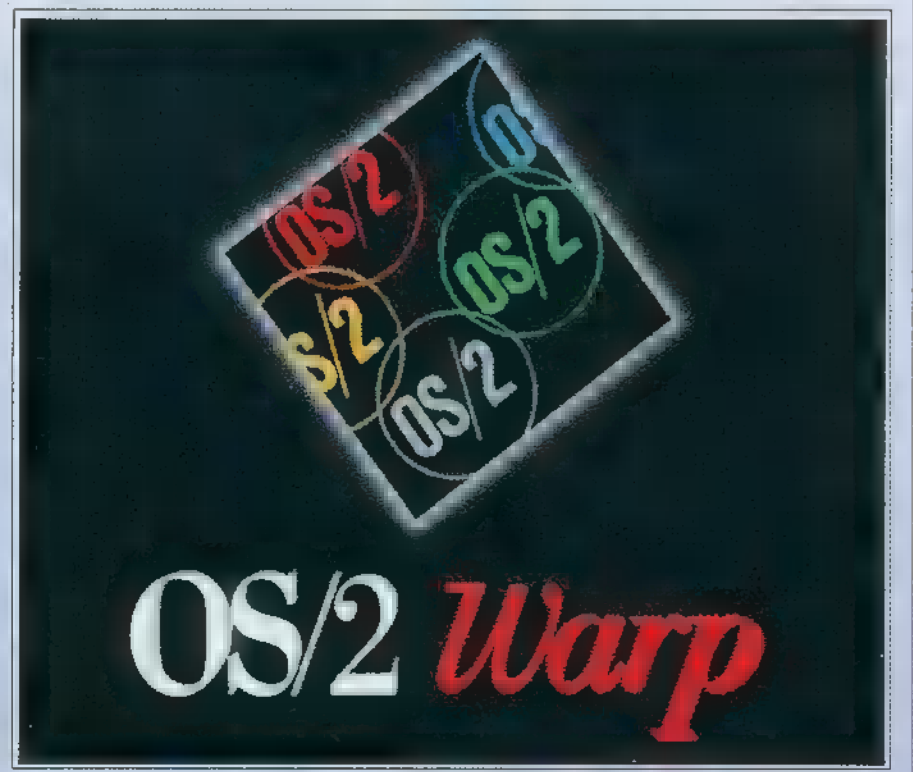

resztül információkat megoszthass másokkal, mondjuk egy Warpot használó barátoddal. Ez a közös clipboard, vágólap használatán kívül jelentheti azt is, hogy amit az egyikőtök lát a saját monitorának P2P ablakában, azt a másik is ugyanúgy látja. Ha Te egy vonalat rajzolsz, akkor az azonnal megjelenik a túloldalon is. Sőt, mutogathatsz is a rajzodon, ekkor egy kéz a túloldalon a Te egérmozgásodat követve szintén mozog majd. Persze a neved is szerepelni fog a túloldali mozgó kéznél.

K: Annak mi értelme, ha két gépet kapcsolok össze?

V: De nem csak két gépet kapcsolhatsz össze. Például a BonusPak-ben található Internet Connection alkalmazással rákapcsolódsz az Internetre és azon keresztül használod a P2P-t. Így akár a világ különböző országaiban tanuló barátaiddal egy időben összekap-

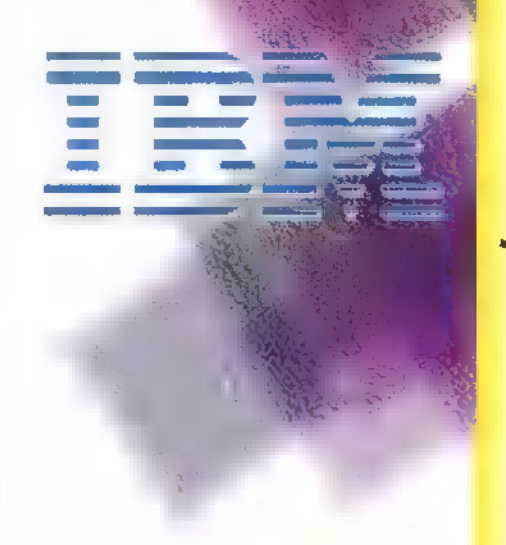

csolódhattok és valódi Warpos konferenciában vehettek részt...

K: Hát ez már nekem sok... Tudsz még valami újat mondani?

V; A legérdekesebb, úgymond legWarposabb dolgokat igyekeztem bemutatni. Egyet azonban tapasztalni fogsz a használata során: annyi ötletes dolgot tartalmaz, hogy még több hónap használat után is találsz újdonságot benne. Remélem, hogy néhány hét múlva Te fogsz nekem Warp trükköket mutogatni...

# Tippek és trükkök

# 7.tipp

Egy nagyon trükkös tipp a következő: a baloldali egérgombbal jelöld ki a munkaasztalt. Ezután nyomd le egyidőben a a Ctrl-Alt-Shift-O billentyűket és várj egy picit. A többit majd meglátod... (Nem sérül meg semmi,  $\blacksquare$  félj!!)

- /" Minden REXX program így indul... "/ call RxFuncAdd
- 'SysLoadFuncs','RexxUtil','SysLoadFuncs' call SysLoadFuncs
- rc SysSaveObject(,, WPáDESKTOP 5" "Synchronous")
- say ' $rc =$ '  $rc$
- $\frac{1}{8}$  A REXX program vége  $\frac{1}{8}$

### 8.tipp

Néhány trükkös billentyű/egér kombináció:

Objektum jellemzők szerkesztése: Alt+ENTER vagy ALT-dupla bal egérgomb;

Objektum megnyitása a szülő ablak bezárásával: Shift-dupla bal egérgomb;

Ablak felszín alatti mozgatása: a szokásos ablakmozgatás + CTRL.

### 9.tipp

A munkaasztal elmentése parancssorból is kérhető a Warp szuper REXX programnyelyének segítségével. Egyszerűen csak gépeld be például a MENT.CMD nevű fájlba a következőt:

### 10.tipp

Néhány információforrás a Compu-Serve-en: PC World OS/Z kérdés-felelet fórum: GO PWOFORUM IBM OS/2 fórumok: GO OSZSUPPORT (az IBM ügyfél támogatása) GO OSZUSER. (más fehasználókkal társalgás OS/2 kérdésekről ) GO OSZDFI GO OS2DF2 (OS/2 alatt

fejlesztőknek, legyen az REXX, C,  $C++$ , BASIC,  $\text{stb.}$ )

Mélyviz

C-X 1995. Március

Csendes nyári este volt, mikor DIA ATS [e LT KATA OT ÖL devú. Későre járt már, alkonyo- (dts tea tdtta ráta ktál tát ő sok az égy-belen. A csodás egymásba feledkezéshez csak a tücs-  $\int \sinh x \sinh x \, dx$   $\int \cosh x \, dx$ Egészeit sötét volt már, mikor eszméltek, s a lány a fiú vállára  $\ell$ u kén. L<sub>atta</sub> sakan sa zagar zó égboltban gyönyörködtek.

e  $v_{\text{e}}$  value  $v_{\text{e}}$  is  $v_{\text{e}}$  in  $v_{\text{e}}$  in  $v_{\text{e}}$  is such that csillagot? — kérdezte a fiú, j miközben különös fény — gyulladt szemében.

Válas al s tealuna fülebe. De melyiket, olyan sok van s mind szebbnél szebbl

Ha feljössz hoz

zam, megmutatom a leguiabb csillagtérkepe mel, most kaptam meg CD ROM on, ugy biz tos konnyebb lesz kiválasztanil sugta a humajd diasodalkozott hugy hirtelen mennyi tij ssillag jelent meg körülöt **be malatt fülének csengé**n átszínt a lány méltatlankodása  $M \times \mathbb{R}^n$  the engel te

Azt hiszed, hogy egy ilyen ócska trükkel meg tudsz etetni?! Ha valami CIN AE ETSO ENÉTETTÉ ő nyélbe is üthettük volna a dolgot, de így...! Ilyen mulya fickóval is már rég tatálkoztan! Majd ha nem akarsz Myst neutron street, a man 1980 kozhatsz ! — mondta egy szuszra, s faképnél hagyta a döbbent srácot. Pedig ha tudta volna, hogy igazat mondott a fiú! A RedShift CD-vel egy hatalmas adatmennyiséget tartalarcius mazó komplett csillagászati mindentudó került birtokába, amelynek csak egy része az ominózus csillagtók S az is milyen! Az csak természetes, hogy a Föld bármely pontjáról megszemlélheti, hogy mit látna, ha kimenne a szabad ég alá, menne a lakott területektől, hogy ne zavarjon a PC-X 1995. M

 $S$  . Sen Energy is the sense of  $\Lambda$  is the sense of  $\Lambda$ hatja, hogy más bolygóról mit látnak a kis zöld meg lila emberkék, ha felnéznek az égre. A földi égbolton megtekintheti a csillagképek rajzolatát is, és ha mindez nem elég, ugyanez elérhető mozgásban is, ekkor az jeled ATS EÁ A SL SE

ESEK ELKSTT terjedhet. Azt azonban nem szabad elhallgatni, hogy mivel a csillagok . megjelenítése hiteles, va-Kg minden egyes csillag ? "pozíciója a pontos dátum CICLE LATER THE REAL PROPERTY z helye latoszoge stb. zlapjan kerül kiszámítás ba. az egyes

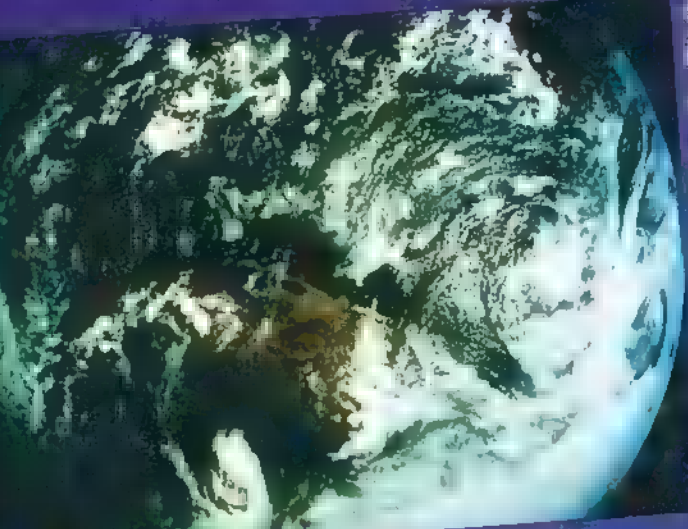

éjszakai égy alapításának, egy ilyen réteg a bolygók, egy objektumainak, egy az asztei  $e = \frac{1}{2}$ egy pedig az üstökök megjelenítések megjelenítések megjelenítések megjelenítések megjelenítések meg sére szolgál, ezen kívül segítségül kaphatja a szélességi és hosszúsági fokhálózatot, a horizontot, az egyen-

Ifto, az ekhi azért aztatán azter vezetes as liniaria and provided pezó markereket is. Seregnyi mieraktiv kezelőszerv áll rendelkezésére, hogy mindezeket beallithassa, ezeket elaposan tanulmanyozni kell, hogy<br>me De ha egyszer rátalálunk a megfeleerve ve öE Le Kesz stató jelentése ve Bree lő gombokra, akár azt is megnézhetik, milyen a földkelte a Holdról nézve, s ha (ESA) ina katematika na hogy bármikor lejátszhassa, ha új vendége érkezik.

es est filmsztammen a laked fan tal, information den pedag man kolon is ikanoziaibate valaxiorijai ezzi hogy a képek a szókáso. 8 bites fim matum mellett 24 bites szinmélység ben s megtalálhatók. Ezt az előnyt

> azonban csak megfetető vi deokártya segítségével leher lahasználni A mozicsatorna. ragyis a filmgalena a holdra szállast és a Venusz felszn net mutatre be ez utóbbu ürszondáktól kapott földta.

z adatokból generáli vittu alis taiképek segítségével Ha igazan erdekli a hor swet a callagaszat, akkor ae csakis akkor vegve elő sz adulászt a csillagászati

esemenyi kereso funkciot. Ennek se gítségével játszva megtudhatja kedve se domináns bolygóinak együttállási ideret, ezzel is kedvezőbb körülmenyeket teremtve a hodităshoz. Ugvanígy lehet megkeresni a nap- és: OEK gyatkozások jr (deot EH multi- Francesco Lettes Harant

ss HG számadattal is el lehet. . kápráztatni a gyengébbik manuf A RedShift kb. 250,000 csillagot jegyez a katalógusában. Ezek mellett szerepel 5,000 aszteroida, 100 rövid periódusú üstökös, és 40,000 mélyűr objektum, galaxisok, ködök, stb.

Természetesen naprend-; ISZ ÉE Ő ms níifp fá . . szerünk alkotóelemei ki- " : —— . emelt helyet foglalnak el, . mindetwiket megtekinthejük a maga valójában, akár né) úgy is, hogy körberepüljük. Az összképhez az is hozzáa" 7: tartozik, hogy a CD alkotó- "gárdája kísértetiesen hason-The article of the systems of the SEZÉSÉRÉSÉRE KET ELETRE KET EGY AZ A SZOPOTT 1, A HELY I War planes CD-t készítette. Ha barátunk ezek után sem tud

zöldágra vergődni nőjével, legegyszerűbb, ha kilövi magát a Holdba. Már ssa azérti is ingy lenyúlhassuk a  $\mathbf{R}^{\mathbf{R}}$  and  $\mathbf{R}^{\mathbf{R}}$ 

mozgásfázisok előál- b lítása bizony még egy izmos gépen is időbe telek. Az itt FAT Stüre történet iraz a dölen

**ESTELEN ETET Tárod ATÁT ÉSE** tására. Magányában esetlegyorsíthatja azzal, hogy szabályozza a kirajzolandó csillagok számát. Mivel láthatóságukat a fényességük határoz meg, kézenfekvő, hogy ez alapján lehet korlátozni számukat. A csillagok mellett még jó néhány rétege van az

A planetáriumi funkciók mellett egy hatalmas információs bázist lálhat a Dictionary of Astronomy menüpontban, talán nincs is olyan dolog, tény vagy fogalom a csillagászat tirkutatás témakörében, az ide amely ne lenne benne.

A szöveges adatok mellett egy fotó BigZoo BigZoo

48.

Kiskoromban mindig szerettem volna egy "Igazi", Guinness rekordok könyvét. Hogy mi tetszett benne, már nem tudom, végül is csak egy nagy

adathalom, érdekes képekkel. Hasonlóan fest a Software Toolworks (Grolier készítés) kiadványa is, amely természetesen CD-n kapható. Hozzánk a 93-as kiadás jutott el, azóta bizonyára újabbak is elkészültek, bár nem

valami nagy szám. Viszonylag épkézláb windowsos kezelőfelületet rittyentettek a programozók, ahol az adatokhoz csoportosítva férhetünk hozzá. Ábécébe rendezve mazsolázgatunk a rekordok között (egész pontosan 3621adat közül választhatunk), kereshetünk kulcsszó ! alapján, de legyűjthetjük az

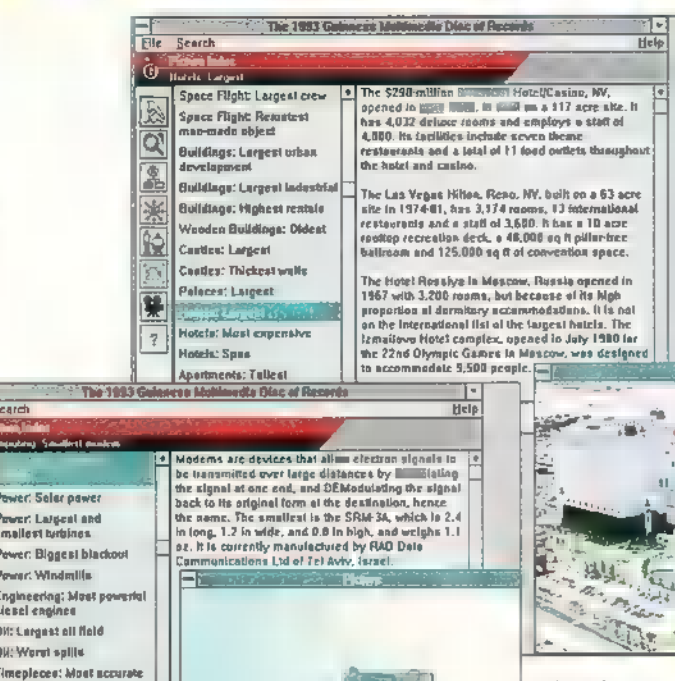

Guinnes

**Imepleces: Largent sund** ,<br>nepleces: Lorgepi<br>(ladrical vundla) elecammunications

adatokat témák szerint, vagy éppen aszerint, hogy kép, esetleg film tartozik-e hozzá. Sok érdekes csúcstartóra buk-

Hepi Ti

tam, közöttük 31 magyarra is: Vi-4 lágbajnok úszónőnk Krizstina Egerszegi (így, "zs"-vel) méltán vetekszik

kan-

Erzsebet Bathori-val, aki pontosan 610 áldozatával a legeredményesebb gyilkos volt a Földön az 1600-as években. Magunkénak mondhatjuk L. Szabo úr leghosszabb uborkáját sőt, a világ legkisebb ikerpárja is magyar volt, teljes 30 inch magasságukkal (nem tudom, összesen voltak-e ilyen magasak?!).

Mr. Chaos

49

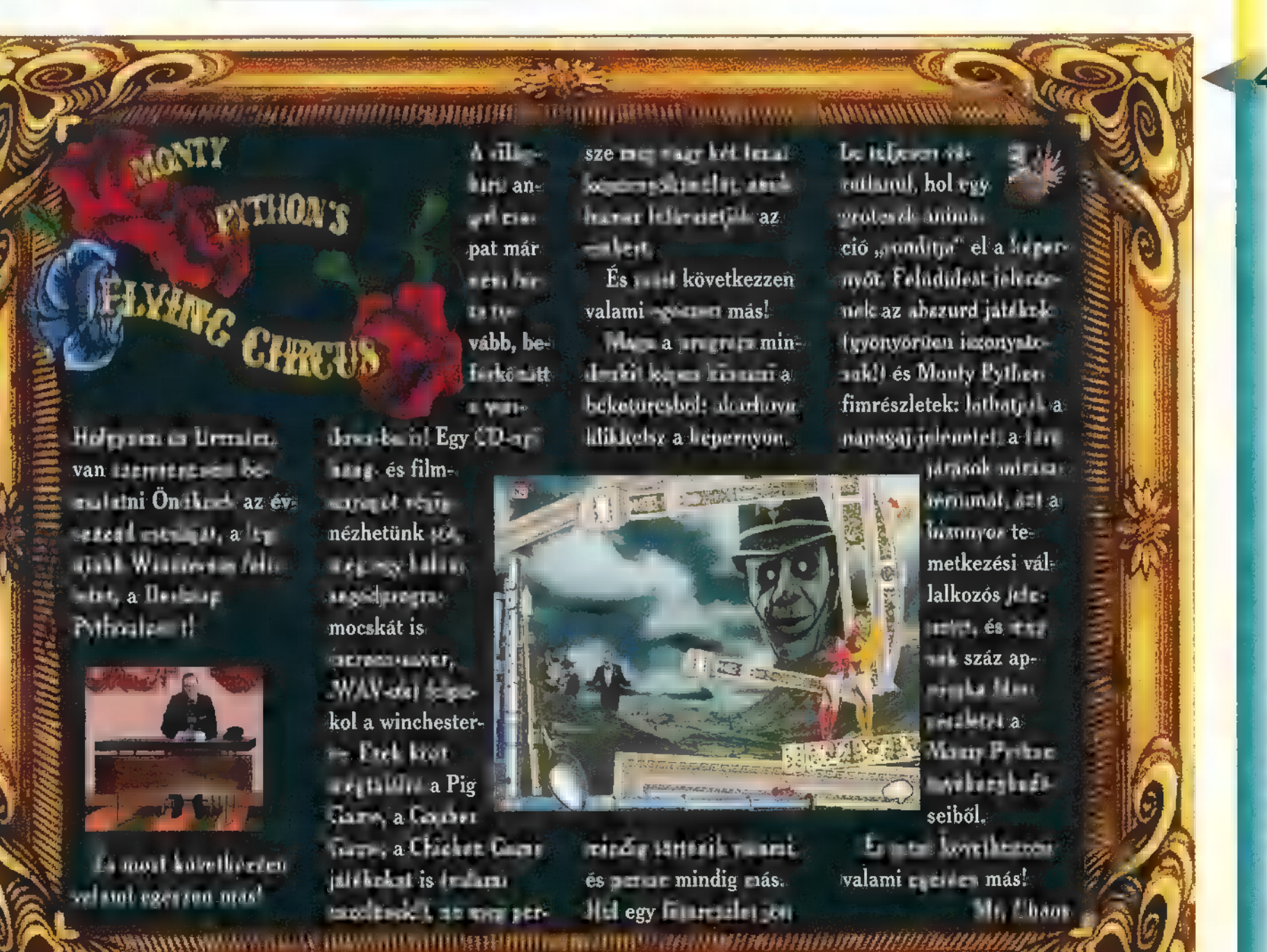

 $\epsilon$ 

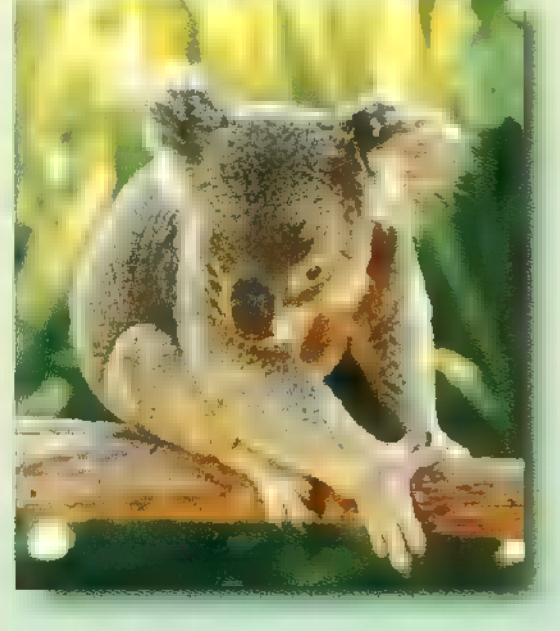

A Media Design Interactive az elmúlt év(ek)ben nagyon aktív volt, elkészített vagy tíz különböző multimédiás CD-t. A magyar közönség számára (sajna) nem ismert a kiadó, idehaza még egyetlen üzletben sem láttam termékeit — mégis említésre méltó, igényes, elsősorban oktató jellegű és "enciklopédikus"<br>anuagokat guárt.

kader séger séger séger séger séger séger séger séger séger séger séger séger séger séger séger séger séger s<br>Séger séger séger séger séger séger séger séger séger séger séger séger séger séger séger séger séger séger sé

50

lőző számunkban beszámoltunk legújabb fejlesztéseikről, a Ghosts-ról és a The New Dictionary of the Living World-ről. Közeleg az új

Stress, amely e XX. századi népbetegségről szól majd. Addig is kukkol-

program, a

junk meg egy-két régebbi slágert, pél dául a Cute'n

Cuddlies-t. Ez valami olyasmit tesz, hogy Cukipofák, és elsősorban gyerekek számára készült. Legalábbis remélem, mert az egyes állatkák meghatározasa körülbelül ennyi: , Kutyus. Leginkább otthon, a ház körül találod, onnan lehet megismer-

**TIGER CUB** 

ni, hogy gyakran

vakkant". Ezt nemcsak elolvashatja, hanem meg is hallgathatja u nebuló. Érdekes filmeket játszik le a gyerekek számára kedvesebb állatok életéről — a fotóalbumban fényképeket mutat. Találkozunk a Cicával, a Ku tyussal, a Sünivel, a Zsiráf fal, a Malaccal, a Szamárral, a Koalával, és még néhány közkedvenc "plüss" állatkával. Minden bemutatott állathoz külön játék is tartozik: puzzle, memória, vagy efélék.

> Egy picit , interaktívabbá" teszi a kölyköt, és így talán észre sem veszi, hogy játék köz ben tanul. A program

rendkívül aranyos és látványos, bár szerintem tényleg csak térden ülő apróságok számára. Ára azonban nem a hazai csemetéknek való: 69 dollár körül van, ami talán már csökkent, hiszen majd" fél éves a program.

Hasonló, bár nem éppenséggel kedves állatokról számol be a Creepy Crawlics: fura, szokatlan és rusnya állatok enciklopédiája.

etvennégy rusnyaság található a CD-n. Férgek, csúszómászók, nyálkások, lepik el a képernyőt. Információtartalma nem hasonlítható össze egy igazi enciklopédiával, mindenesetre érdeteg féle info-t tartalmaznak, ám egyikük sem kielégítő, néha még nem is pontos. Hasznuk igazán csak akkor van, ha segít felkelteni a gyerek érdeklődését.)

A , kreutúrákat" 7 csoportba osztották: szárazföldi, nedves, gyilkos, szárnyas, kártevő, vadászó és furcsa szokásokkal rendelkező szörnyszülöttekkel találkozhatunk. Minden lény-

> E hez fotókat, filmrészleteket és hanganyagot is mellékeltek. Ezeket szöveges információval kiegészítették, és így valami egész-féle kerekedett. Itt sem törekedtek a tökéletes állathatározó megalko-

tására, de lényegesen több infohoz jutunk, mint Cute'n Cuddlies-ban. No, azért nem kielégítő, hogy a furcsa szokások feliratnál mindössze 7-8 állatot találtam, s bár meg- **zaláltam, s bár meg- zzaláltam** a zaláltam a zaláltam a zaláltam a zaláltam a zaláltam a z<br>tudtam latin elnevezésüket, és néhány

soros életrajzukat, nem hiszem, hogy ez elegendő lenne akár egy amatőr zoológus számára is.

Aki igazán szereti az állatokat, az nem riad vissza a nyálkás meztelen csigától, élvezettel vizsgálja **a** százlábút és valószínűleg szeretettel babusgatja a tarantulát is. Mindkettővel találkozni a lemezen, és persze még jónéhány társukkal is: sáskák, hangyák, csigák, pókok, gilisztafélék, lepkék, döngicsélő rovarok a választék. Mr. Chaos

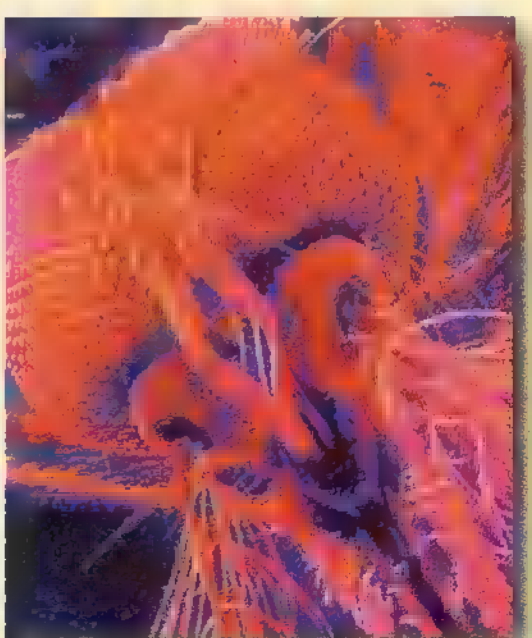

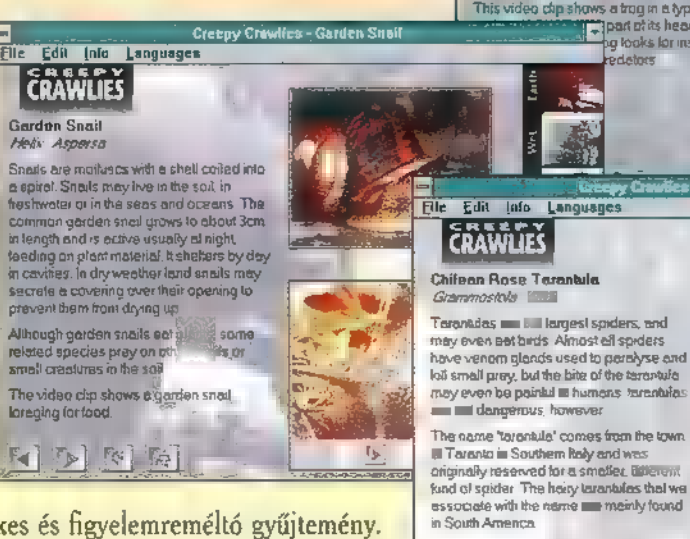

kes és figyelemreméltó gyűjtemény. (Megfigyelhető, hogy mennyire felületesek a multimédiás CD-k: renge-

 $\begin{bmatrix} 1 & 1 \\ 1 & 1 \end{bmatrix}$ 

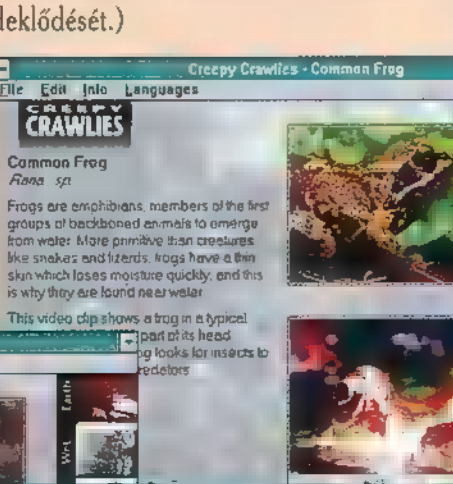

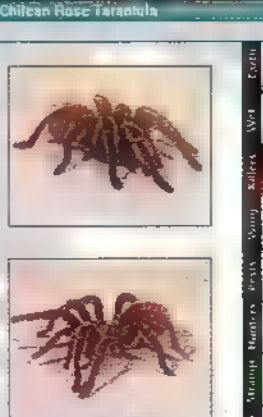

6 J J 6

日日回国

Karácsonyi láz — fellapozva az értelmező szótárt, a következőket találhatjuk: Azon periodikusan jelentkező sokkos állapot, amelyben a szerencsétlen beteg öntudatlanul, hasznos és haszontalan tárgyak szerzésére pazarolja drága idejét és gondos munkával gyűjtött fizetőeszközeit.

z állapot Mr. Chaos szerint megegyezik a , Harácsony" jellegzetes tüneteivel. No, hát egy kellemes decemberi napon rajtam is kitört a dolog, mit volt mit tenni, nekiindultam a városnak. Sehol semmi — summáztam a nyugatinál este nyolckor. Ekkor pillantottam meg a halvány fénysugarat, amely a térről nyolckor. Ekkor pillantottam meg **a** hiánytalan rendben sorakoznak. Az donatúj lemezt be<br>halvány fénysugarat, amely a térről árak jobban igazodnak a magyar zse-szerez, és később

L.

nyíló kis utcából eredt. MCD, hirdette egy felirat diszkréten. Nem GIGA-SHOP, vagy HiperDiscont egyszerűen MCD. Lássuk mi is rejtezik a felirat mögött. Egy emeletes zeneáruház, ahol szinte fantasztikusan széles választék és rendkívül udvarias kiszolgálás fogadott. Egy barátom jegyezte meg, hogy mire bejutott, legalább három eladó szólította le. A legnagyobb meglepetés akkor ért, amikor elkezdtem a hosszú asztalok között sétálgatni, kedvenc előadóim CD-i után vadászva. S láss csodát minden előadó a helyén, abc sorrendben, hihetetlen precízséggel. Nem csak a vadonatúj slágerek, hanem a régebbiek is szinte hiánytalan rendben sorakoznak. Az árak jobban igazodnak a magyar zseA bolt egy kis belső része rendszeres találka helye az 1000 forint alatti CD-k és az 500-at nem meghaladó kazetták kedvelőinek. Ez nem jelent rosszabb minőséget, vagy gyengébb hogy felkapják a fejüket. Ajándékozni árut — egyszerűen csak nagyszerű ak- — mindig lehet. Innen pedig van mit... ciókat és hatalmas kedvezményeket.

A komolyzene és a Jazz rajongói (x)

szelektálva lelhetik fel kedvenceiket. S ha valami nincs meg, – egy gigantikus listából — kívánságra megrendelik. Az MCD szinte minden vadonatúj lemezt beszerez, és később

bekhez, sok akcióval is találkoztam. ezeket nem felejti el pótolni. Természetesen van, amiből havonta csak kettő fogy, de a teljesség kedvéért ezt is **a** polcaikon tartják. A karácsonyi láz elmúlt ugyan, de a vájtfülűek most kell,

5

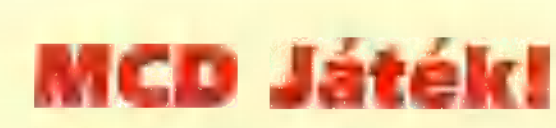

I Egy kicsi nyomozásra lesz szükséged a ieladathoz. Írd meg az MCD Zeneáruház <sup>I</sup>pontos címét. A beküldők között I<br>I<br>I 15 CD-t sorsolunk ki.

ES ASE ee e

I Címünk: **I PC-X Magazin** I 1536 Budapest I Pf.386

**ZA ONNYED, LAZA KIRÁNDULÁSRA INVITÁLA PC-K:** NYED LAZA KIRÁNDULÁSRA INV<br>COMP AKTIV

# SZAMITASTECHNIKAI MAGAZIN AZ

SZAMIT ASTECHNIKAI MAGAZIN AZ<br>MÁRCIUS 1-ÉTŐL KEZDVE MINDEN SZERDÁN, DÉLUTÁN 16.40-16.55-19<br>SEN IS TALÁLKOZHATSZ VELÜNK, HA LEMARADTÁL RÓLA,<br>NÉZZ BENNÜNKET HÉTVÉGÉN, AZ ISMÉTLÉSBEN! MEZDVE MINDEN SZERDÁN, DÉLUTÁN 16.40-16.55-IG SZEMÉLYE SEN IS TALÁLKOZHATSZ VELÜNK. HA LEMARADTÁL RÓLA.<br>NÉZZ BENNÜNKET HÉTVÉGÉN, AZ ISMÉTLÉSBEN! Ve

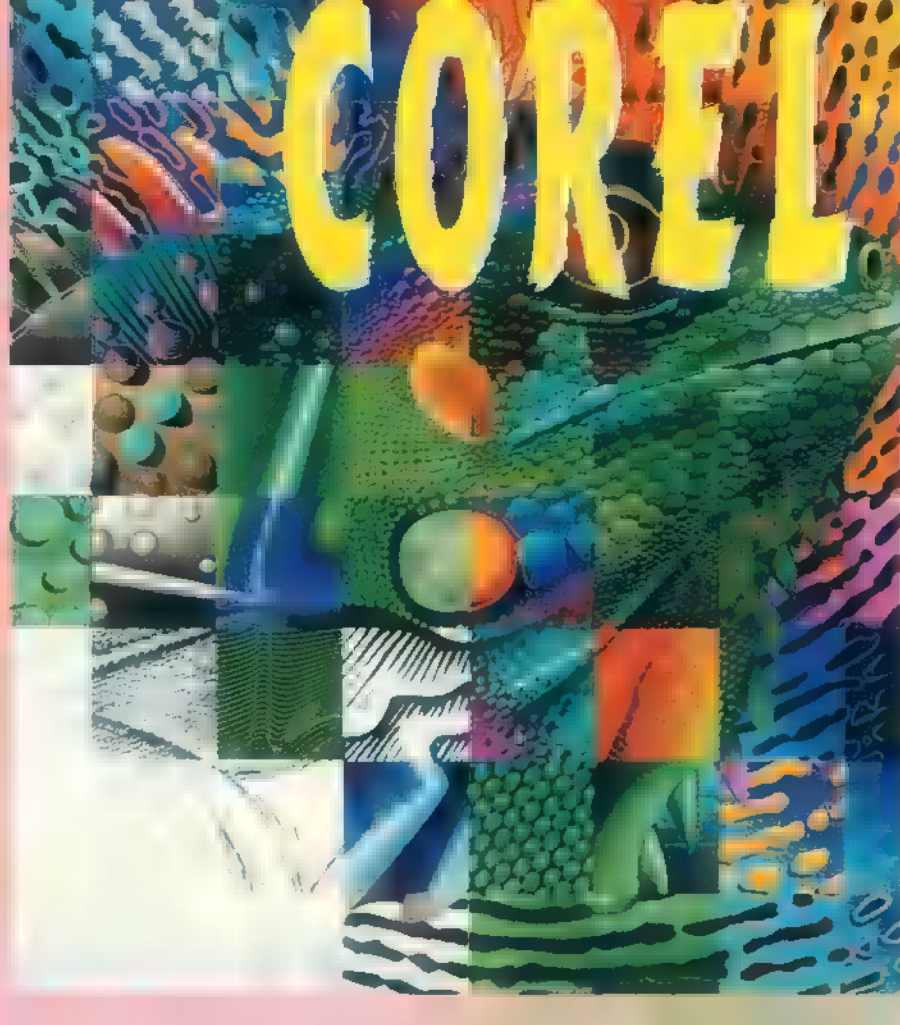

Januári számunkban azt néztük meg, hogyan lehet a Corel-DRAW-t egy kicsit gyorsabb futásra bírni. Most két kevésbé ismert és éppen ezért ritkábban használt funkciót — pontosabban az egyik az funkció csoport szeretnék bemutatni.

lőször nézzük meg az objektumok között végrehajtható logikai műveleteket! Egy vagy több rajzelem között (némi korlátozással) végezhetünk logikai ÉS, VAGY, KIZÁRÓ VAGY műveletet, illetve egy rajzelemből kivonhatunk egy vagy több másik rajzelemet. Mire is jók ezek a funkciók?

A logikai KIZÁRÓ VAGY, ami már-már történelmi távlatokra tekint vissza, hiszen már a Corel-DRAW! első változatában is szerepelt. Az ötös változatig ez volt az egyedüli eszközünk maszkok készítésére (most már egyszerűbb és jobban használható a PowerClip funkció). Ugyanis ha két rajzelemből egyet csinálunk az ARRANGE Combine funkcióval, akkor az így létrejövő alakzat "lyukas" lesz ott, ahol a két rajzelem fedte egymást. Ha több rajzelemet , Combine" olunk össze, akkor az új objektum ott lesz lyukas, ahol páros számú és ott lesz látható, ahol páratlan számú rajzelem fedte.

Az előző — négyes — verzióban jelent meg a , hegesztő", vagyis a Weld. Ha kijelölünk két vagy több rajzelemet és ezekből egyet csinálunk az ARRANGE Weld funkcióval, akkor az így létrejövő új objektum pontosan ugyanazt a területet fedi le, amelyet az eredeti rajzelemek, és **a** "felesleges" vonalakat kiszedi a program. A CorelDRAW néha , összezavarodik" ha egyszerre több rajzelemet jelölünk ki a Weld előtt, főleg ha nem egyesével (azaz a SHIFT-tel), hanem kijelölő négyzettel vagy úgy, hogy az összes rajzelemet kiválasztjuk (EDIT Select All vagy kétszer a nyílra klikkelve), ezért érdemes ilyenkor kettesével .. Weld"-elgetni.

Előfordulhat, hogy sokkal egyszerűbb egy-egy objektumot több más rajzelem metszeteként létrehozni, ilyenkor jön jól az ARRANGE Intersection funkció, amely a két objektum egymást takaró részeiből hoz létre egy új rajzelemet. Ezzel a funkcióval tulajdonképpen azt a területet kapjuk meg, ami lyukként jelentkezik Combine-nál, míg a Weldnél fedett. Amiben eltér az Intersection a Combine-tól és a Weld-től, hogy a két eredeti rajzelem is megmarad, míg a másik kettőnél nem.

Végül, de nem utolsó sorban meg kell említenünk az ARRANGE Trim funkciót, amellyel egy rajzelemet vonhatunk ki egy másikból.

A műveletek előtt természetesen kikell jelölnünk azokat — mind a négy esetben minimum kettőt, de le- . het többet is —, amelyeken a funkciókat végre akarjuk hajtatni. De nem mindegy, hogy milyen sorrendben jelöljük ki őket. A kivonásnál még az eredmény formáját is befolyásolja, hiszen nem mindegy, hogy mit vonunk ki miből, ezért először mindig a kivonandó(ka)t kell kiválasztanunk és csak utána a kisebbítendőt. Az eredmény körvonala és kitöltése pedig mindig a legutoljára kijelölt rajzelem attribútumaival fog megegyezni.

A CoreIDRAW mielőtt nekikezdene az érdemi műveletnek, valamennyi kijelölt objektumot átalakítja görbékké (stringeket, téglalapokat és ellipsziseket), éppen ezért paragrafus szöveget és bitmapet nem használhatunk eme műveletek során. Továbbá nem használhatunk csoportokat és olyan rajzelemeket, amelyek ún. mester (Master) objektumok.

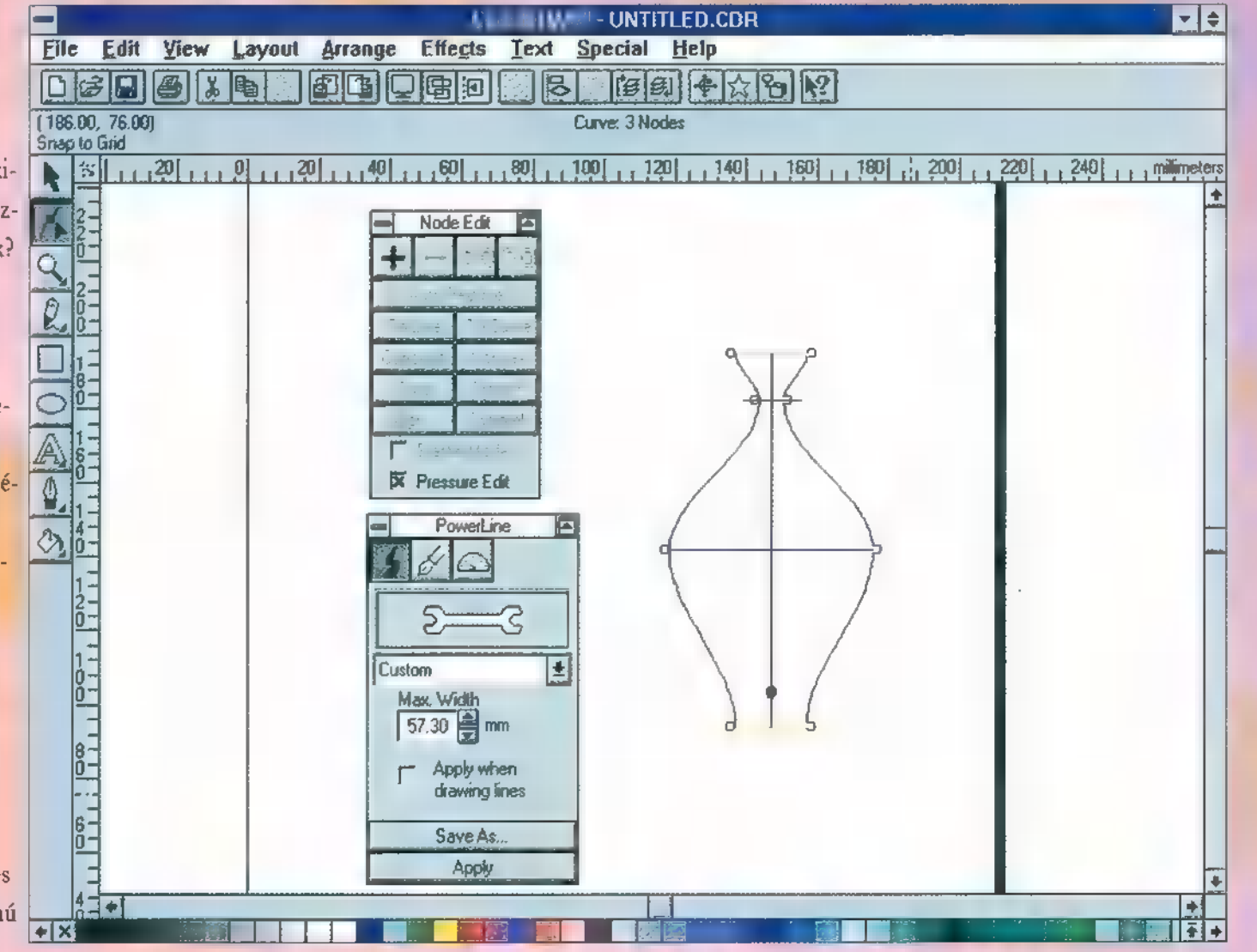

59.

Mélyvíz

Ennek ismeretében például a képen látható METAL felirat még egy lassabb gépen is pillanatok alatt elkészül. Hogy valóban gyorsan tudjunk haladni, a Nudge értékét a Preferences-ben állítsuk 25 mm-re. Erre azért van szükség, mert így kényelmesen tudunk másolatot létrehozni a feliratról: megnyomjuk a szürke plusz billentyűt, majd néhányszor a felfelé vagy a lefelé mutató nyilat.<br>1. hozzuk létre a feliratot (a példá-

ban Compacta Black, 200 pont, 25% betűköz), és rakjuk a lap közepére;

2. készítsünk róla egy másolatot;

3. rajzoljuk meg a "törésvonalat" szabadkézzel;

4. a törésvonal két végpontjából kiindulva rajzoljunk egy akkora zárt alakzatot, ami lefedi a felirat alját;

5. húzzunk egy akkora téglalapot, amelyik lefedi a felirat tetejét és rálóg az ő pontban készített objektumra;

6. jelöljük ki először a 4. majd  $\equiv$  5. pontban elkészített rajzelemet és válasszuk az ARRANGE Tim funkciót;

—— 7. jelöljük ki az egyik , vágóeszközt" majd a feliratot, és ismét ARRANGE Trim;

8. a másolatról csináljunk egy másolatot és helyezzük a már félbevágott feliratra;

9. ezt a másolatot vágjuk el a másik , vágóeszközzel", majd töröljük a "vágószerszámokat";

10. a két fél feliratot fessük ki színátfolyásos kifestéssel — Fountain fill-lel vagy magyarul verlauffal —, a képen a felső kékből fehérbe, az alsó pedig barnából sárgába megy át;

11. a másolatról készítsünk egy újabb másolatot és az EFFECTS Contour (CTRL+F9) funkcióval csináljunk egy vékony keretet  $(Outside, 3 mm, 1 Steps);$ 

12. az ARRANGE Separate-tel szedjük kettőbe, majd a keretet Ungroup-oljuk (egy objektumból álló

csoportot is létrehozhat ez az effektus);<br>13. a feliratot alakítsuk görbévé és vágjuk darabjaira (CTRL+Q és  $CTRL+K$ ;

14. daraboljuk szét a keretet is, majd az egyes betűket Combine-oljuk össze;

15. a betűk körvonalát fessük ki akár egy lépésben is — radiális színátfolyással (a képen barnából narancssárgába megy át);

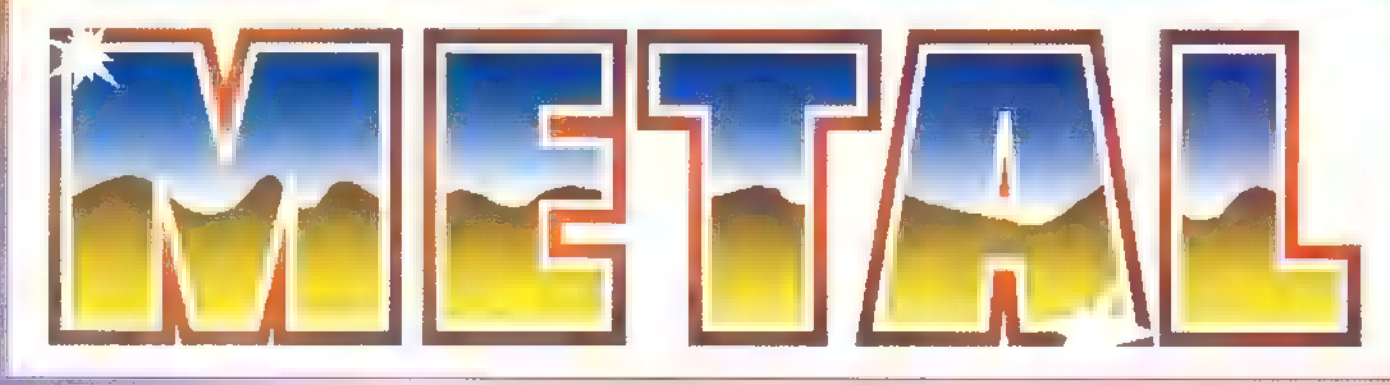

16. a keretet tegyük a felirat alá  $(SHIFT+PGDN);$ 

. végül a megmaradt másolatot teük az egész tetejére és adjunk neki egy 1-11/2 mm-es fehér körvonalat.

Az ínyencek saját vagy a szimbólum könyvtárban található csillagokkal is díszíthetik az egészet. Például a Geographic Symbols könyvtárban nagyon jó díszítőelemeket találunk. Egy 486-os gépen ezt majdnem hogy hamarabb meg lehet csinálni, mint ameddig az elmondása tart.

A CorelDRAW egyik leginkább mellőzött funkciója a PowerLine. Ezt az eszközt valószínűleg szinte csak nyomásérzékeny digitalizáló táblával rendelkezők — vagy még ők sem — és néhány nagyon "elvarázsolt coreles" használja. Az a nagy igazság, hogy ez idáig én is nagy ívben elkerültem, egy-két ritka kivételtől eltekintve. A Computer Karácsonyon azonban **a** kezembe került egy könyv -- a CorelDRAW! 5 Unleashed  $-$ , és ebben láttam, hogy hogyan lehet például vázát készíteni egy vonalból.

1. húzzunk egy kb. 100 mm hosszú függőleges vonalat;

2. nyissuk ki a Powerl.ine és a Node Edit tekercsmenüket (CTRL -F6, illetve kétszer klikkelni az átalakító szerszámra);

3. a PowerLine menüben válasszuk ki a Max.Width eljárást, állítsunk be 20 mm szélességet és kapcsoljuk ki az

, Apply when drawing lines" kapcsolót; 4. válasszuk az átalakító szerszámot és

a Node Edit menüben kapcsoljuk be a Pressure Edit kapcsolót;

5. klikkeljünk egyet a vonal felső 1/5 nél (megjelenik egy kis fekete pont);

6. nyomjuk meg a szürke pluszt vagy klikkeljünk a Node Edit menü plusz gombjára;

7. a csomópont szélességét húzzuk össze kb. a felére;

8. hozzunk létre egy poni felénél és húzzuk szét a dupl

aljánál és húzzuk össze; 9. hozzunk létre egy pontot a vona! AMECON Budapest Kft.

10. ha úgy gondoljuk, akkor mentsük el mondjuk , Váza" néven (Save As) és próbáljuk ki egy másik vonalon (Apply):

(Tulajdonképpen a váza már kész is van, de így nagyon sok felesleges helyet és memóriát foglalna el, ezért még folytassuk egy kicsit.)

11. válasszuk szét a vonalat és a vázát az ARRANGE Separate-tel és töröljük ki az immáron feleslegessé vált vonalat:

12. meglepődve tapasztaljuk, hogy a váza két darabból áll, ezért Ungroup-oljuk és töröljük ki az egvik darabot:

13. az átalakító szerszámmal kijelölve a vázát elborzadva látjuk, hogy 195 csemópontból áll, ezért jelöljük ki az összes csomópontot (kijelölő Giraffe Mi 50 Million Company and Company and

négyszöggel vagy még egyszerűbben  $\Box$  SHIFT+CTRL+HOME billentyűkombinációval) és klikkeljünk a Node Edit menüben az Áuto-Reduce gombra (ha megváltozik a váza alakja, akkor a Preferences menü Curves lapján csökkentsük az AutoReduce értékét, például 0.2 mm-t beállítva 36 csomópont marad);

14. a vázát fessük ki például a<br>Cosmic Mineral fraktálos kifestéssel:

15. a váza tetejét és alját egy-egy. ellipszisből készítsük el.

Ha valaki úgy gondolja, akkor "térbelibb" hatást érhet el, ha a vázát az EFFECTS Extrude-dal kihúzza és kicsit alaposabban rajzolja meg az árnyékot.

53

 $\frac{4}{\pi}$ o

 $\frac{1}{6}$ 

o<br>S

r compni

Gy — rri

# **Turtle Beac**

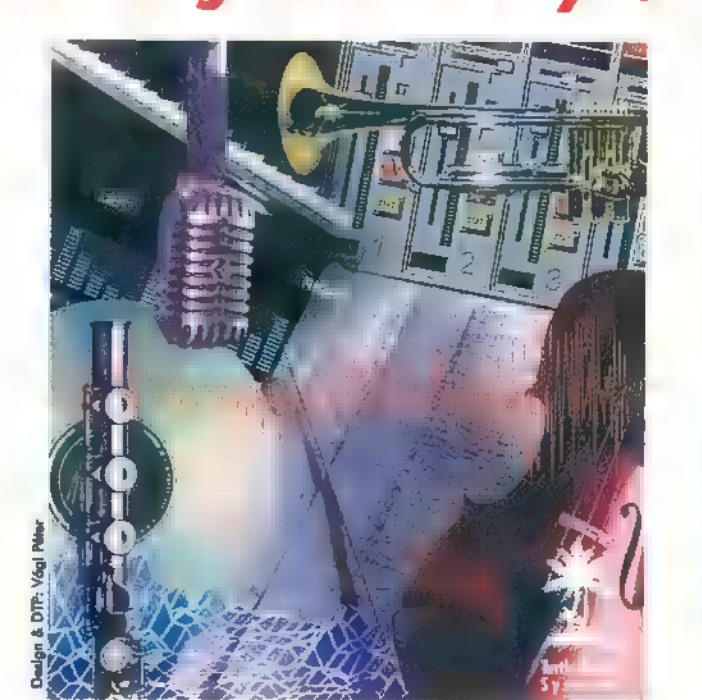

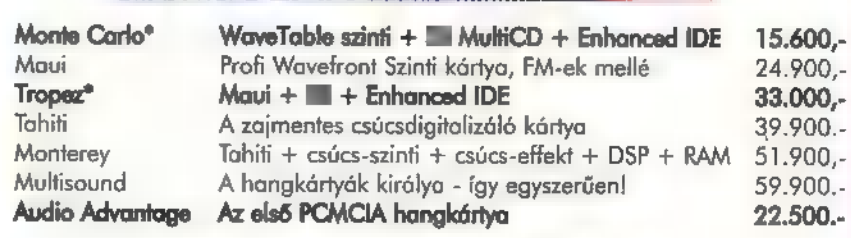

Az árak listaárak, és a 2596 ÁFÁ-t nem tartalmazzáki Ha telefonálsz, megadjuk a hozzád legközelebbi viszonteladónk címét, ahol meghallgathatod il kipróbálhatod.

4 1118 Bp. Rahó u. 10.Tel/Fax: 209-3475

Manapság gyerekjáték kiadványt szerkeszteni, sajnos ez legtöbb esetben meg is látszik a végterméken. A számítógép csak annak nyújt hatékony segítséget, aki valamilyen szinten megtanulta már ar dlapokat. A kiadványszerkesztés égyik alapja pedig a képretu. Más, képfeldőlgozás.

ki látott már valamilyen képfeldolgozó programot, tudja, hogy milyen jelentős szerepe lehet a kiadványok minőségének szempontjából.

Mindezidáig Windows alatt több olyan program is létezett, amelyek segítségével résztevékenységeket remekül elvégezhettünk. Ma is sokan ragaszkodnak a Photostyler és a Corel adta lehetőségekhez. Mindezek erényeit nem megkérdőjelezve szeretném felhívni azok figyelmét a Photoshop 3.0-ra, akik sokszor napokon keresztül bámulják a monitort a jobb végeredmény reményében...

Erőforrásainkat eléggé megterheli a program. Ajánlott egy jobb 486-os (de a 3.0-át kifejezetten Pentiumos környezetbe szánták, sima Windows használatá esetén felteszi a Win32 kiegészítést), minimum 16 MB RAMmal (de sokszor a 32 is kevésnek bizo nyul, elsősorban azért, mert a memória megtelésével a Windows elkezd a swapfile-ba dolgozni, és akkor aztán megáll az élet) és gyors grafikus kártyával (a 2 megabájtos

régóta teszteltük (annak minden hibájával egyetemben), és ha ezek után akartuk feltenni az új, végleges Photoshop-ot, akkor egy Windows könyvtárban levő fájl mindig elrontotta az installálást. Ha ezen a fázison túlverekedtük magunkat, már jobban élvezhető eszközzel gazdagodunk. Érdekes, hogy a béta verzióban a képek betöltésekor egyszerre több képet is kijelölhettünk — a végleges változatban már nem. Kivettek egy egyszerű, mégis nagyon hasznos funkciót.

A program sok tekintetben megújult a 2.5-ös verzióhoz képest. Legfontosabb az objektum orientált felépí-

ket. A rétegeket egyszerű (Drag and Drop) módszerrel helyezhetjük át akár más képekre is. A maszkokat az eddigi bonyolult procedura helyett egy mozdulattal felhelyezhetjük a képre, ezzel elérve az optimális átmosásokat — ugyanilyen egyszerű a rétegről eltávolítani a korábbi maszkot.

Fantasztikus újítás a Ouick Edit opció. Képünk megadott részletét betöltve végezhetünk rajta módosításokat. A nagy méretű képek esetében ez mintenképpen órjási segítség. Egy kicsi gond mutatkozik **ezen hasznos** funkció esetében, Csak tömörítetlen TIFF formátumot képes editálni. orientált felépí-<br>
Photoshop 3.000 3.000 3.000 3.000 3.000 3.000 3.000 3.000 3.000 3.000 3.000 3.000 3.000 3.000 3.000 3.000 3.0<br>
Photoshop 3.000 3.000 3.000 3.000 3.000 3.000 3.000 3.000 3.000 3.000 3.000 3.000 3.000 3.00

használható. Az összes filtertegy helyre telepítése — az én gépenfén legalábbis program-zavarokat eredményezett (szó szerint: Win325 hibaüzenetekkel elszállt). Az Androméda effektek ugyan működnek, de a korábban megszokott nézőképe nem üzemel.

Rengeteget változtattak az úszómenükön. Magunk határozhatjuk meg sorrendjüket, tartalmukat. Olyan, mintha egy dossziéból húzgálnánk elő fontos dolgainkat. A munkaasztalunkon elhelyezhetjük a sűrűn használt funkciókat is, így egyetlen gombnyomással elérhetők a kiemelt gomb-kom-

tés: megszűnt a rengeteg felesleges retusálás az elrontott képrészletek után. A rétegeket (layerek) külön kezelhetjük, elmozgathatjuk, és akár napokkal később is külön-külön módosíthatunk rajtuk. Ekkor elmentéskor csak a Photoshop .PSD formátumát használhatjuk, de a viszonylag nagy méret ellenére hasznos, hogy az editálhatóság megmarad. A "Save a copy" funkció segítségével az általa ismert formátumokban menthetjük el a képünket. Ilyen esetben azonban a visszatöltött képünk rétegstruktúrája

Szenvedélyes effekt gyűjtő lévén, nagyon örültem az új Photoshop-nak. Igaz ugyan, hogy viszonylag kevés új effektussal gyarapodott, de mindenképpen fon-

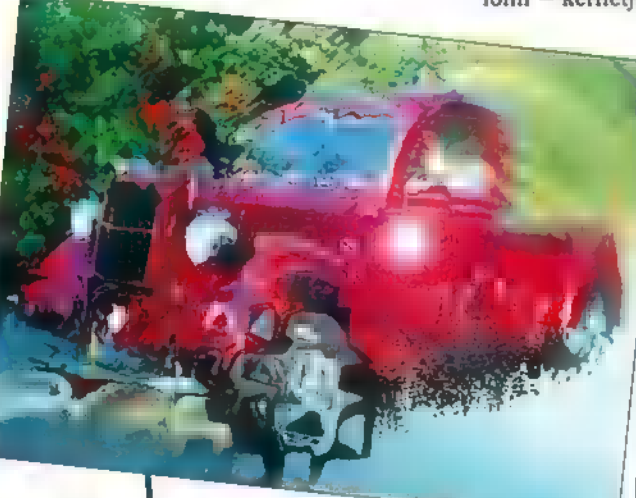

minimum követelmény, elsősorban a felbontás miatt: csak így tudunk 1024x768-as felbontásban legalább 32,000 színben dolgozni). Az ennél gyengébb konfiguráció millió bosszúságot okoz.

kártya szinte

A telepítéshez találunk a dobozban lemezes és CD-s verziót is — ez utóbbit érdemes átböngészni,

**PC-X 1995. Márci** 

mert rengeteg hasznos plug-in, driver, kiegészítő programocska húzodik meg valamelyik "szegletében".

Az installálás egyébként kisebb gubancokat okozott: a béta verziót már

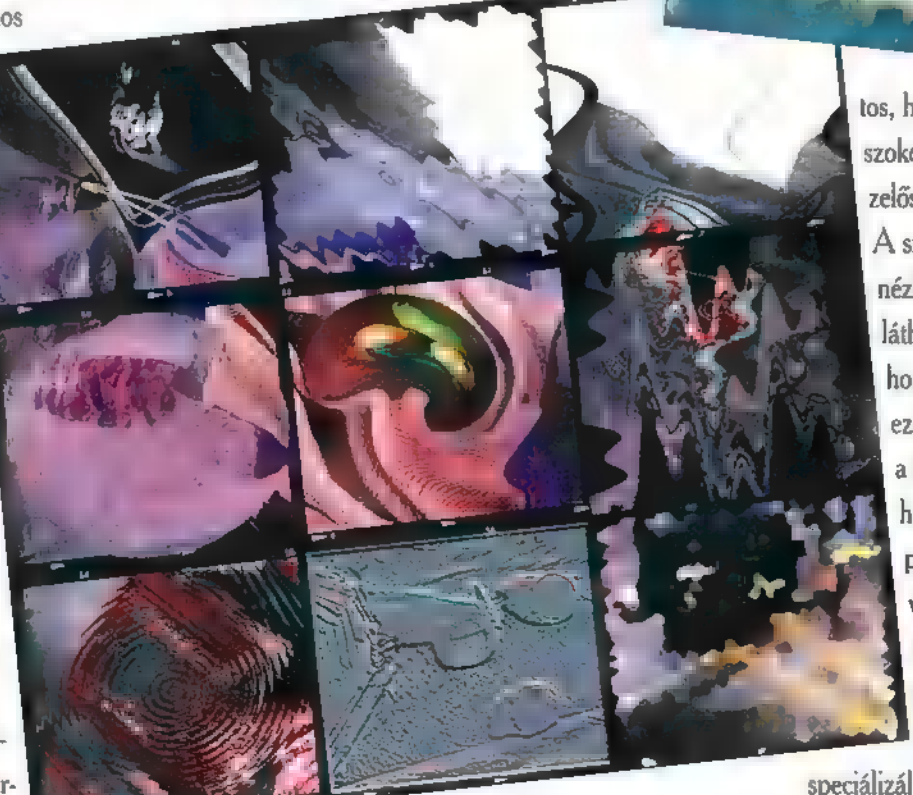

elveszik. Minden réteg effektekkel, maszkokkal látható el. A módszer kezelhetővé teszi a rétegek egymáshoz viszonyított helyzetét. Előrehozhatunk, vagy hátrébb helyezhetünk képrészletetos, hogy a régi megszokott filtereket is új kezelőszervekkel látták el. A szokványos funkciók nézőképét (preview) is láthatjuk, még az előtt, hogy alkalmaznánk ezeket. Az újak közül a fények, spotok és hasonlók csak más e program segíségével voltak előállíthatóak eddig. Kifejezetten jók a felhő és lencse-csillanásra

speciálizált , render" effektek. A kívülről ráaggatható filterek (plugin) nem minden esetben készültek fel a Photoshop 3-ra. Szomorúan kellett konstatálnom, hogy a KAI Power Tools és az Aldus Gallery Effects csak külön plug-in directory alkalmazásával volt

A kiválasztás, kivágás az egyik alapköve a jó retusálásnak — ezt is átalakították. Rendkívüli újítás, hogy most megadott színeket is képes kijelölni — kérhetjük például, hogy jelölje 2

 $k = 0$ , pirosas" színes  $\frac{1}{k}$ <br>ket, ehhez pedig ad $\frac{1}{k}$ ket, ehhez pedig ad.;<br>ja hozzá még ez álul. lunk megadott erosségű kék színt is. A funkciók is preci- 7 zebbek, hatékonyabbak az új verzióban: jót tett az újragondolás, teljes átalakítás. Ha egy képet RGB-ben dolgozunk fel, a nyomdai elő-

készítés során át kell alakítani CMYKba: a CMYK Preview lehetővé teszi, hogy ezt mindenféle kötelezettség nélkül kipróbáljuk. Szintén a színállításhoz tartozik, hogy az Auto Levels funkciót is helyrepofozták. Segítségével az egyértelműbb képek esetében automatikusan beállítja a fekete és fehér szintet — profiknak nem ajánlom, mert nem mindig működik úgy, ahogy azt az ember elvárná. Sokszor a "saját szaká lára" átvariálja a színeket.

Hasznos programmal gazdagítha- , tod eszköztárad, ha megvásárolod a Photoshop 3-at. A program ára sem magas (legalábbis ebben a kategóriában), ha jók az információink, 69.800 Ft-ba kerül (a Kai Power Tools-al kiegészítve) a Software Station-nél.

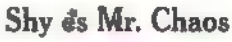

# De béna

A , birkaszámláló kézi készülék", ahogy a budaörsi if. Regácz Imre nevezi végre többek fantáziáját is megmozgatta - sok jó megoldás érkezett. De béna bátyátok megint kiugrott tolószékéből... A nyerteseket majd levélben értesítjük.<br>A letteréseket majd levélben értesítjük.

A bemutatott szerkezettel 7 birkát lehet megszámolni és 33000 állathoz valóban 16 lappantyú kell. [ Összeadni előretekeréssel lehet. Kivonni viszont nemi j- Figyeld az egyik szemeddel ezt I lehet visszafelé tekeréssel, mert a lappantyúkon a Éla rabszolgát itt, a másik szemedcsappantyúk össegabalyodnak. Aki nem hiszi építse 1 del pedig azt a rabszolgát ott és 1 meg a szerkezetet. Külön díjat ajánlok fel a legjobb működőképes változatért. A kivonáshoz a komple- **ettel bárszátálató a kézed bármít csinál- a**<br>mens aritmetikát kell használni, vagyis a kivonandót a **kivéve, ha egyszerre minde- a** k tükrüzni kell, ahogy az előző számban bemutattam **II pozoroki kellartja a kezét!** egy egyszerű példán.<br>Azt sajnos senki nem vette észre, hogy, ha azt is **a szakor alatottak alatottak a szentette**<br>Ja 3 – Ha ez a helyzet, akkor lent

Azt sajnos senki nem vette észare, hogy, ha azt is idő kegyen kezed!<br>tekintetbe vesszük, hogy a csappantyúk felső állásban] elöl is meg hátul is lehetnek (kivéve a balszélsőt),<br>akkor egy n lappantyúból álló szerkezettel  $2 * 3n-1$   $-$  Akkor is tudod a dolgod, ha<br>mindkét szemeddel ugyanazt a darab állatot lehetne megszámolni, vagyis a 33000-<br>es állomány nyilvántartásához elég lenne 10 lap- **International AES É abszolgát figyeled**. pantyú. Az egyetlen gond, hogy eddig még senkinek<br>sem sikerült szisztematikus tekerési módszert feltalál-<br>ni, amely végigviszi béna kalkulátorunkat a lehetséges állapotok rendszerén. Aki ezt a problémát meg- **iztember 18 szászár SK.** oldja annak fizetek .... Nem is tudom mennyit

- El ne mozdulj innen!

- 
- 
- -

Maradunk tehát a kettes számrendszernél. Ami a kettes számrendszert illeti, mélyen tisztelt levélíróim abban nincs igazatok, hogy a kézi-készülék felhasználóinak a kettes számrendszert ismerniük kell. Végezzetek egy felmérést a tizes számrendszerben olajozottan dolgozó hasznos polgártársaitok körében: Vajon hányan ismerik a tizes számrendszert? A felteendő kérdés így hangzana: , Ha modjuk én nem tudnék számolni, összeadni kivonni meg tudnád nekem magyarázni, hogy hogyan kell? De nem csak a szabályokra vagyok kiváncsi, hanem érteni is akarom a dolgot." Retournons **and esclaves**, vagyis back to the slaves! - ahogy Rousseau mondta volna.

Kezdjük hát a rabszolgák kiképzését! Először is kijelöljük mindenkinek a helyét a pályán. Ezután már csak a mellékelt kéziköny anyagát kell a résztvevők a fejébe vésni - kőbaltával.

Íme a gyakorló pálya. Nyíllal jelöltem, hogy ki kit néz.

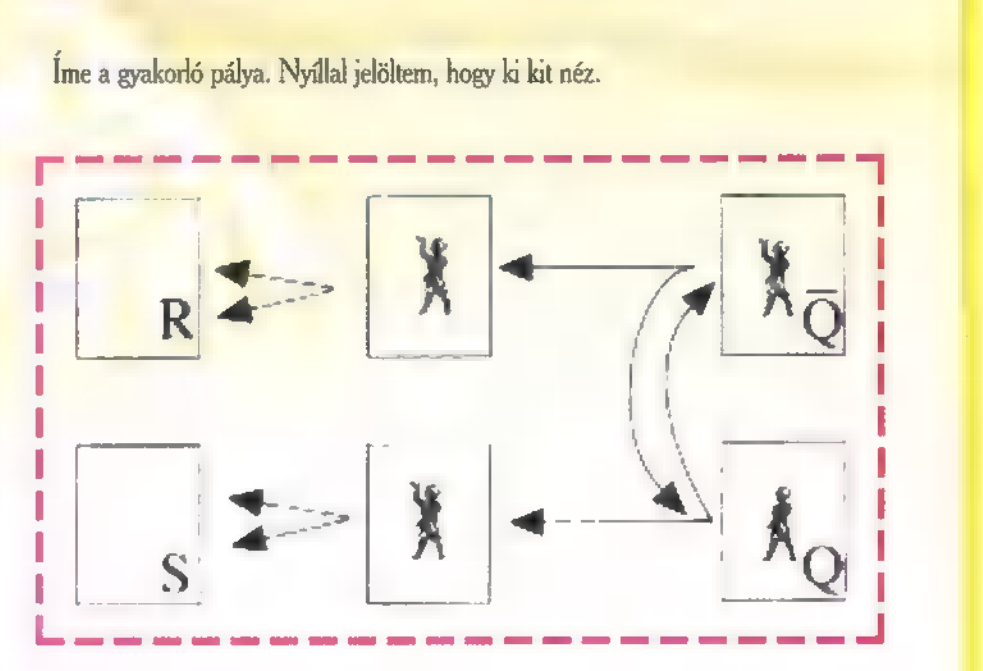

Írjátok le, hogy mi történik, ha az üres négyzetek egyikébe, vagy másikába beállunk feltett kézzel, majd odébbsétálunk!

![](_page_54_Picture_14.jpeg)

![](_page_54_Picture_15.jpeg)

**Mélyvíz** 

55,

# A jövő zenéje?<br>Multimédia

A múltkor megígértem, hogy kicsit gyakorlatiasabb vizekre evezünk. Ennek az a hátránya, hogy míg az elméleti vízbe nehéz belefulladni — no erre is van azért példa: Flogiston elmélet —, addig a gyakorlatiba igen könnyű, bár ez kétségtelenül a mélyvíz szekció...

a, a bevezetés után nézzük a hangkártyákat. Nem Dr. Midi kenyerét rágcsálom éppen, én inkább az elvekről szövegelnék. Tehát a múltkor elmesélt FM és Wavetable szintézist bele préselnénk többek között a hangkártyába. Az FM szintit tehát belenyomják egy chipbe, amelynek paramétereit kívülről állítani lehet. A probléma, hogy a chip programozása minden fajtára különböző, és nem nagyon szeretik publikálni. Ha viszont meg van az összes regiszterünk, akkor azok időben és értékben pontos! írásával meg is indul a muzsika a chip audio kimenetén. Beállíthatjuk például az operátorok számát, elrendezését, a VCO-inak, LFO-inak frekvenciáját és hullámformáját, az ADSR paramétereket, az amplitúdó-modulációt stb. Az FM szintik általában 12 bites belső felbontással dolgoznak és állítják elő mindazt, amit az analóg FM-nél leírtam. A kimenetnek illik analógnak lennie, hogy ne kelljen még meg is D/A-zni. A csatornák száma változó lehet, de 3-4 csatorna alatt nem igazán lehet klassz hangokat előcsalni. Elvileg két kimeneten is megoszlanak a csatornák, de csak addig, míg össze nem forrasztjuk őket. Elterjedtek az OPL chipek, a legtöbb program még az OPL-3 (YMF262-M) képességeit sem használja ki. Kivétel néhány demo, melynek írói azonban sokszor korunk magányos farkasai és meg nem értett emberei,

A következő lépés, hogy nem elégszünk meg az FM hangzással, mert igaz, hogy nélkülözhetetlen, de például jó dobhangzást elég nehéz vele produkálni. Szerzünk tehát egy pár digitalizált dobmintát, és eltesszük a PC memóriájába, ahol senki nem nbántya" (Ezentúl a gy.k. minden nonkonformista szintaktikai húzást idézőjel kísér, mert egyszer a szememre vetették, hogy a ,,dzsolysztikket" nem úgy ígák, , aho" , ííráák"). Vegyük tehát a DMA bácsit, és zavarjuk ki egy portra a PC központi memóriájának adott részét. A hangkártya timere majd gondoskodik a pontos lejátszásról. Két , porbléma" merül fel. Honnan tudjuk, hogy mikor, mennyi adatot kell kiküldeni? A kártya IROval jelzi, ha elfogytak az adatai. Azaz megrángat egy olyan lábat, melynek az egyik vége nála van, a másik meg a processzorra van rákötve a megszakításvezérlőn keresztül. Ekkor mehet a többi adat. Nekünk persze számon kell tartanunk, hogy mennyi adatot küldtünk már ki, hiszen a kártya nem tudja, hogy a dobhangnak van már vége, vagy csak lusták voltunk több adatot küldeni. Nem csak dobmintákat küldözgethetünk ám így a kártyának, hanem például beszédet is. Ezt a központi processzorral valahogy előállítjuk, a kész adatokat meg elküldjük kisebb-nagyobb csomagokban.

A másik probléma, hogy ezek az adatok szigorúan digitálisak, ezeknek a ,hallványa" (látvány után szabadon), viszont igen könyörtelen. Rá kell tehát pakolnunk a kártyára egy D/A átalakítót, hogy aztán egy analóg keverő segítségét igénybe véve az FMmel összekeverhessük. Nem árt mindjárt egy A/D-t is, amivel a hangokat begyűjtjük (ez itt nem a reklám helye, de ha nagyon földöntúli hangokat szeretnétek, akkor merem ajánlani Hortobágyi László Traditional Music of Amygdala c. CD-jét). Itt jegyezném meg, hogy a begyűjtés, azaz a digitalizálás szintén a PC DMA-jával történik, csak ilyenkor a kártyától a központi memória felé. Most már tehát két független forrásból állíthatjuk elő a zenét, melyeket pontosan össze kell szinkronizálnunk, hogy ne analóg káosz jelenjen meg a hangszórón. Ezekkel a módszerekkel már nagyon sok lehetőségünk van, de egy jelentős korlátba ütközünk. A csatornákat nem növelhetjük a végtelenbe, mert minden digitális adat a központi memóriából vesz el több-kevesebb bájtot, másrészt a rendszerbusz kellőképpen leterhelődik.

Ha a memóriát kihelyezzük **a** kártyára, akkor nem kell DMA-zni, csak a kártyának kell elárulnunk, hogy a memóriában honnan, meddig játszunk, milyen sebességgel és milyen felbontásban. Ezt nevezzük Wavetable szintézisnek. Például közölhetjük vele, hogy a saját memóriájában az 4E3D0000H címtől a 4£3D61A8 címig játszunk 16 bites mono mintákat 22,05 kHz-cel, azaz 8 bites szervezés esetén igyekezzen másodpercenként 44100 bájtot kirángatni n DRAM-jaiból. Ezt az adatáramot még átvezethetjük mindenféle jelátalakítón, szűrőn, hozzákeverhetünk egyéb mintákat és hadd **nu** soroljam, hogy mit csinálhatunk még vele. Az a biztos, hogy ezek az adatok is a D/A-n keresztül jutnak ki a külvilágba, hozzákeverve a többi jelhez.

Most már három módszerünk is van arra, hogy szóra bírjuk a hangkártyát. Észrevehettétek, hogy nem állítottam sorrendbe ezeket a módszereket, mivel értelmetlen is lenne. Ez hasonló kérdés lett volna, mint, hogy melyik a jobb stílus: az impresszionista vagy a szürrealista? Egyik sem jobb a másiknál, csupán mások, és mindkettő nélkül, valahogy kevesebbek lennénk. Így van ez a hangszintézis módszereivel is. Az FM-mel tényleg nem lehet igazán élethűen utánozni a klasszikus hangszereket, viszont elő lehet állítani olyan hangzásokat, amiket mással nem (pl. Joe Zawinul: Birdland). A wavetable eljárás is sokszor FM szintik hangját digitalizálja és dolgozza fel, az viszont már nem a wavetable érdeme, hiszen az csak a rögzítési és visszaadási módszer. Maga a Wavetable módszer nem is szintézis, csupán visszaadási technika. Az igaz, hogy gyakran kombinálják jelfeldolgozó egységekkel, de az már valós idejű digitális jelfeldolgozás, de ki mondta, hogy a digitális FM jeleket nem lehet elvileg egy DSP-vel megetetni? Persze, hogy meg lehet, és így például az AWE32-ben az FM-

![](_page_55_Picture_10.jpeg)

hangokra is kerülhetnek effektet. A wavetable előnye, tehát abban rejlik, hogy manipulálni tud olyan hangzásokat, melyek egyszer valahol elhangzottak, és a potom költségű memóriában és háttértárakon megörökíthetők és bármikor, szinte tökéletesen reprodukálhatók. Ez összevág azzal a fejtegetéssel, amit a digitális jelek elméletéről meséltem, tudniillik a reprodukálhatóság és a minőség konzerválás. Elvileg digitális FM-mel is majdnem minden hangzást elő lehet állítani (vö. Fourier felbontás), legfeljebb az algoritmikus és hardver-ráfordítás lenne óriási (vö. physical modeling, Stanford University). Ezután az elfo-

56-1

Mélyviz

gulatlan értékelés után lássuk tovább, hogy miért egyszerűsödik le életünk, ha zenét akarunk komponálni. Mindhárom, fent említett előállítási módhoz kell valamilyen speciális ismeret a hangokról, hangszerekről, melyeket hallani szeretnénk. Arról is kellene valami fogalmunknak lenni, hogy hogyan tudjuk a hangzásokat módosítani, tetszésünk szerint. Ezek a módszerek viszont nem lehetnek egyformák, hiszen nem egy típusú hardver és szoftver uralja a piacot. Ezek áthidalására született meg a MIDI protokoll. Itt minden hangszernek, hangmagasságnak, effektnek egységes kód-Ja van, csupán ezeket kell a kártyának elküldenünk. Ha a szintink nem kártyán van a PC-ben, akkor egy soros kábelen messze is vihetjük a jeleket. Ha a kártyánk MIDI-képes, akkor egy interface-en keresztül (pl. MPU-401) máris szól a muzsika...

Azonban, hogyan küldjük el a jeleket vagy adatokat időben pontosan(!) a kártyának? Ilyenkor teljesen mindegy, hogy MIDI, digitális DMA, Wavetable vagy FM zenét produkálunk, az időzítési kérdések azonosak. Felprogramozhatunk egy timert, az majd megszakításokon keresztül tudatja velünk, hogy , Hány az óra Vekker úr". Ha azonban nem vagytok profi bitvadászok, akkor sem kell elkeserednetek. Léteznek olyan szoftver segédeszközök, melyekkel többkevesebb gyakorlással már igen pozitív dolgokat is lehet művelni.

A legegyszerűbb segédeszköz a tracker. Itt még szó sincs kottáról, előjegyzésről, meg ilyesféle , felesleges" krixkraxokról. Van n (n— 4, ... , 16) csatornád, mindegyik tele kis cellákkal, melyek tartalma sorban lejátszásra kerül. Egy kis cella tartalmaz egy ábécés hangot az oktávjelöléssel együtt (pl.  $C#3$ ), és egyéb paramétereket, mint sebesség, hangerő, effektek. A cellák összessége a lap vagy minta (pattern), melyek adott sorrendje a song, azaz a zenemű. Először ki kell tehát töltenünk egy patternt, azaz a cellákba be kell írnunk az adatokat. Ez történhet lépésenként (step-by-step, off-line) vagy valós időben (real-time, on-line) külsőbillentyűzettel is (horribile dictu számítógép klaviatúrával). A ritmus bevitele egyszerű. Minden cella egy ütemnek

felel meg. Hogy ez most éppen nyolcad, tizenhatod stb., azt nem lehet megmondani. Ha úgy számolunk, hogy 64 cella van egy patternben és ez 4/4-nek felel meg, akkor tizenhatodokkal számolhatunk. Ha triolát, pentolát, szextolát, előkét stb., azaz nem a 2 hatványaként előálló ritmusokat akarunk játszani, akkor már egy kicsit gondolkodnunk kell. (Kérdés: hogyan lehet ezt megoldani2 A nyertesek között négydimenziós Friderikusz Sándor kitűzőket sorsolunk ki)

A patternek mellett a hangszereket (instrument, patch) is magunknak kell előállítanunk, mivel ez is speciális formátumban tárolódik. Egy fejlett tracker tud kezelni DMA csatornát, FM-hangszereket, wavetable hangszereket, és MIDI-hangszereket is. A szerkesztők mellett egy player rutin is található a patternekből összeállított songhoz. Ennek az a feladata, hogy a szerkesztő által egy fájlban speciális formátumban eltárolt hangszereket és patterneket beolvassa és lejátssza. A player TSR kell, hogy legyen, minek eredményeképpen a zene lejátszás mellett a processzor sok egyéb feladatot is elvégezhet (pl. animáció, grafika). Egyetlen probléma, hogy rengeteg tracker és formátum létezik, de ezek nem kompatibilisek egymással. Mindenkinek van egy kedvence, vagy urambocsá', ír egyet és abban kedvére garázdálkodhat, de csere-bere csak a közös bázisú musicgroupok között lehetséges.

A kevésbé számítógépes, hanem inkább zenész hajlamú kollégák inkább a MIDI zenegyártó programokat részesítik előnyben. Ők bizony nem ilyen technokraták, mint magunk (akinek nem inge...) , még a számítógéppel is inkább a kottákat íratják. A csak MIDI alapú szoftvereket általában szekvencernek nevezik, melyek feladata a pontos MIDI parancsok kiadása. A pontos szó az időre vonatkozik. A feljátszásnál, ugyanis nem cellákat kell kitölteni (ami nem lehet pontatlan), hanem a pontos időket is el kell találni. Egy kvantáló segít ilyenkor, ami 16 odra, 32-edre stb. kvantál, a triolák meg szépen kihalnak. Itt is több csatornát kezelhetünk, jel-

lemzően annyit, amennyire a MIDIre hajlamos hangkártyánk vagy szintiagyunk képes. A csatornák felvitele történhet kotta formában, de MIDIbillentyűzettel is. Még nem is említettem, hogy a MIDI billentyűzet egy olyan klaviatúra, mely maga is szabványos MIDI protokoll szerint állítja elő az üzeneteit. Ezek a jelek egyrészt a szintit szólaltatják meg, másrészt megelenítjük őket a képernyőn, illetve a memóriába olvassuk be őket, manipuláció és tárolás céljából. Visszatérve a klaviatúrára, meg kell említsem, hogy egy MIDI billentyűzettől elvárható, hogy billentésérzékeny legyen (ez ugye a számítógép billentyűzeténél luxus lenne). Ha a billentésérzékenység a lenyomás sebességét jelenti, akkor ez egy fajta átvágás, de hát istenem. Léteznek súlyozott zongorabillentyűzetek is; egy ilyesfajta billentyűzet árán kb. 7500 liter tejet lehetne venni (de minek annyi tej?) .

Elérkeztünk a zenélés legutolsó láncszeméhez, ahhoz a valamihez, ami a levegőt rezgésbe hozza. Igen, a hangszóróról van szó. Szerintem tutti jó megoldás, ha a hangkártya kimenetünket az erősítőnkbe rögtön be is vezetjük. De mivel nincs keverőnk, vagy a CD szól vagy a PC gyűri ki a láncfűrészt magából. Olcsóbb megoldás után nézünk: veszünk egy pár hangszórót, amivel tetszőleges közelségből adagolhatjuk a killer-shockot agyunkba, és ha , megy a gép, akkor megy a hang is a vidéki bemutatóra, akár a pusztába is, ahol van távvezeték".

A hangszórótól viszont megköveteljük, hogy szóljon úgy, mint a technovarázs, és még a negatív Hertzek is jöjjenek ki belőle, az ultrahangokról már nem is beszélve. Legyen tehát aktív hangszóró, azaz beépített erősítőjével nyomja a kakaót, ne úgy mint a Sokol. Illik még rajta lenni bassreflexnek is, ami egy külön lyukacska a basszus hangok számára. Ha még jobb mély hangzásokat akarunk, akkor a subwoofer a legjobb megoldás. Ez egy különálló basszushang előállító, melyhez két magashangú kiegészítő (szatellita) hangszóró is párosul. Ha nincs is sudbwooferünk, akkor is jót tesz a többutas hangszóró, ami különválasztja a magas és mély hangokat és külön nyomja ki. Így a mélyhangszórót nem terhelik a magas hangok, a magast pedig , nem a mély". A hangszórók egy része belsőtápos, a többihez viszont külön áramszolgáltatás kell. Szerintem, akkor már inkább bekapcsolom az erősítőmet. A hangerőszabályzás jó dolog a hangszórókon, főleg, ha mindkettőt külön lehet állítani, mert akkor látens balanceeltolódást is vihetünk a rendszerbe.

Ennyit a zenéről, és legközelebb tényleg jön a video...

Dr.Doktor

![](_page_56_Picture_13.jpeg)

C-X 1995. Március

# Előfizetőink között ismét egy  $\frac{1}{2}$  sa ne Valois d'Asia d'Asia d'Asia d'Asia d'Asia d'Asia d'Asia d'Asia d'Asia d'Asia d'Asia d'Asia d'Asia d'Asia d'Asia d'Asia d'Asia d'Asia d'Asia d'Asia d'Asia d'Asia d'Asia d'Asia d'Asia d'Asia d'Asia d'Asia d'

 $f(0)$ 

És eljövend a Második Nagy Előfizetési Akelal Újra meghirdetjük, amelynek főnyere- is vezetménye ez úttal egy "mégleggyönyö- (kér-<br>rűbb", káprázatos — dezd robogó! A Treff-X csak robogóház közre- meg előző nyerteműködésével ismét sünket, Szabolcsi<br>egy kétkerekű vár – Gyurit!). Súlya alig gazdára! A Yamaha Mint "robi" az egyik legszebb formájú, szédülete- – ni. Te is megnyer- – ban mégrendelőla- robogóház tarka<br>sen áramvonalas – heted a robogót – pot, ezt kitöltve – <mark>gatja: 1119 Budape</mark><br>robogó: 49 köb- – " (és vele sok más – küldd vissza a cí- – Angor u 28

Mágyarország legfé-<br> **Ielmetesebb verse-**<br> **Elemetesebb verse**elmetesebb verse<br>vét hirdetiük med: nyét hirdetjük meg:<br>brutális párbajban mutathatod meg, mi- **ELLE HARRY HARRY HARRY HARRY HARRY HARRY HARRY HARRY HARRY HARRY HARRY HARRY HARRY HARRY** Iyen gyakorlott Doom **is book as a post-start of the sett** VII of the reszt! (Hogy mihama-

első öt helyezett egyegy speciális, eredeti Doom2 verzióhoz juthat, megnyerheted a világ egyetlen, hamisít(hat)atlan Doom-<br>kupáját! Részt ve-Kupaját! Részt ve<br>hetsz a küzdelem<br>ben, ha a mostani, és<br>a következő számunk hetsz a küzdelemben, ha a mostani, és 1995. Pa novemező szamban.<br>1995. Prevezési szelvényt ki-Magyar a folyaszta kés a fel nevezési szelvényt ki-Magyar a fel Létez tartozta k<br>1999. Preves válasszal a fel Létez a fel Létez központják a fel neves válasszal a fel 4. oldalán található

torként akár Te heted 50 kiló, ezért bivalyerős, ráadásul robogó: 49 köb - (és vele sok más küldd vissza a cí-

is), ha előfizetsz áz I FABO-n meg- még mindig a régi<br>FABO-n meg- áron kapják a la-<br>fendezendő sorso- pol (azaz két szárendezendő sorso- pot (azaz két sz<br>láson mindenki – mot ingyen külrészt vesz, aki 1995. dünk), s így már április 20-ig előfialig kér valamit in - zinra. Találsz a lap- Akciónkat a Tref

Loom

nyere-

ményt

münkre, cserébe mi küldünklegy csekket, amin befizetheted az 1944 forintot. Nem tua PC-X dom, észrevetted-<br>Maga- e, de előfizetőink még mindig a régi csak ezért is érdezet a PC X Maga de Mes előfizetnil a J<br>zinra. Találsz a lap de Akciankat a Treff-X

együtt Április 15-ig. játékos vagy!<br>Azon kívül, hogy az **Azon kívül, hogy az azon kérünk, azon kívül, hogy** az azon kívül, hogy az azon kívül, hogy a

> Kérdésünk: írj meg<br>legalább tízféle fegyverfajtát, amellyel a szörnyek a játék so-<br>rán, a különféle pályákon megkeserítik életedet.

aa ag JO z e

![](_page_58_Picture_0.jpeg)

AUSTIN Notebook

449.OO0O,-Ft

shareware

**SEX** 

229.000,-Ft

AUSTIN Notebocok

8 MB RAM 429.000,-Ft MPEG Kiesészítők

Real Magic MPEG kártya 38.900,-Ft 80 W-os hangfal 8.900,-Ft -- Horde CD-I lemez CADDY 1.200.-Ft Media Magic CDUS55 hangkábel 590.-Ft

video digitalizóló kártya SZENZÁCIÓS ÁR Viszonteladóknak további jelentős kedvezmények. Ároink az Áfát nem tortalmozzák !

486 DX2 Mono VGA **340MB HDD, PCMCIA** 

486 DX2 TFT Color 486 DX2 TFT Color<br>540MB HDD, PCMCIA

8 MB RAM

- Röviö határidővel multimédiásítjuk computerét, a régi alkatrészeit beszámítjuk
- Elromlott harovvare-it nagyon olcsón megjavítjuk !

Használt számítógépek már nettó 20.000 Ft-tól

NYITVATARTÁS: HÉTFŐTŐL PÉNTEKIG 10-18 SZOMBATON 10-13

# Zöld jelzés a Novell-címkéknek

![](_page_59_Picture_1.jpeg)

Ha az Ön által vásárolt Novell-termékről hiányzik a sorozatszámmal ellátott, zöld címke, lehet, hogy másvalamit is nélkülöznie kell - a támogatást.

Abban az esetben, ha a dobozon rajta van az itt látható címke, minden rendben.

Ez azt jelzi, hogy a termék egy feljogosított Novell disztribútortól származik. A címke nélkül viszont ezt egyszerűen nem lehet elismerni, és így viszonteladója

számára semmiféle értékesítési támogatást nem biztosítanak.

Nyilvánvalóan nem szeretne támogatás nélkül maradni, ezért kizárólag hivatalos Novell-termékeket érdemes vásárolnia.

Ha kételkedik a termék eredetiségében, egyszerűen csak lépjen kapcsolatba az alább felsorolt feljogosított Novell disztribútorok valamelyikével !

![](_page_59_Picture_8.jpeg)

The Past, Present, and Future of Network Computing.

3Soft Számítástechnikai Kft. 1123 Budapest, Kapitány u. 6. Tel.: 212-2552 Fax: 156-5419

Computer 2000 Magyarország Kft. 1027 Budapest, Kapás u. 11-15. Tel.: 202-4520 Fax: 202-4529

Walton Networking Kft. 1077 Budapest, Almássy tér 2. Tel.: 267-9010 Fax: 267-9011